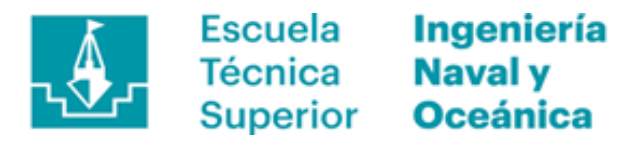

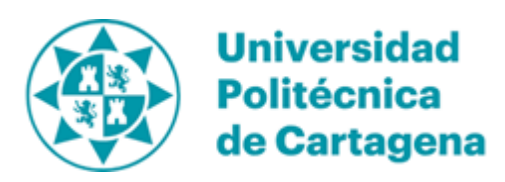

## DISEÑO Y ESTUDIO HIDROMECÁNICO DE UN APÉNDICE PARA UNA EMBARCACIÓN DE ALTA COMPETICIÓN TIPO MOTH

## Trabajo final de estudios del Máster de Ingeniería Naval y Oceánica

Autor: Álvaro García Foz

Tutor: Dr. José Enrique Gutiérrez Romero

*Cartagena, 2019* 

UNIVERSIDAD POLITÉCNICA DE CARTAGENA

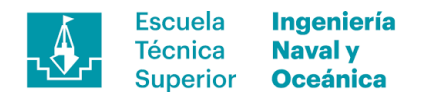

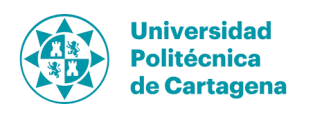

## Agradecimientos

Tras todo este tiempo persiguiendo el sueño de acreditarme como Ingeniero Naval me gustaría agradecer a todas aquellas personas que han compartido conmigo el viaje, desde el primer entrenador que me enseñó a navegar hasta el último de mis compañeros, convirtiéndose algunos de ellos en figuras de referencia.

Agradecer a mi tutor Dr. José Enrique Gutiérrez Romero su incansable apoyo en todo lo que uno pudiera necesitar y también al *Aula CIMNE-ETSINO* de la cual es director.

Finalmente, y en especial, a mi familia que siempre han estado presentes apoyando desde la distancia.

Gracias.

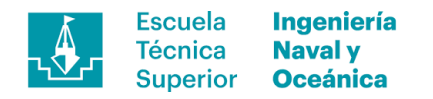

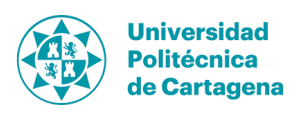

### Resumen

En el presente Trabajo Final de Máster se ha llevado a cabo el diseño de los apéndices para una embarcación tipo Moth haciendo uso de técnicas CFD y cálculo estructural por elementos finitos.

En primer lugar, se ha realizado una introducción teórica de la historia de la embarcación de estudio además de un repaso a los principales artefactos equipados con perfiles de sustentación hidrodinámica (también conocidos en inglés, como *foils*). Seguidamente se presentan las formas del barco base empleado como referencia para la validación del método utilizado en *Tdyn 14.0*, así como aspectos relevantes a tener en cuanta durante la fase de diseño. A continuación, se pasa a la fase de diseño de los perfiles en base a unas condiciones de contorno establecidas. Seguidamente, se lleva a cabo unas simulaciones fluido-estructura donde se entrelazan todos los aspectos de diseño tratados de forma aislada hasta el momento. Finalmente, se presentan los resultados obtenidos, así como las conclusiones extraídas del proceso de diseño de dichos apéndices.

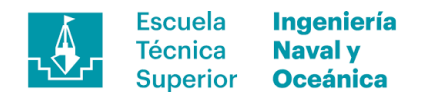

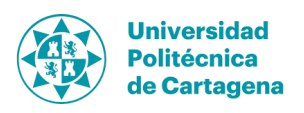

## Summary

On that master's Thesis a Moth sailing boat appendages design using FEA and CFD methodology based on in-house knowledge is developed.

First, foil boats state of the art review in order to introduce de concept is exposed. Then, an introduction to Moth sailing physics and best practices during a navigation is shown. After that, design methodology based on most common engineering path is applied. From that point, we begin the design process using CDF software *Tdyn 14.0.1.* to check the previous design model and to provide a reliable design based on the boundary conditions defined. Finally, relevant results and conclusion of the design achieved will be shown.

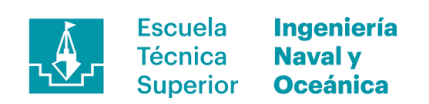

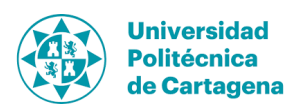

## Índice general

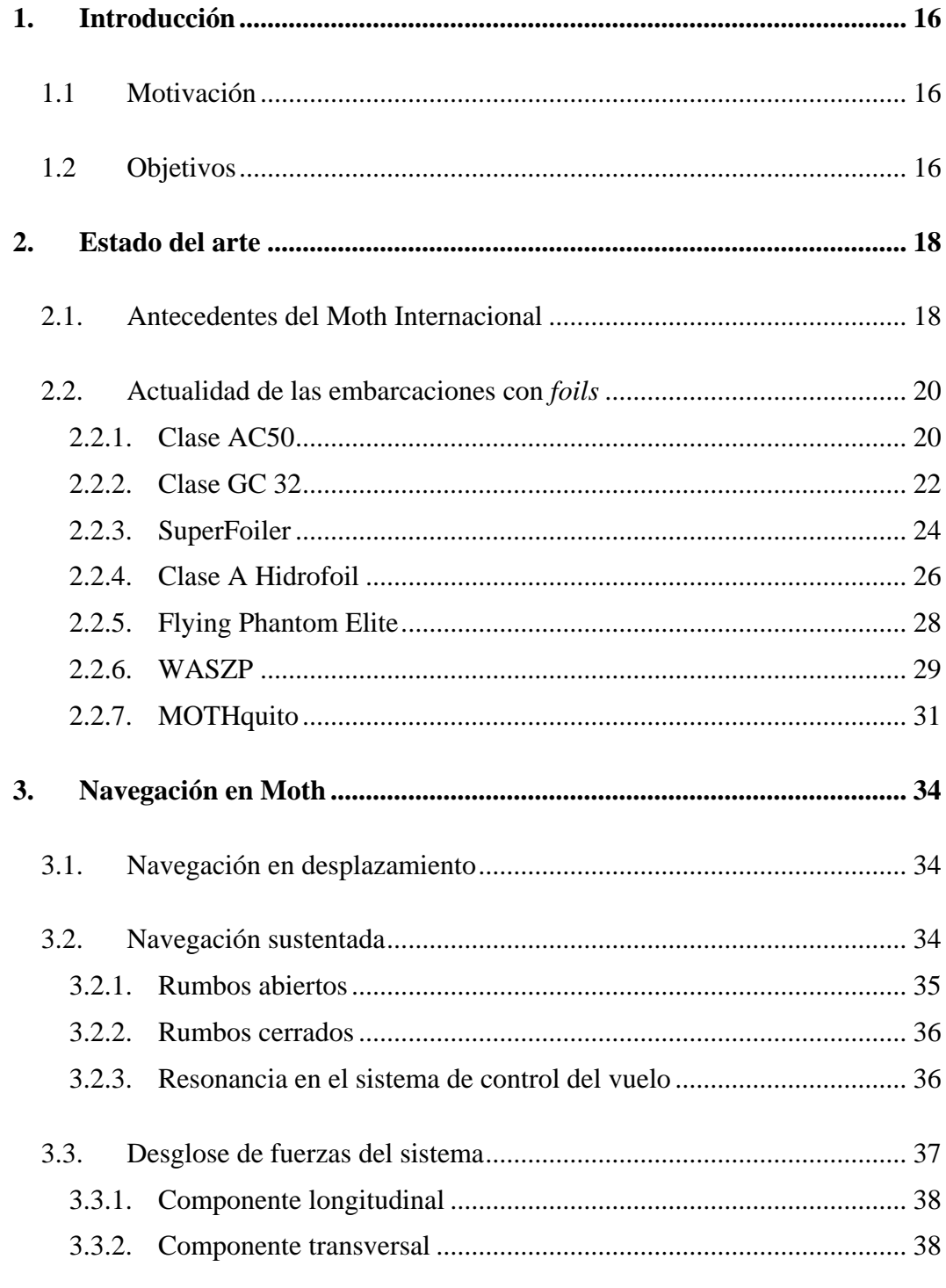

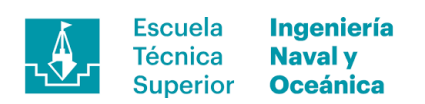

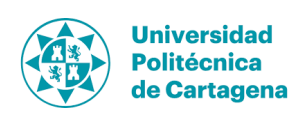

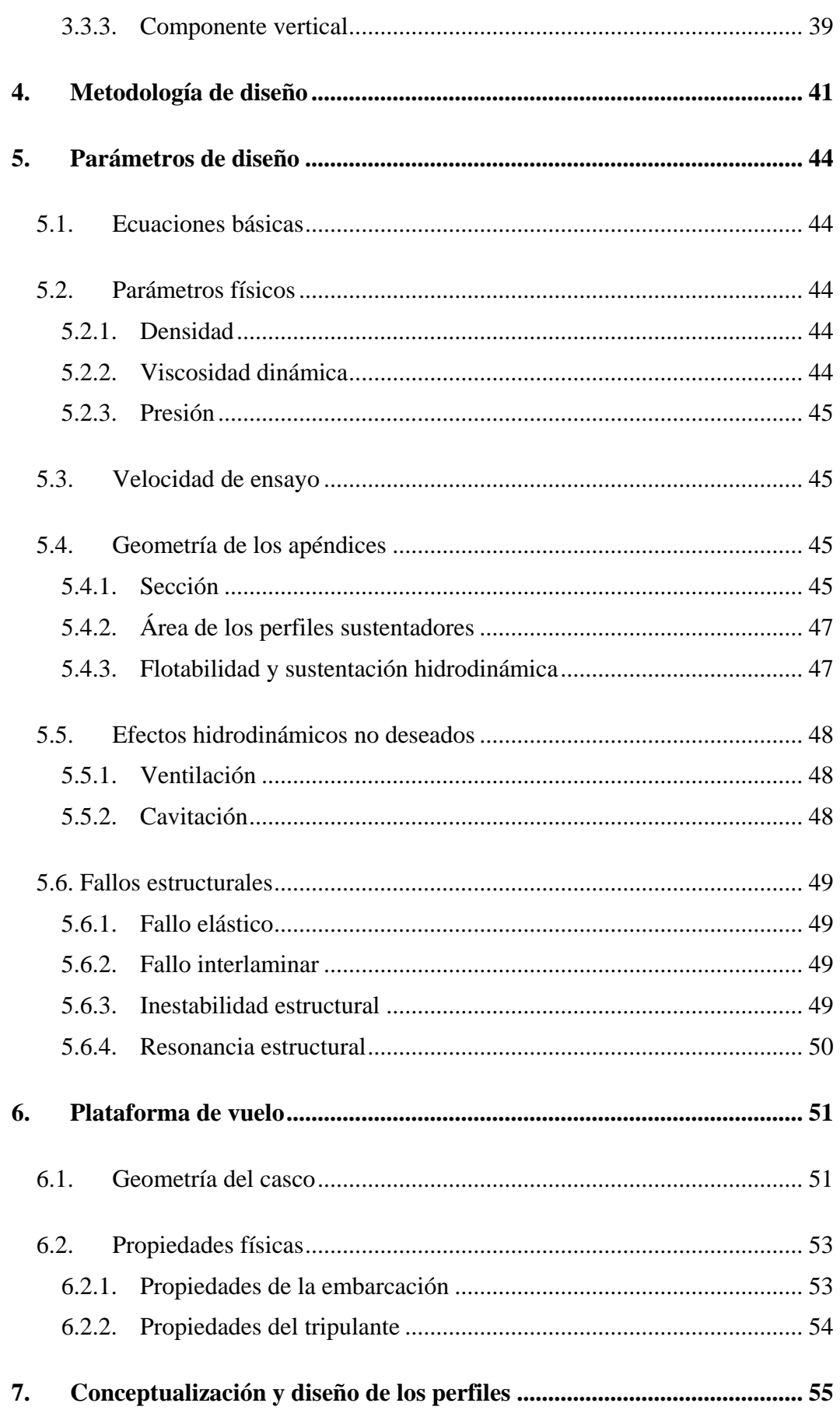

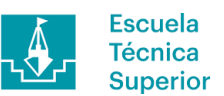

**Ingeniería<br>Naval y<br>Oceánica** 

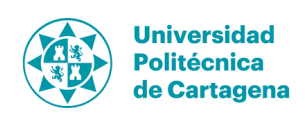

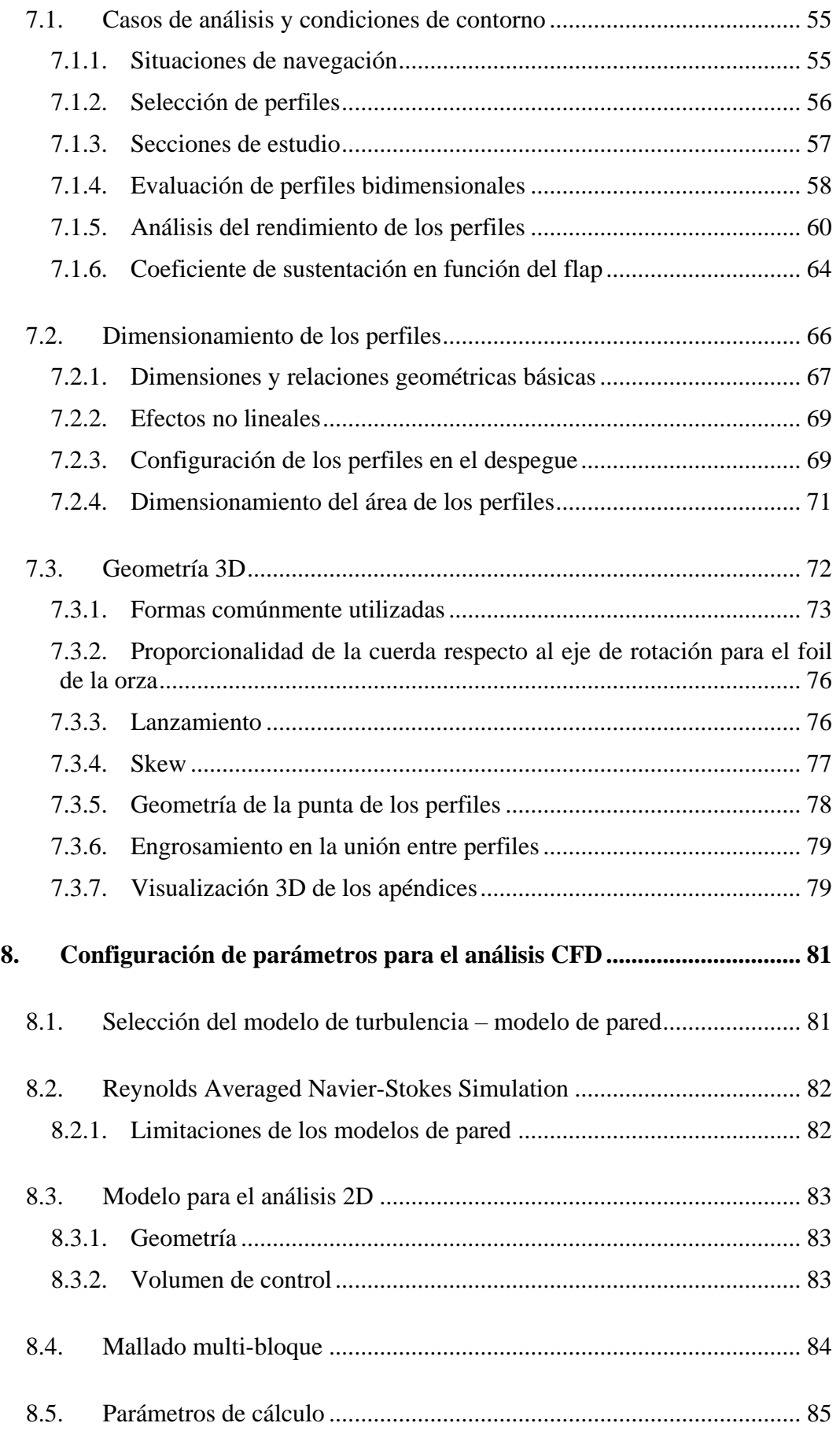

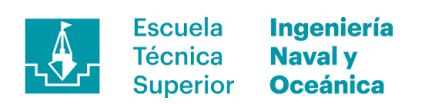

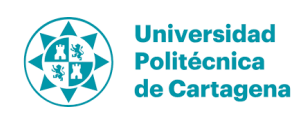

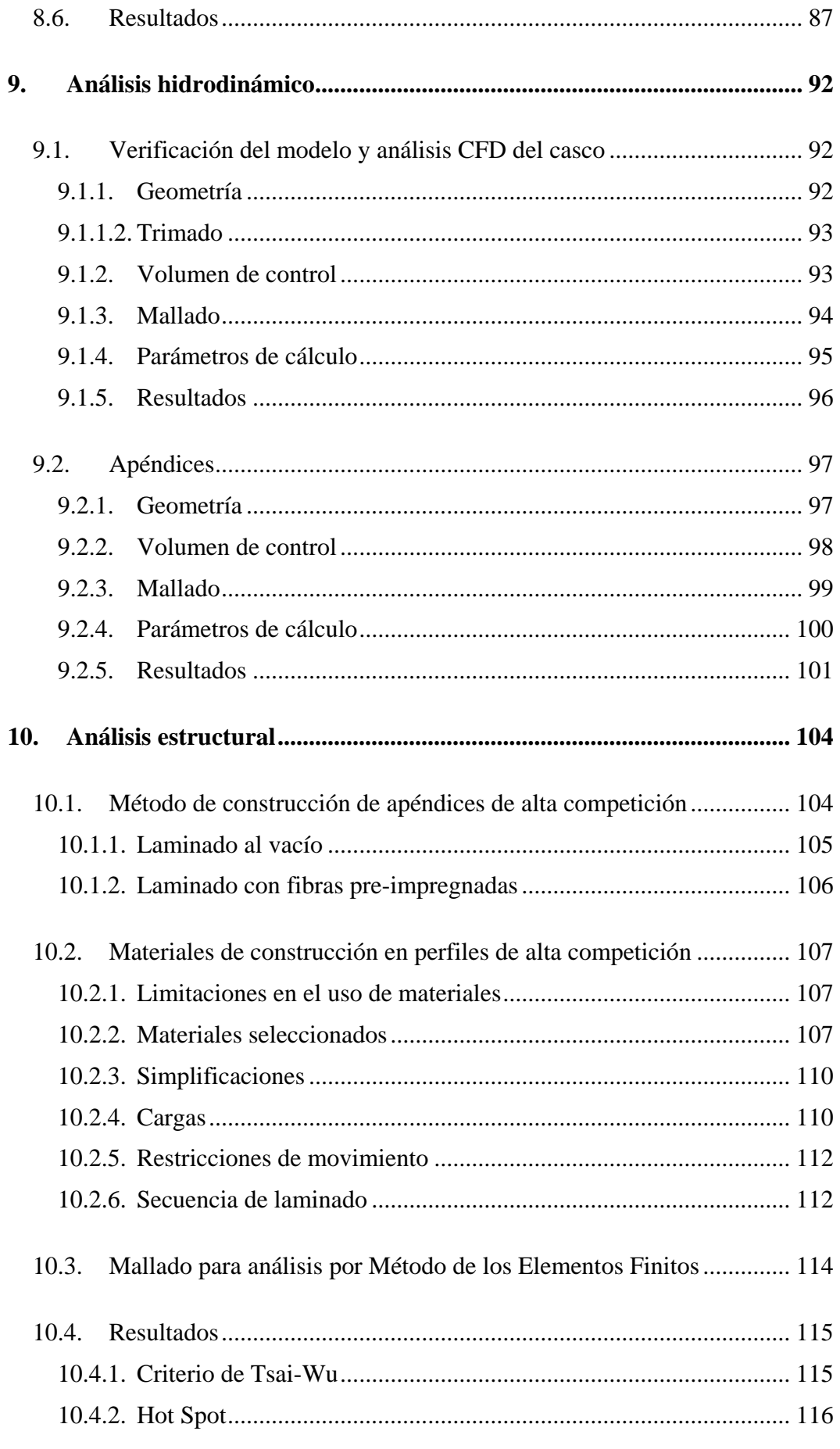

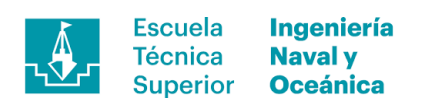

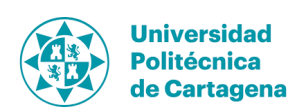

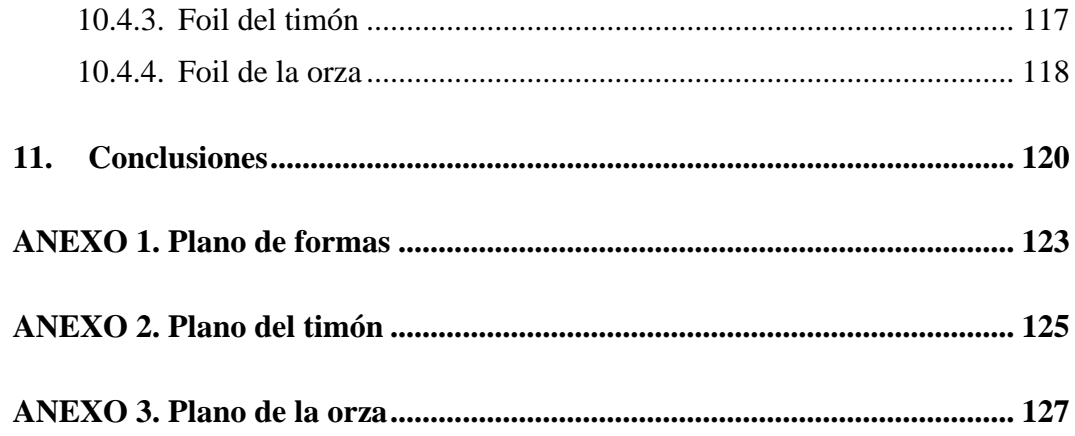

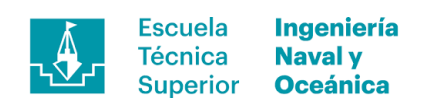

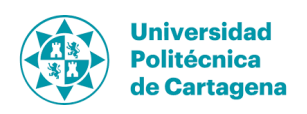

# **Índice de figuras**

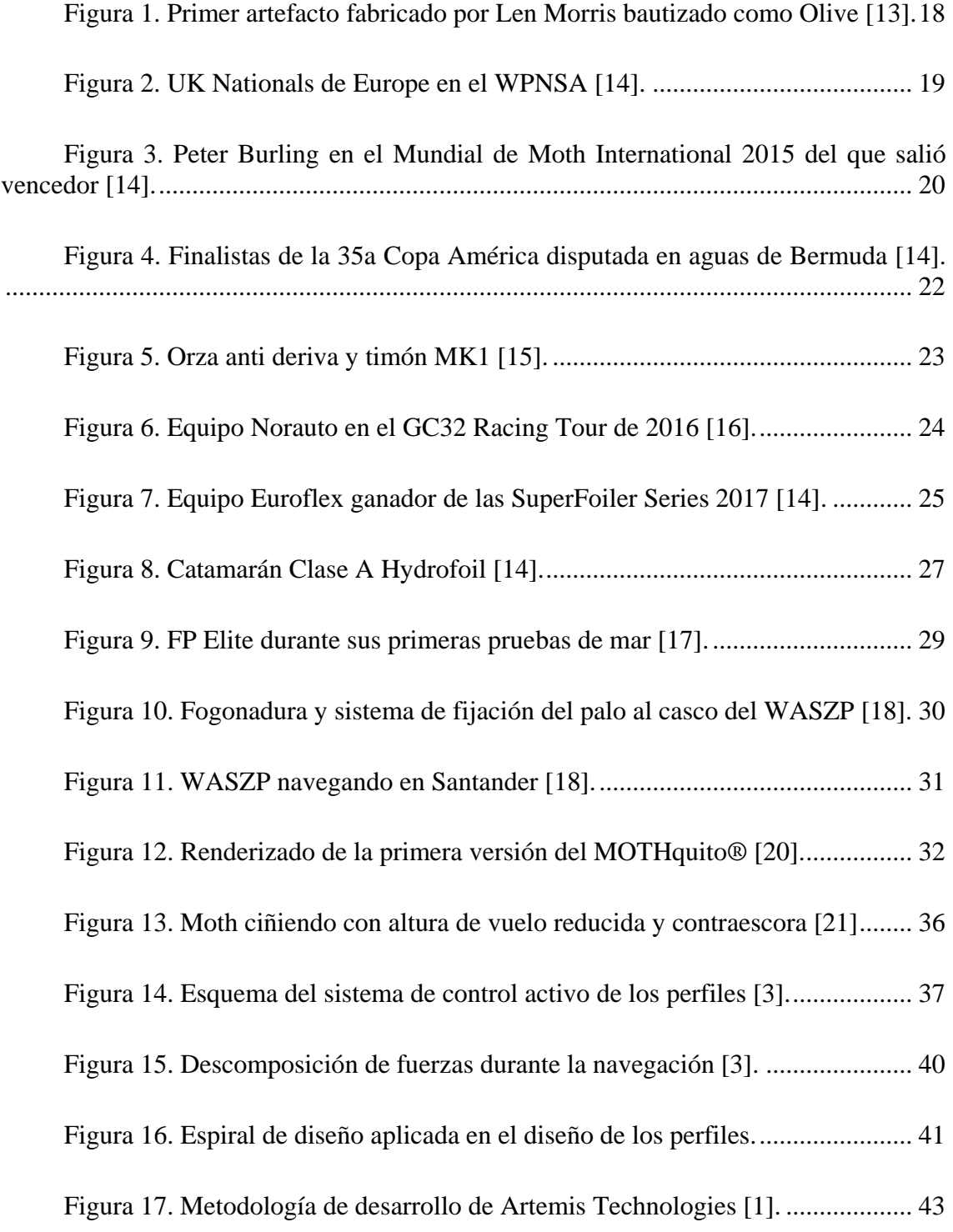

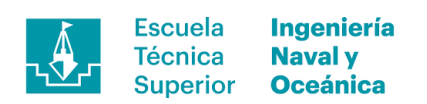

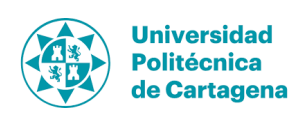

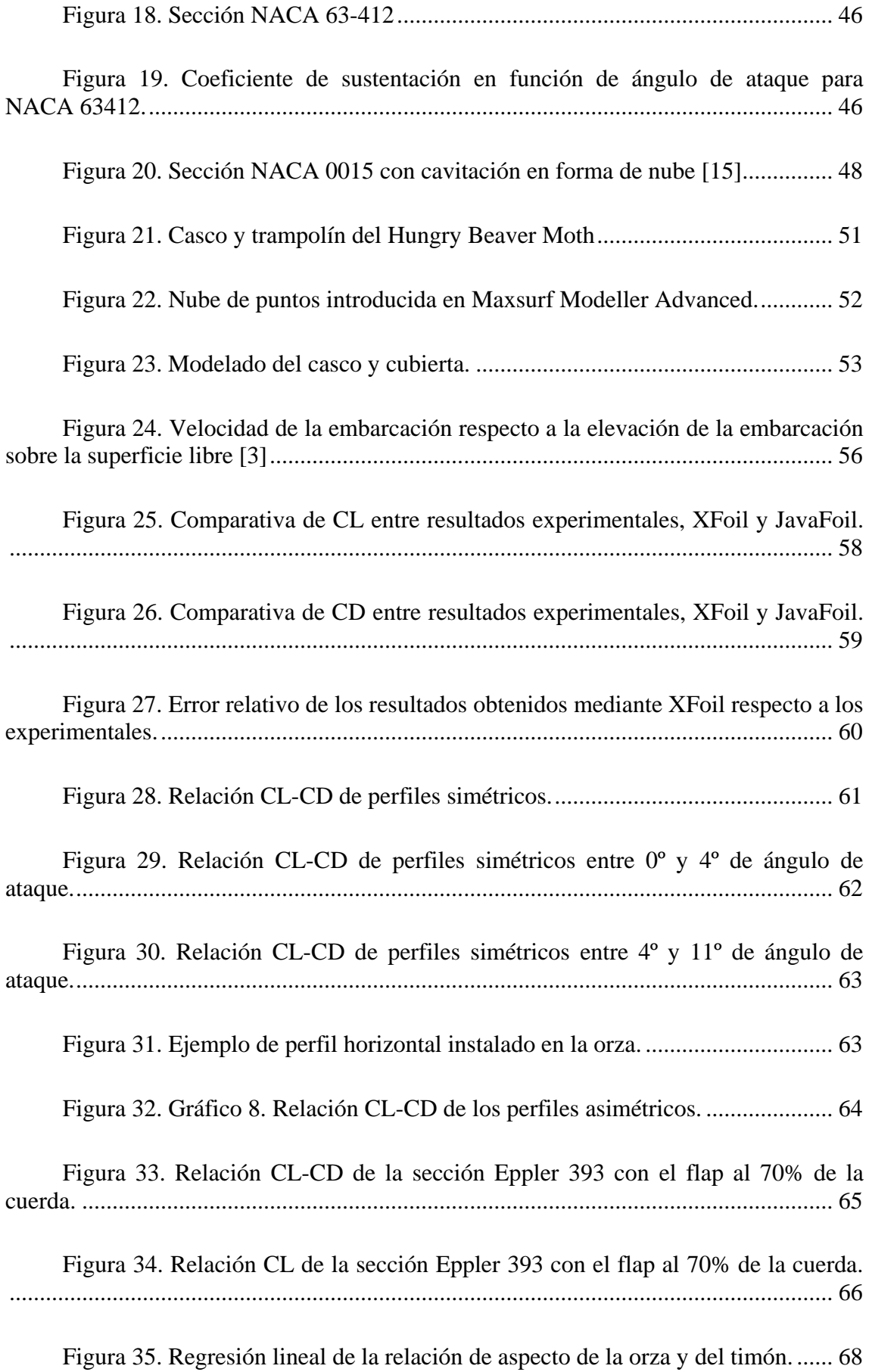

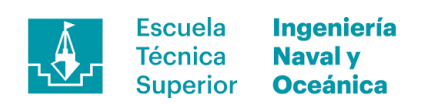

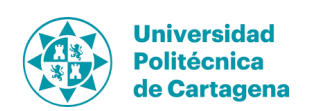

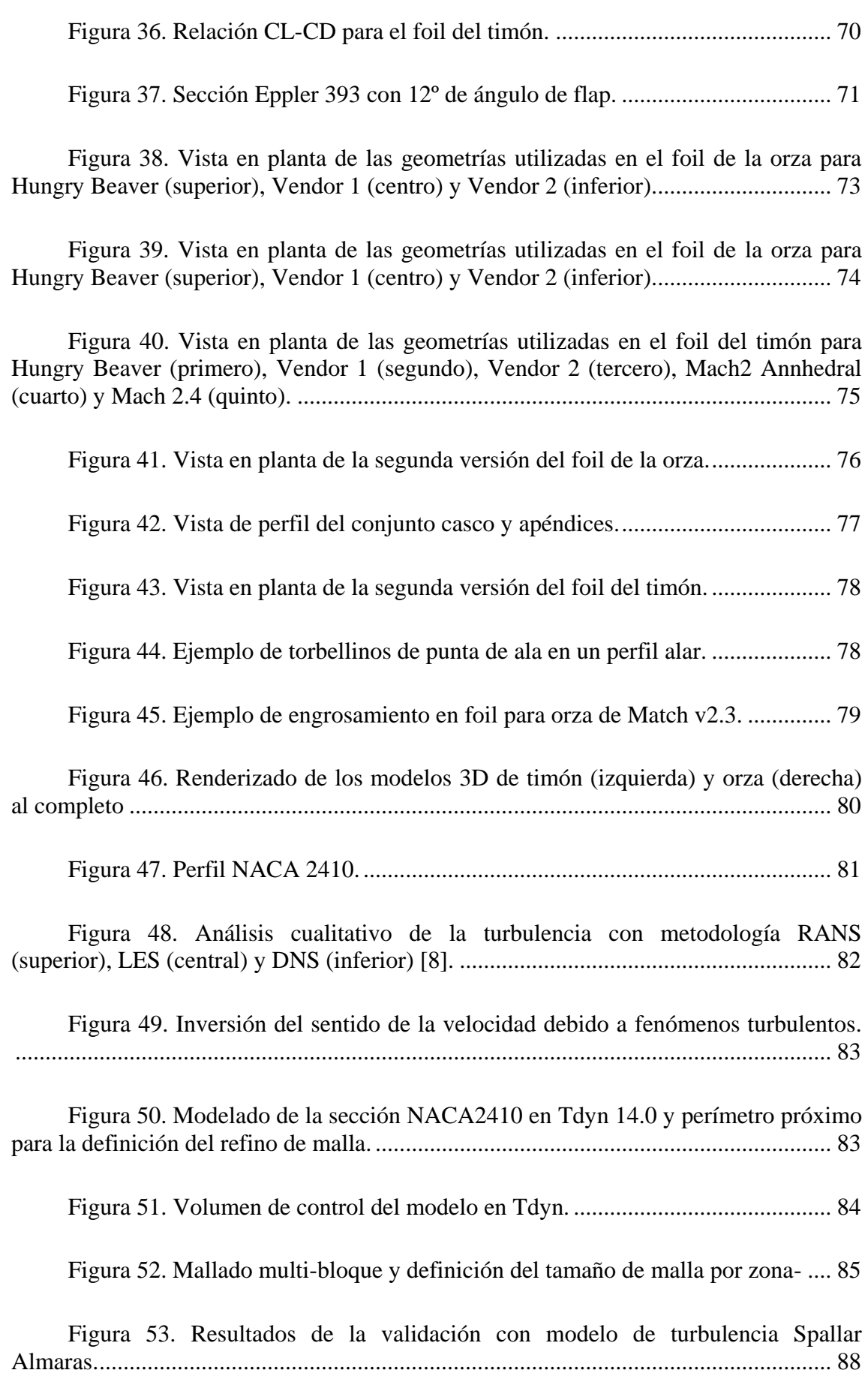

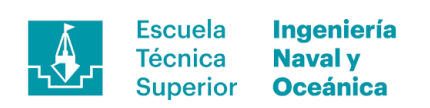

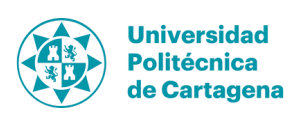

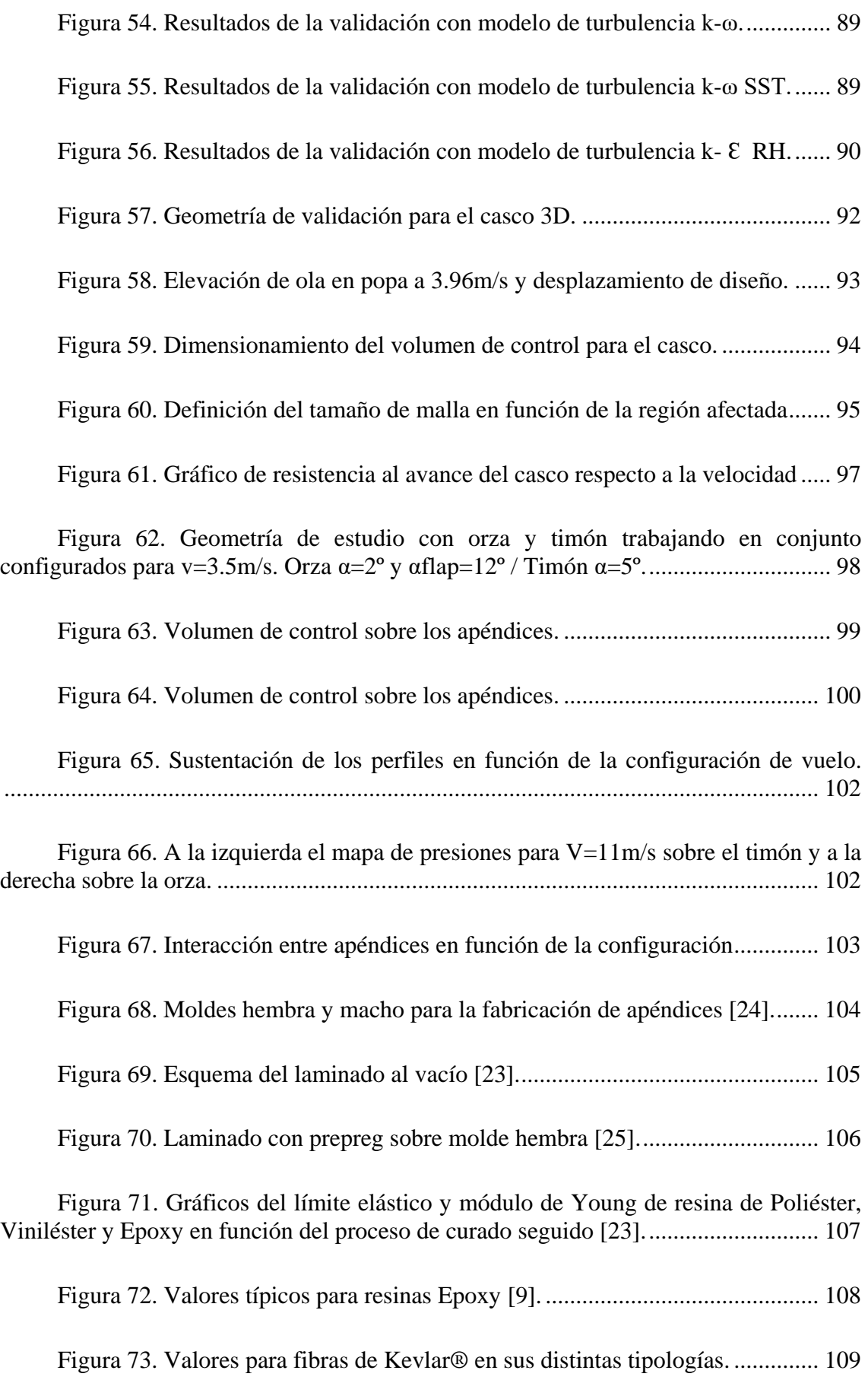

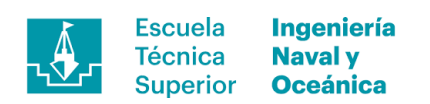

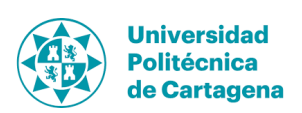

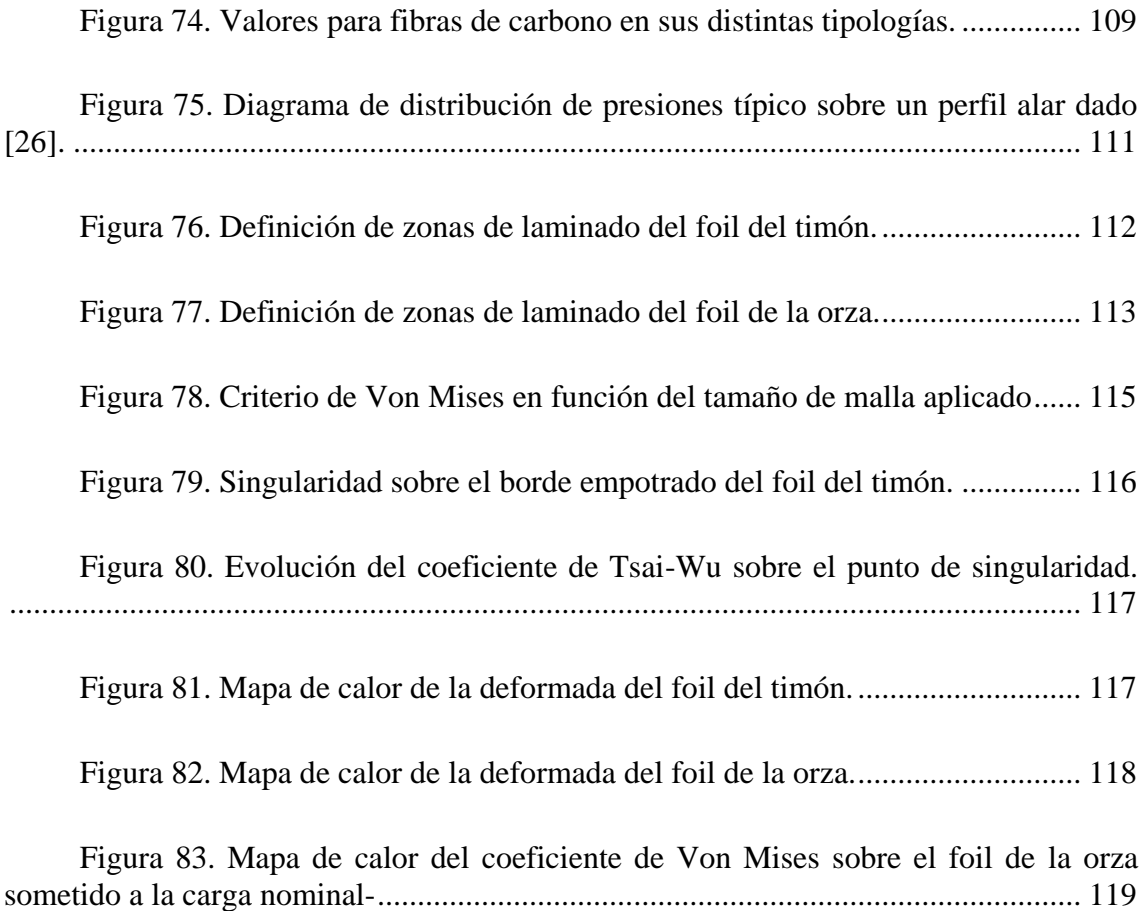

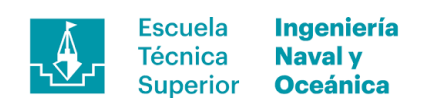

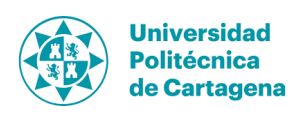

# **Índice de tablas**

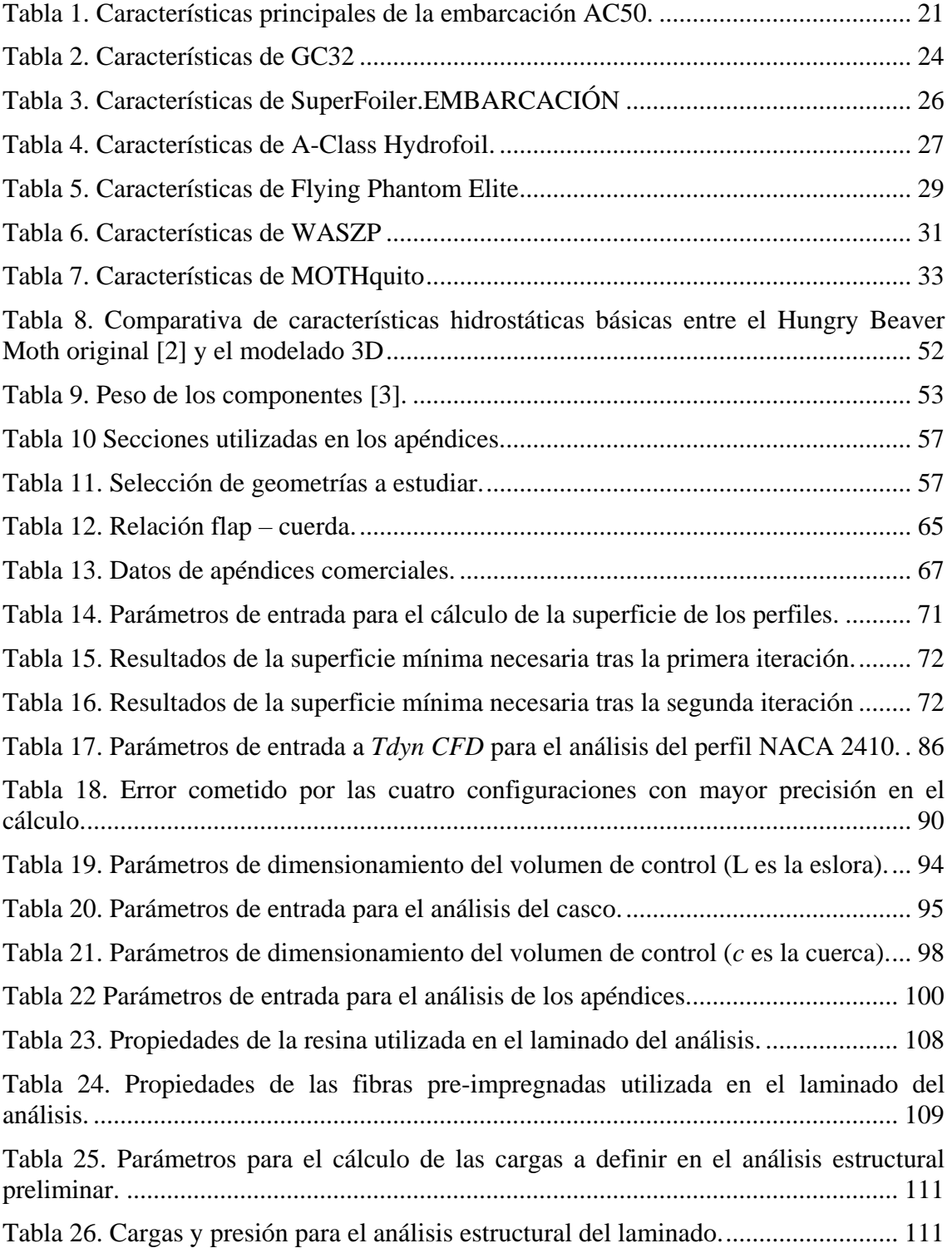

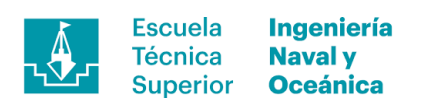

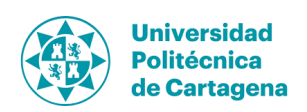

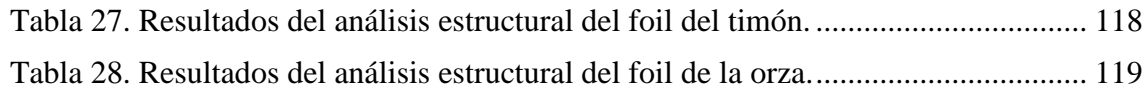

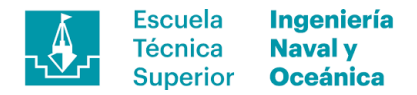

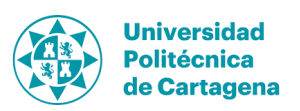

### **1. Introducción**

#### **1.1 Motivación**

El interés mostrado hacia las embarcaciones "voladoras" nace de una obsesión por la innovación y el desarrollo de nuevos vehículos más eficientes rompiendo el molde de lo establecido, bajo la premisa del desarrollo personal en el campo de la náutica de competición.

Desde la 34<sup>ª</sup> edición de la Copa América disputada en las aguas de la bahía de San Francisco no ha cesado el desarrollo alrededor de la tecnología que permite a embarcaciones de todo tipo emerger sobre la superficie libre, incrementando el rendimiento del conjunto. Este hecho ha propiciado la aparición de nuevos diseños cada vez más radicales, rompiendo con la dinámica de los veleros tradicionales de desplazamiento dando paso a un otro concepto de navegación.

En la actualidad, existen multitud de artefactos con apéndices que les permiten navegar por encima de la superficie, tanto monocascos como multicasco enfocados en su mayoría a la náutica de competición. Como no podía ser de otro modo el estudio planteado en este Trabajo Fin de Máster (TFM, de aquí en adelante) va orientado a ese campo, basado en una clase de embarcación que tiene sus principios de diseño en las denominadas *box rules,* esto es, donde existen unas reglas generales para su concepción, dejando libres aspectos que permiten el desarrollo de la embarcación.

En el estudio de las nuevas soluciones se han introducido técnicas avanzadas de cálculo computacional como apoyo al diseño clásico como son los *CFD (Computational Fluid Dynamics)* o análisis estructural *FEA (Finite Elements Analysis)* utilizadas también en este TFM. Además, se ha querido dar un paso al frente proponiendo un análisis de la interacción fluido-estructura mediante el análisis acoplado utilizando el *software Tdyn 14.0* a modo de aprendizaje de técnicas de vanguardia.

#### **1.2 Objetivos**

El objetivo principal de este trabajo es desarrollar unos perfiles para una embarcación tipo Moth basando la geometría del casco en el trabajo presentado por Bill Beaver y John Zseleczky en el 19<sup>th</sup> *Chesapeake Sailing Yacht Symposium*, en marzo 2009. Para ello se utilizará tanto el *software* de análisis facilitado por el tutor del trabajo *Tdyn CFD 14.0* como *Ram Series Tdyn 14.0* además de *Rhinoceros 5.0* y *XFoil v.6.99.*  Con todo ello y, sumando la bibliografía de referencia, además de información de diseños ya existentes, se planteará una solución a la problemática presentada a continuación.

En segundo plano, y no menos importante, está el apartado del aprendizaje sobre elementos sustentadores y análisis numérico de los mismos, aspecto relevante para el correcto desarrollo de las habilidades propias de un ingeniero naval. Para finalizar, éste

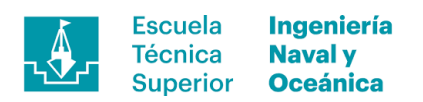

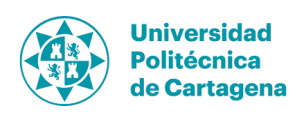

TFM tiene también como objetivo ser precedente para futuras líneas de investigación o documentación de referencia en futuros estudios.

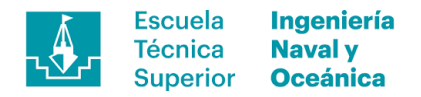

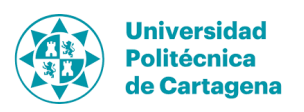

## **2. Estado del arte**

#### **2.1. Antecedentes del Moth Internacional**

El actual Moth Internacional es el resultado de la fusión de dos evoluciones distintas pero de parecida evolución histórica. La primera de ellas surgió en Australia en 1928 cuando *Len Morris* fabricó un primer dispositivo con fondo plano, facilitando la navegación en planeo (véase Figura 1). La embarcación tenía once pies de eslora construida en madera y una superficie velica de 7,4  $m<sup>2</sup>$  distribuidos en una sola pieza, ofreciendo una navegación sin parangón en aquellos tiempos, rápida y divertida. Tras la construcción de la primera unidad se fabricaron otras dos más, formando así una clase llamada *Inverloch Eleven Footer* donde se definieron reglas tipo "box rule" facilitando la entrada de nuevos constructores y modelos respetando los parámetros marcados.

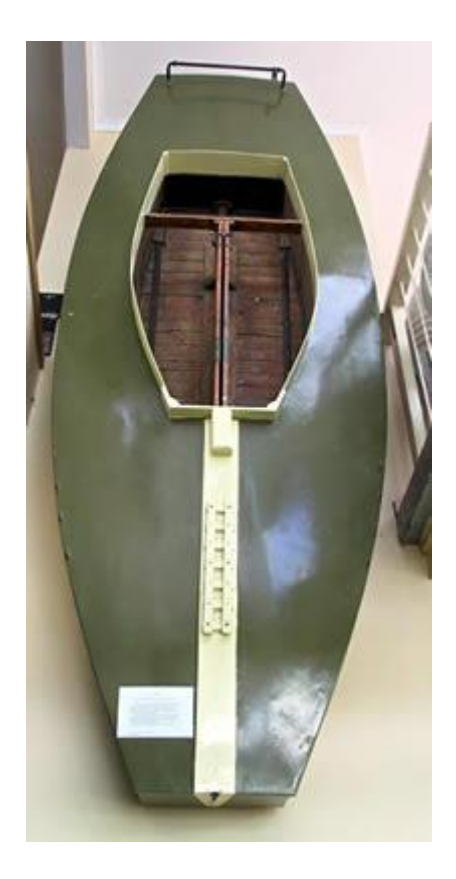

**Figura 1. Primer artefacto fabricado por Len Morris bautizado como Olive [13].**

En el otro lado del mundo, concretamente en Nueva Jersey, Estados Unidos de América, se fundaba en 1932 la clase *National Moth Boat Association* partiendo de un primer desarrollo efectuado por el *Capitán Van Sant* en 1929, construido en cedro blanco. No fue hasta Octubre de 1933 cuando se publicó por primera vez acerca de la clase americana en la revista especializada, *The Rudder*, despertando el interés de los aficionados australianos que rápidamente reconocieron las similitudes con los artefactos

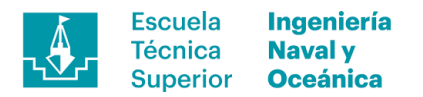

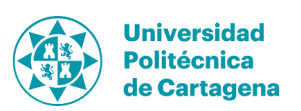

desarrollados en tierras de Oceanía. Por ello que adoptaron el nombre de *Moth Boat* en lugar del intrincado nombre inicialmente asignado a la clase inicialmente. Fue en 1935 cuando la *National Moth Boat Association* tras el gran interés despertado internacionalmente cambió de nombre a *International Moth Class Association o IMCA*, nombre que sigue utilizando actualmente el organismo regulador mundial de la clase.

Después de la Segunda Guerra Mundial ambas clases permanecieron sin contacto entre ellas durante 30 años, desarrollándose por separado y sus respectivas reglamentaciones. Este hecho supuso una ruptura en la evolución de la clase, derivando en dos embarcaciones completamente diferentes, tal y como hoy en día puede apreciarse.

Por un lado, en Europa se abogó por la adopción de la reglamentación Americana con pequeñas adaptaciones, bloqueando el desarrollo de la embarcación a partir de principios de los años sesenta. Esta embarcación tomó el nombre de *Moth Europa* (véase la Figura 2), y rompería la relación con la *International Moth Class Association*  para formar una clase propia para posteriormente convertirse en clase olímpica individual para mujeres entre los años 1992 y 2004.

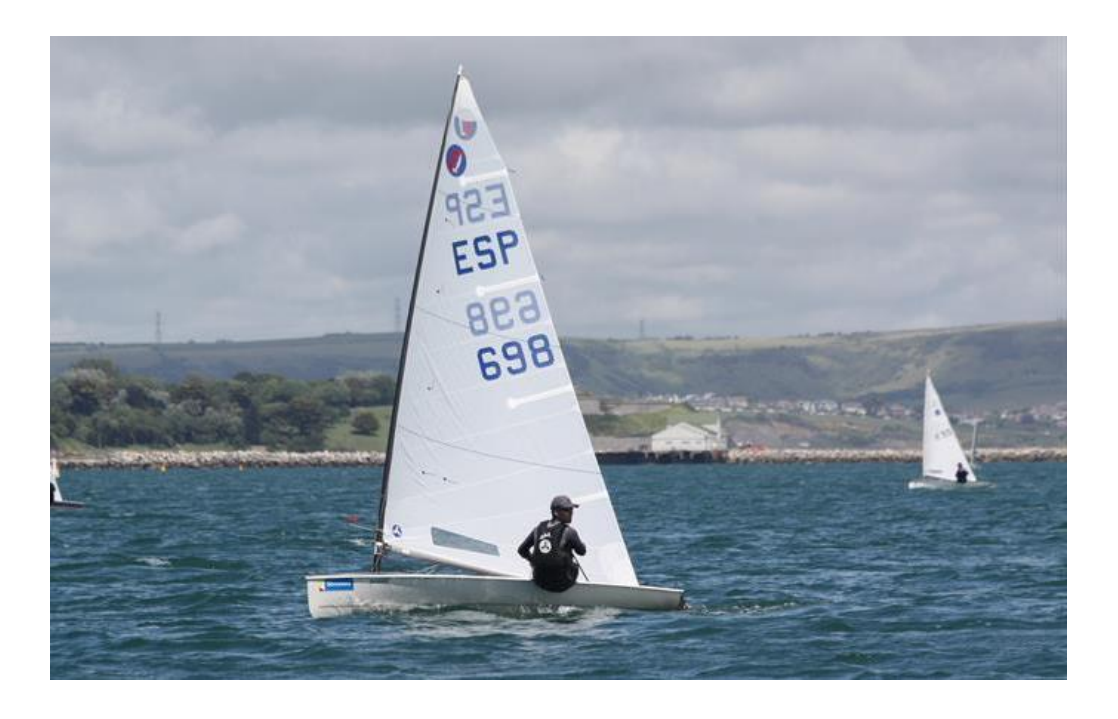

**Figura 2. UK Nationals de Europe en el WPNSA [14].**

Durante el mismo periodo en los años sesenta, los navegantes australianos hicieron campaña por la adaptación de la reglamentación de la *IMCA* con el objetivo de permitir participar en el Campeonato del Mundo de la clase a embarcaciones construidas bajo la reglamentación australiana. No fue hasta 1971 cuando se adoptaron las medidas pertinentes, facilitando la unificación de ambas reglamentaciones donde se contemplaban las medidas máximas, detalles constructivos, elementos permitidos, plano vélicos máximos permitido, etc. Al año siguiente, en 1972, dicha clase fue reconocida

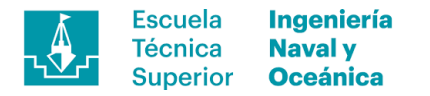

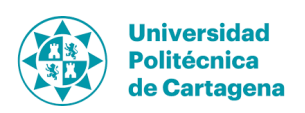

por la *International Yacht Racing Union* organismo internacional regulador de la vela mundial que posteriormente se convertiría en la actual *World Sailing.* La reglamentación adoptada y posteriores enmiendas derivaron en el artefacto que se conoce como *Moth International*, una embarcación que navega sustentada por perfiles específicamente diseñados para dicho fin (véase la Figura 3).

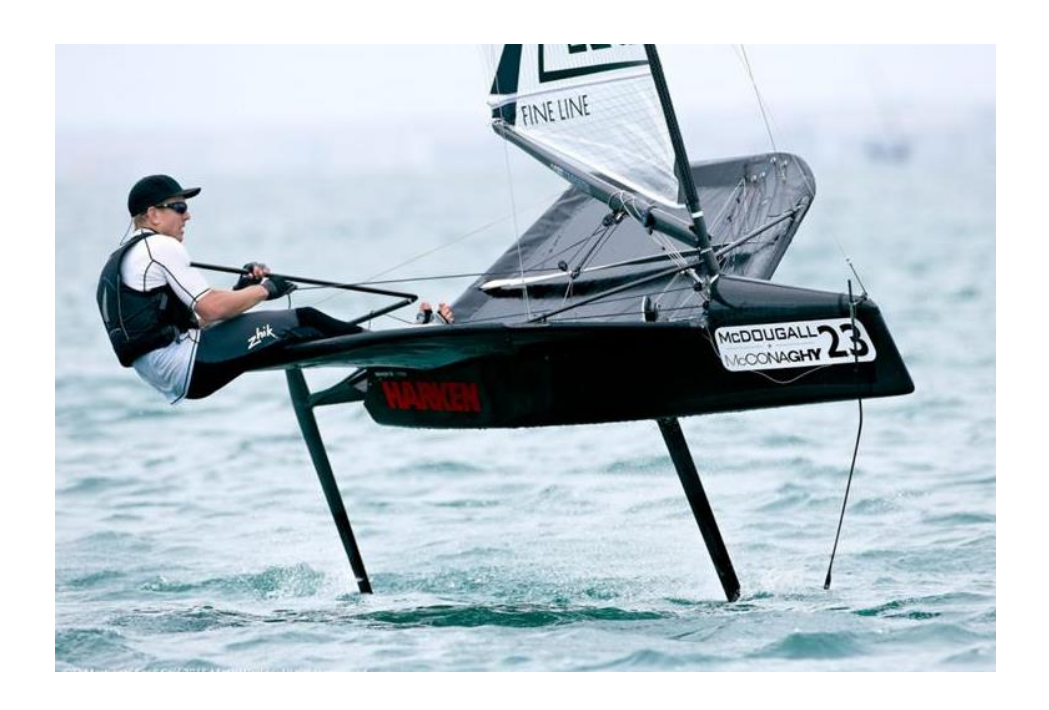

**Figura 3. Peter Burling en el Mundial de Moth International 2015 del que salió vencedor [14].**

Siendo una clase abierta a la evolución, ésta ha pasado de ser una embarcación con un casco de alrededor de 50 kg de desplazamiento fabricada en madera con fondo plano a un casco fabricado en fibra de carbono pre-impregnada con estructura sándwich de panal de abeja de alrededor a 10 kg. Además, se ha perfilado el casco y se han añadido unas extensiones laterales, trampolín, hasta se ha extendido la manga máxima permitida, con objeto de aumentar el momento adrizante ya que se incrementa la distancia entre el centro de las fuerzas sustentadoras y el centro de gravedad de la embarcación, teniendo en cuenta al tripulante.

#### **2.2. Actualidad de las embarcaciones con** *foils*

#### **2.2.1. Clase AC50**

La Copa América fue fundada en 1851 como motivo de celebración en Londres de la *Gran Exposición* donde se programó una regata para el 22 de agosto denominada *Queen's Cup*. El ganador obtendría la renombrada copa, también llamada como la copa de la cien guineas siendo este el valor estimado en aquel momento. La regata consistió en dar la vuelta a la Isla de Wight, al sur de Inglaterra, siendo ganada por miembros del *Club de Yates de Nueva York* a bordo de la goleta *América*. Tras la victoria

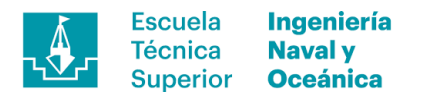

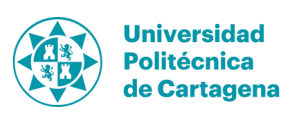

norteamericana el trofeo viajó hasta los Estados Unidos donde permaneció durante veinticinco ediciones de la competición. En la actualidad el trofeo recae en manos neozelandesas tras la victoria en Bermuda en la 35 edición donde las embarcaciones distaban mucho de las utilizadas inicialmente en competición. Dicha regata acabaría convirtiéndose en la competición deportiva más antigua y prestigiosa del mundo y el máximo exponente de la vela de alta competición.

La embarcación utilizada durante la última edición fue denominada clase AC50, basada en la clase AC72 de la 34 edición, con una plataforma común a todos los equipos (cascos, vela rígida y trampolín) en cambio el diseño de los perfiles y sistemas de control quedaban abiertos. Este hecho ha generado una gran cantidad de trabajo de investigación y desarrollo, desembocando en la gran revolución existente en el mundo de la navegación de competición actualmente.

El AC50 es un catamarán construido en fibra de carbono pre-impregnada con núcleo de panal de abeja y vela rígida como herramienta de locomoción. La tabla 1 muestra las principales características de la embarcación AC50.

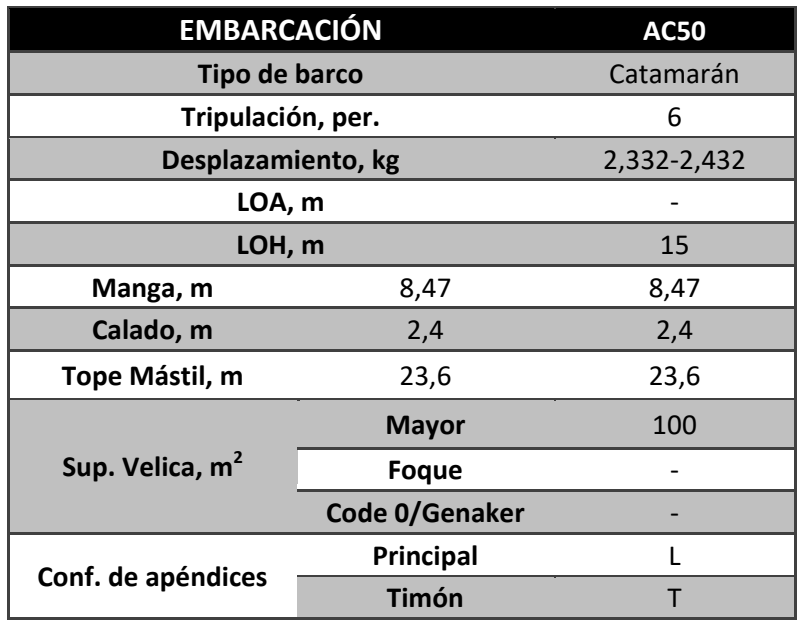

**Tabla 1. Características principales de la embarcación AC50.**

Las embarcaciones utilizan sistemas hidráulicos para el control de los sistemas, alimentados por la fuerza humana en forma de pedestal o bicicleta en el caso del *Team Fly Emirates New Zealand*. Por otro lado, los perfiles utilizados son con configuración de T para los timones y en L para los principales de sustentación, variando las geometrías, cuerda media y la longitud del perfil en función del área necesaria para la sustentación y equilibrio óptimo (véase Figura 4).

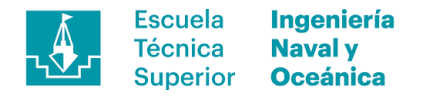

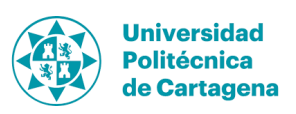

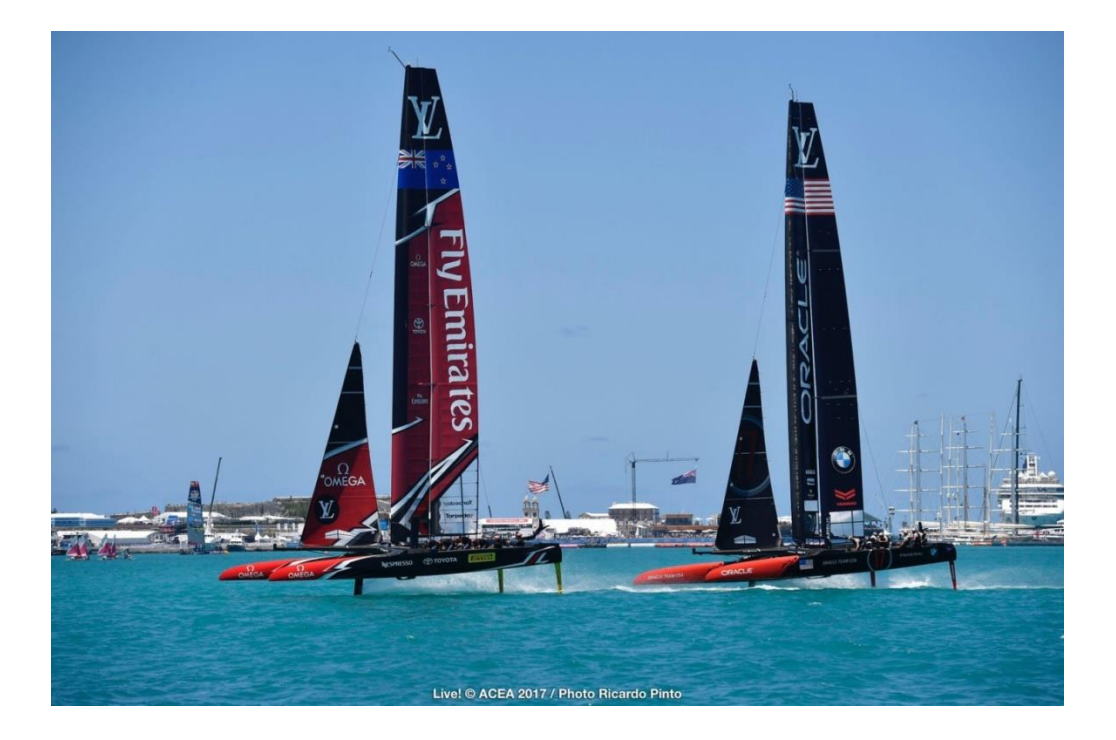

**Figura 4. Finalistas de la 35a Copa América disputada en aguas de Bermuda [14].**

#### **2.2.2. Clase GC 32**

La clase GC32 surgió en 2012 fruto de la colaboración entre el francés Laurent Lenne y el renombrado diseñador germano Dr. Martin Fischer. La idea detrás del proyecto era crear una clase *one-design* (clase con un único diseño de embarcación donde prima el saber hacer de los tripulantes por encima del diseño de la embarcación) que acercara al público las sensaciones que se vivirían en un catamarán de Copa América. Para ello se proyectó una embarcación de 12 metro de eslora, incluyendo el botalón, 6 metros de manga, 2,10 metros de calado con los perfiles principales metidos y todo esto mezclado con un desplazamiento de nada más 975 kg sin velas. Con estos atributos se ha postulado como una de las clases más exitosas en cuanto a número de equipos en ella, 23 en este momento, y muy seguido por los aficionados a la vela.

Inicialmente se ideó como un catamarán con apoyo a la flotación por parte de perfiles principales con configuración doble S, aportando una fuerza anti deriva y una cierta sustentación sin llevar a elevar los cascos por encima del agua. Los timones serían perfiles en forma de L siendo posteriormente rediseñados al igual que los perfiles principales (véase Figura 5).

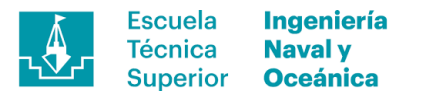

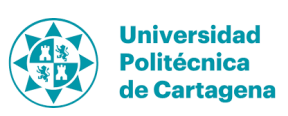

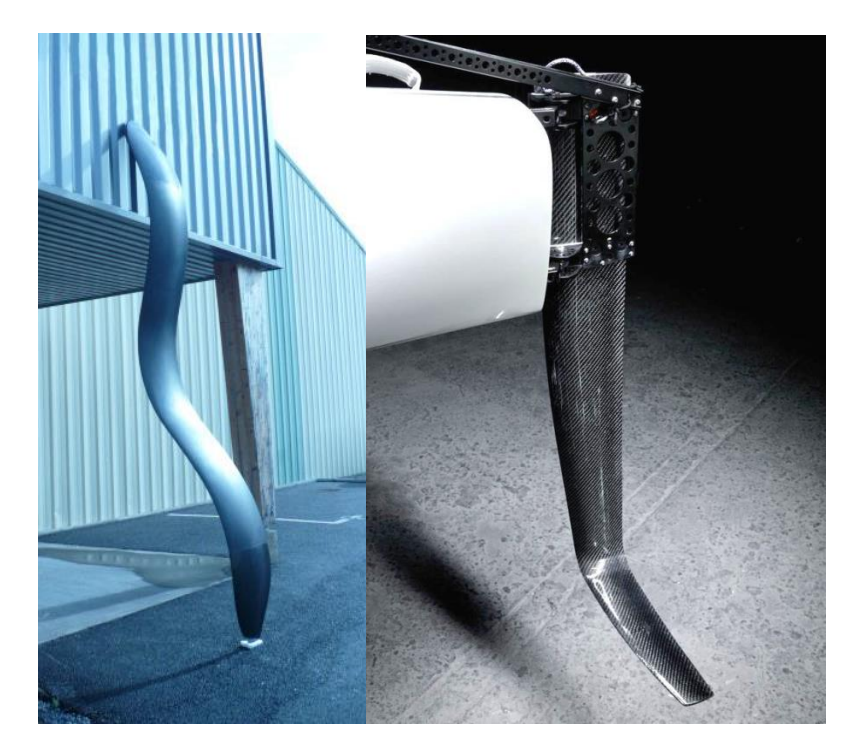

**Figura 5. Orza anti deriva y timón MK1 [15].**

En una segunda iteración e inspirados en los catamaranes presentados en la 34 Copa América, en la primavera de 2014 se presentaron la segunda generación apéndices. Dichos perfiles transformarían a la embarcación en voladora buscando la sencillez en el manejo al no estar ligada a ninguna reglamentación específica. Estos perfiles serían con configuración de J para el principal y T para los timones copiando lo presentado por los AC72 un año antes.

Actualmente es la embarcación utilizada en las *Extrem Sailing Series,* además de contar con un campeonato interino de la *GC32 International Class Association*, además fueron utilizados inicialmente por los equipos participantes en la 35 Copa América (véase Figura 6). Las dimensiones de la clase GC32 se muestran en la Tabla 2.

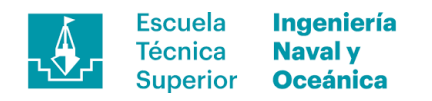

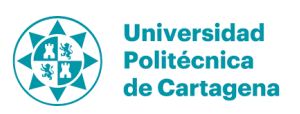

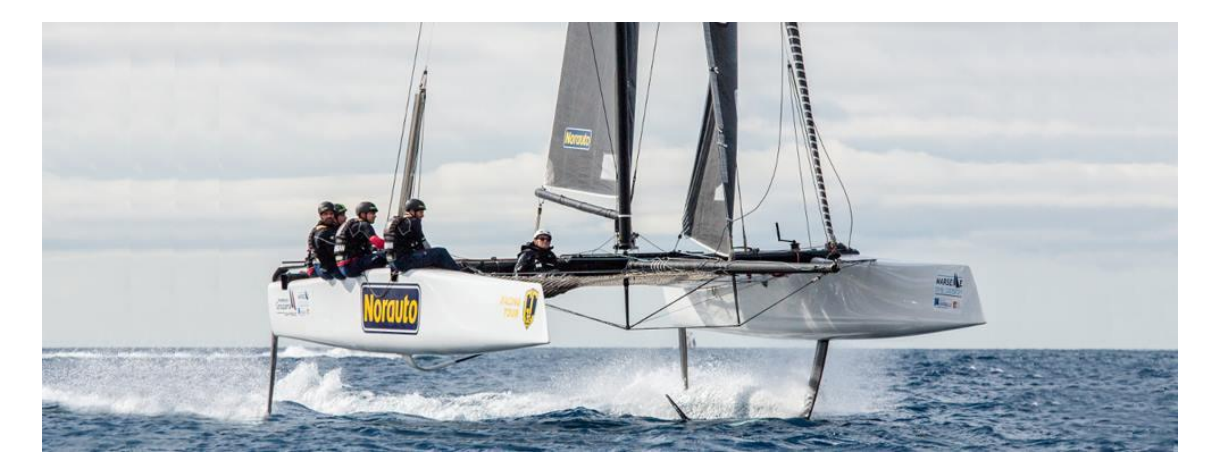

**Figura 6. Equipo Norauto en el GC32 Racing Tour de 2016 [16].**

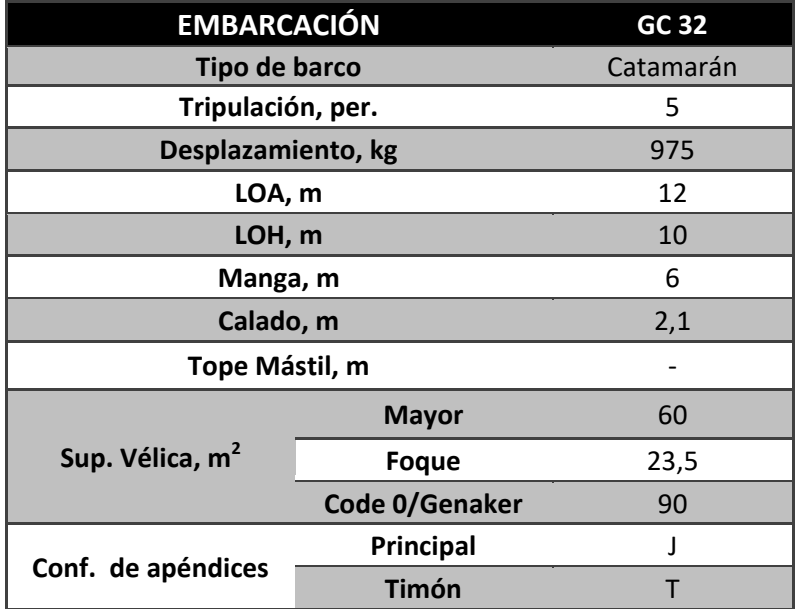

**Tabla 2. Características de la embarcación GC32.**

#### **2.2.3. SuperFoiler**

La clase SuperFoiler fue un proyecto promovido por Bill y Jack Macartney buscando una embarcación de regatas *in-shore* que fuera veloz, atractiva al público y sustentada por perfiles hidrodinámicos. Para ello escogieron al equipo de diseño de la oficina técnica californiana Morrelli & Melvin dándoles gran libertad en el desarrollo de la embarcación, mezcla de diversos conceptos como son los catamaranes de Copa América, 49er, Skiff 18ft y Clase A.

El proyecto empezó tras la 34 Copa de América donde fueron introducidos al gran público las embarcaciones multicasco con foils y todos los artefactos que posteriormente seguirían esta corriente. La idea inicial fue reevaluar el concepto existente del catamarán convencional hidrofoil ideando una plataforma de máxima eficiencia enfocada a regatas. Todo ello culminó en una embarcación donde la construcción del casco y estructura se realiza en sándwich de fibra de carbono pre-

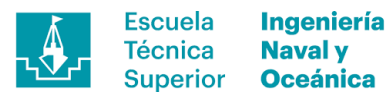

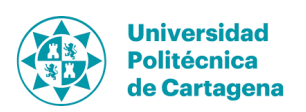

impregnada con núcleo de panal de abeja y los perfiles además de la arboladura en monolítico de fibra de carbono pre-impregnada de alto módulo y curado en autoclave. La combinación de todos estos factores da un peso en báscula de tan sólo 350 kg con una velocidad punta de 40 nudos, la máxima para una embarcación de estas dimensiones hasta la fecha.

El control de los sistemas varía en función del que se trate, el trimado de las velas y arboladura se realiza manualmente al igual que en cualquier embarcación convencional propulsada a vela. En el apartado del trimado de los perfiles, es donde se encuentra la clave del buen funcionamiento de la embarcación en vuelo y, para ello se ha ideado un sistema de control de dos vías. Ambas acciones se realizan mediante actuadores eléctricos ajustando el ángulo de lanzamiento de los perfiles y por lo tanto el ángulo de incidencia del flujo. A pesar de ello, hay un sistema pasivo de autoajuste del ángulo por parte de la embarcación en función de la velocidad y altura libre a pesar de ser valores que deben ser configurados manualmente. Por otro lado, también existe la posibilidad de ajuste manual de dicho ángulo actuando directamente sobre los actuadores electromecánicos mediante pulsadores dispuesto para ello. Además, la configuración de los perfiles principales auto-ajustan la altura de vuelo debido a la geometría utilizada al perder fuerza sustentadora a medida que la punta del perfil sale del agua al igual que en la clase GC32. Todo ello convierte a esta embarcación en una clase de futuro con proyección dentro de los navegantes amateurs en la navegación a vela con *foils* (véase Figura 7). Las dimensiones principales de la embarcación SuperFoiler se muestran en la Tabla 3.

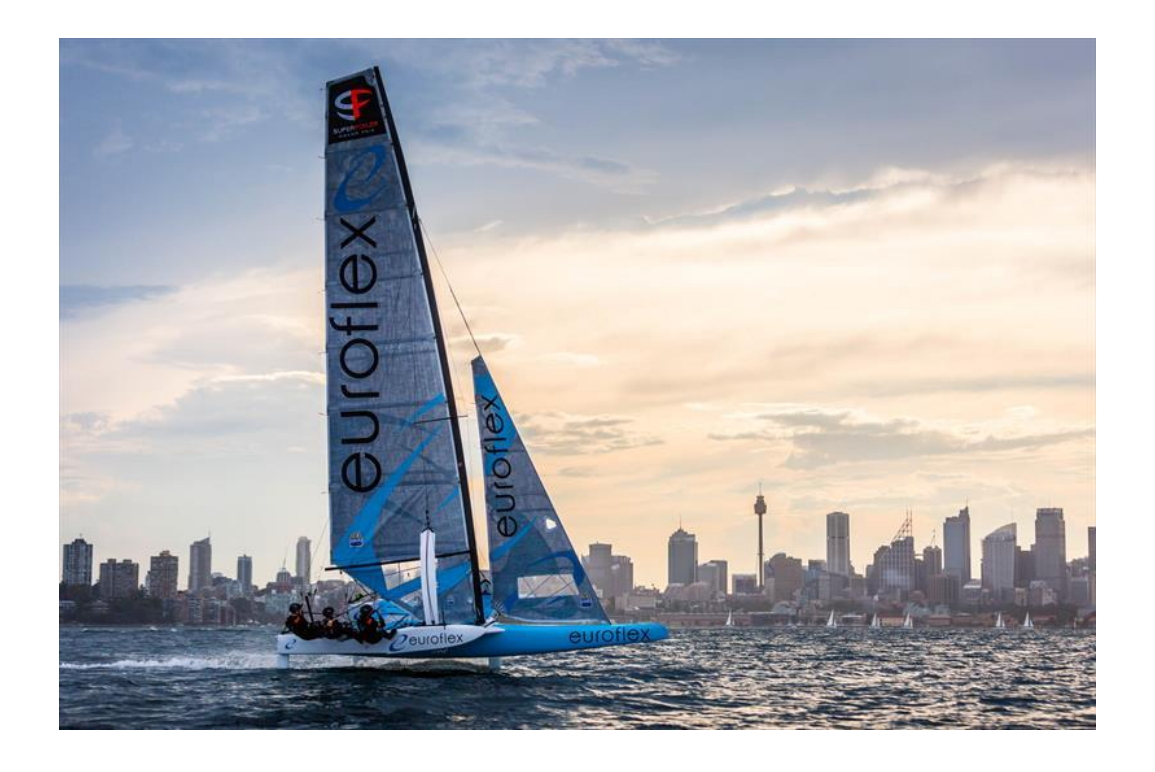

**Figura 7. Equipo Euroflex ganador de las SuperFoiler Series 2017 [14].**

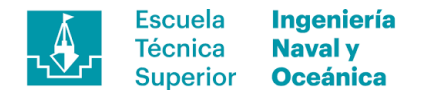

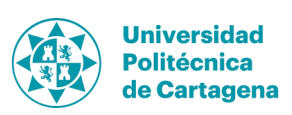

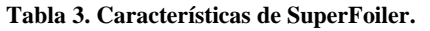

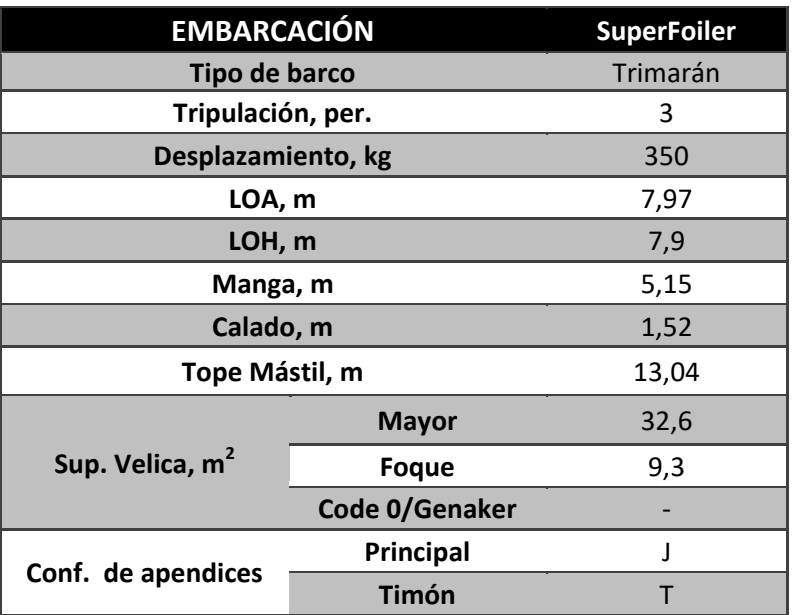

#### **2.2.4. Clase A Hidrofoil**

Originalmente y por deseo de la *International Yacht Racing Union* se promovieron en la década de los cincuenta, cuatro clases de catamarán diferenciadas en tamaño, tanto en eslora como manga y área vélica. El propósito de dichas clases era fomentar la navegación en catamarán y el desarrollo tecnológico de éstos mediante un reglamento tipo *box rule*. Este hecho y la evolución durante más de 55 años han dado como resultado la embarcación que es hoy en día, una clase a la vanguardia en tecnología de construcción y con los mejores deportistas navegando en ella. Además, ha sido una de las plataformas de entrenamiento para las tripulaciones de las últimas dos Copa América a parte del *Moth International*.

La configuración de la embarcación ha ido evolucionando a medida que ha pasado el tiempo, con sólo una mayor concentrando toda la superficie vélica, donde el palo también se tiene en cuenta para dicha área y una botavara que se ha convertido en un perfil combado, posibilitando la extensión de la vela hasta llegar al trampolín. Esta ha sido la última evolución en la clase, aunque previamente vinieron los perfiles sustentadores que permitirían volar a la embarcación.

Fue en el mundial de 2005, el primer evento donde aparecieron los perfiles sustentadores de la mano del holandés *Pieterjan Dwarshuis*, constaba de unos perfiles curvos en configuración de C aportando una cierta cantidad de empuje vertical insuficiente para volar en rumbos ceñidores, pero reduciendo la resistencia al avance, y saltando al vuelo en rumbos abiertos. Esto no le hizo ganar la competición pero inició una revolución dentro de la clase y en 2008 de la mano del navegante germano Bob Baier se demostraba la superioridad de este tipo de navegación ganando el Campeonato Europeo con este tipo de perfiles.

Tras este hito se abogó en 2009 por una regla que iba a legislar en contra de este tipo de perfiles. La Regla 8 impone que la introducción de los perfiles debe realizarse

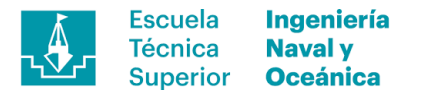

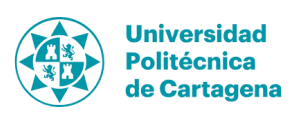

desde la parte superior y limita la distancia mínima que debe haber entre cualquier perfil y crujía. Este hecho reducía las variables de diseño e impedía que los perfiles adoptaran la extensión necesaria para aportar la fuerza mínima para saltar al vuelo. No obstante, los motivos de esta reglamentación no eran más que el miedo al cambio en la clase que veía como ganaba complejidad con unos perfiles que debían ser introducidos por la parte inferior del casco, montar cajeras regulables y además aumentaba el precio de la embarcación.

Inicialmente sólo se conseguía una reducción de la fricción sobre los cascos gracias a la configuración en C de los perfiles, además dichos elementos aun no contaban con la resistencia suficiente para soportar las solicitaciones dinámicas exigidas para el vuelo. Fue en 2013 cuando el cambió la forma de los perfiles anti deriva a J/Z y rediseño de los timones permitió que los catamaranes consiguieran estabilidad en el vuelo junto con una construcción suficientemente resistente para las fuerzas generadas durante la navegación. En la actualidad, se ha conseguido volar en todos los rumbos a excepción de las viradas donde la embarcación cae para volver a elevarse portando por la otra amura (véase Figura 8). Las dimensiones principales de la embarcación de clase A se muestran en la Tabal 4.

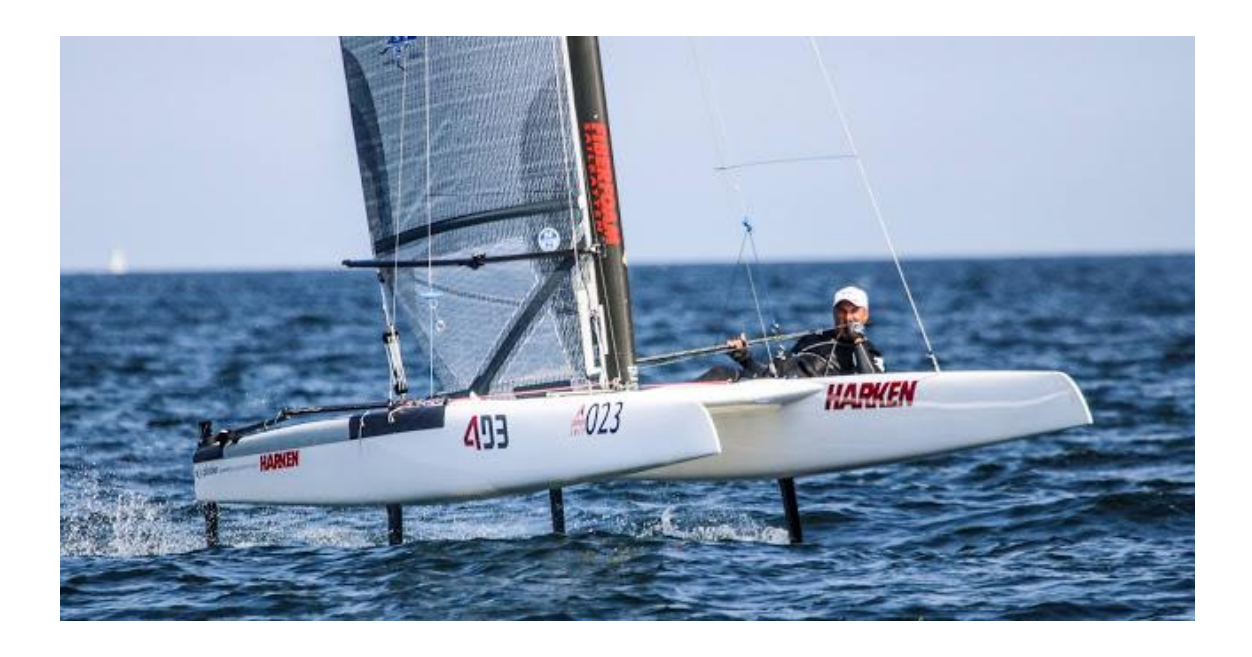

**Figura 8. Catamarán Clase A Hydrofoil [14].**

**Tabla 4. Características de A-Class Hydrofoil.**

| <b>EMBARCACIÓN</b> | <b>Class Hydrofoil</b> |
|--------------------|------------------------|
| Tipo de barco      | Catamarán              |
| Tripulación, per.  |                        |
| Desplazamiento, kg | 75                     |
| LOA, m             | 5,49                   |
| LOH, m             | 5,49                   |
| Manga, m           | 2,3                    |

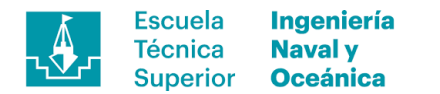

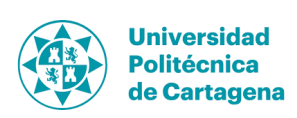

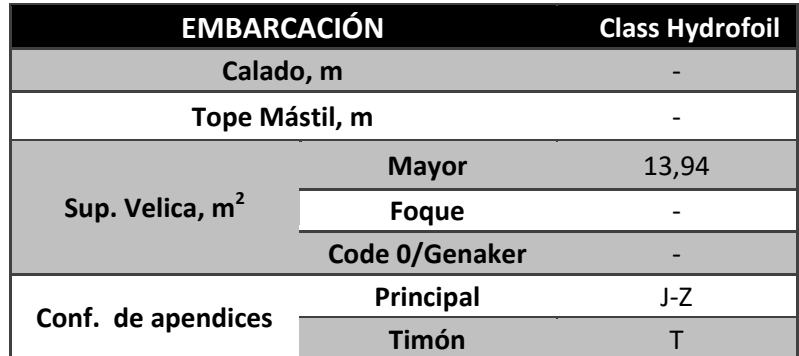

#### **2.2.5. Flying Phantom Elite**

*Flying Phantom Elite* es la materialización del deseo de crear una embarcación enfocada a la alta competición, aplicando los mejores materiales y procesos constructivos que se conocen. El diseño es de Martin Fischer junto con el patrón francés mundialmente conocido Franck Cammas y el equipo *Groupama Sailing Team* al que el mismo patronea. Es un catamarán de vela ligera pensado para navegantes experimentados con una buena forma física, muy empleado por los equipos de GC32 como base pasa su entrenamiento.

La construcción de la embarcación es entera en carbono con diferente tipología de laminado en función de la zona. Los cascos se fabrican en laminado sándwich de carbono pre-impregnado con núcleo de panal de abeja Nomex® curado en horno a alta temperatura, obteniendo una mayor rigidez y reducción en un 25% el peso en comparación al clásico laminado utilizando espuma de PVC como núcleo. Tanto el palo como los apéndices se fabrican en pre-impregnado de carbono y curados en autoclave a 130ºC durante 6 horas, obteniendo unos laminados extremadamente resistentes adecuados para las exigentes condiciones de navegación en las que tendrán que trabajar. A esto se le suma una gran superficie vélica con mayor de cabeza cuadrada y una gran vela de proa para vientos portantes, ofreciendo un artefacto con una relación pesopotencia sin igual.

A pesar de todos los atributos descritos anteriormente, su elevado precio y la falta de interés por la embarcación ha limitado el volumen de ventas y, por lo tanto, la creación de una clase (véase Figura 9). Las dimensiones principales de la embarcación de clase *Flying Phantom Elite,* se muestran en la Tabla 5.

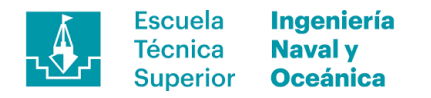

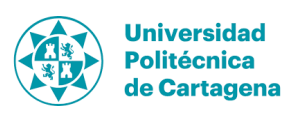

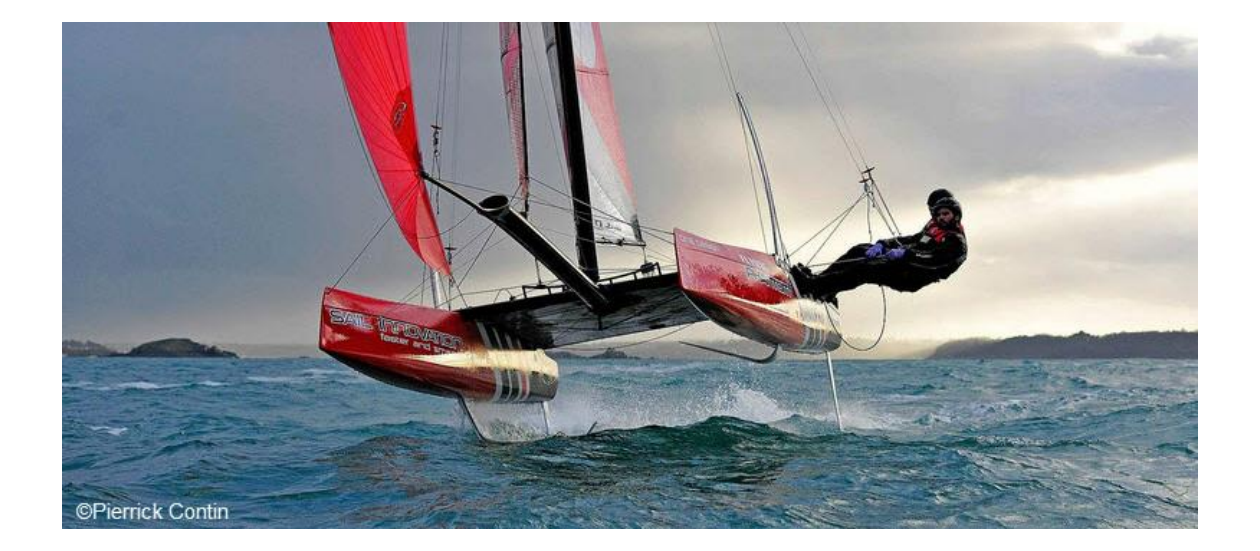

**Figura 9. FP Elite durante sus primeras pruebas de mar [17].**

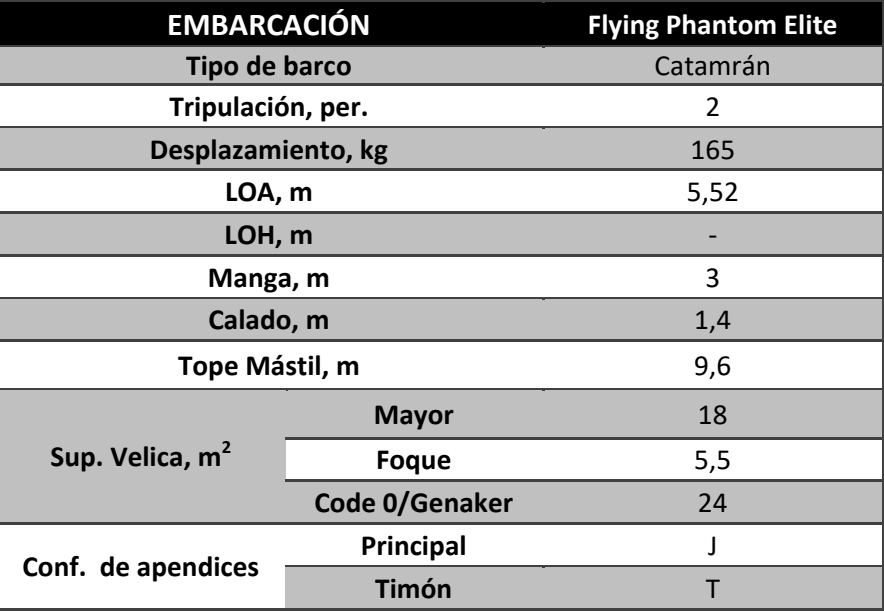

**Tabla 5. Características de Flying Phantom Elite.**

#### **2.2.6. WASZP**

El WASZP fue concebido en 2010 por Andrew McDougall y su equipo, diseñadores del famoso *Mach 2 Moth International*, como una clase asequible, moderna, duradera, fácil de aprender y competitiva, atractiva tanto para navegantes principiantes en el arte de la navegación sustentada o expertos en ella. El concepto fue crear una embarcación sustentada por apéndices, similar al *Moth International*, pero que respondiera a todos aquellos aspectos que frenaban a los navegantes a adentrarse en este tipo de navegación.

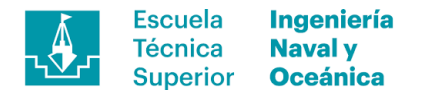

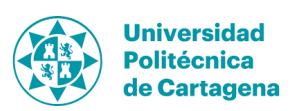

La embarcación se proyectó para la navegación de un tripulante con una sola vela donde se encontrarán tres medidas,  $8.2 \text{ m}^2$ ,  $6.9 \text{ m}^2$  y  $5.8 \text{ m}^2$  aunque esta última aún está en fase de desarrollo, de manera que se puede adaptar la potencia motora de la embarcación conforme al peso del tripulante. Además, el palo se encastra al casco mediante una profunda fogonadura reforzada con un laminado monolítico de carbono de 4 mm de espesor, eliminando de este modo la necesidad de elementos de sujeción adicionales como *stay*, obenques y crucetas. Esta configuración de jarcia junto unos sistemas sencillos y un trimado simplificado reducen las variables en juego resultando en una embarcación de fácil aprendizaje y muy segura en cuanto a lesiones en caso de pinchada (véase Figura 10).

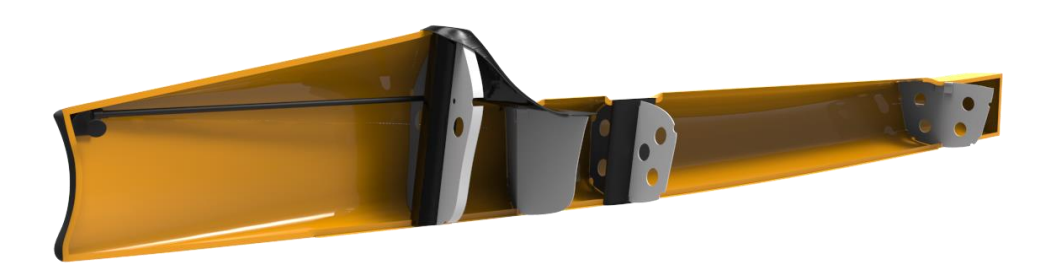

**Figura 10. Fogonadura y sistema de fijación del palo al casco del WASZP [18].**

Por otro lado, la construcción se lleva a cabo en el astillero *McConaghy Boats* donde se usan moldes mecanizados con control numérico, CNC, controlando la uniformidad en las tolerancias de fabricación, rigidez del casco, peso y acabados. Todo ello proporciona una similitud casi exacta entre todas las embarcaciones que salen de la factoría. El casco está fabricado en dos conchas mediante infusión de fibra de vidrio con resina Epoxy y núcleo de Soric® para formar laminados sándwich en zonas de acumulación de momento longitudinal y/o torsor.

Los brazos estructurales del trampolín, al igual que los perfiles sustentadores, están fabricados en aluminio 6061-T6 debido a su alto límite elástico junto con una adecuada resistencia a la corrosión. Además, el hecho de haber instalado perfiles metálicos extrusionados en lugar de laminados de pre impregnado de fibra de carbono consigue reducir el coste de éstos y posibilidad de cambio en caso de rotura que suelen ocurrir a menudo (véase Figura 11).

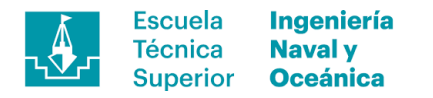

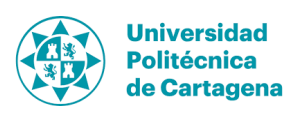

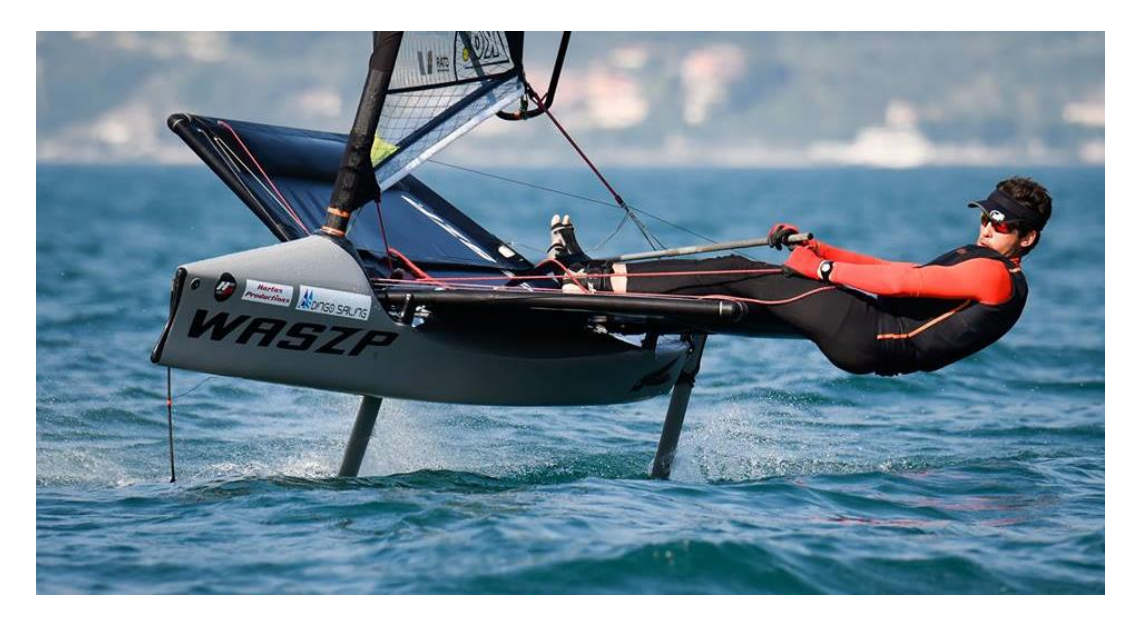

**Figura 11. WASZP navegando en Santander [18].**

Las medidas generales son muy parecidas a las especificadas en la reglamentación de *Moth Internacional*, cosa lógica al ser punto de partida para el diseño de éste, tal y como se muestran en la Tabla 6.

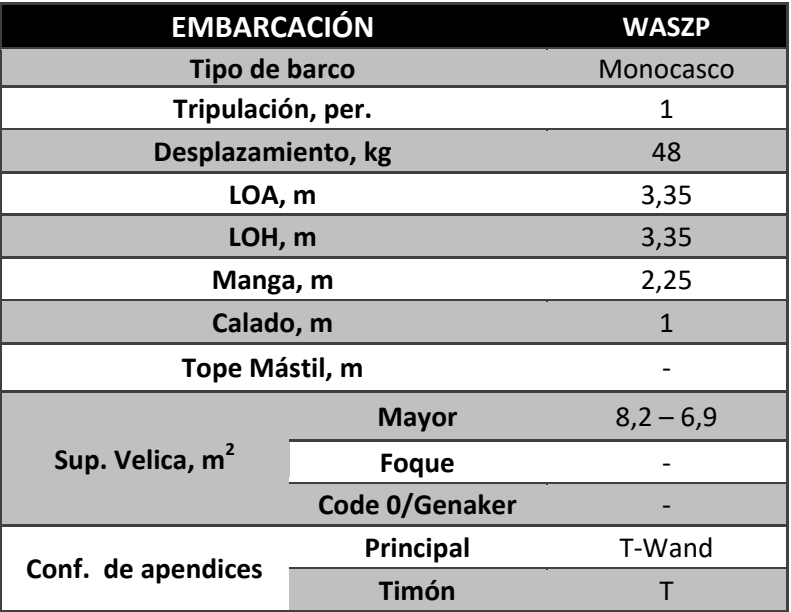

#### **Tabla 6. Características de WASZP.**

#### **2.2.7. MOTHquito**

El proyecto MOTHquito nace en 2015 de la mano de Toni Blanc, CEO de IFS Foiling, como respuesta a la multitud de artefactos voladores que se estaban desarrollando en aquel momento y el gran nivel técnico que estos requerían para su correcta navegación. Por ello se propuso un concepto innovador, en cuanto a

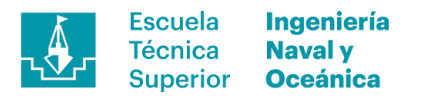

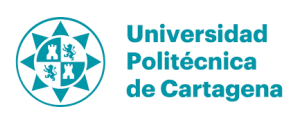

configuración de los perfiles y diseño del casco, facilitando la transición entre navegación en desplazamiento y vuelo además de aumento en la seguridad de los tripulantes. Actualmente, se encuentra en fase de construcción, con los primeros modelos ya fabricados y se espera que las primeras pruebas de mar se realicen durante la primavera de 2018.

El concepto detrás de la embarcación es mejorar las características dinámicas de las embarcaciones con sistemas de navegación sustentada ya existentes, como el *Moth International*, además de facilitar la transición de navegación en desplazamiento al vuelo. Para ello, se ha proyectado una plataforma tipo catamarán con dos patines y un puente central rígido más dos trampolines laterales que extienden la manga de la embarcación con el objetivo de aumentar el momento adrizante. El hecho de tener dos patines proporciona una plataforma estable durante la navegación en desplazamiento, además las proas ligeramente curvadas hacia arriba y fondo plano, al igual que el resto del casco, proporcionan una carena planeadora ideal para alcanzar rápidamente la velocidad mínima de transición al vuelo (Véase Figura 12).

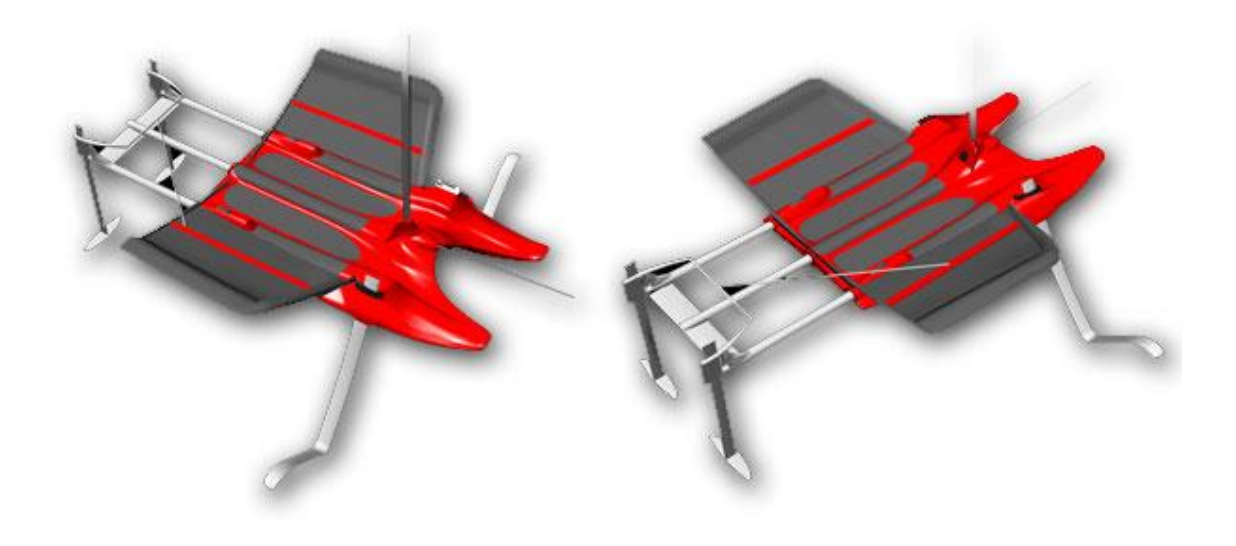

**Figura 12. Renderizado de la primera versión del MOTHquito® [20].**

En cuanto al aspecto dinámico, se incorpora el sistema IFS® incrementando la eslora y la manga dinámicas del barco, mejorando a su vez la estabilidad longitudinal y transversal, para conseguir un aumento de las prestaciones. La solución del sistema para el aumento de eslora dinámica se basa en unos perfiles principales en configuración V adelantados y unos brazos extensibles donde van montados los timones con configuración en T. Éstos permiten regular la distancia de los perfiles, al igual que la mayoría de embarcaciones con *foils*, más allá del espejo de popa. Debido a ello se aumenta la distancia entre los puntos de sustentación, es decir entre los *foils* proa/popa, alargando a la vez la eslora del barco en vuelo hasta un 50% más.

Respecto a la manga dinámica, MOTHquito® dispone los perfiles principales hacia el exterior del casco con un doble plano ideado para ofrecer una gran fuerza

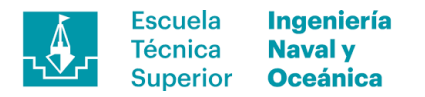

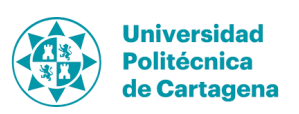

sustentadora a bajas velocidades. La propia forma del perfil aporta un gran par adrizante además de auto-regular la altura de navegación, al aumentar el air-gap en función de la velocidad, a mayor velocidad, mayor altura libre debido a una menor área mojada necesaria para los perfiles. Además de la forma de los perfiles, al estar dirigidos hacia el exterior aumentan la manga hasta un 200% cuando éste vuela, aumentando el par de adrizamiento.

En cuanto a la configuración de la jarcia éste cuenta con una arboladura sin obenques ni stay, al igual que WASZP®, por lo que se reduce el riesgo accidente en caso de pinchada o pérdida de sustentación brusca.

En la construcción se espera una fabricación entera en fibra de carbono con Epoxi, monolítico en el caso de los apéndices, trampolín y extensiones de los timones y sándwich para el casco. La jarcia también será concebida en carbono con un gran diámetro de palo, requerido por las solicitaciones de la presión generada por el flujo alrededor del plano vélico.

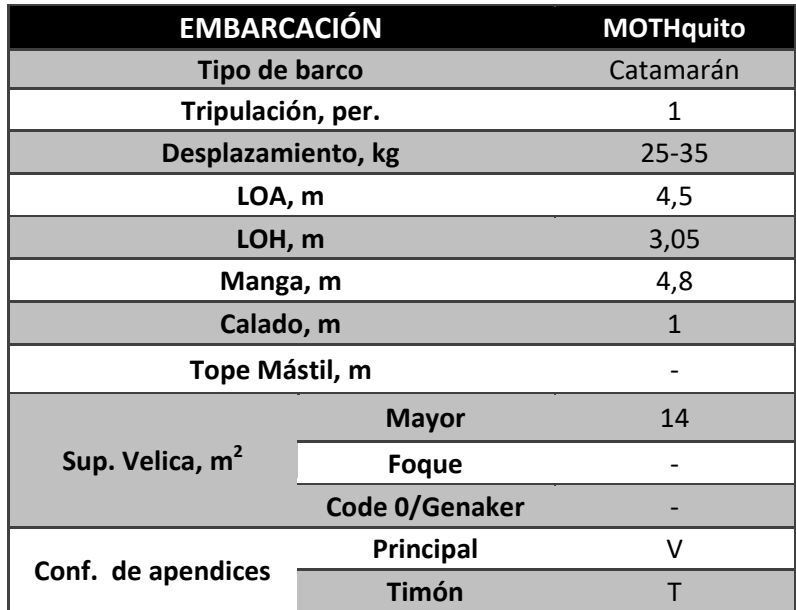

#### **Tabla 7. Características de MOTHquito.**

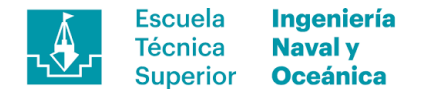

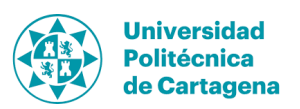

## **3. Navegación en Moth**

La navegación en Moth suele desarrollarse en aguas abrigadas y con vientos moderados, dado al carácter extremadamente reactivo y el difícil control de ésta en mares desarrollados, además debe sumarse el hecho de la navegación sustentada y estable, tanto en altura como escora. Por ello, se tiende a buscar localizaciones con *fetch* limitados como lagos, bahías o ensenadas para la realización de la actividad, donde no se desarrolle una ola con altura significativa elevada. Por otro lado, esta es una embarcación muy sensible a la configuración y trimado adoptado, tanto en jarcia como en apéndices, pudiendo variar multitud de parámetros para en él. Respecto a los parámetros de trimado se distribuyen en dos grandes grupos: variables controlables durante la navegación y variables que deben ser fijados previo al inicio de la sesión.

- 1) Parámetros de trimado variables fijados previos al inicio de la sesión
	- Caída y pre-flexión del palo.
- 2) Tensión y longitud del palpador. Parámetros de trimado controlables durante la navegación
	- Ángulo relativo entre el cuerpo del perfil principal y flap (auto-regulable).
	- Sensibilidad de actuación del perfil principal.
	- Lanzamiento del timón.
	- Escora y trimado.
	- Altura de vuelo.
	- Apertura de la mayor.
	- Tensión de gratil y pajarín (forma de la vela).

Además de éstos también debe tenerse en cuenta si se encuentra en navegación en desplazamiento o en sustentación, siendo distintas tanto fuerzas intervinientes como la dinámica del artefacto.

#### **3.1. Navegación en desplazamiento**

La navegación en desplazamiento se produce cuando la sustentación de la embarcación es debida a la presión hidrostática, es decir, la flotabilidad del casco aporta total o parcialmente el empuje vertical, contrarrestando el peso. Dicha situación se presentará cuando la embarcación se mantenga parada o a baja velocidad no siendo de interés principal en el proyecto. A pesar de ello, se tratará en el análisis de resistencia al avance claves en el dimensionamiento de los perfiles y su configuración, pudiendo ajustar sus dimensiones en función de las características requeridas. La velocidad crítica de salto al vuelo será uno de los factores claves relacionado con las características de los perfiles, buscando siempre una rápida transición que acelere la embarcación.

#### **3.2. Navegación sustentada**

La navegación sustentada es el objeto principal del estudio, produciéndose cuando la sustentación proviene de efectos hidrodinámicos sustentadores sobre los perfiles

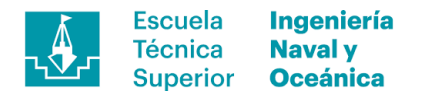

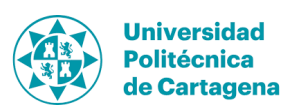

emergiendo el casco por encima de la superficie libre. Dicha fuerza vertical, las reacciones y los efectos de éstas sobre la estructura serán la base del análisis. Durante la navegación se busca un equilibrio continuo en la sustentación ya que ésta produce una reducción drástica de la resistencia al avance al eliminar la componente de la resistencia debido al casco.

$$
R_T = D_{HULL} + D_{APENDIX} \rightarrow R_T = D_{APENDIX},
$$

siendo  $R_T$  la resistencia total de la embarcación,  $D_{HULL}$  la resistencia debida a la carena y  $D_{APENDIX}$  la resistencia debida a los apéndices.

Se producirá un incremento drástico de la velocidad cuando se haga efectiva la transición entre navegación en desplazamiento y sustentada, con los efectos que esto conlleva debiendo ser tenidos en cuenta por el patrón a la hora de navegar modificando la configuración de jarcia móvil y rumbo si fuera necesario.

- Incremento del viento aparente.
- Reducción del ángulo aparente.
- Incremento de la presión sobre los perfiles y por lo tanto las fuerzas sobre los mismos

Dentro de la navegación sustentada existen tres situaciones de vuelo distintas, ganando barlovento (rumbos cerrados), perdiéndolo (rumbos abiertos) o con ángulo efectivo perpendicular a la dirección del viento. En cada una de ellas se requerirán configuraciones apropiadas a las condiciones de vuelo dadas, dando respuesta a efectos como la deriva, altura y estabilidad de vuelo, variación de la fuerza sustentadora con la velocidad, etc.

#### **3.2.1. Rumbos abiertos**

Cuando se habla de rumbos abiertos se refiere a aquellos en los que se pierde barlovento, es decir, se navega a favor del viento. En estos casos la fuerza generada por el plano vélico empuja a la embarcación con una componente mayoritaria de popa a proa, reduciéndose el par escorante respecto a rumbos cerrados e incrementando el momento longitudinal y por lo tanto el cabeceo. Además de la reducción del par escorante, también lo hace la deriva al aumentar la componente longitudinal de la fuerza.

La configuración óptima en esta situación obliga a la reducción de la superficie mojada del perfil vertical al reducirse la necesidad de efecto anti deriva. Para ello se aumenta la altura libre entre casco y superficie libre y por ende la resistencia al avance, propiciando la aceleración de la embarcación. Un segundo efecto relacionado con el aumento de la velocidad es la necesidad de rebajar del coeficiente de sustentación, ya que a mayor velocidad se produce mayor sustentación a igualdad del resto de parámetros. Por ello el sistema de control disminuirá el ángulo relativo entre el flap y el cuerpo del perfil principal, además de poder modificar el asiendo variando el ángulo de ataque global.
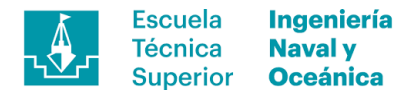

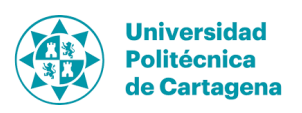

## **3.2.2. Rumbos cerrados**

Cuando se habla de rumbos cerrados se refiere a aquello en los que se gana barlovento, es decir, se navega con un ángulo por debajo de los 90º respecto al viento remontando terreno. En este caso la fuerza resultante en el plano vélico empuja a la embarcación con una gran componente lateral, resultando una intensa fuerza de deriva y un gran par escorante asociada a ésta.

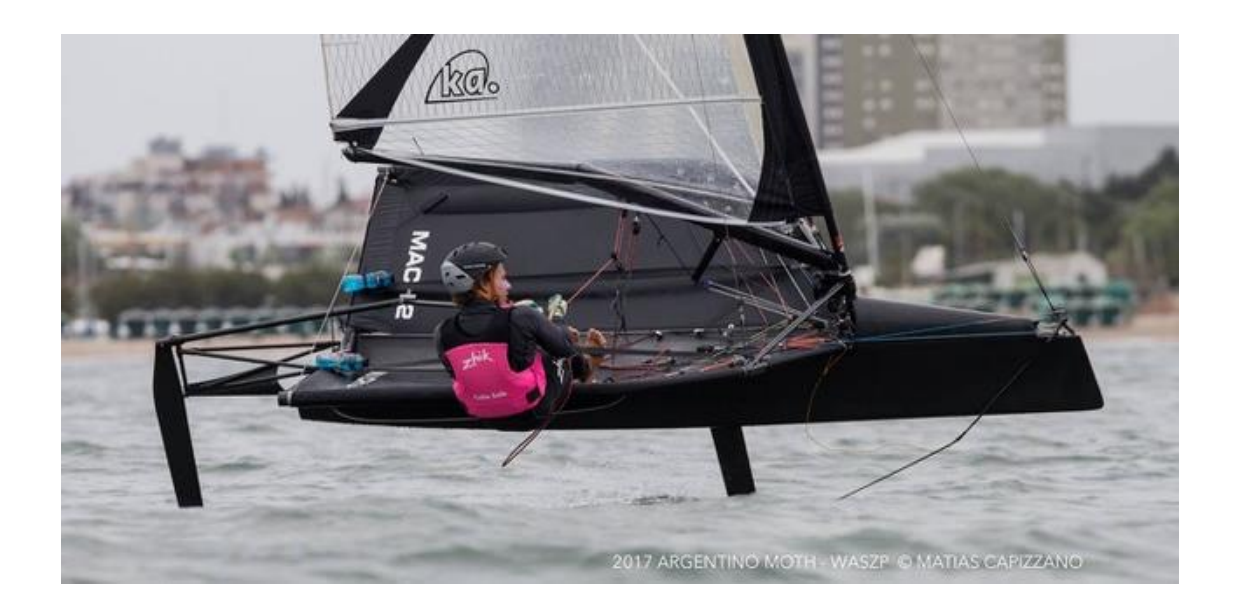

**Figura 13. Moth ciñiendo con altura de vuelo reducida y contraescora [21]**

Esta situación exige aumentar la superficie mojada en los perfiles a la vez que se contraescora la embarcación, con el objetivo de reducir la deriva. Para ello, se minimizará la altura de vuelo, aumentando por lo tanto el calado, además de buscar cierto grado de contra-escora aportando una gran componente lateral contraria a la deriva aportada por el foil. La suma de las componentes transversales, deben ser equilibradas para conseguir una navegación estable evitando rotaciones bruscas. Adoptando esta configuración se aumentará la resistencia al avance reduciéndose por lo tanto la velocidad, concluyendo con un incremento del ángulo relativo entre el cuerpo del perfil de la orza y flap al requerirse un incremento en el coeficiente de sustentación.

### **3.2.3. Resonancia en el sistema de control del vuelo**

Relacionado con la estabilidad de vuelo, siendo ésta la clave del éxito en este tipo de artefacto aparece una problemática de resonancia en el sistema de control. Cuando el periodo del oleaje incidente es inferior al tiempo de respuesta restaurador de las condiciones de vuelo se produce un fenómeno de desacople entre el movimiento de la embarcación y la superficie libre. Éste produce un cabeceo excesivo produciendo, en la mayoría de los casos, una inmersión violenta de la proa sobre sobre las olas incidentes junto con una gran desaceleración y los efectos que esta conlleva.

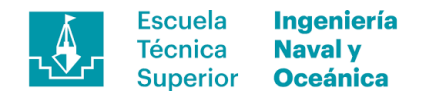

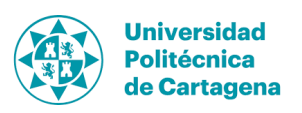

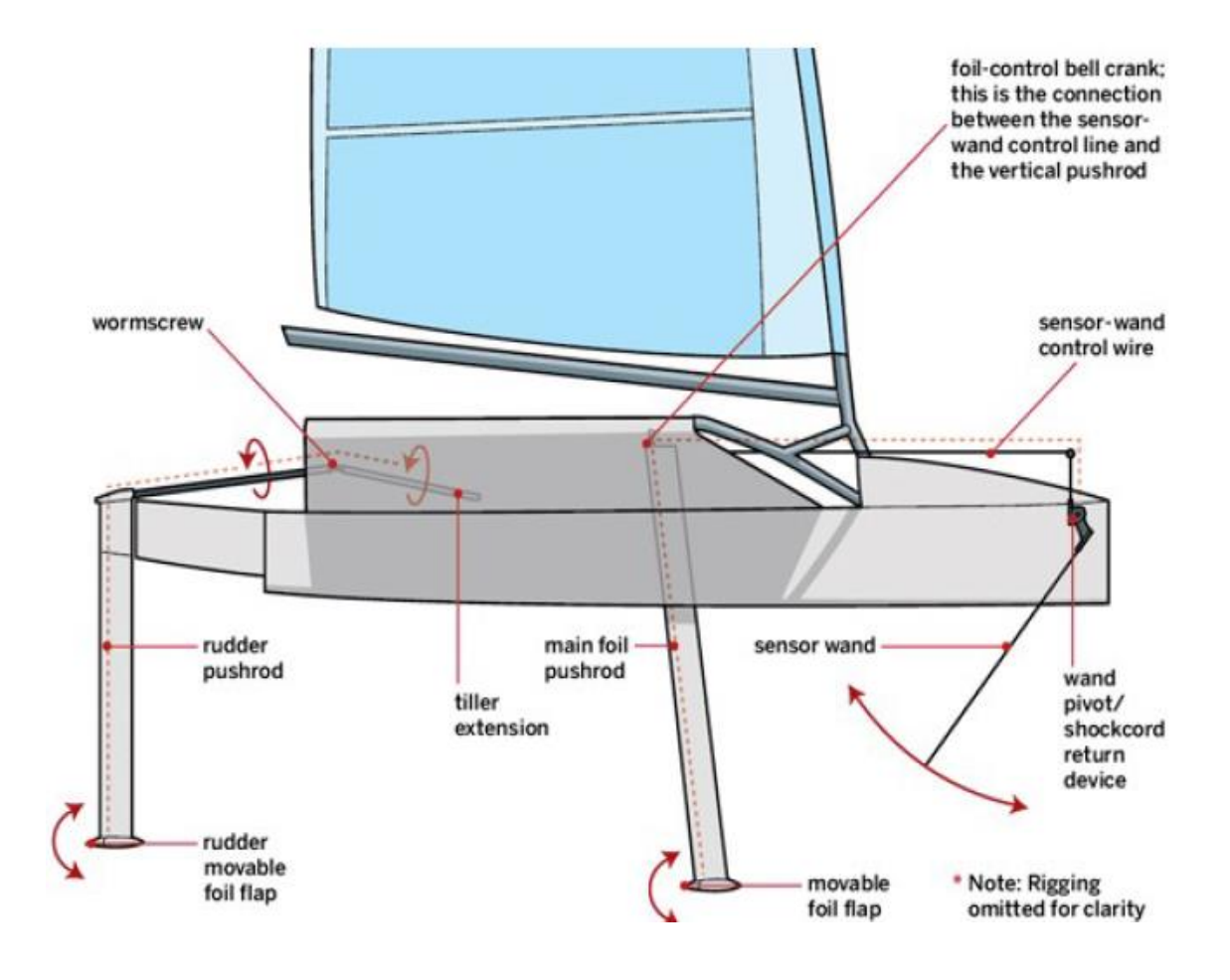

**Figura 14. Esquema del sistema de control activo de los perfiles [3].**

Este efecto de resonancia se debe al control proporcional aplicado sobre el flap de la orza, donde se usa un palpador, tal y como se puede ver en la ilustración anterior, como sensor de altura junto a un sistema mecánico de transmisión de esfuerzos entre éste y el flap. Todo ello, sumado al lapso que transcurre entre que existe una modificación en la configuración del perfil y que ésta hace efecto sobre la navegación puede dar como resultado un sistema altamente inestable. Cabe añadir que el tiempo necesario para hacer efectivas las modificaciones es variable, función de la inercia de la embarcación, configuración de ambos perfiles e interacción entre ellos, condiciones del flujo incidente, etc.

### **3.3. Desglose de fuerzas del sistema**

Las fuerzas y momentos sobre la embarcación a deberán estar equilibrados, implicando un ajuste continuo de los parámetros durante el funcionamiento. Estas fuerzas pueden descomponerse en los tres ejes principales:

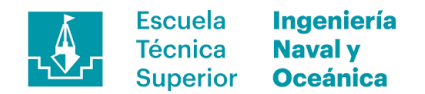

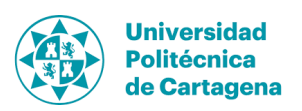

- Vertical.
- Transversal.
- Longitudinal.

Además de generar movimiento en las direcciones principales, también estará presente la componente de momento actuando como la componente de giro, tratándose más adelante en este documento.

## **3.3.1. Componente longitudinal**

Las componentes longitudinales de las fuerzas son las referentes a la fuerza propulsora y la resistencia al avance hallándose en su equilibrio la velocidad de navegación. El desglose de las componentes es el siguiente:

- Resistencia del perfil de la orza,  $D_{CB}$
- Resistencia del timón,  $D_R$
- Resistencia del foil de la orza,  $D_{CBF}$
- Resistencia del foil del timón,  $D_{RF}$

$$
D_{APENDIX} = D_{CB} + D_{CBF} + D_R + D_{RF}
$$
\n<sup>(1)</sup>

Esta división de las fuerzas en sentido longitudinal es adecuada para el caso de la navegación sustentada, a falta de la componente de resistencia aerodinámica no tratada en este documento. En el caso de navegación en desplazamiento habría que añadir, además de la resistencia aerodinámica anteriormente citada, la resistencia debida a la interacción del casco con el agua, D<sub>H</sub>. Estas componentes serán de interés en el estudio a excepción de la aerodinámica y empuje de la vela.

Resistencia del casco, D<sub>HULL</sub>

$$
R_T = D_{HULL} + D_{APENDIX} \tag{2}
$$

### **3.3.2. Componente transversal**

Las componentes transversales de la fuerza actúan perpendiculares a crujía siendo causantes de la deriva y del momento escorante, provocadas por los efectos hidrodinámicos de los perfiles y aerodinámicos de la vela. Éstas serán compensadas dinámicamente por el tripulante con el objetivo de mantener una posición adecuada de la embarcación respecto a la superficie libre, tal y como se ha tratado en apartados anteriores y reducir la deriva. Las fuerzas se desglosan en las siguientes componentes:

- Fuerza lateral de la vela,  $S_{SAIL}$
- $\bullet$  Fuerza lateral del perfil de la orza,  $L_{H,CB}$
- $\bullet$  Fuerza lateral del timón,  $L_{\text{HR}}$
- Fuerza lateral del foil de la orza,  $L_{H \text{CBF}}$ Fuerza lateral del foil del timón,  $L_{H \text{RF}}$

$$
S_T = S_{SAIL} + L_{H,CB} + L_{H,CBF} + L_{H,R} + L_{H,RF}
$$
(3)

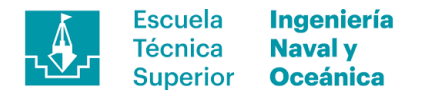

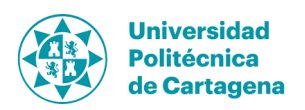

Tal y como puede apreciarse en el gráfico el sentido de la fuerza lateral generada por los perfiles será contraria y de menor magnitud al debido a la vela. A este efecto se le denomina deriva y es el causante de navegar trazando una trayectoria oblicua si se trazara en planta una línea imaginaria de proa a popa de la embarcación.

# **3.3.3. Componente vertical**

La componente vertical de las fuerzas actúa perpendicularmente a la superficie libre y son las encargadas de sustentar la embarcación durante la navegación. Éstas serán producidas en su totalidad por los perfiles durante la navegación sustentada y parcialmente durante la navegación en desplazamiento. Será durante esta última situación cuando habrá cierta cantidad de fuerza vertical contraria al peso aportada por el casco. Las fuerzas se desglosan en las siguientes componentes:

- Desplazamiento,  $\Delta$
- Fuerza vertical del perfil principal,  $L_{VCR}$
- Fuerza vertical del timón,  $L_{V,R}$
- Fuerza vertical del foil del perfil principal,  $L_{VCRF}$
- $\bullet$  Fuerza vertical del foil del timón, L<sub>VRF</sub>

$$
L_T = L_{V,CB} + L_{V,CBF} + L_{V,R} + L_{V,RF}
$$
\n(4)

$$
V_T = \Delta + L_T \tag{5}
$$

El desplazamiento resulta de la suma entre el peso en rosca de la embarcación más el tripulante, utilizándolo como dato de entrada durante el dimensionamiento de los perfiles. Además, del equilibrio entre éste y las fuerzas sustentadoras dependerá la estabilidad de vuelo en el plano XZ y cabeceo, aspectos a tener en cuenta si se quieren evitar los indeseables efectos de una pinchada de proa violenta.

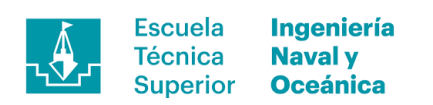

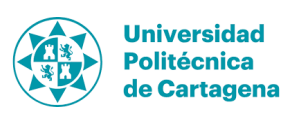

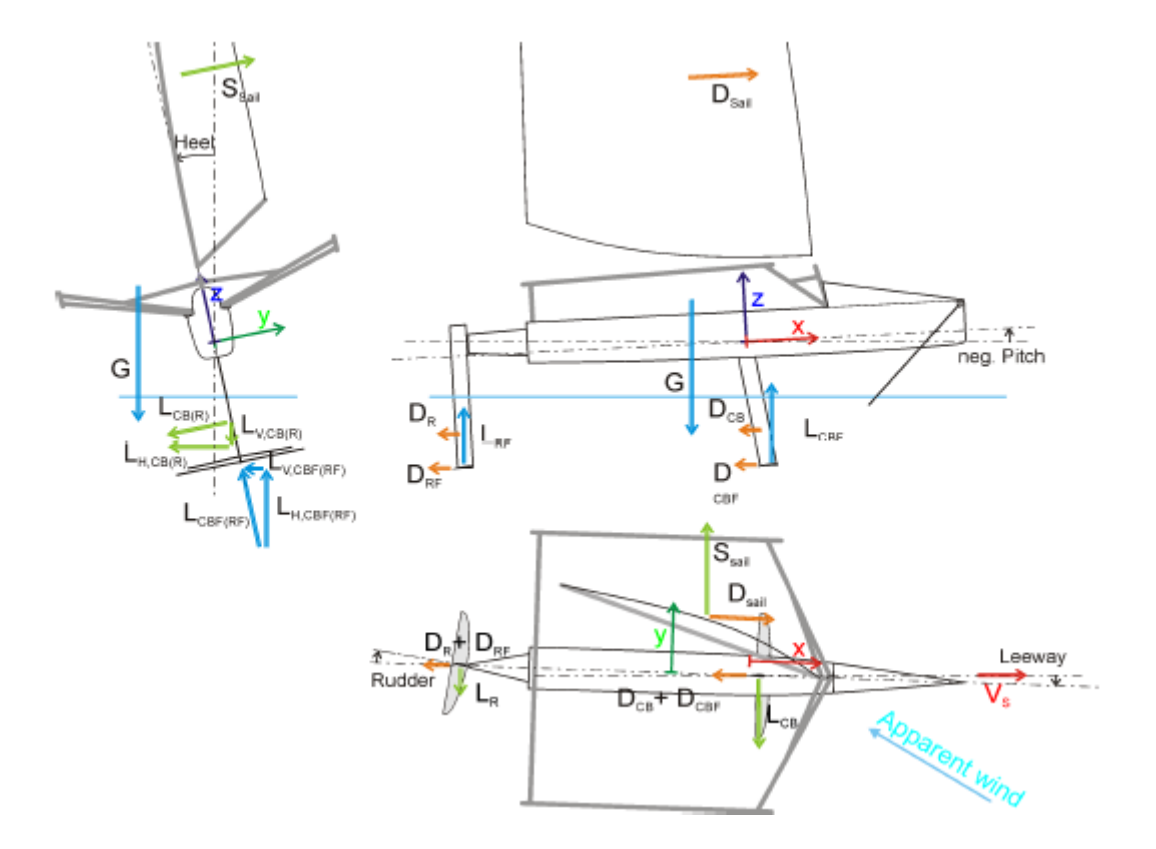

**Figura 15. Descomposición de fuerzas durante la navegación [3].**

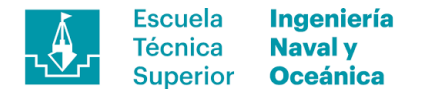

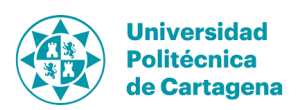

# **4. Metodología de diseño**

El proceso de diseño es una consecución de análisis, modelado y validaciones mediante el cual se quiere dar una solución al problema planteado. El principal reto es plantear una solución realista que cumpla satisfactoriamente el objetivo en todas las condiciones en las que el sistema debe operar.

Para ello se ha propuesto la espiral de diseño donde quedan reflejadas las actividades de valor a realizar con el objetivo de conceptualizar los apéndices. Se empezará definiendo las condiciones de contorno donde quedan englobados todos aquellos aspectos que tienen influencia sobre el diseño de los perfiles pasando al diseño 3D de los apéndices, validación y cálculo estructural de los mismos.

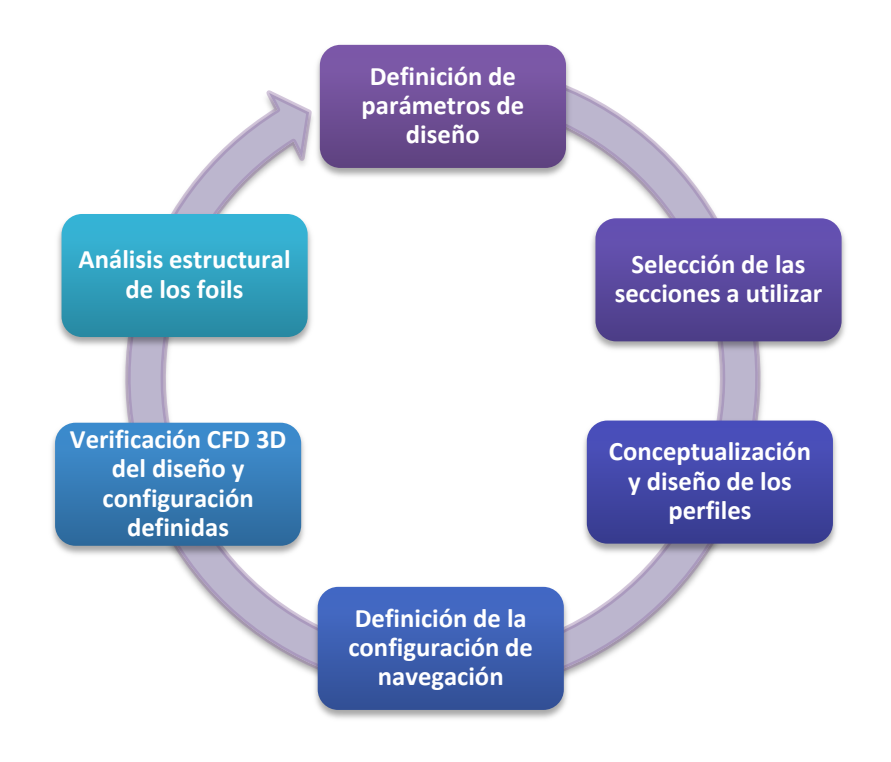

**Figura 16. Espiral de diseño aplicada en el diseño de los perfiles.**

A continuación, se explicará de manera somera las tareas que engloba cada uno de estos grupos, desarrollándose a lo largo de este documento.

- *Definición de los parámetros básicos*, será el primer bloque de tareas a abordar donde se definirán los parámetros bajo los cuales se diseñarán los perfiles. Para ello se definirán tanto las propiedades físicas como aquellos aspectos derivados de la fabricación y ensamblado posterior, explicados a continuación:
	- a) Geometría y dimensiones básicas de la embarcación basándose en geometrías ya existentes además de la reglamentación de la

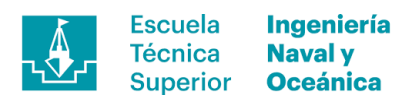

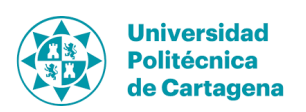

clase (ej. Eslora, manga, distancia máxima hasta la perilla del mástil, etc).

- b) Desplazamiento en rosca y desplazamiento máximo.
- c) Velocidad de salto al vuelo y velocidad de crucero.
- d) Metodología de construcción y ensamblado de las partes.
- *Selección de las secciones a utilizar,* se trata de buscar aquellas secciones que se ajustan más a las características que se requieren para cada uno de los perfiles. Además, se conjugará el criterio anterior junto con la valoración del rendimiento por estos obteniendo la mejor de las soluciones posibles.
- *Conceptualización y diseño de los perfiles,* tras la selección de las secciones que van a ser usadas se definirán las geometrías utilizando toda la información de la que se dispone hasta el momento. Para ello se realizarán una serie de combinaciones entre el área de los perfiles, ángulos de ataque y relaciones geométricas obteniendo como resultando los perfiles 3D.
- *Definición de la configuración de navegación,* una vez ya se han trazado los perfiles se describirán los ángulos en los que éstos deberán trabajar para obtener la cifra de mérito. Para ello se aplicarán diversos criterios de relación de fuerzas por perfil o criterios de trimado y ángulos relativos.
- *Verificación CFD 3D del diseño y configuración definidas,* donde validaremos numéricamente los perfiles proyectados y la configuración de los mismos. Ambos aspectos deberán cumplir con los resultados que se esperan de ellos dentro de una tolerancia razonable.
- *Análisis estructural de los foils,* como último paso se realizará un análisis estructural de los foils mediante el cual poder validar un laminado tipo. Para ello se utilizarán las fuerzas halladas en el análisis CFD y las condiciones de contorno pertinentes.

A pesar de esta extensa lista de tareas donde se contemplan los principales parámetros de diseño, se sabe que quedan fuera del alcance los pasos de validación experimental de la solución hallada. Este hecho supone eliminar uno de los pilares del ciclo de diseño, tal y como se muestra en la siguiente ilustración. En ella se muestra la metodología seguida por la compañía *Artemis Technologies* para el desarrollo de sus productos.

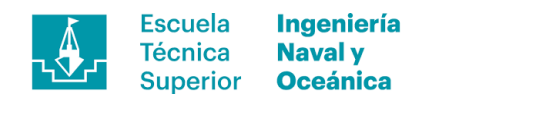

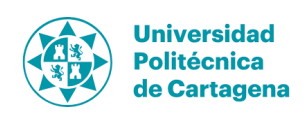

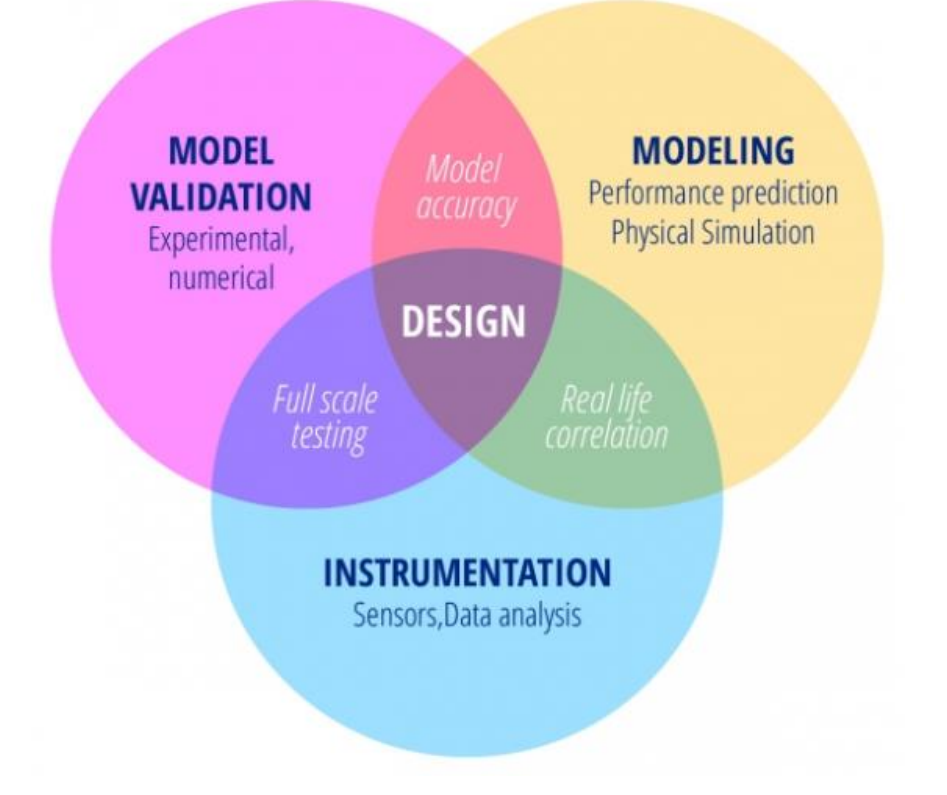

**Figura 17. Metodología de desarrollo de Artemis Technologies [1].**

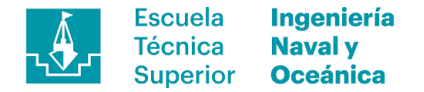

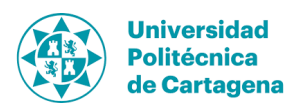

# **5. Parámetros de diseño**

Previo a la fase de diseño se deben definir los parámetros a utilizar durante el proceso de trabajo, pudiendo variar a lo largo de éste debido al carácter iterativo del método. De estos dependerán, por ejemplo, tanto el coeficiente de sustentación como el de resistencia en función de la geometría usada o la velocidad mínima para el salto al vuelo.

# **5.1. Ecuaciones básicas**

Las ecuaciones básicas que describen los fenómenos de sustentación y resistencia al avance son ampliamente utilizadas en la ingeniería naval y tienen la siguiente formulación.

$$
L = \frac{1}{2}C_L \rho S V^2,\tag{6}
$$

$$
R = \frac{1}{2}C_D \rho S V^2,\tag{7}
$$

siendo  $L$  (Lift) la fuerza sustentadora,  $R$  (Drag) resistencia al avance,  $S$  superficie,  $V$ velocidad,  $\rho$  densidad,  $C_l$  coeficiente de sustentación y  $C_p$  coeficiente de resistencia. Observando estas expresiones se puede intuir el carácter dinámico del sistema, con diversos parámetros variables en el tiempo e interrelacionados como son ambos coeficientes respecto de la velocidad.

# **5.2. Parámetros físicos**

Los parámetros físicos de densidad, viscosidad dinámica y presión utilizados en el estudio serán constantes a lo largo del mismo imponiendo unas condiciones estándar de agua de mar a 25ºC.

# **5.2.1. Densidad**

La densidad del agua de mar varía con la temperatura y salinidad de la misma, por ello tomaremos la referencia de agua de mar a 25ºC tal y como hemos indicado anteriormente.

• Densidad,  $\rho \rightarrow 1025 \text{ kg/m}^3$ 

### **5.2.2. Viscosidad dinámica**

Al igual que la densidad, la viscosidad dinámica se tomará para agua de mar a 25ºC con el siguiente valor.

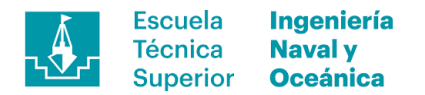

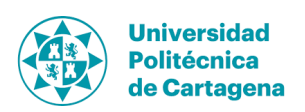

• Viscosidad dinámica,  $\mu \rightarrow 1.21^{*}10^{-3}$  kg/ms

# **5.2.3. Presión**

La presión definida sobre la superficie libre será la atmosférica a cota del nivel del mar.

Presión  $\rightarrow$  101325 N/m<sup>2</sup>

# **5.3. Velocidad de ensayo**

La velocidad, tal y como se ha venido explicando hasta el momento, es uno de los factores clave como se describe en las ecuaciones de sustentación (Véase ecuación 6) y resistencia al avance (Véase ecuación 7). Además, se utiliza ésta para definir los puntos de interés como es la velocidad de salto del vuelo y el punto sobre el que se realizará el análisis fluido-estructura, descritas a continuación.

- Velocidad de navegación en desplazamiento.
- Velocidad de salto al vuelo.
- Velocidad intermedia.
- Velocidad máxima.

Esta división en cuatro grupos será explicada en siguientes apartados y tendrá impacto sobre los condicionantes de diseño.

# **5.4. Geometría de los apéndices**

La geometría de los perfiles da respuesta a diversos condicionantes, simplificaciones y soluciones de diseño, utilizadas con el objetivo único de reducir la dificultad del reto a un problema asequible. Para ello, en apartados venideros se desglosarán las simplificaciones asumidas centrando por ahora la explicación en la descripción del problema.

# **5.4.1. Sección**

La sección de los perfiles usados definirá los coeficientes hidrodinámicos para unas condiciones dadas, además de valores de parámetros necesarios en el cálculo estructural como puede ser la inercia. Por ello es de vital importancia prestar atención al detalle en este paso.

En su selección, se realiza una búsqueda de las geometrías comúnmente aplicadas con una restricción en la relación cuerda-espesor, seleccionando sólo aquellas con una relación superior al 8%, asegurando una inercia de la sección generosa. Cabe hacer una distinción entre los perfiles horizontales, destinados a foils, y los verticales utilizados como unión de estos primeros con el casco.

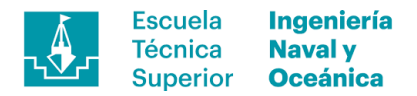

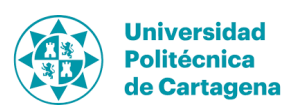

## **5.4.1.1. Sección horizontal**

En las aplicaciones para perfiles horizontales de los apéndices conviene aplicar geometrías asimétricas como, por ejemplo, NACA 63-412, optimizados para ofrecer una relación *CL/C<sup>D</sup>* óptima en flujos altamente turbulentos, característica esencial si se quiere obtener perfiles de alto rendimiento. Además, este tipo de perfiles arrojan buenos valores del coeficiente de sustentación desde ángulos de ataque pequeños, teniendo un valor neutro en la curva *CL-α* para ángulos menores a 0º (véase Figura 18 y 19).

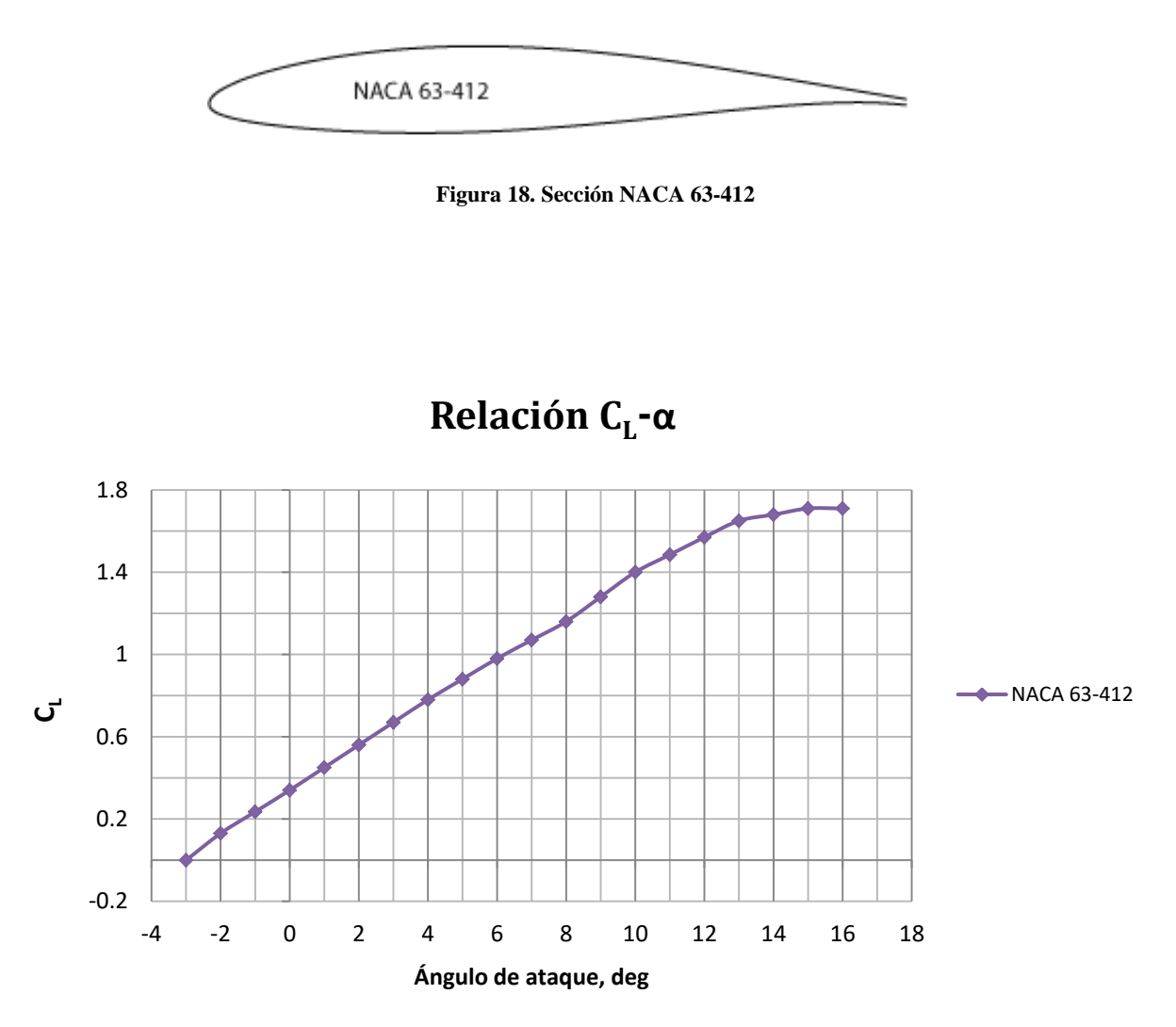

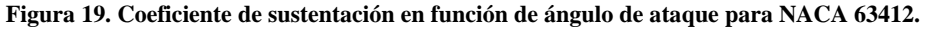

### **5.4.1.2. Sección vertical**

Por otro lado, las secciones utilizadas para perfiles verticales serán simétricas como por ejemplo NACA0008, con una relación cuerda espesor del 8%. Además, deberán ser perfiles con buen comportamiento a alto número de Reynolds, al igual que en el caso anterior y características adecuadas frente al desprendimiento de flujo. Los mecanismos que regulan ésta última varían en función de la turbulencia del fluido, dificultando el desprendimiento a medida que aumenta en número de Reynolds.

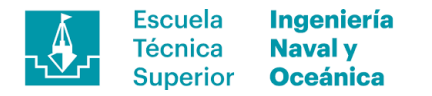

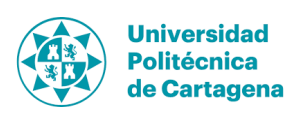

El hecho de utilizar geometrías simétricas es obtener unos apéndices equilibrados que ofrezcan la misma respuesta a ambas bandas. Por otro lado, la relación cuerdaespesor utilizada será como mínimo del 8% al igual que en el caso anterior. Esto es debido a la importancia de la inercia de la sección tanto frente a inestabilidades estructurales, como para reducir el escantillonado mínimo al separar las pieles del laminado.

# **5.4.2. Área de los perfiles sustentadores**

El área de los perfiles es otro de los aspectos relevantes en el diseño (véase formula (6) y (7)) yendo de la mano con la sección utilizada. Las combinaciones de ambos junto con la velocidad deben dar como resultado la sustentación necesaria para hacer emerger el casco del agua, obteniendo una solución armónica con todos los parámetros.

# **5.4.3. Flotabilidad y sustentación hidrodinámica**

El desplazamiento de la embarcación es uno de las variables fijas contando con un tripulante de 75 kg y debe ser contrarrestada por las fuerzas verticales si quiere conseguirse un estado de equilibrio. Para ello existen dos fuentes que proporcionan componentes verticales.

- a) Flotabilidad por desplazamiento del fluido circundante.
- b) Sustentación hidrodinámica.

La primera de ellas es ampliamente conocida en el ámbito de la Ingeniería Naval y estudiada en la rama de la hidrostática y estabilidad en el medio fluido la segunda es el objeto principal del documento proporcionada por los apéndices instados en la embarcación estudiada. Para garantizar la seguridad de la embarcación el reglamento de clase estipula que el casco debe tener como mínimo dos compartimentados estancos e independientes de 0,08 m<sup>3</sup>. Esto aporta el volumen suficiente para asegurar la flotabilidad en caso de vía de agua.

Por otro lado, la sustentación hidrodinámica es el foco del estudio siendo aportada por lo apéndices debe ser suficiente para contrarrestar el peso de la embarcación. También debe tenerse en cuenta situaciones en las que aparezca escora descomponiéndose el vector resultante en una componente horizontal y otra vertical.

### **5.4.3.1. Sustentación hidrodinámica con escora**

La fuerza vertical ejercida por los perfiles es perpendicular a la superficie de los mismo por ello en caso de navegar escorados, como sucede cuando el rumbo es de ceñida, dicho vector se descompone en una fuerza horizontal y otra vertical respecto al eje global de coordenadas. Por ello debe tenerse en cuenta las situaciones en las que operarán garantizando la sustentación en cada una de ellas.

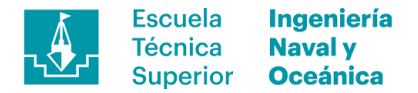

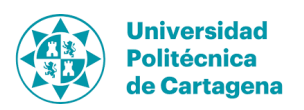

# **5.5. Efectos hidrodinámicos no deseados**

A continuación, se describen una serie de fenómenos no deseables en el funcionamiento y navegación de la embarcación que se pretende diseñar.

## **5.5.1. Ventilación**

La ventilación es un fenómeno que ocurre al operar en la interface de dos medios como son el aire y el agua cuando éste primero se desliza por el borde de ataque a lo largo del perfil. Existen multitud de parámetros que intervienen en generación como son el lanzamiento, espray generado, geometría, velocidad del fluido, etc. Con frecuencia éste se presenta sobre los perfiles verticales para altas velocidades y en las puntas de los foils al salir éstas del agua o debido a los vórtices de punta de pala.

Este fenómeno poco tiene que ver con la cavitación al no depender de la presión existente en las caras sino con aspectos geométricos y método de funcionamiento siendo las consecuencias similares con un repentino desprendimiento de la capa limite. Esto causará la perdida de sustentación o maniobrabilidad en el caso de ocurrir sobre los perfiles verticales.

# **5.5.2. Cavitación**

La cavitación es un fenómeno hidrodinámico ocurrido cuando la presión local se iguala o cae por debajo de la presión de vapor correspondiente a esa temperatura, en ese momento ésta se vaporizará formando burbujas. Estas burbujas son arrastradas por el flujo llegando a zonas donde la presión es superior a la de vapor cambiando de fase con un proceso de implosión traduciéndose en multitud de choques de energía cinética provocando ruido y vibraciones además de la evidente pérdida de sustentación.

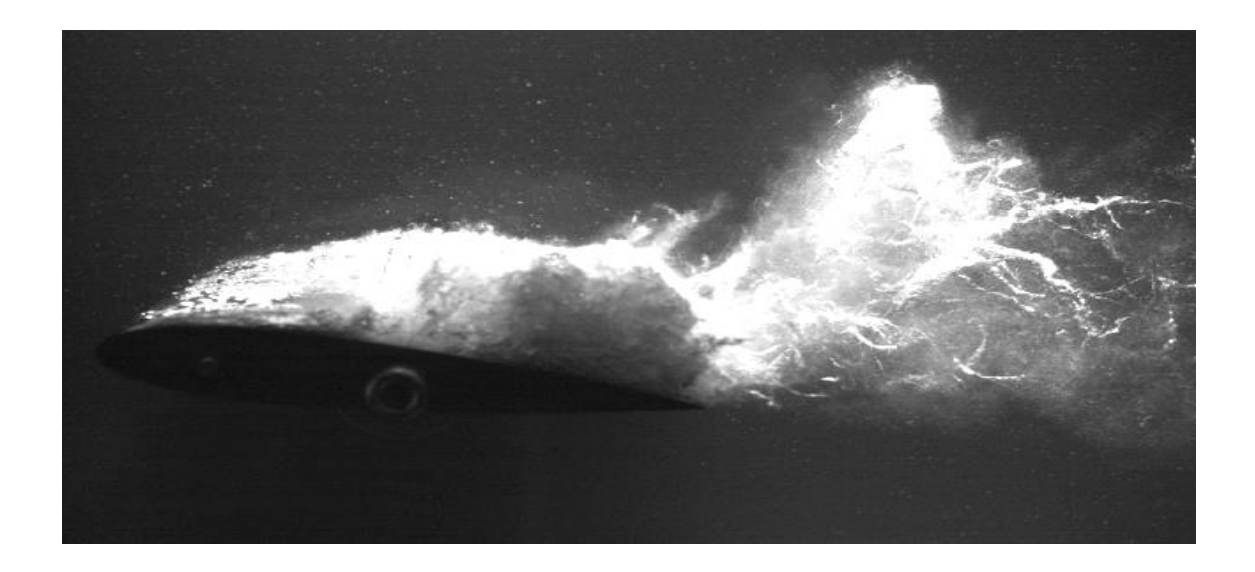

**Figura 20. Sección NACA 0015 con cavitación en forma de nube [15].**

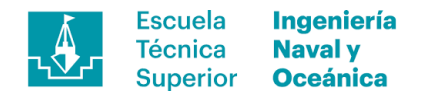

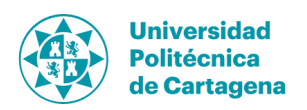

La condición hidrodinámica para que aparezca este fenómeno se describe a partir del *Teorema de Bernoulli*:

$$
P_1 + \frac{1}{2}\rho V_1^2 = P_0 + \frac{1}{2}\rho V_0^2,\tag{8}
$$

siendo  $P_1$  y  $V_1$  los valores de presión y velocidad en un punto dato sobre la superficie del perfil y  $P_0$  y  $V_0$  los valores para el flujo libre, aislando se obtiene:

$$
P_1 - P_0 = \frac{1}{2}\rho (V_0^2 - V_1^2) = \Delta P, \tag{9}
$$

siendo  $\Delta P$  la diferencia entre la presión en el flujo libre y la del punto estudiado pudiendo ser positiva en la cara de presión o negativa en la de succión. Será en este segundo donde aparecerá el fenómeno de cavitación cuando debido a este incremento la presión en el punto se encuentre por debido de la presión de vapor para las condiciones del lujo dadas.

$$
P_V \ge P_0 + \Delta P. \tag{10}
$$

### **5.6. Fallos estructurales**

#### **5.6.1. Fallo elástico**

El fallo elástico es uno de los criterios usados para determinar los esfuerzos elásticos permisibles en función de las características del material produciéndose cuando se supera el límite elástico. Éste valor puede verse reducido por defectos en la fabricación, defectos de geometría no lineales entre otros y, siendo especialmente sensible en el caso de los materiales compuestos conformándose el material a la vez que fabrica la pieza.

#### **5.6.2. Fallo interlaminar**

El fallo interlaminar es propio de los materiales compuestos y se produce cuando las capas que conforman el laminado dejan de ser totalmente solidarias entre sí. Esto puede darse cuando rompe una de las capas internas del laminado, rotura del material aglutinante usualmente con límite elástico inferior al del refuerzo o el fallo en la unión entre ambos debido a una mala adherencia entre ellos.

#### **5.6.3. Inestabilidad estructural**

La inestabilidad estructural es un fenómeno de fallo de no lineal geométrico resultando en desplazamientos de los elementos no proporcionales a las fuerzas aplicadas, produciendo fallo incluso trabajando dentro del rango elástico del material.

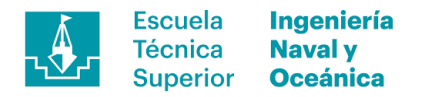

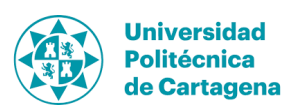

Existen una gran variedad de inestabilidades a continuación explicamos las relevantes aplicadas a este caso.

- *a) Pandeo:* Se presenta usualmente en elementos con una gran relación de aspecto como pilares o perfiles al ser sometidos a compresión y manifiestan un desplazamiento importante transversales a la dirección de la carga aplicada.
- *b) Deslizamiento:* Se presenta cuando la fuerza perpendicular a la superficie de contacto entre dos sólidos es superior al límite admisible y éstos experimentan un cierto movimiento relativo.

# **5.6.4. Resonancia estructural**

La resonancia estructural es un fenómeno dinámico donde incrementa la amplitud del movimiento al excitar dicha estructura próxima a la frecuencia natural de la misma, amplifica el movimiento en lugar de amortiguarlo. Para evitarlo se debe trabajar en alejado de la frecuencia natural de la estructura estudiada obteniendo la frecuencia de la misma mediante la siguiente expresión.

$$
\omega_0 = \sqrt{\frac{K}{m'}}\tag{11}
$$

siendo  $\omega_0$  la frecuencia natural de la estructura, K la rigidez de la estructura y m es la masa de la estructura en cuestión.

Para esta aplicación la fuerza generaciones de perturbaciones que pudieran afectar es el desprendimiento de vórtices, variable con la velocidad, que producirá el típico silbido de apéndices en embarcaciones de vela de competición. Además, este efecto es altamente perjudicial, reduciendo la vida útil pudiendo llegar a causar el fallo de esta.

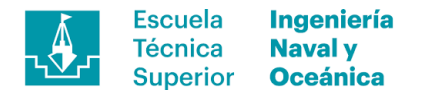

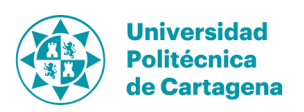

# **6. Plataforma de vuelo**

La plataforma sobre la que se partirá es el ya conocido *Hungry Beaver Moth* ampliamente estudiado y que se hizo popular a principio de los 00' siendo la base de las embarcaciones modernas. Para ello se utilizará el plano de formas facilitado en el artículo de investigación [2].

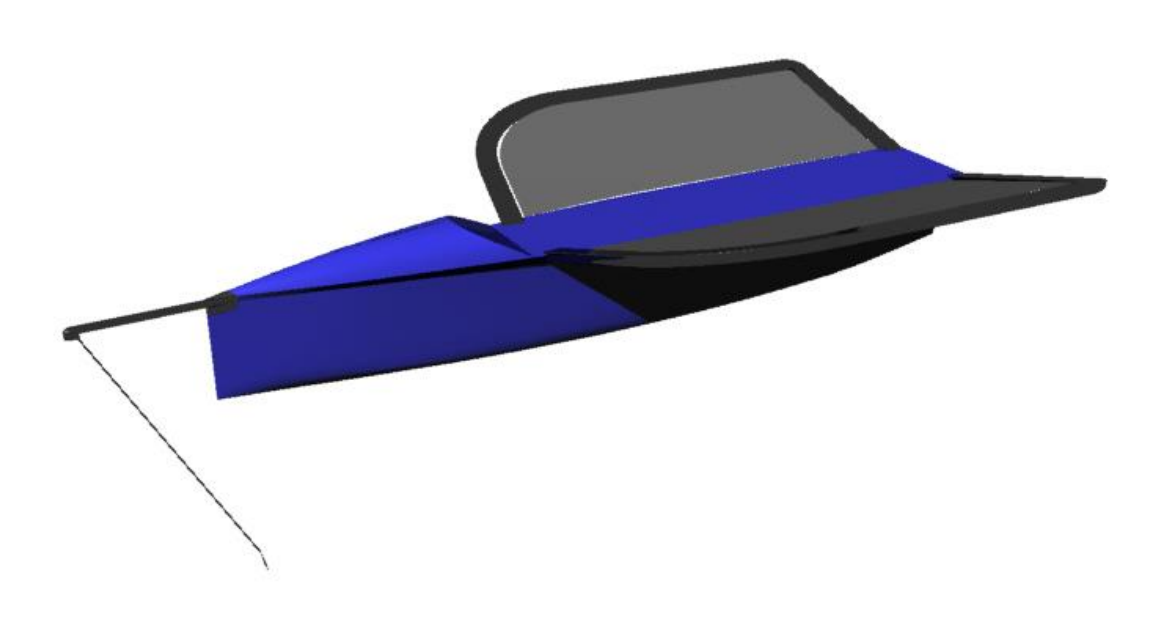

**Figura 21. Casco y trampolín del Hungry Beaver Moth**

# **6.1. Geometría del casco**

La geometría del casco se ha obtenido utilizando como base el plano de formas facilitado en el artículo de investigación [2]. Para ello se parte de una captura con las formas para posteriormente obtener los *markers* habiendo introducido en *Rhinoceros 5.0* la imagen y volver a trazar el plano sobre lo existente. Con ello se obtiene una nube de puntos que define la piel exterior del casco con, evidentemente, un cierto error respecto al original, derivado de la precisión a la hora de trazar las curvas. Dicho error se medirá posteriormente al comparar el valor de desplazamiento y coeficientes hidrostáticos de la nueva geometría con los facilitados en el artículo.

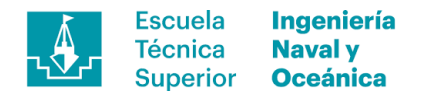

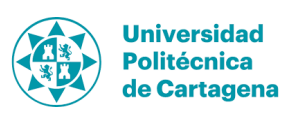

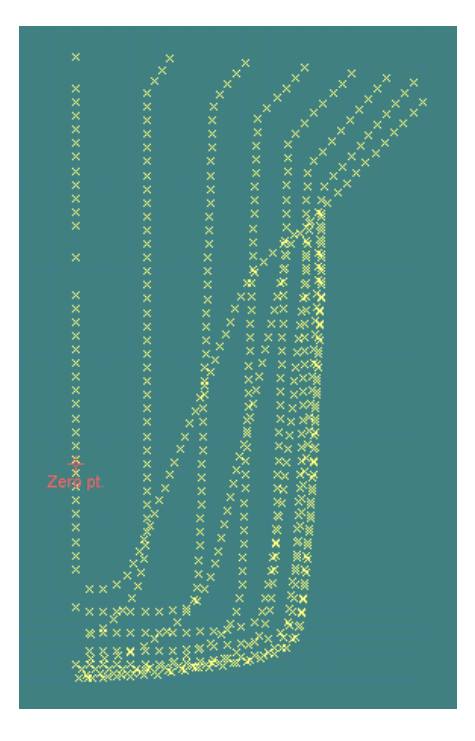

**Figura 22. Nube de puntos introducida en Maxsurf Modeller Advanced.**

El siguiente paso es introducir dichas marcas en *Maxsurf Modeller Advanced* para la generación de la geometría, donde inicialmente se creará una superficie NURB plana adaptándola hasta ajustarla a las marcas. Esto se conseguirá introduciendo el mismo número de columnas en la malla como secciones se hayan definido y tantas filas como sea necesario para conseguir un buen ajuste de la superficie poniendo foco en las zonas de inflexión y de aquellas con alto gradiente de curvatura.

Tras la generación de las formas se pasará a comparar el resultado obtenido con los valores de referencia proporcionados en la documentación de referencia. A continuación, se adjunta una tabla donde se comparan los datos hidrostáticos facilitados en el artículo de investigación y los ofrecidos por la geometría generada a partir de ese mismo documento.

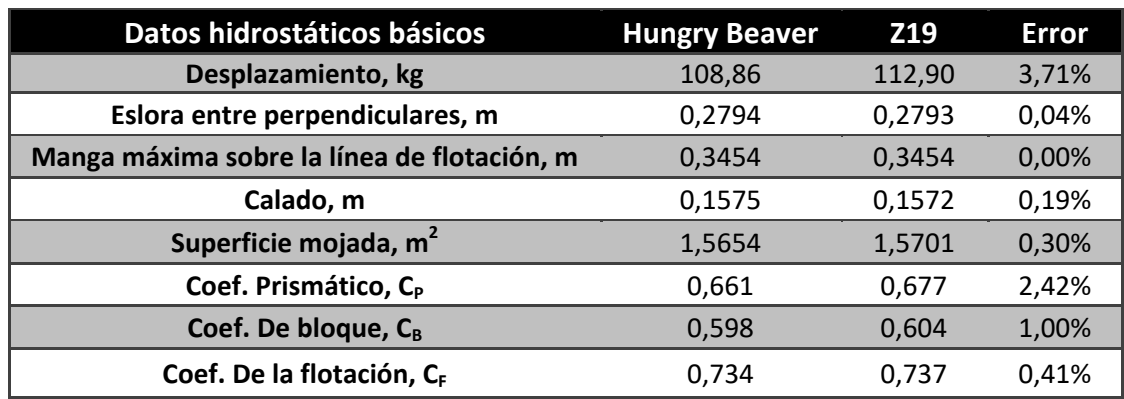

**Tabla 8. Comparativa de características hidrostáticas básicas entre el Hungry Beaver Moth original [2] y el modelado 3D.**

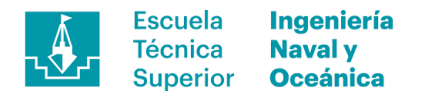

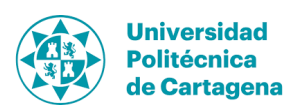

Tal y como puede apreciarse, el error cometido en la generación de las formas queda limitado a valores bajos dando por válida la geometría habilitando líneas de trabajo nuevas.

Además, se modelarán la cubierta plana y la de proa a modo de detalle no siendo objeto de análisis ya que forman parte de la obra muerta, obteniendo el resultado que se muestra a continuación.

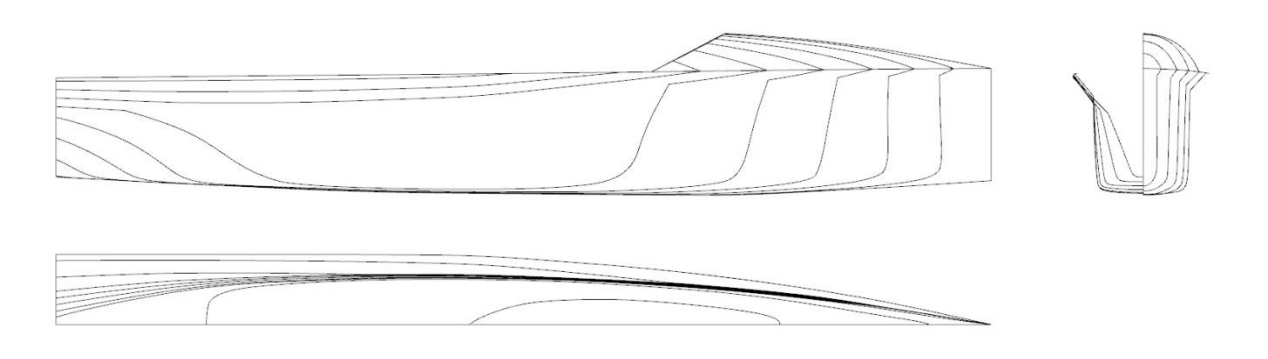

**Figura 23. Modelado del casco y cubierta.**

# **6.2. Propiedades físicas**

# **6.2.1. Propiedades de la embarcación**

Las propiedades físicas de la embarcación se tomarán como referencia las aportadas en el artículo [3] donde se facilita una tabla con los pesos por elemento además del centro de gravedad de la embarcación.

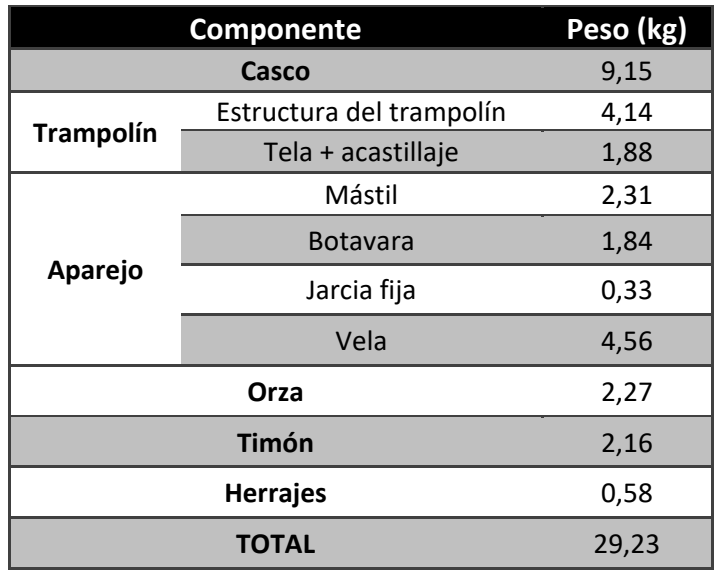

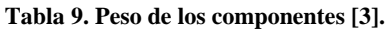

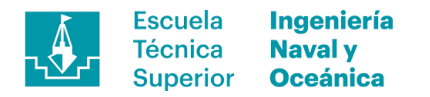

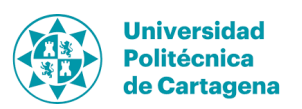

Además de los pesos, se obtendrán los datos referentes a centro de gravedad global de la embarcación en rosca y momento de inercia, necesarios más adelante cuando se trabaje sobre la configuración de navegación tanto de los perfiles como de la posición del tripulante e hidrostáticas de la embarcación. A continuación, se adjuntan los vectores y las matrices que describen dichas características.

$$
\begin{pmatrix} X_{cdg\;boat} \\ Y_{cdg\;boat} \\ Z_{cdg\;boat} \end{pmatrix} = \begin{pmatrix} -0.26 \\ 0.00 \\ 0.85 \end{pmatrix} \text{m}
$$

El punto respecto al cual se ha tomado la referencia es en crujía de la sección media a la altura de la línea de la flotación de la embarcación.

$$
\begin{pmatrix} I_{xx} & I_{xy} & I_{xz} \\ I_{yx} & I_{yy} & I_{yz} \\ I_{zx} & I_{zy} & I_{zz} \end{pmatrix} = \begin{pmatrix} 1.76 & 0.00 & -0.274 \\ 0.00 & 1.98 & 0.00 \\ -0.274 & 0.00 & 1.04 \end{pmatrix} \text{kg} \cdot \text{m}^2
$$

El punto respecto al cual se ha tomado la referencia es el centro de gravedad de la embarcación sin tripulante.

### **6.2.2. Propiedades del tripulante**

Se estima un peso de tripulante de 75 kg con un centro de gravedad situado en el abdomen, tal y como puede apreciarse en la aproximación realizada. Estos datos son estimativos, pero con suficiente precisión como para ser usados en el análisis que va a tener lugar a lo largo de este documento.

Las propiedades físicas del tripulante vienen definidas en las matrices que se describen a continuación, tomando como referencia la hipótesis realizada en  $(3)$ .

$$
\begin{pmatrix} X_{cdg \, skip.} \\ Y_{cdg \, skip.} \\ Z_{cdg \, skip.} \end{pmatrix} = \begin{pmatrix} 0 \\ 0 \\ 1, 20 \end{pmatrix} m
$$

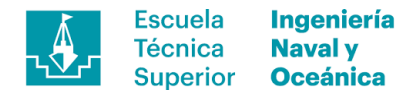

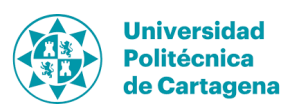

# **7. Conceptualización y diseño de los perfiles**

Tras la definición de las propiedades relativas a pesos inercia y centros de gravedad de la embarcación se disponen de los datos suficientes para pasar a la fase de conceptualización y diseño de los perfiles, objetivo primario del proyecto. Para ello en primer lugar se definirán los casos de análisis siendo aquellos que representan las condiciones más críticas o representativas en la navegación de este tipo de embarcación. Posteriormente se trabajará en la selección de las secciones optimas, área necesaria y finalmente en la generación de las geometrías 3D finales, siendo éstas una combinación de creación propia y diseños ya utilizados en este ámbito.

# **7.1. Casos de análisis y condiciones de contorno**

La base de un correcto dimensionamiento es conocer las condiciones bajo las cuales se va a operar además del comportamiento objetivo del diseño a grandes trazos, a pesar de estar en una etapa embrionaria. Todo ello lleva a definir en primera instancia las fases de navegación y las condiciones en cada una de ellas.

En un primer momento no sería necesario conocer la configuración de ángulos de lanzamiento y ataque de los apéndices ya que se definirán a la par que el área de dichos perfiles. Esto se debe a la íntima relación entre área de los perfiles, ángulos de ataque, velocidad del fluido y coeficiente de sustentación que es función del ángulo de ataque relacionados por la ecuación de la sustentación.

También se deben mencionar los ángulos de incidencia en los que van a trabajar los perfiles verticales de timón y orza, buscando las propiedades óptimas para cada uno de ellos.

- *1) Orza:* La orza trabajará con ángulo pequeños de incidencia, estimados entre 2 y 4 grados en función del equilibrio de las fuerzas laterales. Este ángulo será la diferencia entre el rumbo de la embarcación y el camino trazado sobre la superficie.
- *2) Timón:* El timón además de navegar con este ángulo de incidencia hay que sumarle el ángulo dado por el tripulante a la hora de controlar y ejecutar las maniobras que se estima entre los 8 y 12 grados a velocidad de crucero.

# **7.1.1. Situaciones de navegación**

- 1) *Desplazamiento:* la navegación en desplazamiento abarca desde la embarcación parada hasta el despegue. Durante esta situación y a medida que la embarcación va ganando velocidad se producirá una paulatina emersión del casco sobre la superficie libre, reduciendo gradualmente la resistencia producida por el casco de la embarcación. Esta situación se dará entre los 0 y 3,5 m/s aproximadamente, velocidad límite para el salto al vuelo.
- *2) Despegue:* El despegue será una de las situaciones de especial interés, permitiendo a la embarcación reducir drásticamente su resistencia al avance e

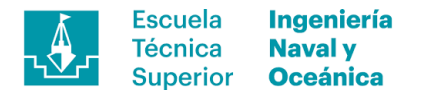

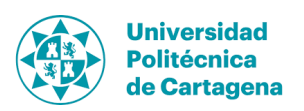

incrementar su velocidad hasta valores próximos a los 25 nudos. Dicha situación se dará a una velocidad de 3,5 m/s aproximadamente habiendo tomado como referencia lo expuesto en el artículo [3] donde se relaciona la elevación del casco sobre la superficie libre respecto a la velocidad del artefacto. Como puede apreciarse en la Figura 24 se produce un incremento brusco del *air-gap* para dicha velocidad y una posterior estabilización cuando se alcanza la altura de navegación prefijada.

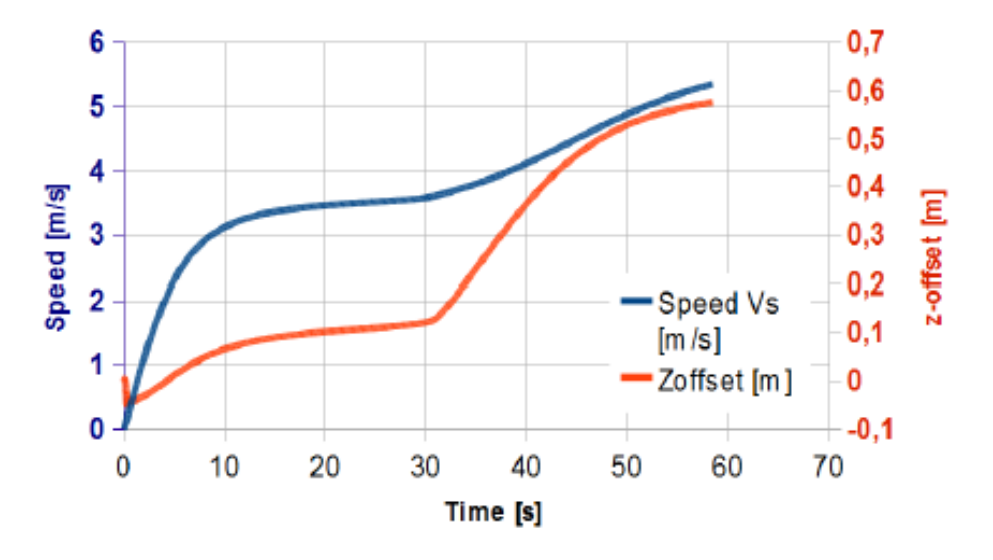

Figura 24. Velocidad de la embarcación respecto a la elevación de la embarcación sobre la superficie libre [3]

Esta velocidad será clave para el dimensionamiento asumiendo que la embarcación es capaz de alcanzarla olgadamente ya que define uno de los parámetros base sobre los que se desarrollará el diseño.

- *3) Velocidad de crucero:* La velocidad de crucero es aquella en la que operará el buque con un máximo rendimiento, a pesar de ello en este caso lo adaptaremos a un rango de velocidades que fluctúa entre los 10 y 22 nudos. Dicha horquilla de velocidades es el rango de velocidades entre las que se espera que navegue utilizando el límite alto como condición para realizar el análisis fluidoestructura.
- *4) Máxima velocidad:* La velocidad máxima es una incógnita a priori y permanecerá así ya que no se conoce la potencia de propulsión de la que se dispone. A pesar de ello y para este tipo de embarcación se rozan los 30 nudos en condiciones óptimas.

### **7.1.2. Selección de perfiles**

Tras la definición de condiciones de contorno ya estamos en disposición de pasar a la búsqueda de secciones adecuadas para cada uno de los apéndices. Para ello se debe tener en cuenta que existen dos conceptos muy diferenciados en función de la posición del perfil. Para los perfiles verticales se requieren secciones simétricas generadoras de campos de presión idénticos a en ambas caras, al contrario que en los perfiles horizontales donde se busca maximizar el efecto de la sustentación.

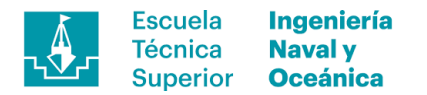

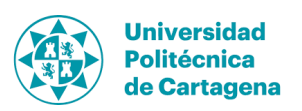

Teniendo en cuenta los conceptos explicados anteriormente y los ángulos en los que se espera trabajar, se realiza una búsqueda en la bibliografía para obtener las secciones comúnmente utilizadas en este tipo de elementos. Una vez seleccionadas las geometrías, se obtendrán sus coeficientes de sustentación, resistencia al avance y momento seleccionando finalmente aquel con mayor rendimiento.

La metodología descrita, resulta en la selección de las geometrías utilizadas en cada uno de los perfiles, tanto verticales como horizontales, obteniendo el resultado mostrado en la siguiente tabla.

| Secciones utilizadas en los apéndices |                  |            |  |
|---------------------------------------|------------------|------------|--|
|                                       | <b>Vertical</b>  | Foil       |  |
| Timón                                 | <b>NACA 0014</b> | Eppler 393 |  |
| Orza                                  | Eppler 297       | Eppler 393 |  |

**Tabla 10 Secciones utilizadas en los apéndices.**

A continuación, se explica detalladamente el proceso seguido y criterio aplicado para cada uno de ellos.

### **7.1.3. Secciones de estudio**

Tal y como se ha descrito en el párrafo anterior, dispondremos de dos tipos de secciones a analizar, simétricas y asimétricas. Para su selección se ha tomado como base la bibliografía de referencia [2, 3, 6, 7] y diversos foros de referencia donde se tratan estos temas. A continuación, se muestra una tabla con las geometrías extraídas de las referencias y van a ser analizas.

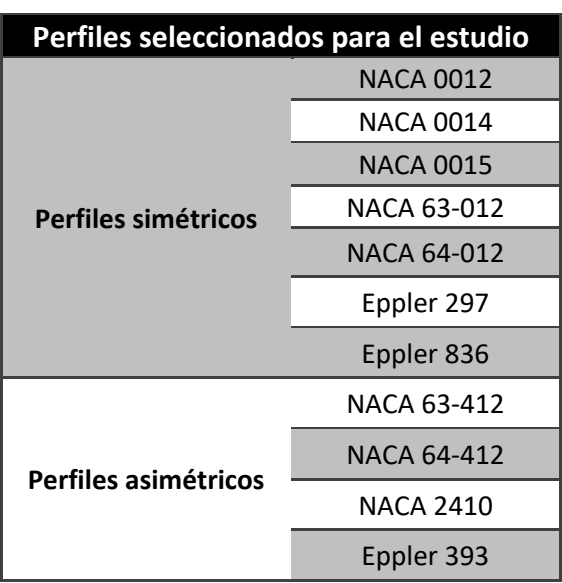

**Tabla 11. Selección de geometrías a estudiar.**

Cabe destacar que en gran parte de ellos coinciden en las secciones citadas de uso común en este tipo de aplicaciones difiriendo ligeramente en relaciones de aspecto y

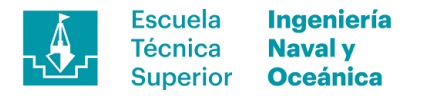

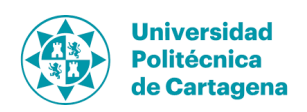

relación área orza/timón impactando directamente en la configuración de navegación y fuerza ejercida por cada uno de los apéndices.

# **7.1.4. Evaluación de perfiles bidimensionales**

Tras haber seleccionado los perfiles a evaluar, se extraerán los coeficientes de sustentación  $(C_L)$ , resistencia  $(C_D)$  y momento  $(C_M)$  a partir del prontuario de *Theory of wing sections* [4]. En caso de no disponer de la se utilizará un *solver* CFD mediante el cual obtener dichos coeficientes. Para ello se han comparado dos programas, *Javafoil* y *XFoil*, con método de paneles para la resolviendo la ecuación de Laplace con flujo potencial incomprensible y sin viscosidad.

En este caso, se considerará suficientemente precisa la utilización del método de paneles para la obtención de los coeficientes. Para ello se han comparado resultados experimentales del perfil NACA 2410 obtenidos de la bibliografía [4] respecto de los obtenidos de ambos *softwares*.

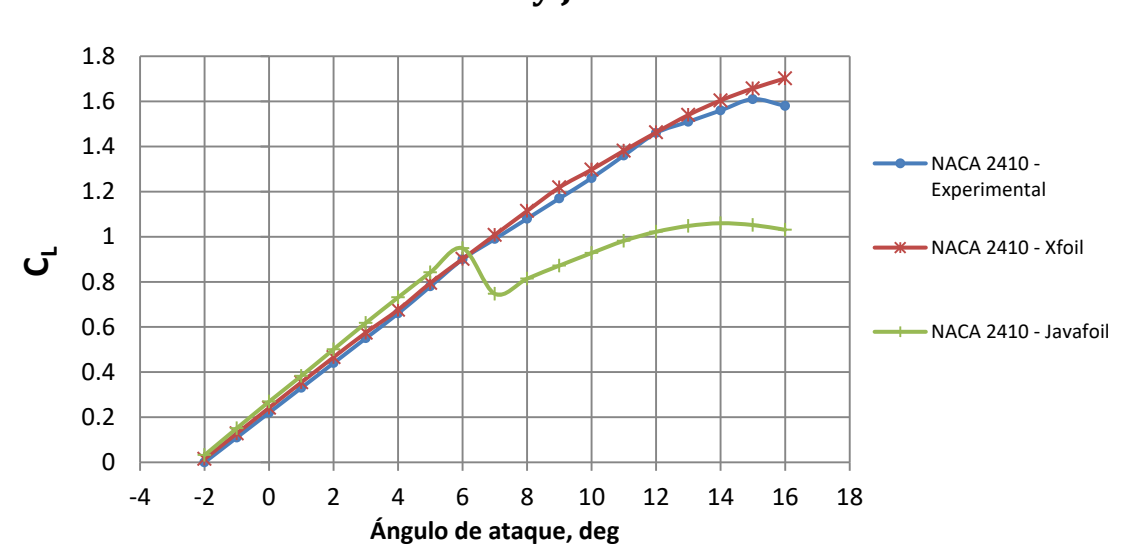

**Comparativa de C<sup>L</sup> entre resultados experimentales, XFoil y JavaFoil**

**Figura 25. Comparativa de C<sup>L</sup> entre resultados experimentales, XFoil y JavaFoil.**

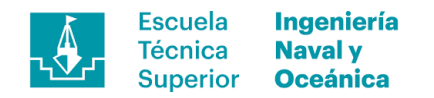

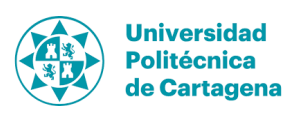

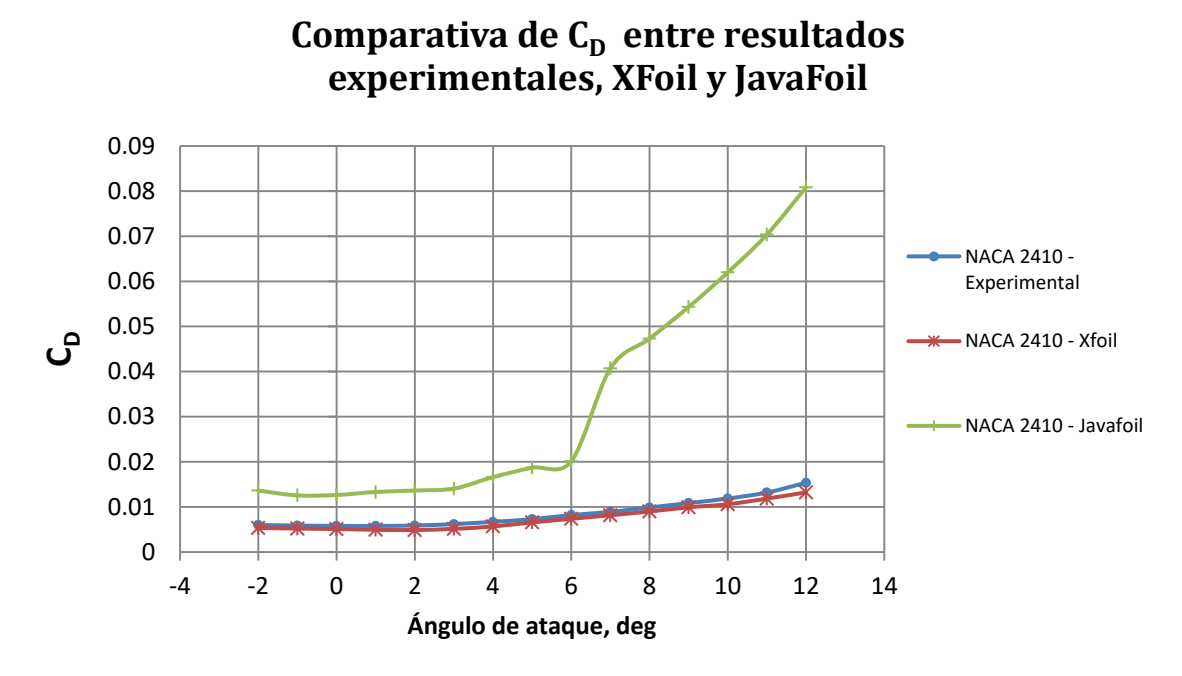

**Figura** 26. Comparativa de  $C<sub>D</sub>$  entre resultados experimentales, XFoil y JavaFoil.

Tal y como se puede observar, se pueden extraer diversas conclusiones evidentes de estas representaciones. En primer lugar *Javafoil* obtiene unos resultados muy alejados de los experimentales al contrario que *Xfoil*, con un error contenido (dentro del 6%) en su mayoría para el  $C_{L}$ , tal y como se muestra en la Figura 27. Es por ello que se hará uso de la segunda opción como herramienta de trabajo para aquellos perfiles de los que no se conozcan valores experimentales.

Por otro lado, no se aprecia que estas herramientas sean capaces de captar la caída de C<sup>L</sup> cuando el perfil entra en pérdida, tal y como suele pasar a partir de los 15º de ángulo de ataque. Si se pone foco en los datos experimentales aparece un máximo absoluto para ese valor de ángulo de ataque y a partir de ahí se produce una caída súbita. Es por ello por lo que se debe tener especial precaución con valores altos de ángulos de ataque y próximos a la entrada en perdida del perfil. En este caso, se limitará el ángulo máximo a 12º como mecanismo para prevenir la obtención de valores con gran error.

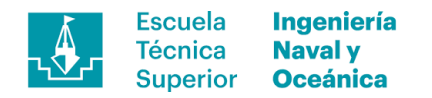

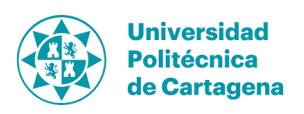

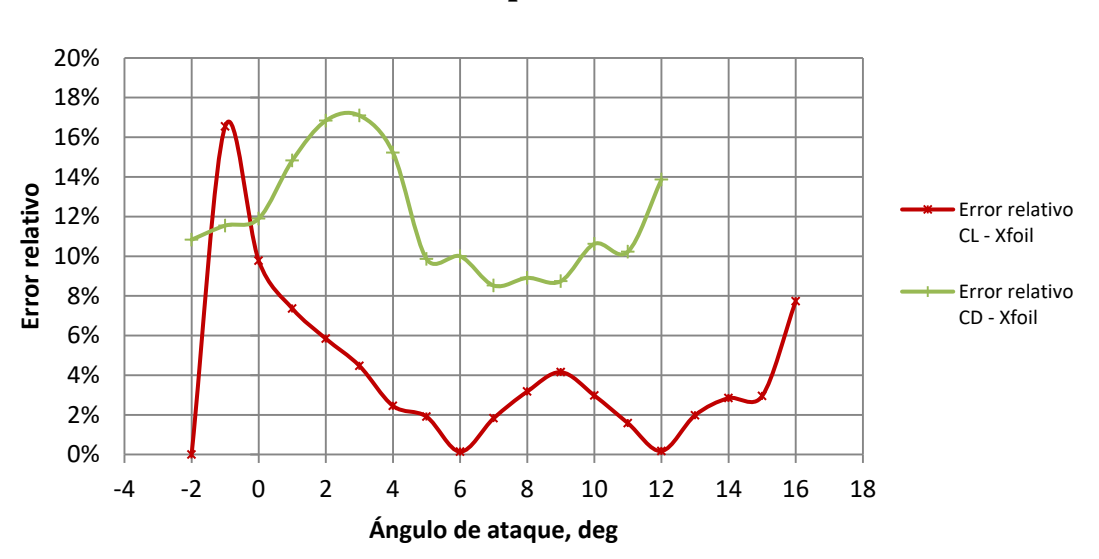

**Error relativo de la resultados de XFoil respecto de los experimentales** 

**Figura 27. Error relativo de los resultados obtenidos mediante XFoil respecto a los experimentales.**

#### **7.1.5. Análisis del rendimiento de los perfiles**

Tras la selección de los perfiles de estudio y la herramienta utilizada para testearlos, es momento de comparar las características de cada uno. Para ello, tal y como se explicó en apartados anteriores, se tratarán por separado los perfiles verticales y los horizontales.

La metodología utilizada será un análisis de los perfiles entre -2º y 11º de ángulo de ataque con un incremento unitario, permitiendo trazar la curva descrita por dichos parámetros. En las condiciones de contorno se ha definido un número de Reynolds de  $6.10<sup>6</sup>$  con la finalidad armonizar los resultados con los aportados por la bibliografía con una rugosidad estándar para todos ellos.

## **7.1.5.1. Perfiles verticales**

Los perfiles verticales utilizados en este caso serán simétricos, tal y como ya se ha indicado en párrafos previos, buscando características diferentes en función del elemento al que se haga referencia. A continuación, se adjunta el gráfico comparativo de rendimiento de las secciones donde se realiza una comparativa entre el coeficiente de sustentación y de resistencia, parámetro que ayudará en el diseño de unos perfiles con un valor mínimo de resistencia al avance mínimo para un valor de sustentación dado. (véase la Figura 28).

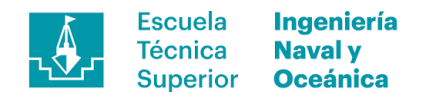

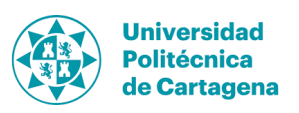

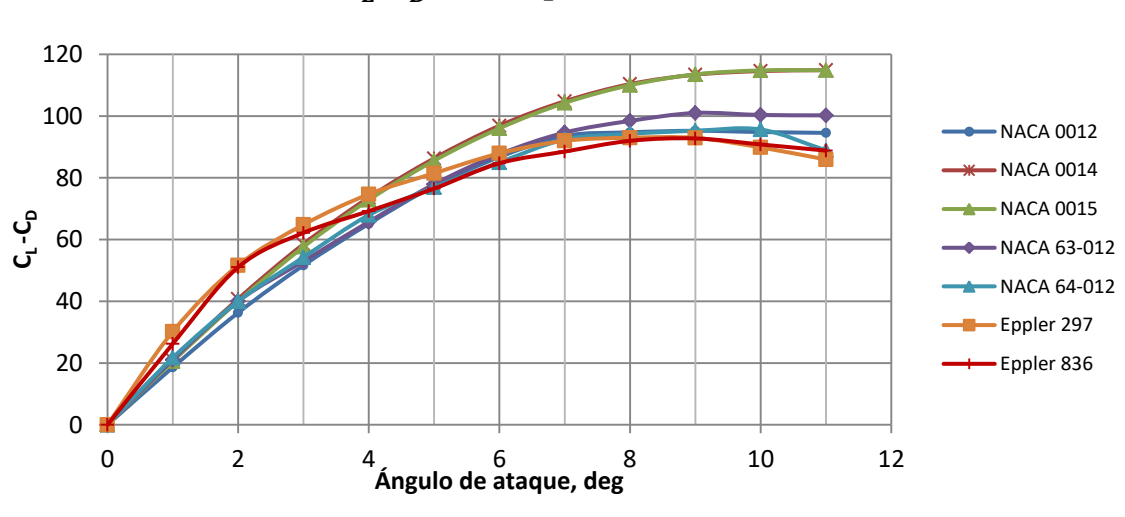

# **Relación C<sup>L</sup> -C<sup>D</sup> de los perfiles simétricos**

**Figura 28. Relación CL-CD de perfiles simétricos.**

1) *Orza:* Cuando se habla del perfil vertical empleado en la orza se debe tener en mente que éste trabaja entre 0º y 4º de ángulo de ataque como norma general, este valor variará en función de las fuerzas laterales. Es por ello que se asumirá esta horquilla de valores como punto de partida para la generación de la geometría, haciendo foco en la parte izquierda de la Figura 28. Se ha adjuntado una gráfica detalle de la relación CL/CD dentro de la horquilla de valores indicados. Tal y como se observa, existe una leve superioridad en rendimiento de la sección Eppler 297 respecto a los demás, siendo muy evidente entre 0 y 3º llegando casi a emparejarse con el NACA 0014 y NACA 0015 al llegar a los 4º. Por todo ello se ha seleccionado dicho perfil como el óptimo para este uso. (véase la Figura 29).

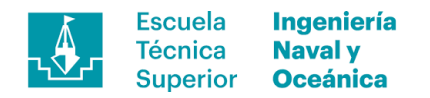

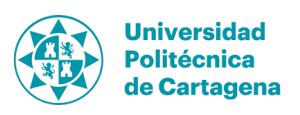

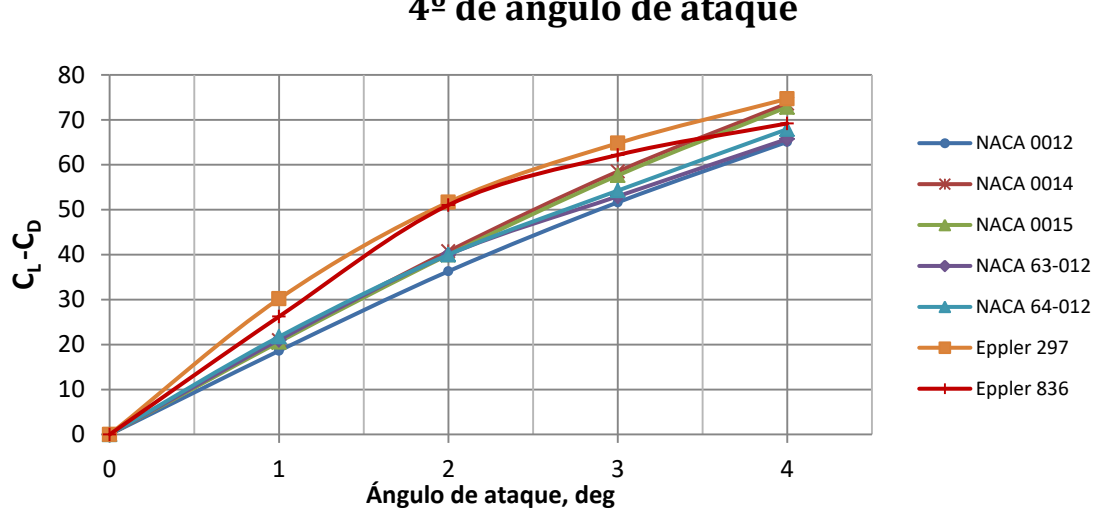

**Relación C<sup>L</sup> -C<sup>D</sup> de los perfiles simétricos entre 0 ºy 4º de ángulo de ataque**

**Figura 29. Relación CL-CD de perfiles simétricos entre 0º y 4º de ángulo de ataque.**

2) *Timón:* En el apartado del perfil vertical destinado al timón se debe tener en cuenta que realizará una rotación respecto al anclaje del mismo cambiando por lo tanto el ángulo de incidencia del flujo. Dicho ángulo de incidencia será la suma del ángulo de la deriva más el ángulo de metida de timón. Por ello se debe hacer foco en los ángulos por encima de ángulo de deriva y en este caso nos hemos marcado 11º como límite alto. Se puede apreciar una clara ventaja en el rendimiento de los perfiles NACA 0014 y NACA 0015 una vez superados los 4º de ángulo de incidencia el primero de ellos presenta una leve mejoría hasta los 8º de ángulo de ataque. Además, cabe decir que dichas secciones tienen un excelente comportamiento ante el desprendimiento de flujo, efecto que aparece para elevados ángulos de ataque (aprox. 15-16º). Por todo ello, el perfil seleccionado para este uso será el NACA 0014.

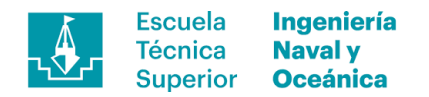

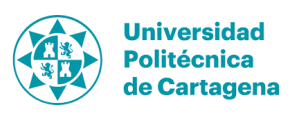

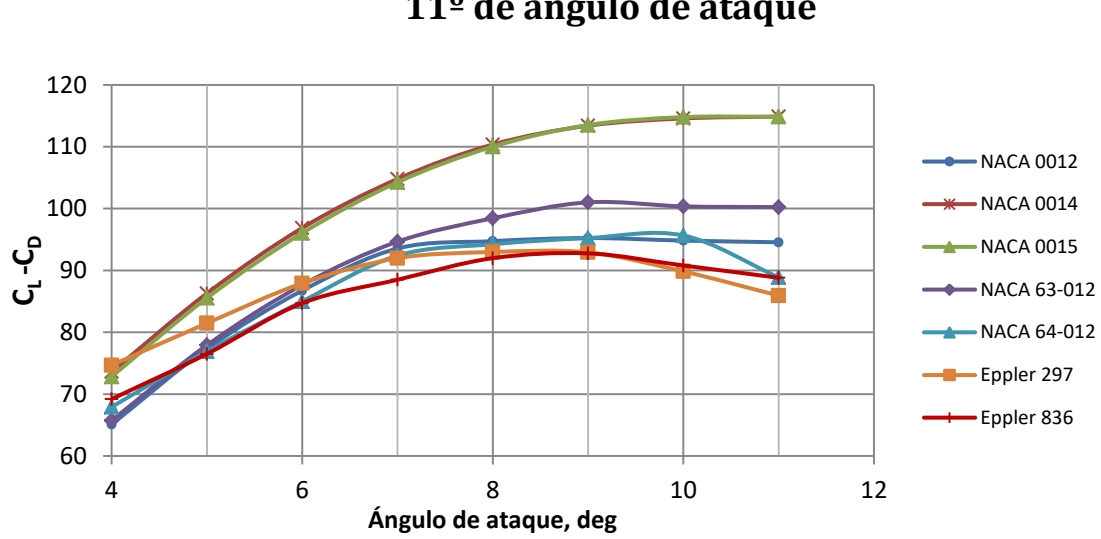

**Relación C<sup>L</sup> -C<sup>D</sup> de los perfiles simétricos entre 4 ºy 11º de ángulo de ataque**

### **7.1.5.2. Perfiles horizontales**

Los perfiles horizontales son los encargados de aportar sustentación necesaria al artefacto para hacerlo volar yendo instalados en el extremo inferior de ambos perfiles verticales. Cabe destacar las diferencias geométricas que presentan los perfiles, ya que mientras el instalado en el timón no modificará su configuración excepto en el lanzamiento, el instalado en la orza dispondrá de un *flap* mediante el cual variar el C<sub>L</sub> en función de la altura de vuelo y el reglaje que el tripulante le haya dado. Este mecanismo será controlado por un palpador y es indispensable para el control de la fuerza vertical aportada por el mismo además de la estabilidad en vuelo. Dicho esto, saber que, a pesar de escoger una geometría, ésta se modificará en la orza al introducir un borde de salida móvil siendo estudiado con mayor profundidad en siguientes capítulos (véase Figura 31).

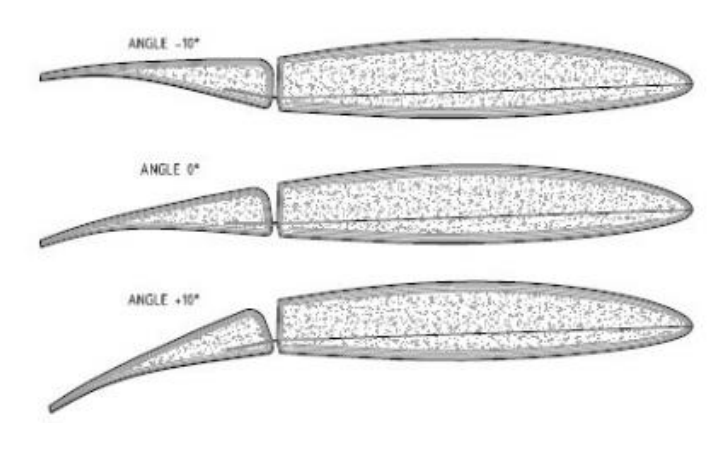

**Figura 31. Ejemplo de perfil horizontal instalado en la orza.**

**Figura 30. Relación CL-CD de perfiles simétricos entre 4º y 11º de ángulo de ataque.**

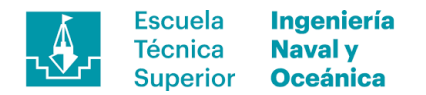

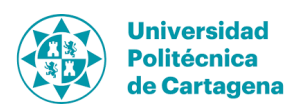

Una vez aclarados detalles técnicos, se presenta la comparativa entre las secciones analizadas realizando una comparativa de éstos entre 2º y 11º de ángulo de incidencia del flujo obteniendo los resultados mostrados a continuación (véase Figura 32).

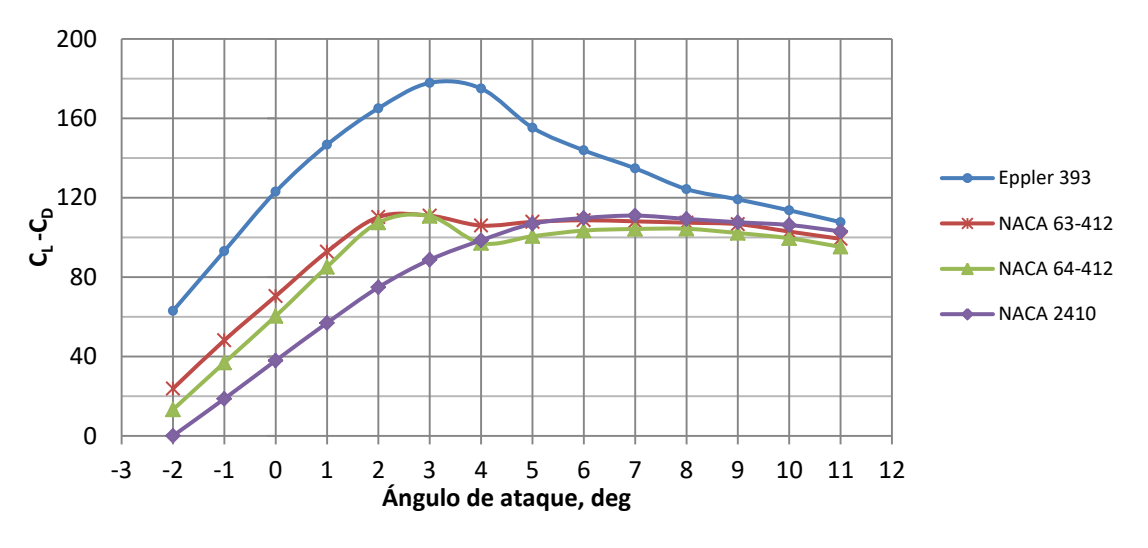

# **Relación C<sup>L</sup> -C<sup>D</sup> de los perfiles asimétricos**

**Figura 32. Gráfico 8. Relación CL-CD de los perfiles asimétricos.**

Tal y como puede apreciarse, la sección Eppler 393 ofrece un rendimiento muy por encima de las demás geometrías testadas en todo el rango de ángulos estudiado, es por ello que será el utilizado en ambas posiciones (orza y timón).

# **7.1.6. Coeficiente de sustentación en función del flap**

Los resultados obtenidos en la fase de selección de las secciones no son suficiente para hacer frente al reto del dimensionamiento para ambos foils, ya que faltarían datos referente a los coeficientes en función del ángulo del flap. Por ello, en primer lugar, se realiza un análisis con *XFoil* obteniendo dichos coeficientes para combinaciones de ángulos de ataque y ángulo de *flap*.

Este estudio nos aportará por un lado los coeficientes propios de la configuración de la sección, necesarios para el dimensionamiento y por otro la configuración de navegación necesaria para hacer volar el artefacto. El resultado del estudio se representa en la siguiente gráfica donde se muestra la relación  $C_L$ - $C_D$  para la sección seleccionada en los perfiles horizontales (Eppler 393). Se representan los resultados para diversos ángulos de ataque y ángulo del flap respecto al cuerpo principal del perfil. El flap representa el 30% de la cuerda total del perfil siguiendo las directrices de perfiles ya diseñados.

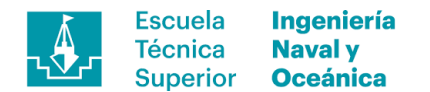

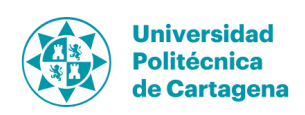

**Tabla 12. Relación flap – cuerda.**

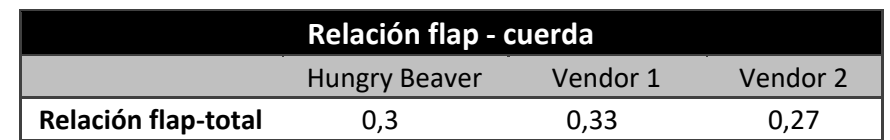

# **Relación C<sup>L</sup> -C<sup>D</sup> para Eppler 393 en función del ángulo de ataque - ángulo del flap**

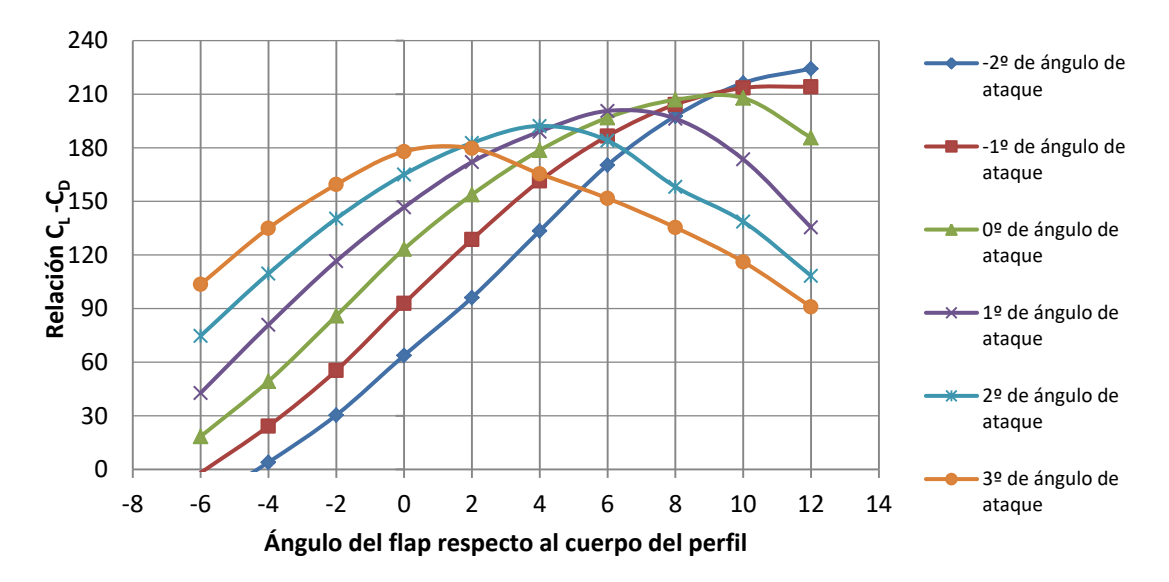

**Figura 33. Relación CL-C<sup>D</sup> de la sección Eppler 393 con el flap al 70% de la cuerda.**

Tal y como puede observarse cada una de las configuraciones presenta características propias y máximos en posiciones distintas del eje de abscisas. Si se centra la atención en los resultados con el flap en posición neutra (0º) el rendimiento aumenta a la vez que aumenta el ángulo de ataque, tal y como se ha visto hasta el momento, y es cuando dicho flap cambia de ángulo varían los rendimientos. Generalizando puede concluirse que el incremento de rendimiento con el ángulo del flap se incrementa cuanto más pequeño sea el ángulo de ataque, es por ello por lo que el ángulo de ataque más pequeño obtendrá grandes rendimientos para ángulos de flap grandes.

Además, debe tenerse en cuenta el coeficiente de sustentación por sí sólo, ya que el análisis cualitativo anterior podría inducir a conclusiones erróneas. A continuación, se muestran los resultados para los mismos puntos mostrando únicamente el valor de la sustentación adimensionalizada donde podemos ver, tal y como se esperaba, la configuración con mayor de ángulo de ataque con valores superiores a cualquier otra.

Por otro lado, el rango de ángulos de ataque es limitado ya que mantendrá fija su posición relativa respecto al casco por lo que dicho ángulo variará siguiendo el trimado

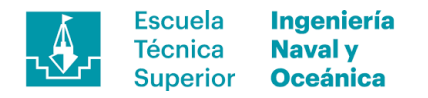

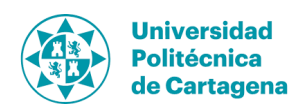

con el que se navega en cada uno de los escenarios. Por ello el rango de valores analizados resulta tan escueto.

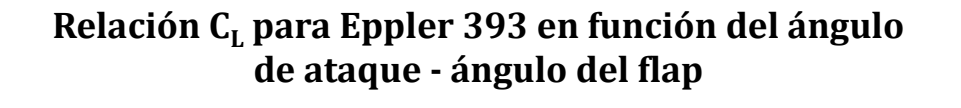

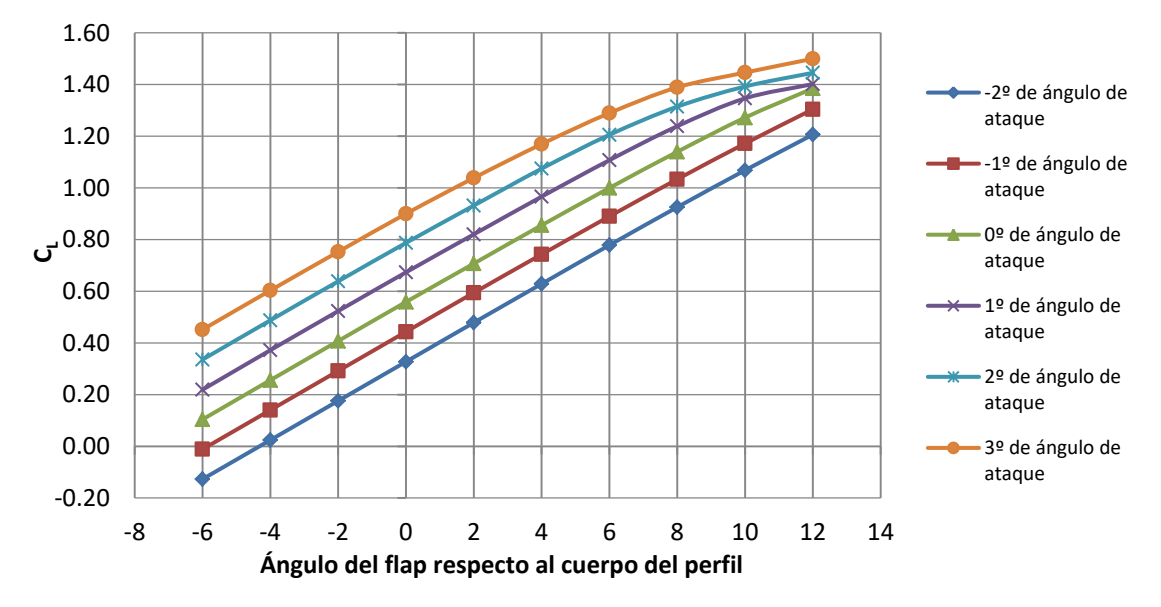

**Figura 34. Relación CL de la sección Eppler 393 con el flap al 70% de la cuerda.**

El movimiento del flap respecto al cuerpo del perfil fijo queda restringido por razones geométricas en ambos sentidos de rotación. Por la parte superior tendrá el perfil vertical de la orza como obstáculo pudiendo rotar hasta 6º y por la parte inferior se dispondrá hasta los 12º de giro siendo el mismo valor que los *WASZP®* de primera generación.

# **7.2. Dimensionamiento de los perfiles**

Tras haber definido las condiciones de contorno (desplazamiento y velocidad) además de las secciones con un rendimiento óptimo ya se dispone de la información necesaria para el dimensionamiento de los mismos. Para ello, en primer lugar, se recurrirá a la bibliografía de referencia además de información de productos comerciales. Con esta composición se extraerán relaciones geométricas y datos dimensionales base para realizar el dimensionamiento. La combinación de los factores y los coeficientes constituyen la información con la cual dimensionarán los apéndices.

El cálculo de área se rige por medio de la ecuación de la sustentación, donde, aislando el área obtendremos ésta en función de los demás factores siendo todos ellos conocidos.

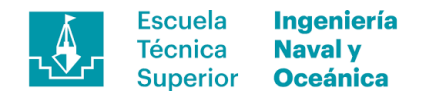

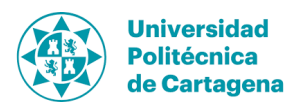

$$
L = \frac{1}{2} C_L \rho S V^2 [6] \rightarrow S = \frac{2L}{C_L \rho V^2}.
$$
 (12)

#### **7.2.1. Dimensiones y relaciones geométricas básicas**

En primera instancia, tal y como se ha mencionado, se realiza una búsqueda entre los apéndices de uso comercial de los que se disponga información. El objetivo es obtener los siguientes parámetros:

- *1) Cuerda.*
- *2) Span (longitud).*
- *3) Área.*
- *4) Relación flap-cuerda (sólo para el foil de la orza).*

Con esta información se calculará la relación de aspecto de los perfiles (span/cuerda) y la relación área del foil del timón respecto área del foil de la orza, parámetros base que utilizaremos como referencia en el dimensionamiento. Con todo esto se ha construido la siguiente tabla donde se estructuran los datos.

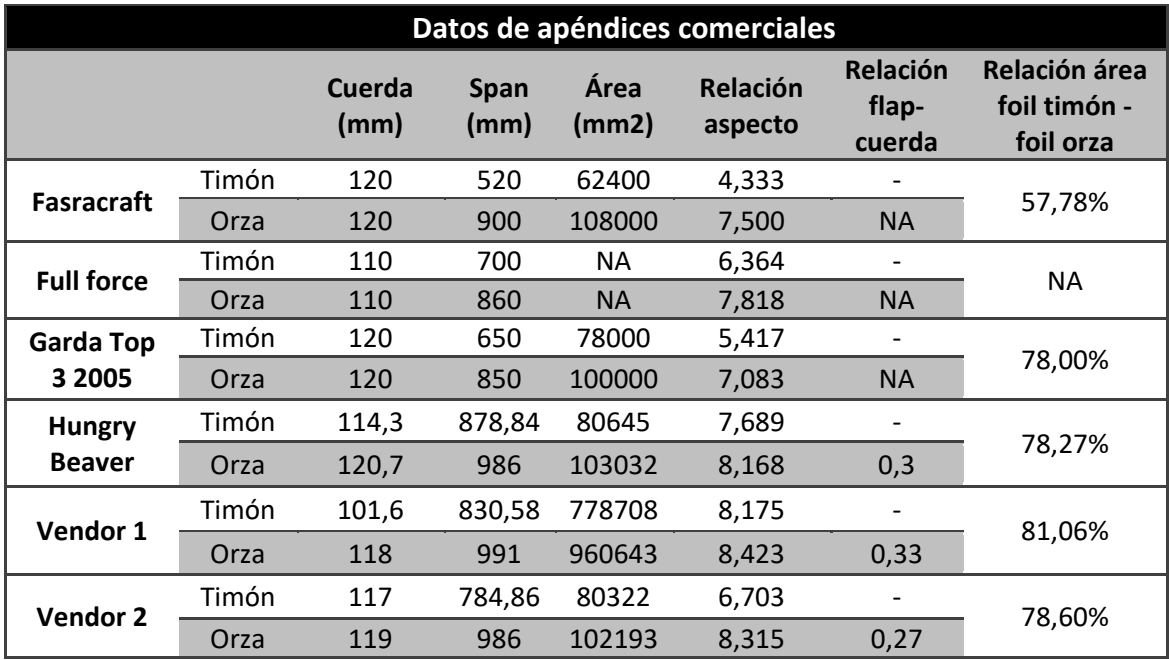

**Tabla 13. Datos de apéndices comerciales.**

Las relaciones dimensionales obtenidas más las recomendaciones sacadas de la bibliografía de referencia serán los criterios aplicados. A continuación. se adjunta un gráfico donde se correlacionan la relación de aspecto de cada uno de los apéndices por barco, realizando posteriormente una regresión lineal de las mismas. El objetivo es encontrar una referencia, en forma de regresión, mediante la cual fijar una cota respecto a la cual hallar un valor adecuado para este caso.

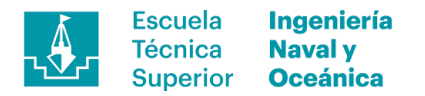

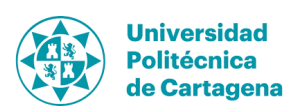

Tras la realización de la recta de regresión se obtiene un ajuste por encima de 0,8, ajuste suficiente para hacer uso de la ecuación de la recta descrita con fiabilidad. Por ello, se ha fijado el valor *x* (Relación aspecto foil-timón) en 7,5 de forma que quede en la mitad aproximadamente de los apéndices que se encuentran en la parte derecha obteniendo un valor de *y* (Relación aspecto foil-orza) de 8,23. Este punto queda indicado con el icono de clase (polilla) sobre la recta de regresión, a modo representativo de la situación.

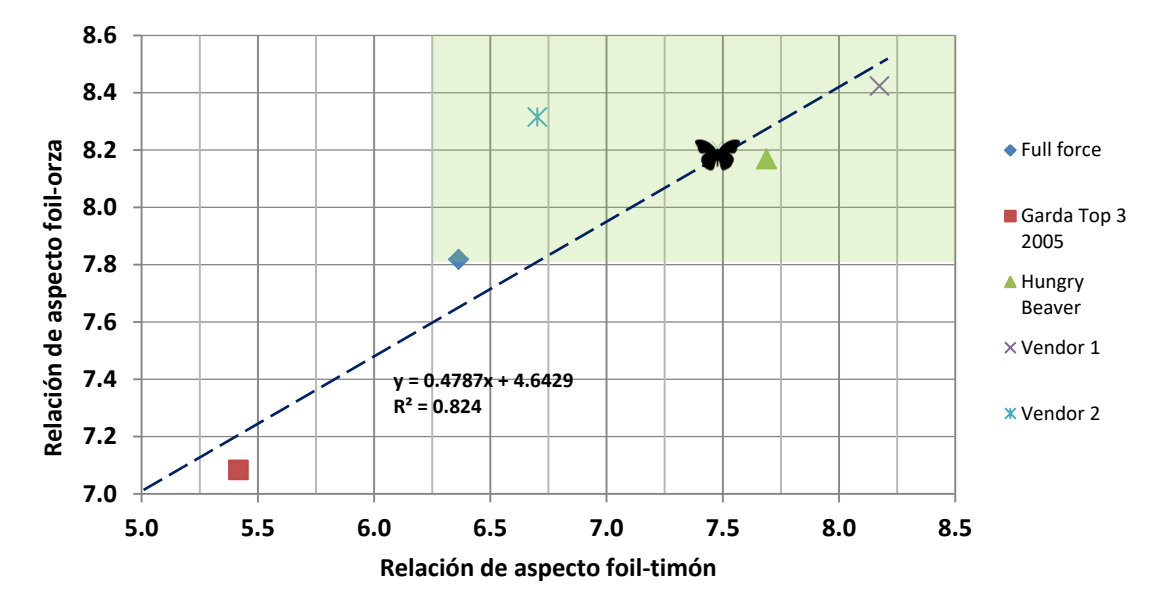

# **Relación de aspecto foil-timón vs foil-orza**

**Figura 35. Regresión lineal de la relación de aspecto de la orza y del timón.**

Los valores de méritos obtenidos son teóricos, pues durante la generación de la geometría podrían variar debido a la necesidad de obtener superficies alisadas y armónicas pudiendo diferir levemente de estos valores.

### **7.2.1.1. Relación entre el área del foil del timón y orza**

La relación de áreas entre los foil es otro de los aspectos a controlar durante la fase de diseño apoyándonos en los datos recopilados de la bibliografía de referencia. Si prestamos atención a los datos mostrados en la *Tabla 6* se representa la relación entre las áreas del foil del timón y del foil de la orza para aquellas embarcaciones de las que se tienen datos. El rango sobre el que debe oscilar la relación está entre el 78-81% si se excluye el valor referente a la embarcación *Fastcraft* que sale por completo de esta horquilla de valores. Por ello se plantearán los perfiles teniendo en cuenta también esta relación dimensional.

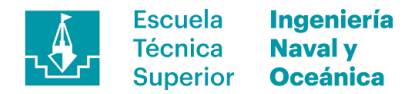

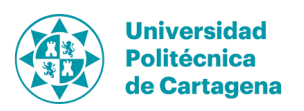

# **7.2.2. Efectos no lineales**

El dimensionamiento del área horizontal de los perfiles seguirá la ecuación [6] descrita en apartados anteriores con los valores para cada uno de los parámetros intervinientes en la situación de despegue, seleccionada como condición de diseño. Para ello se ha fijado una velocidad de 3,.5 m/s con el valor de fuerza sustentadora, *L*, igual a la suma del peso en rosca más el tripulante que en este caso es de 1022 N. Además, se deberá introducir el valor de la densidad del fluido, constante 1026 kg/m<sup>3</sup> y por último el coeficiente de sustentación.

### **7.2.2.1. Coeficiente de sustentación variable**

El coeficiente de sustentación depende en gran medida del número de Reynolds y del ángulo de ataque,  $C_l(Re, \alpha)$  siendo variable con la velocidad, tal y como muestra la ecuación para Reynolds para flujos externos.

$$
Re = \frac{LV}{\nu} \tag{13}
$$

Este hecho supone una cuestión importante a tener en cuenta ya que los valores arrojados para la situación de diseño difieren de la navegación a velocidad de crucero o máxima produciendo efectos altamente no lineales. Por lo tanto, todas aquellas asunciones que se toman para el caso del despegue pueden impactar negativamente la segunda situación de estudio ( $v = 11m/s$ ) y el comportamiento durante el vuelo.

#### **7.2.2.2. No linealidades geométricas**

En la ecuación para definir la superficie sustentadora necesaria (12) se encontrará una gran cantidad de asunciones y linealidades de cuanto a geometría se refiere. Ya que efectos como la vorticidad inducida en los extremos del perfil e interferencias entre flujos simétricos no quedan reflejadas en ella. Dichos efectos repercutirán en una disminución de la fuerza sustentadora y un rápido crecimiento de la resistencia viscosa. Por ello, el dimensionamiento de la superficie se ha introducido un factor de recrecimiento mediante el cual paliar dichos efectos y obtener un valor de superficie para dar respuesta a la fuerza de sustentación necesaria.

Inicialmente se ha propuesto un incremento del 12% y 10% en el foil de timón y orza respectivamente pudiendo variar, ya que no se dispone de ninguna información sobre cómo y en qué cantidad afectan los fenómenos anteriormente explicados a la fuerza generada por el perfil.

### **7.2.3. Configuración de los perfiles en el despegue**

La configuración de los apéndices es uno de los aspectos críticos en el dimensionamiento, definiendo el valor del coeficiente e impactando directamente en el rendimiento de los perfiles. Teniendo en cuenta las restricciones geométricas del movimiento de los perfiles se ha conceptualizado una configuración para la situación de referencia, el salto al vuelo.

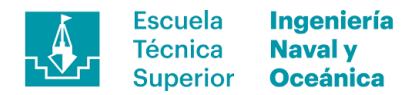

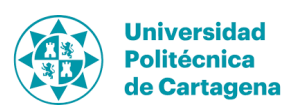

# **7.2.3.1. Configuración del timón en el despegue**

El timón es el único de los perfiles que puede variar su lanzamiento durante la navegación y con él el ángulo de ataque que tiene éste respecto al flujo de entrada. Éste hecho comporta ciertas ventajas como una mayor horquilla de trimado y por lo tanto potenciar el efecto de sustentación a bajas velocidad (ej.  $V = 3.5$ m/s) o minimizarlo a medida que se aumenta ésta, hecho indispensable para conseguir una navegación estable.

A continuación, se muestra el gráfico de rendimiento de la sección *Eppler 393* utilizada en ambos foils, en este caso sin flap ya que se está tratando el timón, donde se puede observar un crecimiento sostenido a medida que se aumenta el ángulo hasta llegar a un máximo alrededor de los 3º de α. Trabajar alrededor de este valor asegura obtener geometrías con mínima resistencia y máxima efectividad, sabiendo que a medida que aumente la velocidad el ángulo de ataque se reducirá a la par que el rendimiento, hecho intrínseco a la actividad.

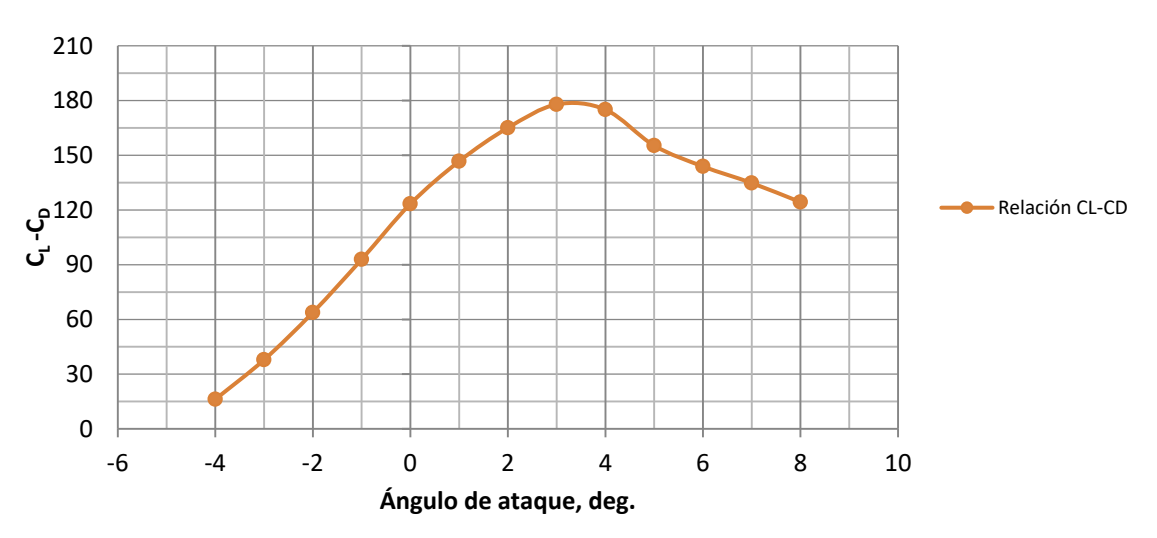

**Relación C<sup>L</sup> -C<sup>D</sup> en función del ángulo de ataque para el foil del timón**

**Figura 36. Relación CL-C<sup>D</sup> para el foil del timón.**

Inicialmente se estableció un α de 4º para la primera versión de la geometría analizada y posteriormente incrementada hasta los 5º en la segunda geometría, debido a haber obtenido valores de sustentación un 35% por debajo del valor esperado con la primera de ellas.

## **7.2.3.2. Configuración de la orza en el despegue**

En el caso de la orza tiene también sus peculiaridades siendo un apéndice que mantiene fijo su lanzamiento pudiendo variar el ángulo del flap, modificando de este modo las propiedades de la sección dinámicamente. El control de este se realiza a través de un sistema mecánico palpador-empujador, tal y como se ha mostrado en apartados

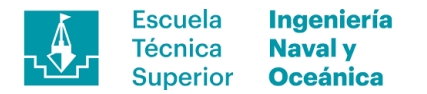

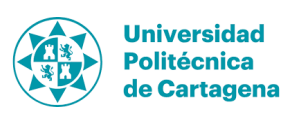

iniciales, habiendo definido previamente el rango de movimiento que éste va a tomar. Dicho rango queda definido entre los 12º y -6º respecto a la línea virtual que uniría borde de ataque y de salida siguiendo la convención internacional de signos con la cara superior como cara de presión. Dicho esto, y para la situación de estudio configurará el perfil con 12º de ángulo de flap y 2º de ángulo de ataque respecto al flujo de entrada. El ángulo de ataque va ligado al trimado impuesto en esta situación mediante el cual maximizar el incremento de sustentación para posteriormente reducirlo mediante el movimiento del tripulante hacia la parte delantera de la embarcación. Es por ello que la horquilla de configuración está muy reducida respecto a este parámetro oscilando entre los 2º y -1º.

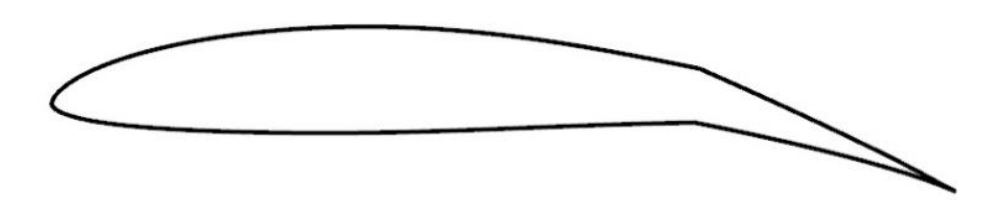

**Figura 37. Sección** *Eppler 393* **con 12º de ángulo de flap.**

# **7.2.4. Dimensionamiento del área de los perfiles**

Habiendo asumido un incremento sobre la superficie calculada mínima necesaria para obtener los valores de sustentación objetivo y la configuración de los apéndices se puede proceder al cálculo de la superficie. Para ello, a continuación, se muestran los valores utilizados en el cálculo y posteriormente los resultados tanto teóricos como prácticos obtenidos.

| Parámetros de cálculo       |                                       |        |  |
|-----------------------------|---------------------------------------|--------|--|
| Sustentación, N             |                                       | 1022   |  |
| V, m/s                      |                                       | 3,50   |  |
| $\rho$ , kg/m <sup>3</sup>  |                                       | 1026   |  |
| Timón                       | Cl $\alpha$ =4°                       | 1,0081 |  |
|                             | Cl $\alpha$ =5°                       | 1,1089 |  |
|                             | Incremento de sup, %                  | 12,00  |  |
| Orza                        | Cl $\alpha = 2^{\circ}$ Flap=10°      | 1,3924 |  |
|                             | Cl Orza $\alpha = 2^{\circ}$ Flap=12° | 1,4455 |  |
|                             | Incremento de sup, %                  | 10,00  |  |
| Relación área timón-orza, % | 78,00                                 |        |  |

**Tabla 14. Parámetros de entrada para el cálculo de la superficie de los perfiles.**

Con estos datos de entrada y utilizando la ecuación [6], con las modificaciones pertinentes respecto a la corrección sobre la superficie, se calculan los valores teóricos de la superficie que deben tener los perfiles (véase la Tabla 15).
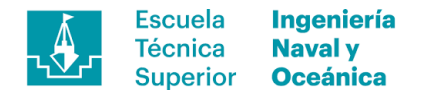

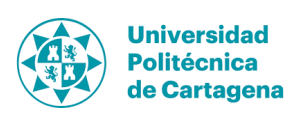

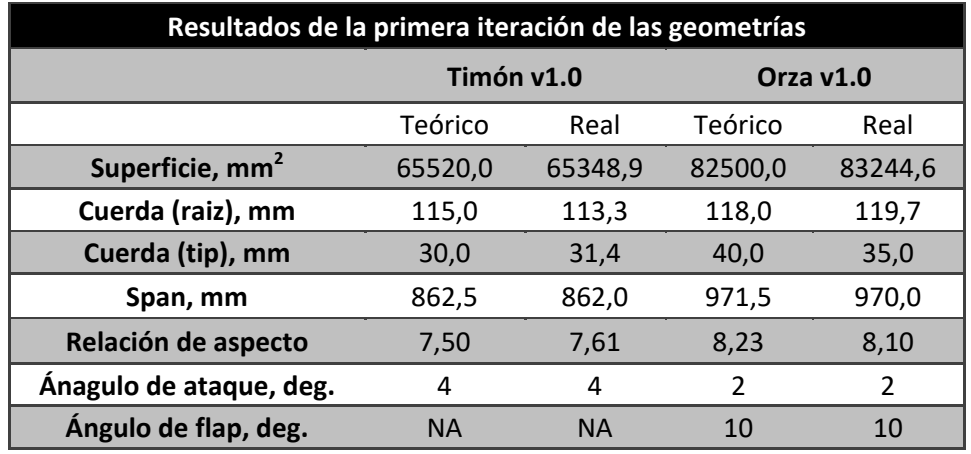

**Tabla 15. Resultados de la superficie mínima necesaria tras la primera iteración.**

Con estos resultados se realiza una primera comprobación en Tdyn CFD obteniendo resultados un 35% por debajo de lo esperado, debido a factores de interferencia, no linealidades, vorticidad, etc. Por ello se ha realizado un trabajo de rediseño con los foils con un incremento de la superficie en un 24,4% en el caso del timón y 18,3% en la orza además de modificar la configuración de los perfiles incrementando levemente los ángulos de ataque. A la par de estas modificaciones también las medidas de span, cuerda y la relación de aspecto se han visto alteradas adoptando los valores mostrados en la siguiente tabla. En capítulos venideros se describirá el proceso completo de análisis.

| Resultados de la segunda iteración de las geometrías |            |           |  |  |
|------------------------------------------------------|------------|-----------|--|--|
|                                                      | Timón v2.0 | Orza v2.0 |  |  |
| Superficie, mm <sup>2</sup>                          | 81299,1    | 98545,8   |  |  |
| Cuerda (raiz), mm                                    | 7,20       | 6,45      |  |  |
| Cuerda (tip), mm                                     | 124,5      | 155,1     |  |  |
| Span, mm                                             | 39,1       | 52,8      |  |  |
| Relación de aspecto                                  | 896,3      | 1000,8    |  |  |
| Ánagulo de ataque, deg.                              | 5          | 2         |  |  |
| Ángulo de flap, deg.                                 | NА         | 12        |  |  |

**Tabla 16. Resultados de la superficie mínima necesaria tras la segunda iteración.**

#### **7.3. Geometría 3D**

La generación de la geometría 3D es el último paso en la fase de diseño, previo a la verificación CFD del trabajo realizado tanto en la proyección de los perfiles como en la configuración de los mismos. Para ello existen ciertas restricciones geométricas y buenas prácticas respecto a las formas a utilizar, distribución de área, *skew*, lanzamiento, etc, utilizada como base para el diseño propio de los perfiles.

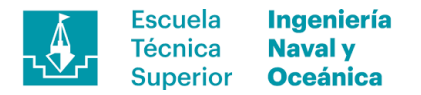

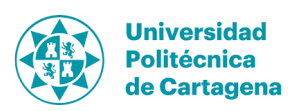

#### **7.3.1. Formas comúnmente utilizadas**

A lo largo de los años las geometrías utilizadas han ido evolucionando tanto en secciones utilizadas como en relación de aspecto y *skew* tras una vasta experiencia en el campo de la competición. A continuación, se muestran algunas de las geometrías de referencia utilizadas como base en la generación de las propias.

#### **7.3.1.1. Geometrías de foil de orza**

Los foils de la orza, tal y como se ha venido explicando, está formados por dos partes la cuales tienen un cierto movimiento relativo entre ellas mediante un elemento elástico. A continuación, se muestran imágenes en planta de los perfiles horizontales utilizados en las embarcaciones de referencia analizadas y como puede verse su diseño muestra grandes similitudes. Se asemejan a una forma elíptica con formas tendidas y las puntas redondeadas con mayor gradiente de curvatura.

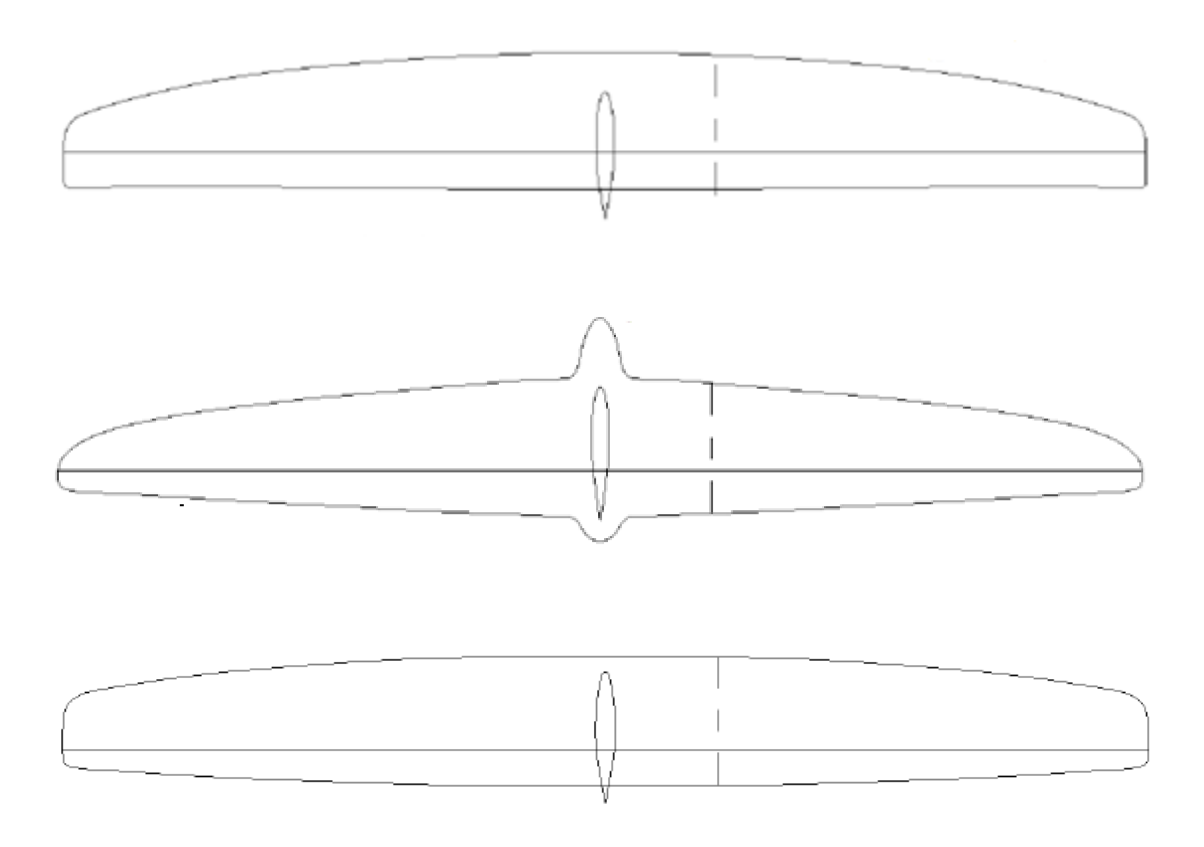

Figura 38. Vista en planta de las geometrías utilizadas en el foil de la orza para Hungry Beaver (superior), **Vendor 1 (centro) y Vendor 2 (inferior).**

# **7.3.1.2. Geometrías de apéndices verticales**

Los perfiles verticales utilizados como referencia serán los comercializados por *Mach 2* campeones del mundo el 2017 en la versión 2.3 adjuntos a continuación. Cada uno de ellos tiene sección y contorno distintos, con sección constante en el caso del

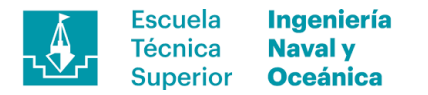

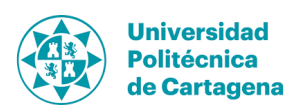

perfil de la orza ya que aloja la barra empujadora del flap en su interior. Por el contrario, en el caso del timón este experimenta una reducción de la cuerda en el tercio inferior siendo la zona donde interceptará la superficie libre reduciendo así el espray generado. Éstos serán las geometrías en las que se basan los perfiles verticales utilizando el contorno como guía aplicando las secciones seleccionadas.

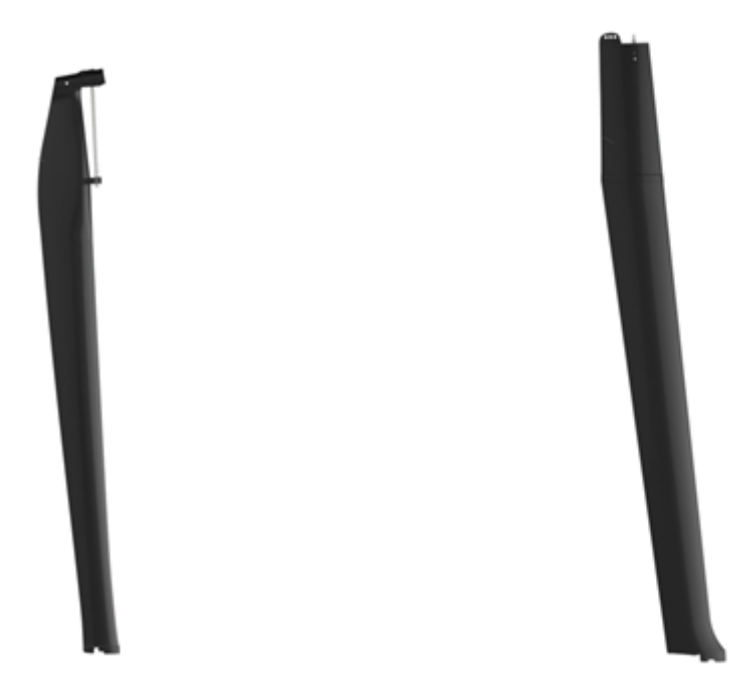

Figura 39. Vista en planta de las geometrías utilizadas en el foil de la orza para Hungry Beaver (superior), **Vendor 1 (centro) y Vendor 2 (inferior).**

#### **7.3.1.3. Geometrías de foil de timón**

El foil del timón es una parte construida a partir de dos conchas formando una única pieza e instalada en el extremo inferior del perfil vertical. Se utilizan desde formas en delta pasando por elipses hasta tipo bumerang con gran curvatura en el borde de ataque más comunes en perfiles modernos. Esta última opción se ve en los foils comercializados por *Mach2* con significativas diferencias entre ellos en cuanto al reparto de superficie y el total de ella, además de la posición del encastre respecto al centro de áreas. Por ello serán la referencia en cuanto a formas generales del timón.

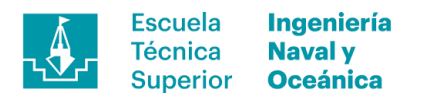

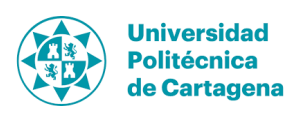

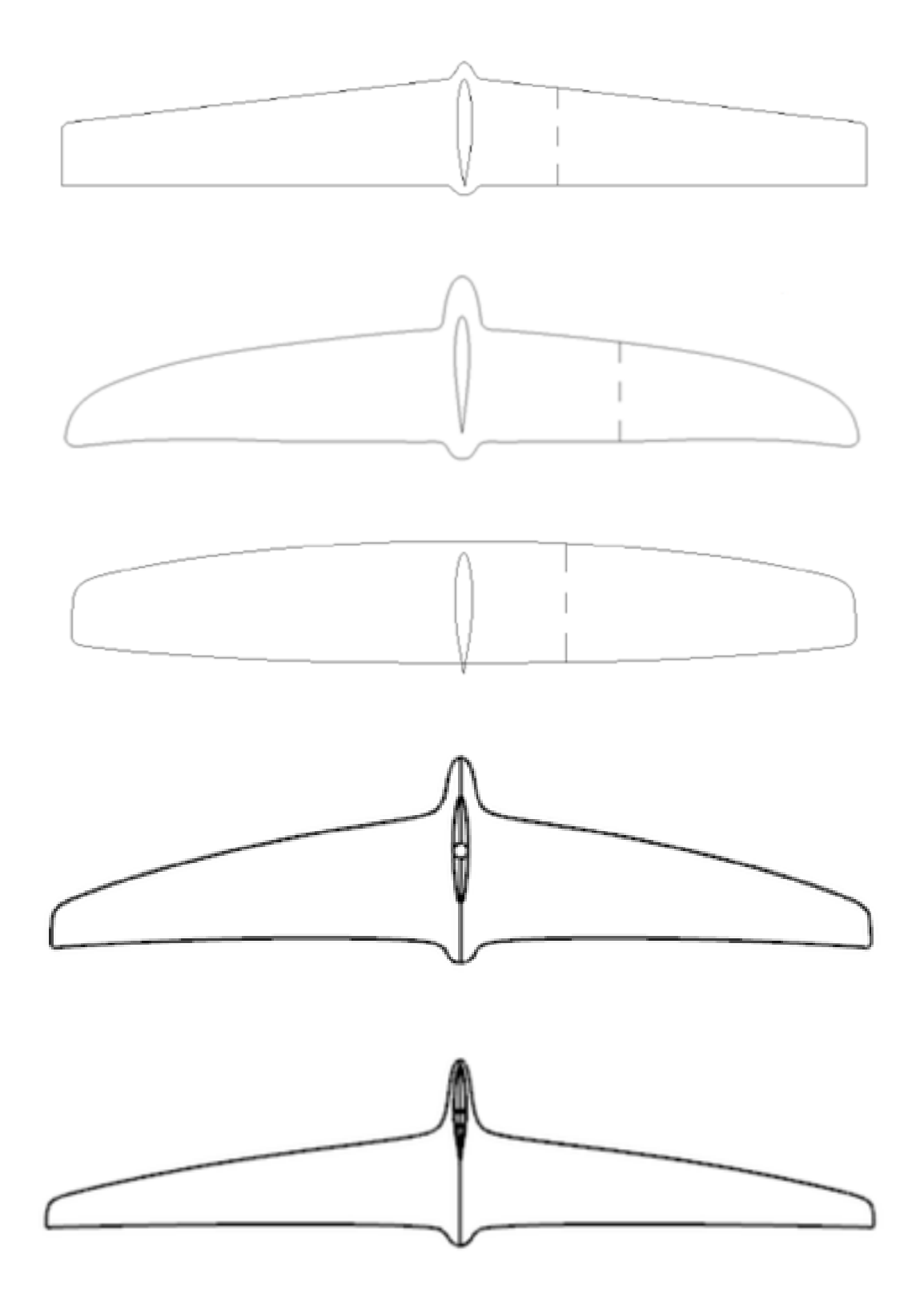

Figura 40. Vista en planta de las geometrías utilizadas en el foil del timón para Hungry Beaver (primero), **Vendor 1 (segundo), Vendor 2 (tercero), Mach2 Annhedral (cuarto) y Mach 2.4 (quinto).**

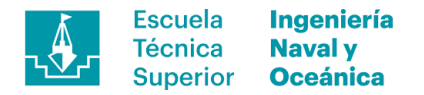

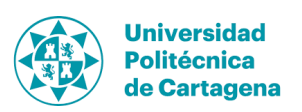

# **7.3.2. Proporcionalidad de la cuerda respecto al eje de rotación para el foil de la orza**

Centrando la atención en el foil de la orza debe tenerse en cuenta que éste debe poder bascular el flap alrededor del eje de rotación controlando la altura libre y la aceleración vertical para no salir disparado por los aires ni tocar la superficie del mar. En concreto, y para poder dar respuesta al problema planteado en este documento, el objetivo es poder predecir el comportamiento del artefacto en función del diseño del mismo y la configuración del mismo. Para ello se ha definido que el eje de giro entre las partes que componen en foil estará al 70% de la cuerda desde el borde de ataque a lo largo de todo el *span*, obteniendo a lo largo del perfil un mismo valor de coeficiente de sustentación. Este hecho simplifica la predicción del comportamiento, restándole dificultad a la propuesta de configuración sin haber testado los apéndices anteriormente en ensayo de remolque.

Las condiciones de diseño establecidas tienen diversos impactos en la geometría utilizada y la distribución del área en el perfil, utilizando el eje de rotación como referencia de simetría y proyectar ambos componentes del perfil. En la imagen que se muestra a continuación se puede observar la geometría de la segunda versión en planta donde se ha utilizado el eje de rotación como plano de simetría a excepción de la zona central donde se ha dado espacio para los refuerzos de la unión con el perfil vertical. La forma dada recuerda a un trapecio con una gran relación aspecto, al igual que hacen la mayor parte de los perfiles utilizados en la actualidad.

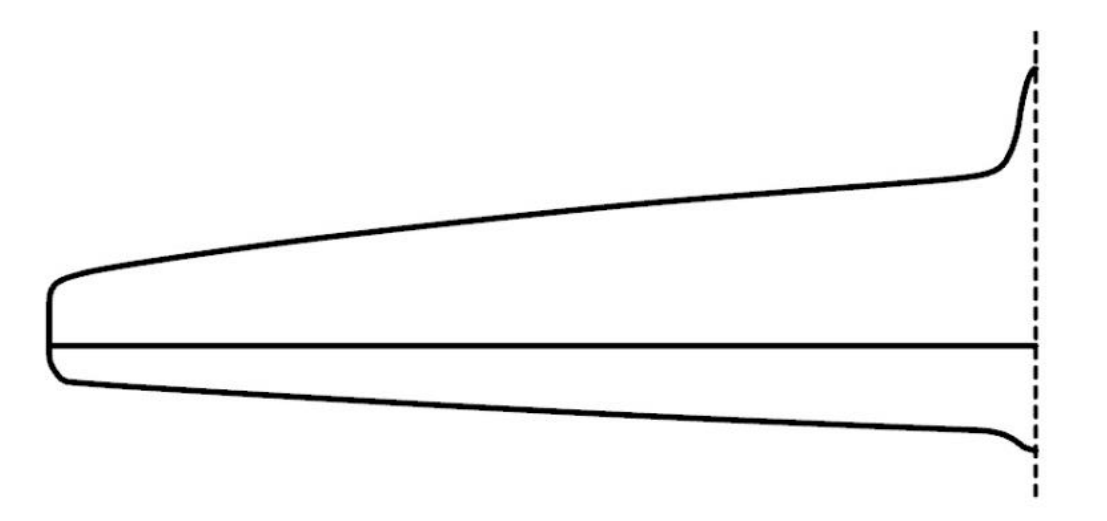

**Figura 41. Vista en planta de la segunda versión del foil de la orza.**

#### **7.3.3. Lanzamiento**

El ángulo de lanzamiento es un parámetro que controla la facilidad con la que se extiende la ventilación, fenómeno que pudiera ocurrir si los perfiles trabajan muy cerca de la superficie libre. Los perfiles verticales trabajan entre dos medios, aire-agua, siendo esencial mantener en todo momento un cierto ángulo positivo minimizando los efectos

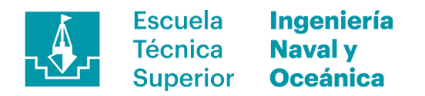

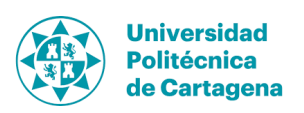

adversos. Por ello se debe hablar por separado de la orza y el timón, ya que el primero no puede variar su ángulo al contrario que en el caso del timón.

- a) Orza: Mantendrá fijo el ángulo de lanzamiento con un ángulo de 6.1º respecto a la vertical habiendo tomado como referencia el artículo [3] donde se apunta el ángulo utilizado por el *Bladerider* en 6.34º.
- b) Timón: El timón podrá variar el lanzamiento haciéndolo a la vez el ángulo de ataque del foil al estar unidos solidariamente ambos perfiles.

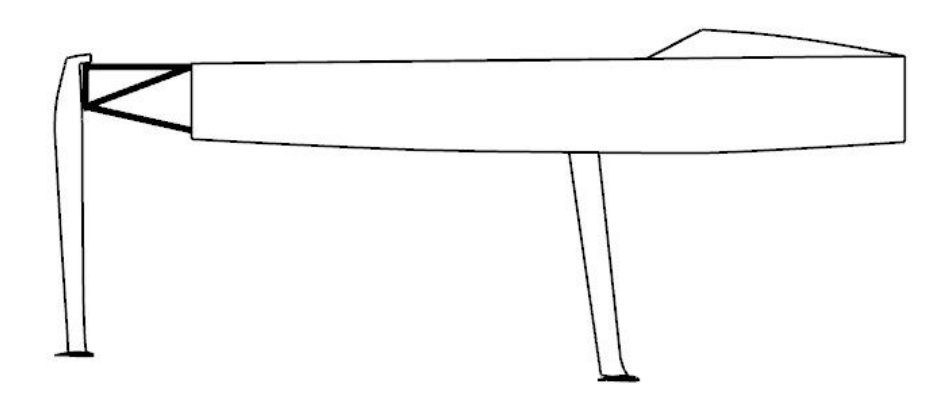

**Figura 42. Vista de perfil del conjunto casco y apéndices.**

#### **7.3.4. Skew**

El *skew* es la rotación de la línea media de la pala desde el arraigo hasta la punta del perfil, controlando las vibraciones y ruido producido por el elemento al moverse en el fluido. Tal y como se ha descrito para el foil de la orza éste tendrá un ángulo nulo de *skew* a diferencia del timón, al cual se le podrá dar cierto ángulo.

Esta característica en los foils realizará la misma función que el lanzamiento en el caso de los perfiles verticales, controlando el efecto de la ventilación cuando la punta del perfil trabaja cerca de la superficie o en ella. Este último caso acostumbra a suceder se navega en ceñida con un gran ángulo de contra-escora acentuado si existe ondulación en la superficie ya que en los senos pudieran llegar a salir los foils del agua. Por todo ello se ha proyectado el perfil con 20º de *skew* incrementándose el gradiente de curvatura con la distancia de la raíz.

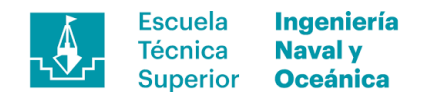

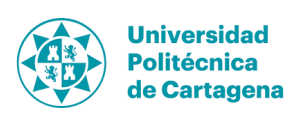

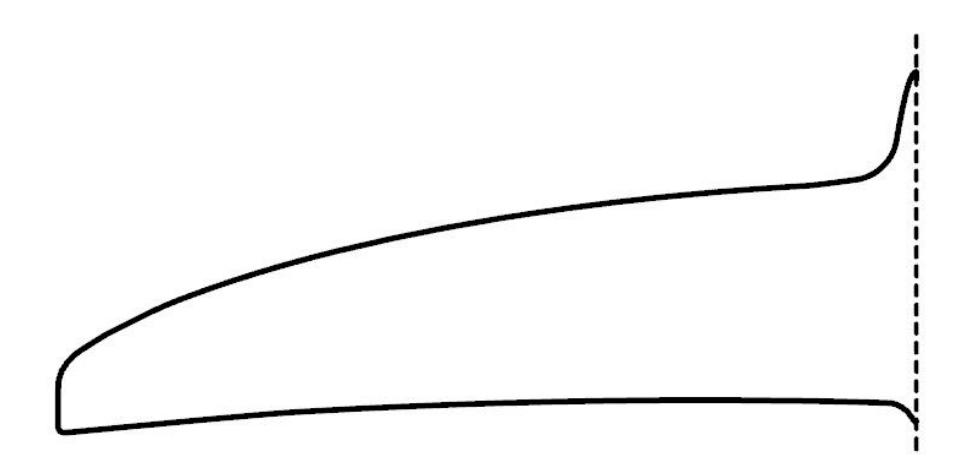

**Figura 43. Vista en planta de la segunda versión del foil del timón.**

#### **7.3.5. Geometría de la punta de los perfiles**

Los extremos de los perfiles son áreas de especial interés y en ellos se produce un fenómeno altamente turbulento incrementando la resistencia llamado torbellinos de punta de ala. Dichos torbellinos se producen en las puntas de las alas al circular el flujo desde la cara de presión hacia la cara de succión, si a este efecto le añadimos la velocidad de avance del fluido es cuando aparece dicho fenómeno.

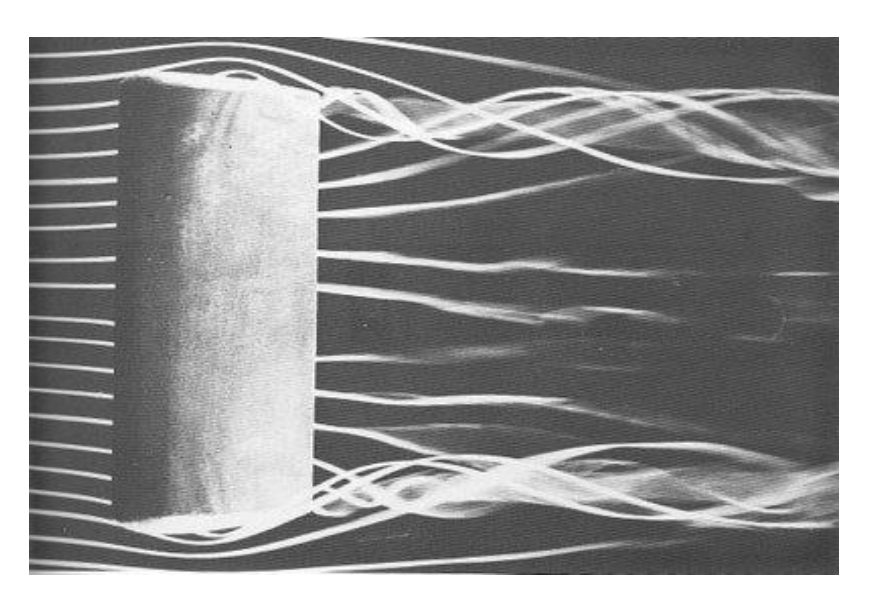

**Figura 44. Ejemplo de torbellinos de punta de ala en un perfil alar.**

Existen modos para la reducción de este efecto adverso como pudiera ser, curvar unos ciertos grados la punta de los perfiles en ambos extremos reduciendo la diferencia de presión entre las caras, y por lo tanto, minimizando el fenómeno. Esto no es posible en nuestro caso por cuestiones constructivas además de sumarse efectos mecánicos en el caso del foil de la orza. Por ello se espera este efecto en los perfiles diseñados

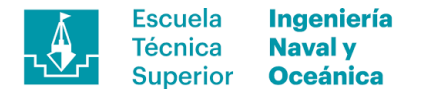

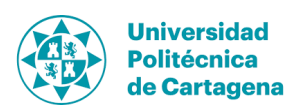

incrementando la resistencia al avance y también reduciendo la sustentación en una magnitud desconocida siendo uno de los efectos que propició el rediseño de la primera versión de los perfiles.

#### **7.3.6. Engrosamiento en la unión entre perfiles**

El engrosamiento habitual de los perfiles modernos en la zona de unión de los perfiles es otro de las características a analizar previo a la generación de la geometría 3D. Éste se debe a cuestiones estructurales, siendo el punto de mayor esfuerzo del foil debido al empotramiento con el apéndice vertical, tanto en orza como en timón. Por ello la solución propuesta hasta el momento por los principales fabricantes ha sido un engrosamiento, tal y como se puede ver en la imagen adjunta, donde ubicar el surco donde encastrar el perfil vertical incrementando a la par la inercia de la sección además de dar espacio e incrementar el espesor del laminado. Todo ello hace imprescindible contar con él en la geometría a pesar de no haber definido el escantillonado por el momento.

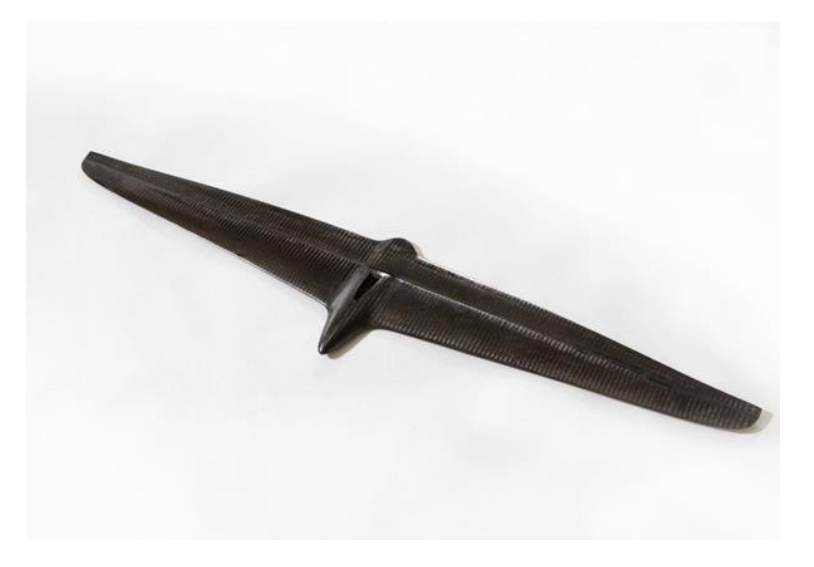

**Figura 45. Ejemplo de engrosamiento en foil para orza de Match v2.3.**

# **7.3.7. Visualización 3D de los apéndices**

Con todas estas consideraciones y decisiones tomadas se han realizado las geometrías 3D de ambos apéndices obteniendo los perfiles que se pueden ver en la imagen adjunta. Las partes verticales están basadas en las secciones analizadas en apartados anteriores junto con las dimensiones utilizadas en la embarcación *Mach 2.5* de *Mach 2 Boats*, campeón de los últimos 7 mundiales de la clase. En cuanto a los foil, éstos son diseño propio en su totalidad siguiendo el proceso explicados hasta el momento.

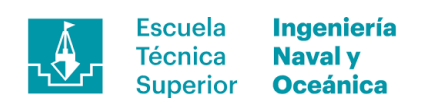

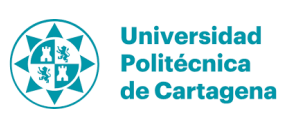

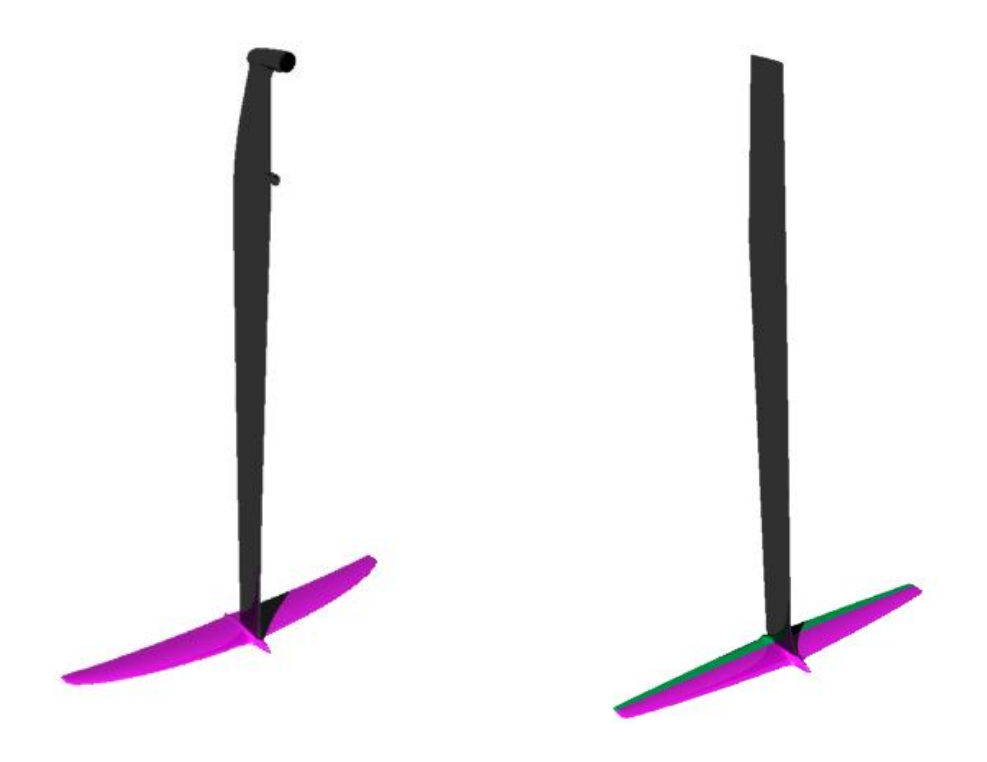

**Figura 46. Renderizado de los modelos 3D de timón (izquierda) y orza (derecha) al completo**

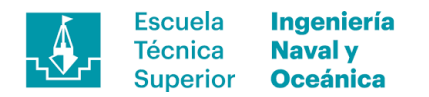

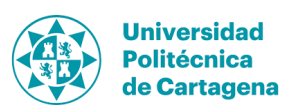

# **8. Configuración de parámetros para el análisis CFD**

La selección de la configuración para el análisis de los apéndices se ha realizado utilizando datos experimentales extraídos de *Theory of wing sections* [4] los coeficientes de sustentación, resistencia y momento referenciados al número de Reynolds. Para ello se ha escogido la sección NACA 2410 de la cual se han tomado tres ángulos (8º, 12º y 16º) como referencia con el que comparar los resultados extraídos de la bibliografía, siendo los dos primeros ángulos inferiores al ángulo de perdida, al contrario que el último. Con estos puntos se espera hallar la combinación del modelo de turbulenciamodelo de pared idónea entendiendo que en el caso de 16º de ángulo de ataque los fenómenos altamente turbulentos esperados pueden producir grandes errores en la predicción.

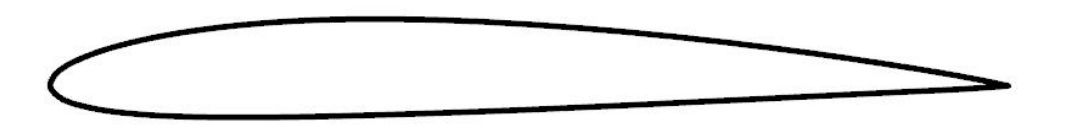

**Figura 47. Perfil NACA 2410.**

# **8.1. Selección del modelo de turbulencia – modelo de pared**

Para la identificación de las condiciones de contorno adecuadas se ha llevado a cabo matriz del modelo de turbulencia-modelo de pared con la finalidad de seleccionar la combinación que mejor precisión obtenga en sus resultados. Para ello se han utilizado cuatro modelos de turbulencia en cada caso, dando un total de 16 combinaciones para cada uno de los ángulos analizados. A continuación, se nombran los modelos utilizados para la combinatoria:

- a) Modelo de turbulencia
	- *Spalart Allmaras*
	- *k-ε HR*
	- *k-ω*
	- *k-ω SST*
- b) Modelo de pared
	- *Delta Wall*
	- $\bullet$   $Y^+$  *Wall*
	- *ITTC Wall*
	- *V Fix Wall*

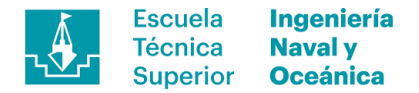

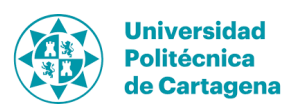

# **8.2. Reynolds Averaged Navier-Stokes Simulation**

El método de resolución será RANS debido a la limitación en la capacidad computacional disponible al ser uno de los métodos que ofrece mejor relación entre el coste computacional y precisión de cálculo. Por otro lado, debemos admitir cierto error en el método y crecerá a medida que el sistema vaya aumentando su turbulencia como pasa a media que nos acercamos al punto de desprendimiento de flujo. Para mostrar este efecto de forma visual a continuación se adjuntan tres imágenes extraídas de un manual de turbulencia de *ANSYS Fluent 15.0* donde se puede apreciar como varía la precisión al captar los vórtices en función del método utilizado para los mismos datos de entrada.

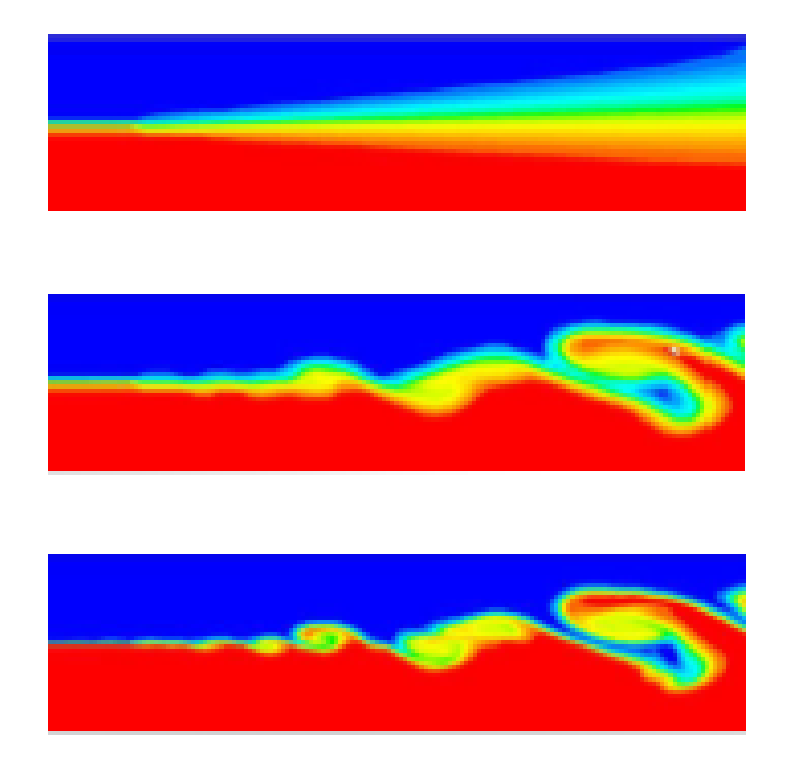

**Figura 48. Análisis cualitativo de la turbulencia con metodología RANS (superior), LES (central) y DNS (inferior) [8].**

El uso de método RANS afectará negativamente en la apreciación de los vórtices de punta de ala y demás efectos altamente turbulentos inevitables al utilizarlos como método de resolución.

#### **8.2.1. Limitaciones de los modelos de pared**

Los modelos de pared presentan ciertas limitaciones a la hora de calcular el gradiente del esfuerzo cortante generado por el flujo circulando alrededor del cuerpo. En concreto presentan inconsistencia cuando se produce desprendimientos de flujo sobre la superficie, y por lo tanto, grandes vórtices asociados a dicho fenómeno, pudiendo llegar a invertir el sentido del vector resultante. Éste último caso resulta complicado de simular debido a la formulación de dichos modelos introduciendo otra fuente más de error en el cálculo.

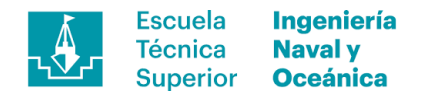

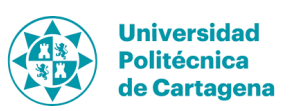

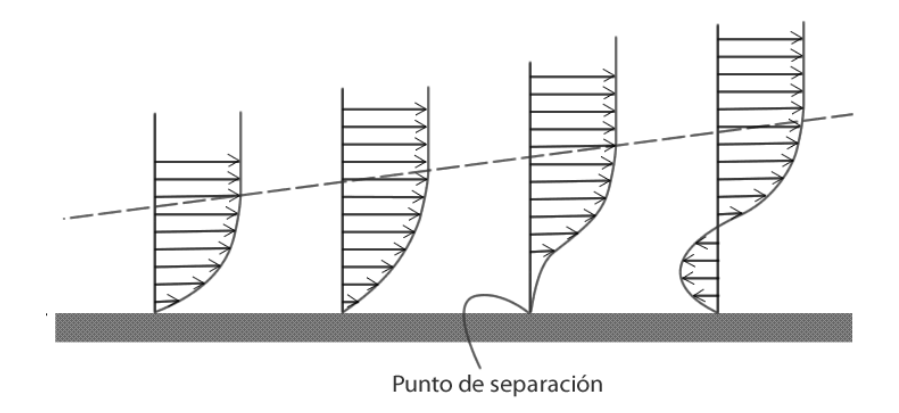

**Figura 49. Inversión del sentido de la velocidad debido a fenómenos turbulentos.**

# **8.3. Modelo para el análisis 2D**

#### **8.3.1. Geometría**

La sección utilizada en este estudio previo será la NACA 2410 obteniendo la geometría de *http://www.airfoiltools.com* y reconstruyéndola en *Rhinoceros 5.0* junto con el volumen de control y las particiones para el mallado necesarias. El perfil se escalará hasta obtener una cuerda de 1m, haciendo unitarios los resultados y facilitando el tratado posterior.

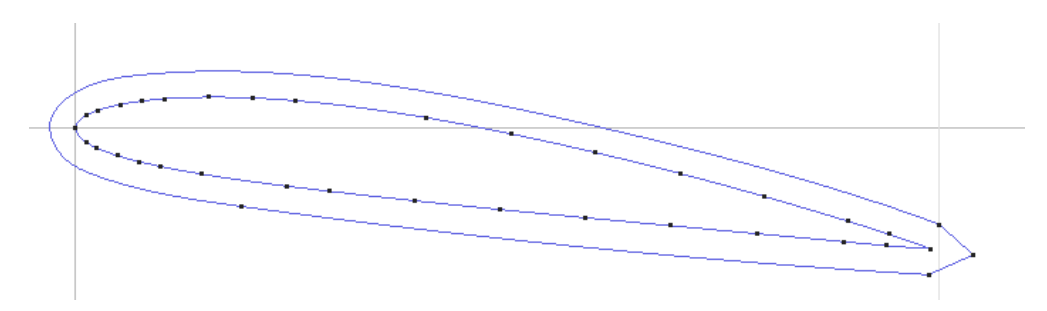

Figura 50. Modelado de la sección NACA2410 en Tdyn 14.0 y perímetro próximo para la definición del refino **de malla.**

#### **8.3.2. Volumen de control**

EL volumen de control se ha definido siguiendo las recomendaciones de la referencia bibliográfica [11] además de separar las zonas de interés para el refino de estas. Tras esto las especificaciones del volumen de control son las siguientes:

- Longitud= 11 veces la cuerda.
- Altura= 30 veces el espesor.

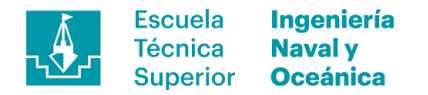

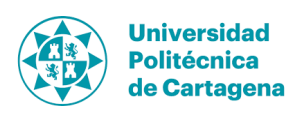

Con estos parámetros del volumen de control se evitarán interferencias y efectos indebidos propios de las simplificaciones numéricas impuestas.

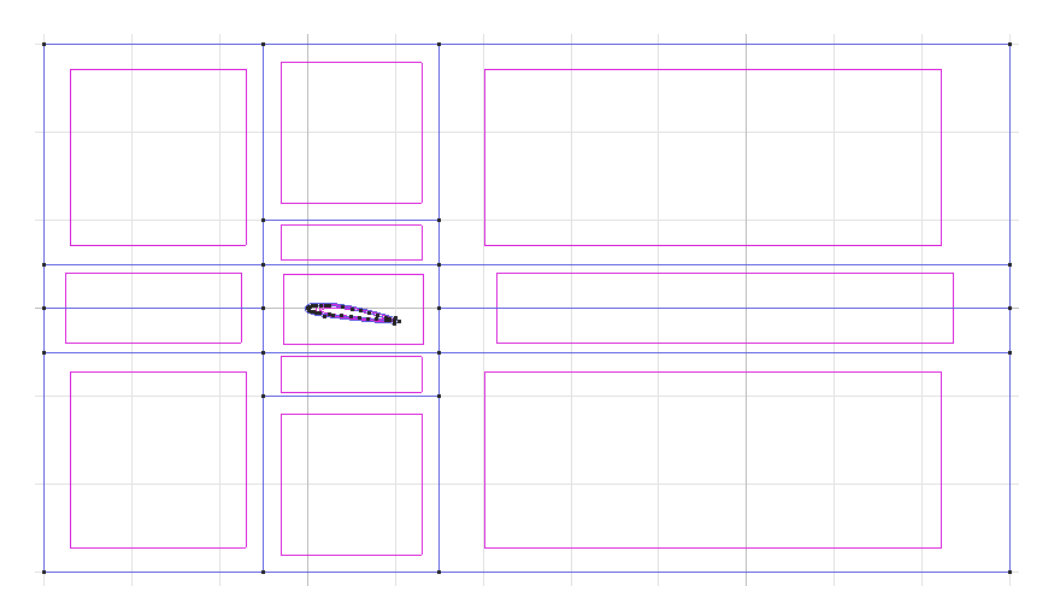

**Figura 51. Volumen de control del modelo en Tdyn.**

# **8.4. Mallado multi-bloque**

El mallado de la geometría es otro de los puntos especialmente relevantes del análisis y en este caso se optó por un mallado multi-bloque, donde se definieron 4 zonas con tamaños de malla distintos en función de los fenómenos que se esperaban. Esta configuración permite obtener una malla adaptada al problema, optimizando la relación entre el número de elementos y el detalle que es capaz de captar. Por ello se han definido 4 zonas con distintos tamaños de malla.

- 0.015m de tamaño de malla: Zona con incrementos de la presión debido a la presencia del perfil.
- 0.01m de tamaño de malla: Zona con efectos no lineales de turbulencia debido a la presencia del perfil y con posibilidad de desprendimiento de flujo.
- 0.007m de tamaño de malla: Zona próxima al perfil donde aparecerán grandes gradientes de presión debido a los efectos hidrodinámicos de circular un fluido alrededor de un sólido.
- 0.001m de tamaño de malla: Zona donde aparecerán los efectos de pared con el mayor gradiente de presiones debido a ello además de la resistencia por fricción. Es la zona de mayor densidad de malla.

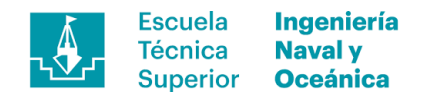

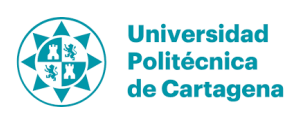

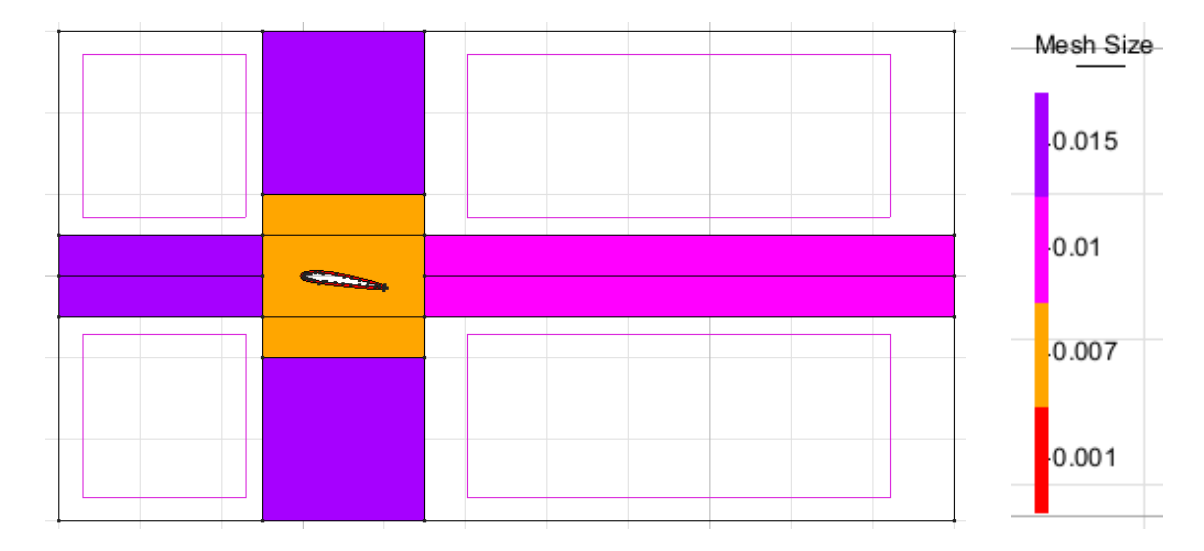

**Figura 52. Mallado multi-bloque y definición del tamaño de malla por zona-**

# **8.5. Parámetros de cálculo**

Para el cálculo de los parámetros de entrada a *Tdyn CFD* se ha seguido la formulación planteada en la bibliografía de referencia [12] y se desarrolla a continuación además de los valores introducidos adjuntos en la tabla que puede verse al final del apartado.

$$
\nu = \frac{\mu}{\rho}.\tag{14}
$$

$$
Re = \frac{VL}{\nu},\tag{15}
$$

siendo L la eslora

$$
\mu_T = \mu \cdot \frac{\mu_T}{\mu},\tag{16}
$$

siendo  $\frac{\mu_T}{\mu}$ , un valor constante

$$
L_e \approx \frac{\mu}{\rho \sqrt{k}}.\tag{17}
$$

$$
k = \frac{3}{2} (TIL \cdot V)^2,\tag{18}
$$

siendo el valor de TIL constante

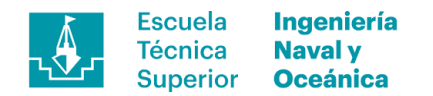

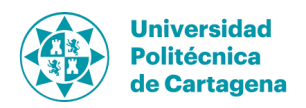

$$
U^{+} = 2.5 \ln(1 + K \cdot y^{+}) + 7.8(1 - e^{\frac{-y^{+}}{11}} - \frac{y^{+}}{11 \cdot e^{-0.33y^{+}}})
$$
(19)

donde K es la constante de Von Karman

$$
\tau_W = \frac{1}{2} \rho V^2 C_f,\tag{20}
$$

siendo Cf la formulación descrita en la ITTC 57

$$
C_f = \frac{0.075}{\left( (\log Re) - 2 \right)^2}
$$

$$
u_T = \sqrt{\frac{\tau_W}{\rho}}.
$$
(21)

$$
y \approx 0.03\delta \tag{22}
$$

$$
\delta = \frac{5}{\sqrt{Re_x}}, si \ 10^3 < Re < 10^6 \tag{23}
$$

$$
\delta = \frac{0.16}{Re x^{1/7}}, si \; Re > 10^6
$$

$$
Re_x = \frac{\rho U_x}{\mu}.
$$
 (24)

$$
y^+ = \frac{y\rho u_T}{\mu}.\tag{25}
$$

$$
C = \frac{dt V}{L_D}.
$$
\n(26)

#### **Tabla 17. Parámetros de entrada a** *Tdyn CFD* **para el análisis del perfil NACA 2410.**

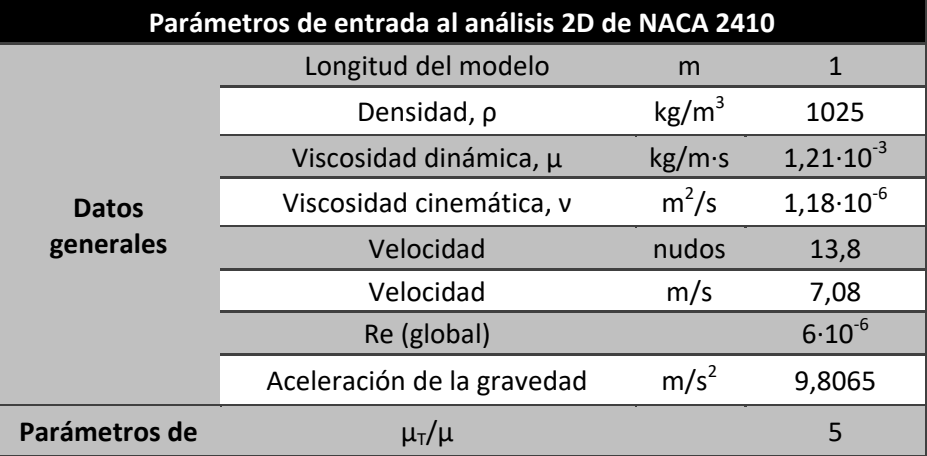

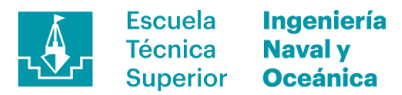

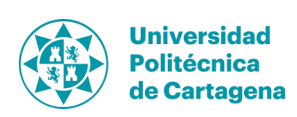

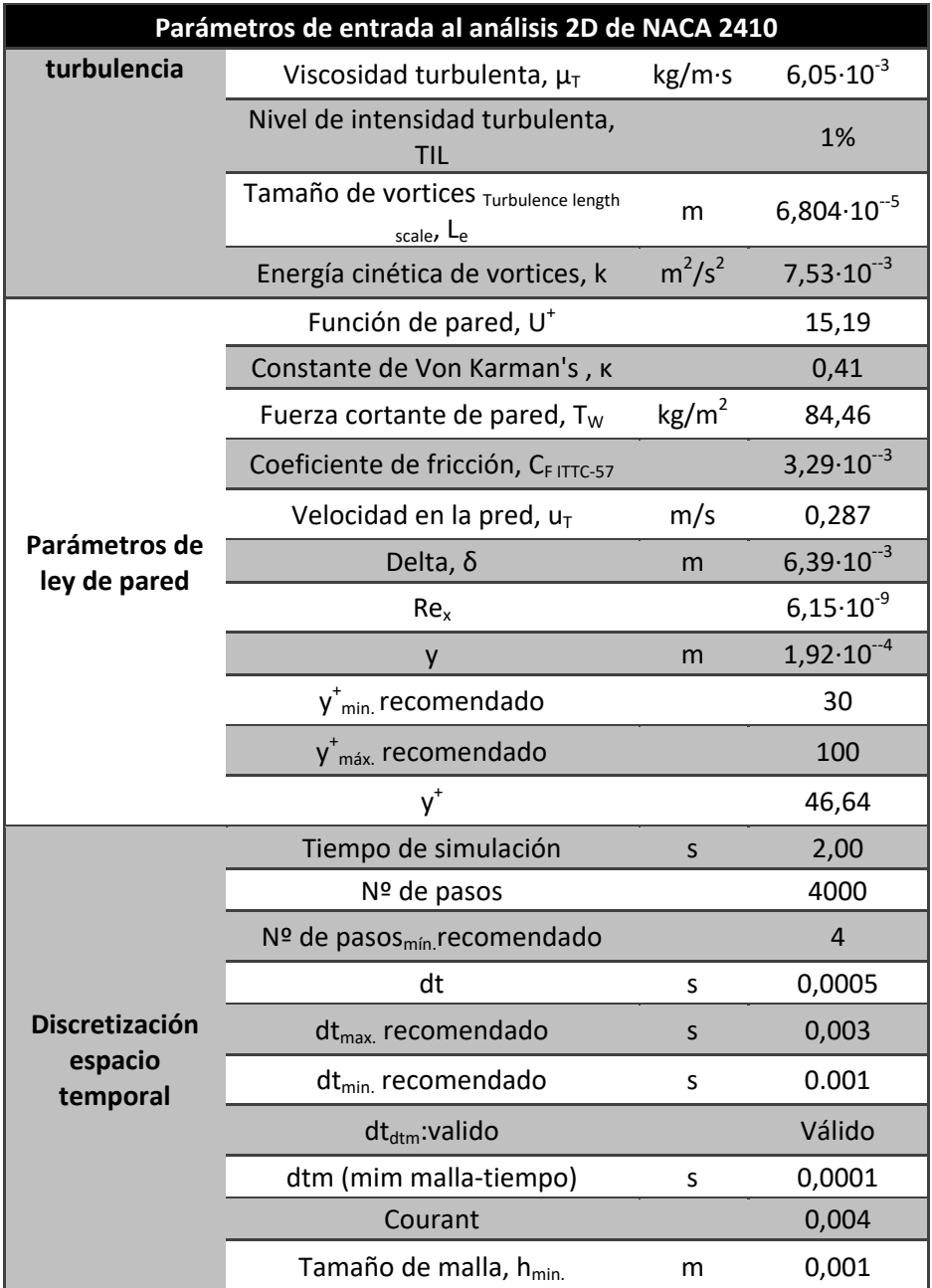

# **8.6. Resultados**

Los resultados obtenidos son fuerzas por unidad de longitud sobre la curva del perímetro,  $\frac{L}{m}$  $\frac{L}{span}$ , al haberse realizado el análisis en un modelo 2D. Por ello se ha sustituido en la formulación de la sustentación y resistencia la variable de la superficie por la cuerda, c.

$$
\frac{L}{span} = \frac{1}{2} C_L \rho c V^2 \left[ 14 \right] \rightarrow C_L = \frac{2 \frac{L}{span}}{\rho c V^2} \,. \tag{27}
$$

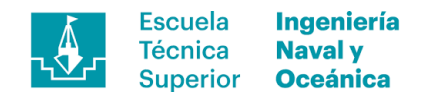

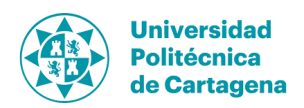

$$
\frac{R}{span} = \frac{1}{2}C_D\rho cV^2 \left[15\right] \rightarrow C_D = \frac{2\frac{R}{span}}{\rho cV^2},\tag{28}
$$

Tras haber aislado las variables de los coeficientes de sustentación y resistencia se aplicarán éstas sobre los resultados extraídos, agrupando los resultados por modelo de turbulencia y comparado contra datos experimentales extraídos de la referencia bibliográfica [4]. Por otro lado, cabe decir que faltan los resultados de algunas combinaciones donde no se pudieron conseguir cálculos estables y por lo tanto los resultados de baja calidad.

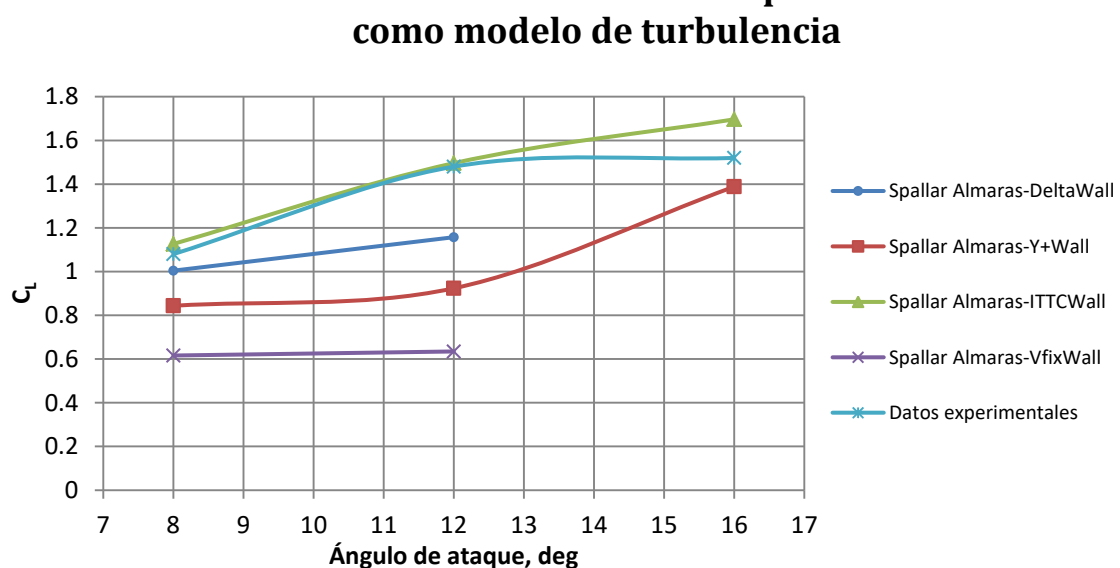

# **Resultados de la verificación con Spallar Almaras**

**Figura 53. Resultados de la validación con modelo de turbulencia Spallar Almaras.**

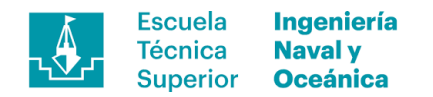

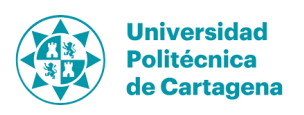

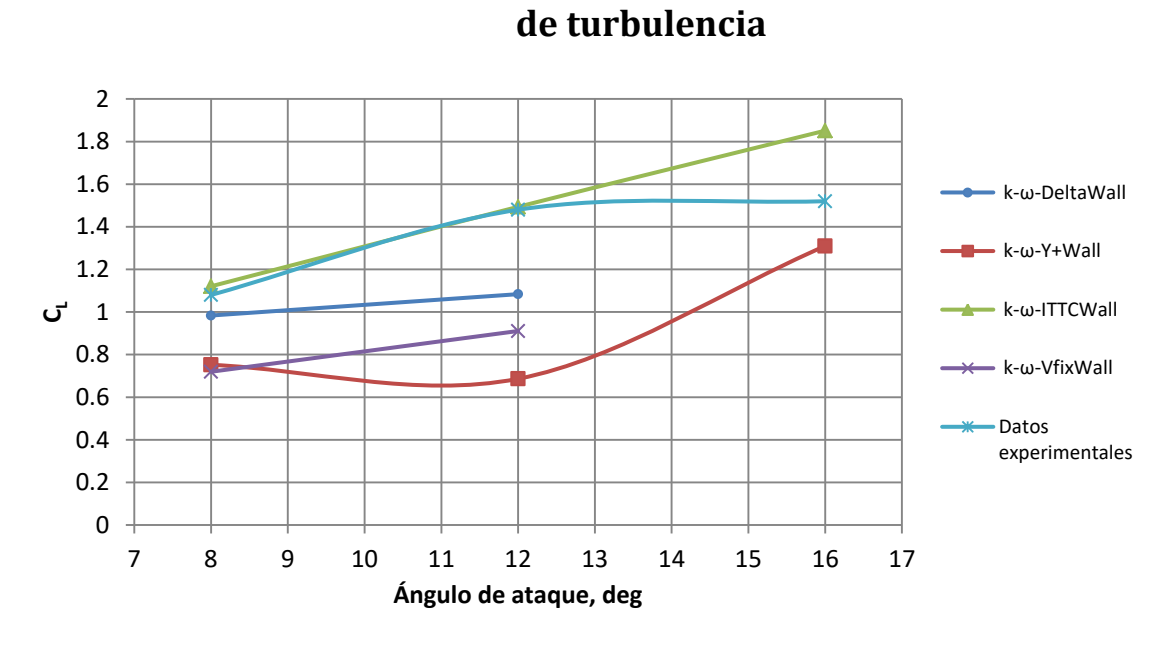

**Resultados de la verificación con** *k-ω* **como modelo** 

**Figura 54. Resultados de la validación con modelo de turbulencia** *k-ω.*

**Resultados de la verificación con** *k-ω SST* **como modelo de turbulencia** 

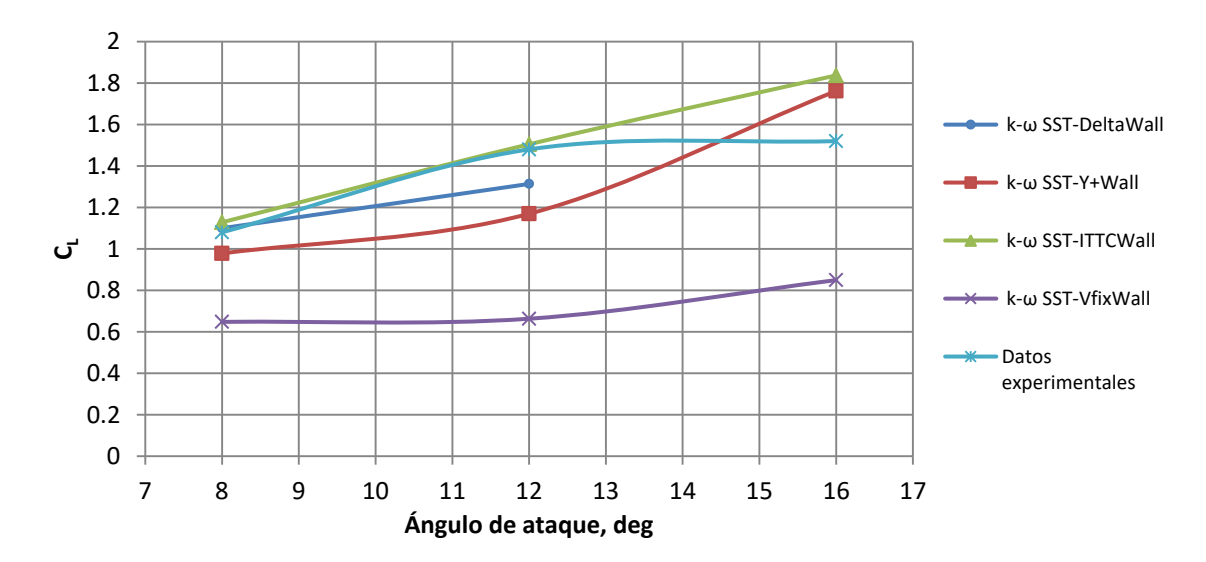

**Figura 55. Resultados de la validación con modelo de turbulencia** *k-ω SST.*

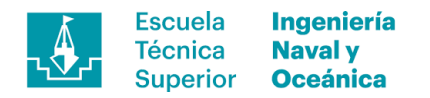

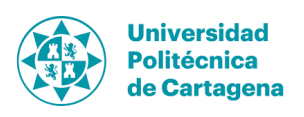

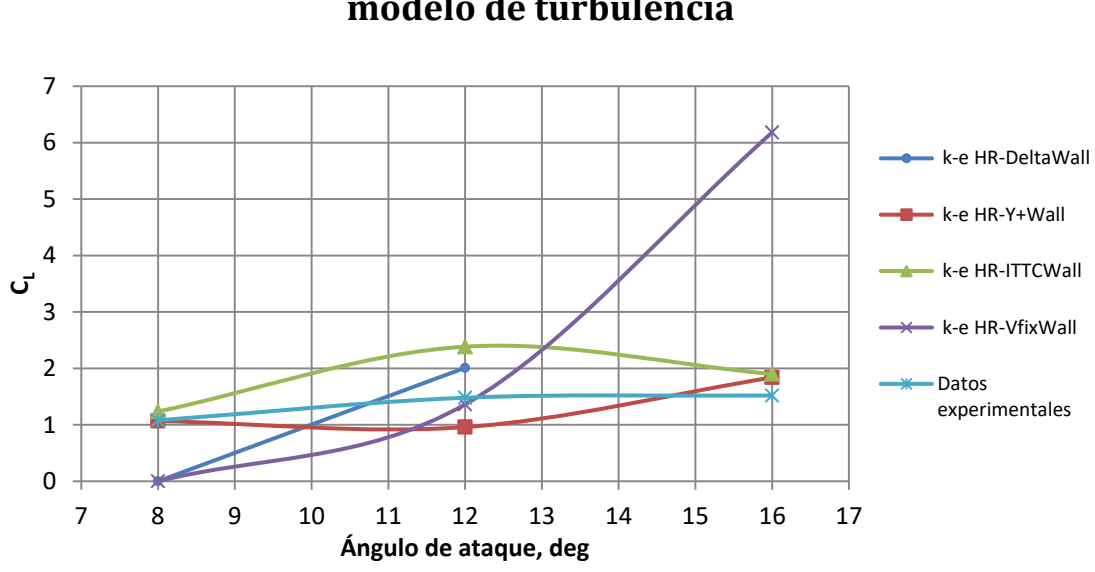

# **Resultados de la verificación con** *k-Ɛ HR* **como modelo de turbulencia**

**Figura 56. Resultados de la validación con modelo de turbulencia k-** *Ɛ* **RH.**

Tal y como se aprecia existen ciertas combinaciones de modelos con ajustes muy buenos para los dos primeros puntos de cálculo, consiguiendo resultados con un error por debajo del 2%. En contraposición no existen buenos ajustes en el caso de 16º de ángulo de ataque debido a la dificultad de los modelos para capturar fenómenos como el desprendimiento de capa límite, por ello se han realizado varias pruebas con el método ILES. Esto hace incrementar el gasto computacional necesario pero aportará un mapa de como se deben configurar los métodos en función de los fenómenos que se esperan.

A continuación se muestra una tabla con el detalle de las configuraciones con un mayor grado de precisión obtenidos y el error cometido por éstas sobre el dato experimental.

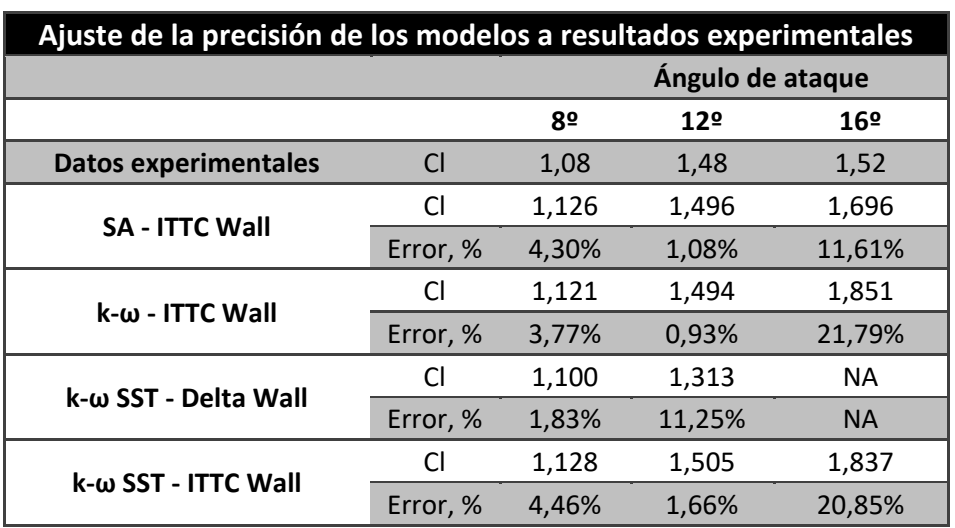

**Tabla 18. Error cometido por las cuatro configuraciones con mayor precisión en el cálculo.**

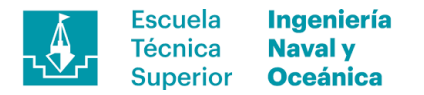

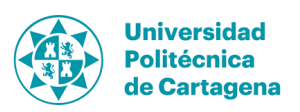

La combinación con mejor desempeño medio será la de *K-ω – ITTC Wall* dentro del rango de 0º a 12º de ángulo de ataque siendo el seleccionado para el análisis 3D de los perfiles diseñados. Éstos no contemplan ninguna situación en la que entren en pérdida por lo que no debería existir desprendimiento de la capa límite haciendo válido el uso de esta configuración.

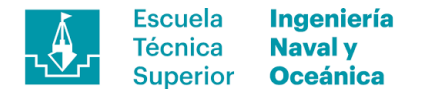

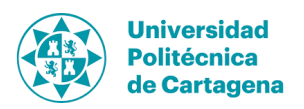

# **9. Análisis hidrodinámico**

# **9.1. Verificación del modelo y análisis CFD del casco**

En el análisis hidrodinámico el primer paso es verificar el modelo de cálculo utilizado contando para ello con datos experimentales, extraídos de la referencia bibliográfica [1]. A continuación, se extiende la argumentación de este apartado donde quedan descritos los aspectos relevantes que se han tenido en cuenta en el diseño hidrodinámico de la embarcación.

#### **9.1.1. Geometría**

El modelo utilizado para la validación se extrae de la bibliografía de referencia, tal y como se ha detallado, al que se le ha añadido una chuchara en popa simulando el efecto de ola que produce al moverse en el fluido. Para el modelado en *GiD* se ha importado el costado de babor del modelo del casco en estructura de alambre para posteriormente generar las superficies. La cuestión de haber importado la mitad del modelo casco tiene el objetivo de reducir el coste computacional al reducir a la mitad el número de elementos en el mallado. Esta práctica es común en la industria naval al ser cuerpos simétricos respecto al plano de crujía.

En la siguiente figura puede verse la estructura alámbrica del volumen de control contando con dos zonas y las superficies pertenecientes al casco más la cuchara pegada a la popa.

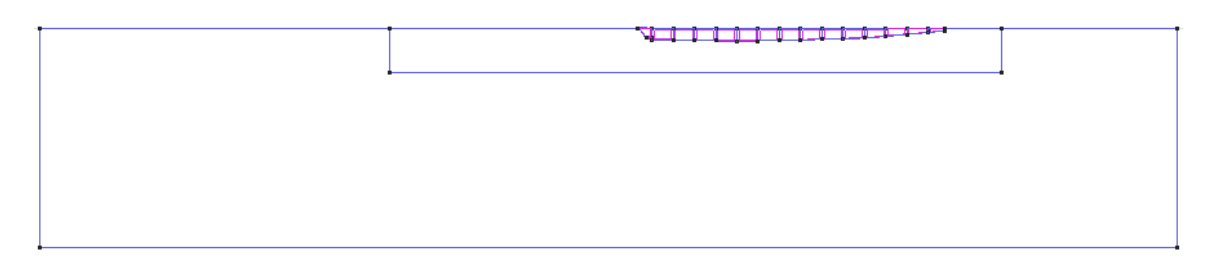

**Figura 57. Geometría de validación para el casco 3D.**

#### **9.1.1.1. Cuchara**

La cuchara es una aproximación geométrica a los fenómenos de ventilación que se producen en el flujo de salida de popa por efectos de presión. Esta geometría viene descrita por la ecuación de onda característica dada por la teoría de olas además de factores correctivos propios de la experiencia en canal.

$$
L_0 = 2\pi \frac{V^2}{g}.\tag{29}
$$

$$
L = \pi F n^2 L_0
$$
, para Fn entre 0,1 – 0,35. (30)

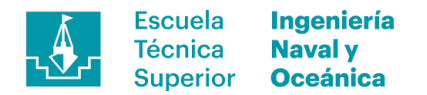

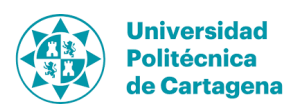

$$
L = 0.35L_0, \text{para Fn} < 0.1 \text{ o Fn} > 0.35. \tag{31}
$$

donde  $L_0$  es la longitud de onda característica y L la longitud de onda generada. Siguiendo esta formulación para un Fn =  $0,61$  correspondiente a V =3,5m/s obtendríamos una longitud de onda de 2,74m, caso no realista. Debido a ello, se ha buscado una solución alternativa en la cual se extrapolará la forma de unas imágenes extraídas del ensayo de remolque de la geometría real. Ésta es una burda aproximación del caso real ya que éste varía con la velocidad, pero dada como válida al no disponer de información de mayor calidad.

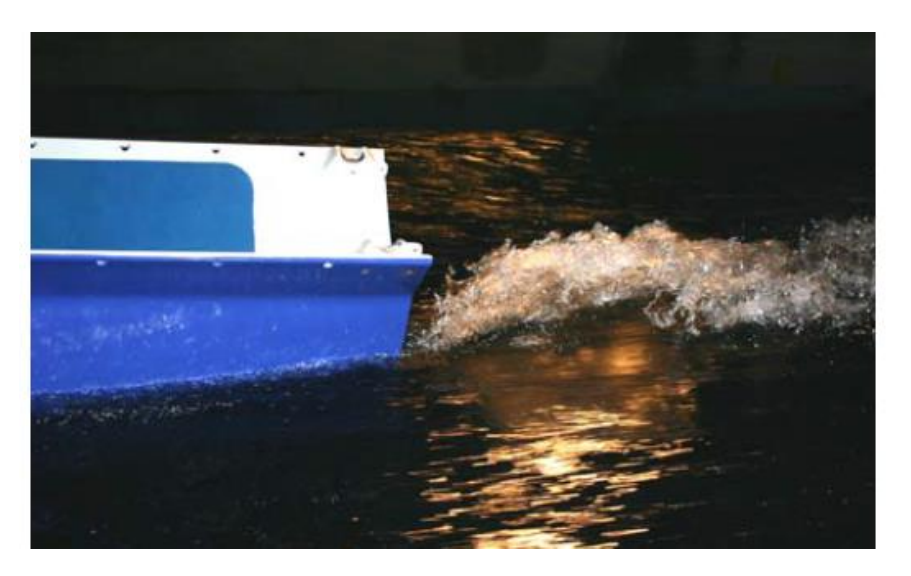

**Figura 58. Elevación de ola en popa a 3.96m/s y desplazamiento de diseño.**

# **9.1.1.2. Trimado**

En la navegación en desplazamiento se ha impuesto un trimado de 2º por cuestiones referentes al ángulo de ataque de los perfiles, al requerir dicho ángulo para obtener la fuerza de sustentación mínima y saltar al vuelo. Además, es típico cierto grado de trimado en la navegación en desplazamiento para este tipo de embarcación facilitando la transición y quedando recogido así en las referencias bibliográficas.

#### **9.1.2. Volumen de control**

El volumen de control se ha generado siguiendo las pautas de referencia, donde se indican relaciones espaciales con la finalidad de evitar interferencias entre el modelo y los límites del dominio espacial. A continuación, se muestran los valores utilizados en para cada una de las dimensiones.

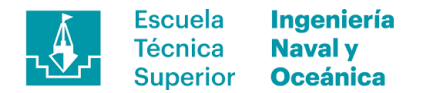

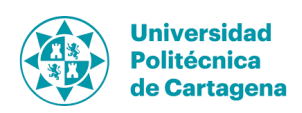

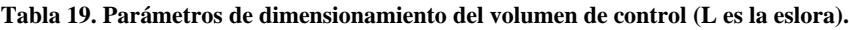

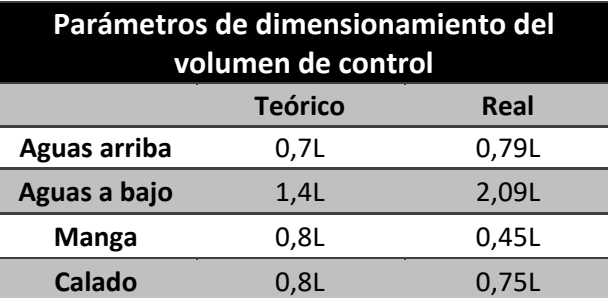

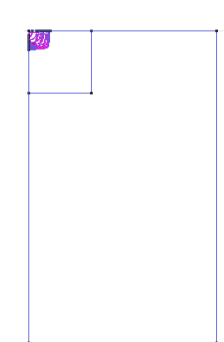

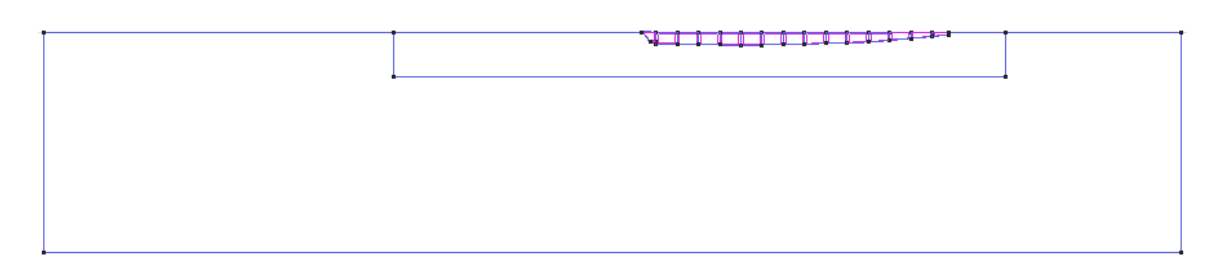

**Figura 59. Dimensionamiento del volumen de control para el casco.**

#### **9.1.3. Mallado**

El mallado se ha definido en función de la zona de interés y los parámetros de cálculo adecuados para el análisis posterior. Para ello se han diferenciado tres zonas distintas con amaño de malla propio para cada uno de ellos, refinando a medida que se aproxima al casco.

- *Casco= 0,00218 m*
- *Volumen circundante= 0,0218 m*
- *Volumen exterior =0,2 m*

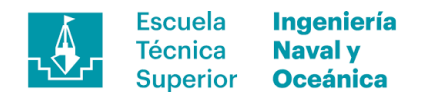

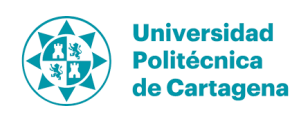

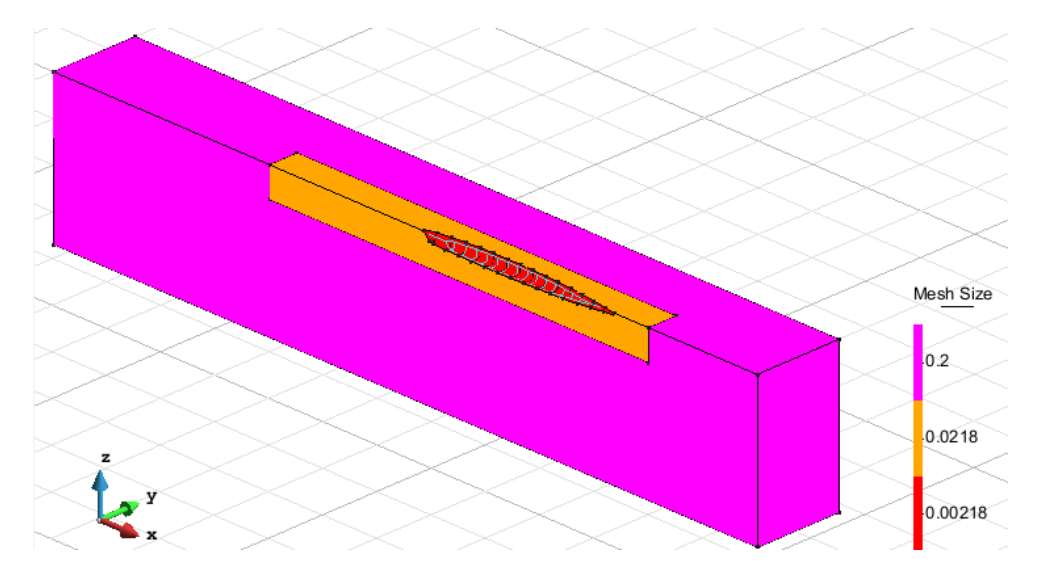

**Figura 60. Definición del tamaño de malla en función de la región afectada**

Además de estos parámetros, también se utilizará un valor bajo de transición entre los tamaños de malla pequeños facilitando transiciones suaves aumentando la estabilidad del cálculo.

# **9.1.4. Parámetros de cálculo**

Los parámetros utilizados para este caso siguen la misma formulación mostrada en *8.1.5* donde se describen todas ellas y la relación que existe entre ellas. La velocidad se irá variando para trazar la curva R<sub>HULL</sub>-velocidad de la cual se obtendrán dos puntos.

| Parámetros de entrada para el análisis del casco |                                                   |                       |                   |  |
|--------------------------------------------------|---------------------------------------------------|-----------------------|-------------------|--|
| Datos generales                                  | Longitud del modelo                               | 3,352                 | m                 |  |
|                                                  | Densidad, p                                       | 1025                  | kg/m <sup>3</sup> |  |
|                                                  | Viscosidad dinámica, µ                            | $1,21 \cdot 10^{-3}$  | kg/m·s            |  |
|                                                  | Viscosidad cinemática, v                          | $1,18\cdot10^{-6}$    | $m^2/s$           |  |
|                                                  | Velocidad                                         | 6,8                   | <b>Knots</b>      |  |
|                                                  | Velocidad                                         | 3,50                  | m/s               |  |
|                                                  | Re (global)                                       | $9.94 \cdot 10^{-6}$  |                   |  |
|                                                  | Aceleración de la gravedad                        | 9,8065                | m/s <sup>2</sup>  |  |
|                                                  | $\mu$ <sub>T</sub> / $\mu$                        | 5                     |                   |  |
|                                                  | Viscosidad turbulenta, $\mu$ <sub>T</sub>         | $6,05 \cdot 10^{-3}$  | kg/m·s            |  |
| Parámetros de                                    | Nivel de intensidad turbulenta, TIL               | 1%                    |                   |  |
| turbulencia                                      | Tamaño de vortices Turbulence length<br>scale, Le | $1,377 \cdot 10^{-4}$ | m                 |  |
|                                                  | Energía cinética de vortices, k                   | $1,8410^{-3}$         | $m^2/s^2$         |  |
| Parámetros de ley de                             | Modelo de pared                                   | <b>ITTC Wall</b>      |                   |  |

**Tabla 20. Parámetros de entrada para el análisis del casco.**

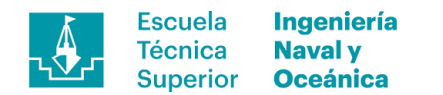

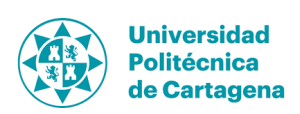

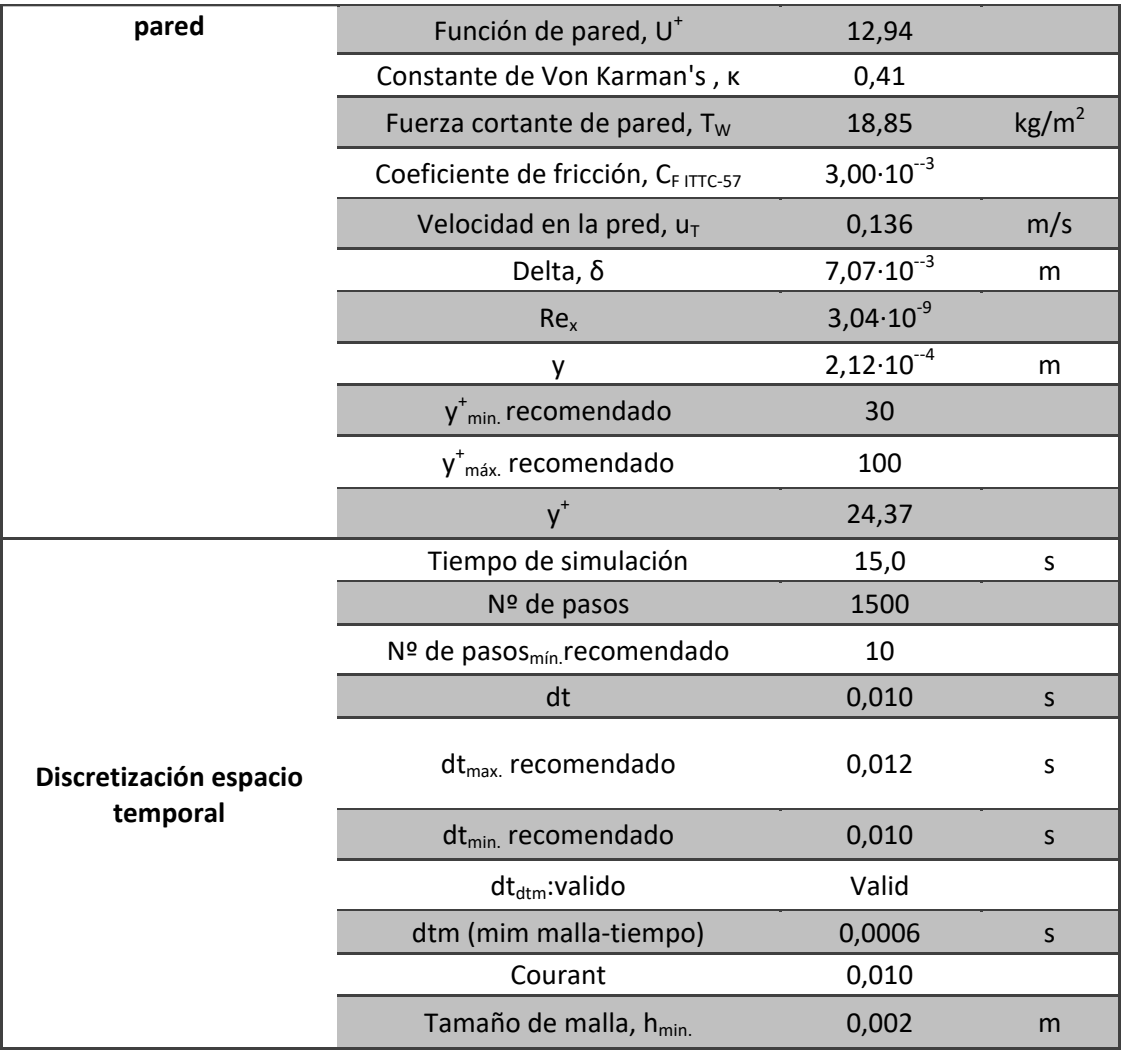

#### **9.1.5. Resultados**

Los resultados obtenidos tras los análisis CFD del casco se muestran en la Figura 61, donde se puede encontrar por un lado los resultados extraídos del análisis numérico además de resultados aportados sobre la misma carena en la referencia bibliográfica [2]. Como puede observarse existen grandes diferencias entre los vales obtenidos experimental y numéricamente, fruto de diferencias en las condiciones de ambos ensayos. En el caso de los ensayos de remolque en canal el modelo cuenta con tres grados de libertad, pudiendo además de desplazarse longitudinalmente variar su trimado y arfada, siendo influido por efectos hidrodinámicos como la sustentación dinámica, aunque en menor medida que los *foils*. Este hecho produce grandes diferencias en las condiciones de contorno entre ambos modelos, al tener en el caso del modelo número un único grado de libertad al moverse el fluido de forma longitudinal alrededor del casco. A esto habría que sumarle los errores propios de los método utilizados y las aproximaciones realizadas, además aquellas pequeñas variaciones en la generación de las formas y posterior importación como cortes habiendo sido reconstruidas en *GiD,*el gestor de geometrías que tiene *Tdyn 14.0.1* asociado*.*

Como conclusión en este apartado remarcar que se han realizado los análisis siendo fiel a la metodología descrita en la bibliografía de referencia y gran parte de

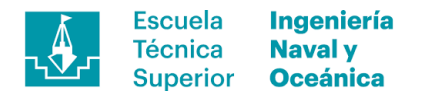

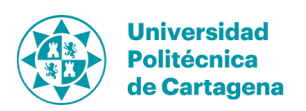

aquellas diferencias con la realidad son fruto de las simplificaciones y asunciones realizadas al ser un sistema altamente no lineal. Por ejemplo, no se ha contemplado la elevación del casco debido a efectos de sustentación hidrodinámica al trabajar en planeo o variación en la forma de la cuchara en función de la velocidad.

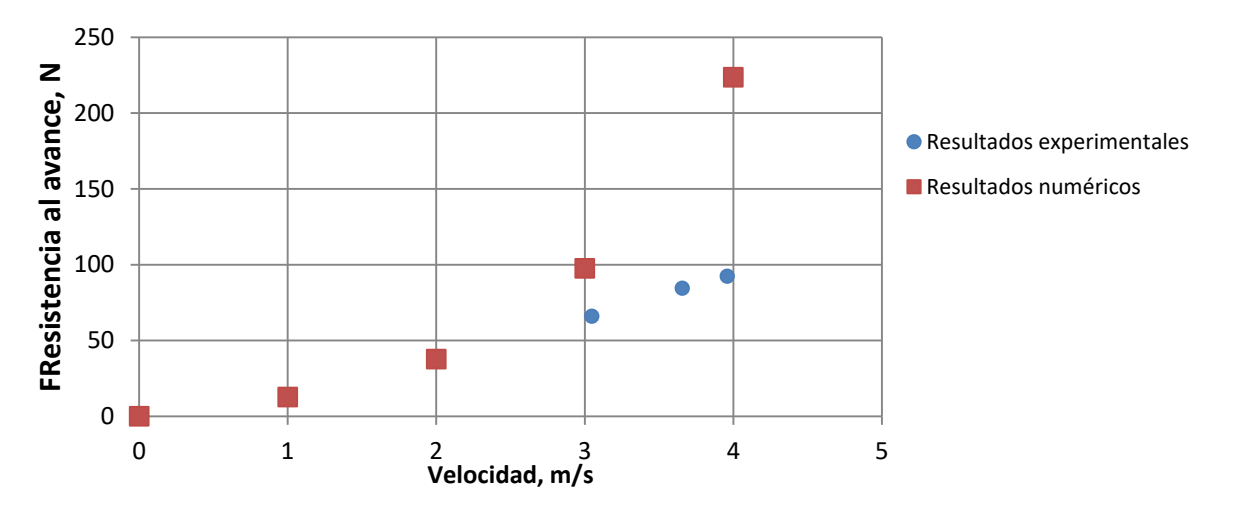

# **Resistencia total al avance del casco**

**Figura 61. Gráfico de resistencia al avance del casco respecto a la velocidad**

# **9.2. Apéndices**

Los apéndices se han estudiado tanto por separado como funcionando a la vez respetando la geometría definida en apartados anteriores. Con esta configuración se podrán apreciar efectos como la reducción de la sustentación por efectos de turbulencia inducida entre los perfiles.

# **9.2.1. Geometría**

La geometría utilizada para el análisis es la segunda versión de éstos proyectada tras los primeros resultados parciales insatisfactorios de las primeras versiones. Además, deben configurarse de modo que el aporte de fuerza vertical sea próximo a la cifra de mérito, marcando el punto de inicio del vuelo y posteriormente la estabilidad de este.

A continuación, se adjunta una figura con la composición de los dos perfiles configurados para  $v = 3.5$  m/s velocidad donde se ha provectado la transición al vuelo.

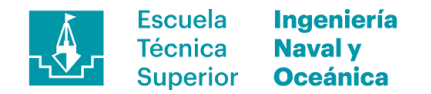

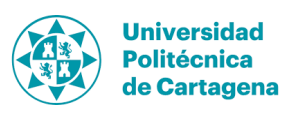

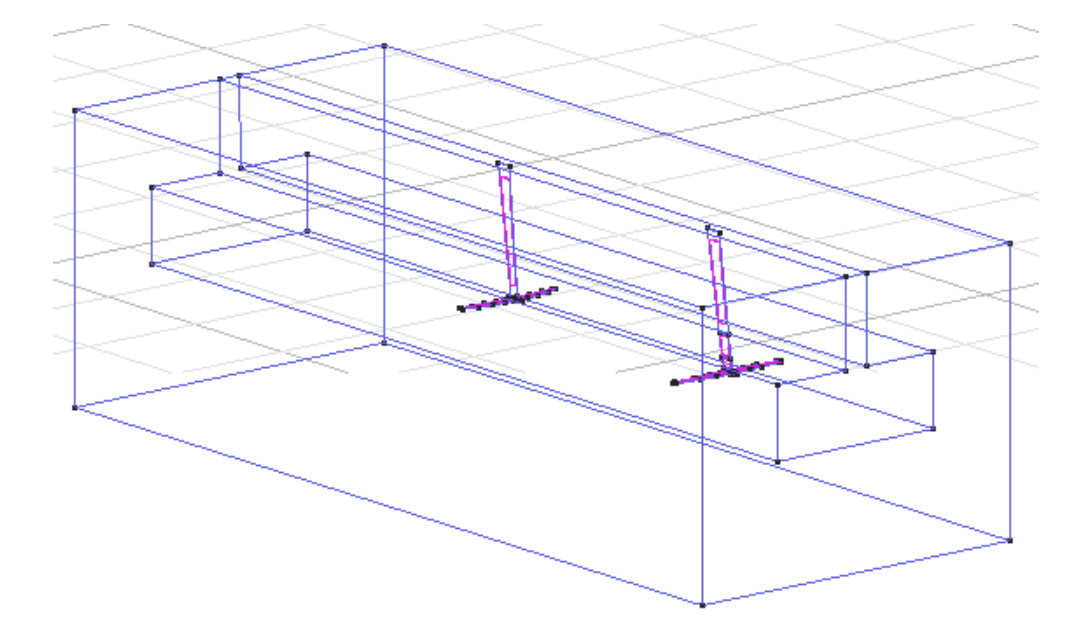

**Figura 62. Geometría de estudio con orza y timón trabajando en conjunto configurados para v=3.5m/s. Orza α=2º y αflap=12º / Timón α=5º.**

#### **9.2.2. Volumen de control**

El volumen de control generado alrededor de los perfiles ha sido condicionado por el tamaño posterior de la malla, por ello se ha adaptado del mejor modo a los requisitos del caso. Estos límites son algo menores a las recomendaciones realizadas en la referencia bibliográfica [11] donde se habla de volúmenes por encima de 30·*c* para la predicción en perfiles cavitantes. Éste no es el caso, a pesar de ello se espera un campo fluido altamente turbulento siendo interesante utilizar el mayor volumen que la capacidad de computación permita. También se han definido, al igual que en el caso del casco, un volumen intermedio y otro exterior con el objetivo de refinar la malla por zonas.

| Parámetros de dimensionamiento del<br>volumen de control |          |        |  |
|----------------------------------------------------------|----------|--------|--|
|                                                          | Orza     | Timón  |  |
| Aguas arriba                                             | 7,17 $c$ | 4,68c  |  |
| Aguas a bajo                                             | 15,50c   | 17,75c |  |
| <b>Manga</b>                                             | 15,26c   | 15,96c |  |
| Calado                                                   | 11,84c   | 12,48c |  |

**Tabla 21. Parámetros de dimensionamiento del volumen de control (***c* **es la cuerda).**

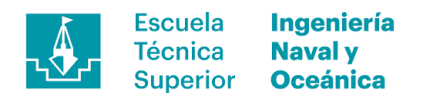

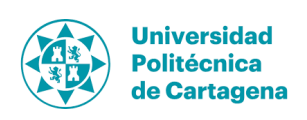

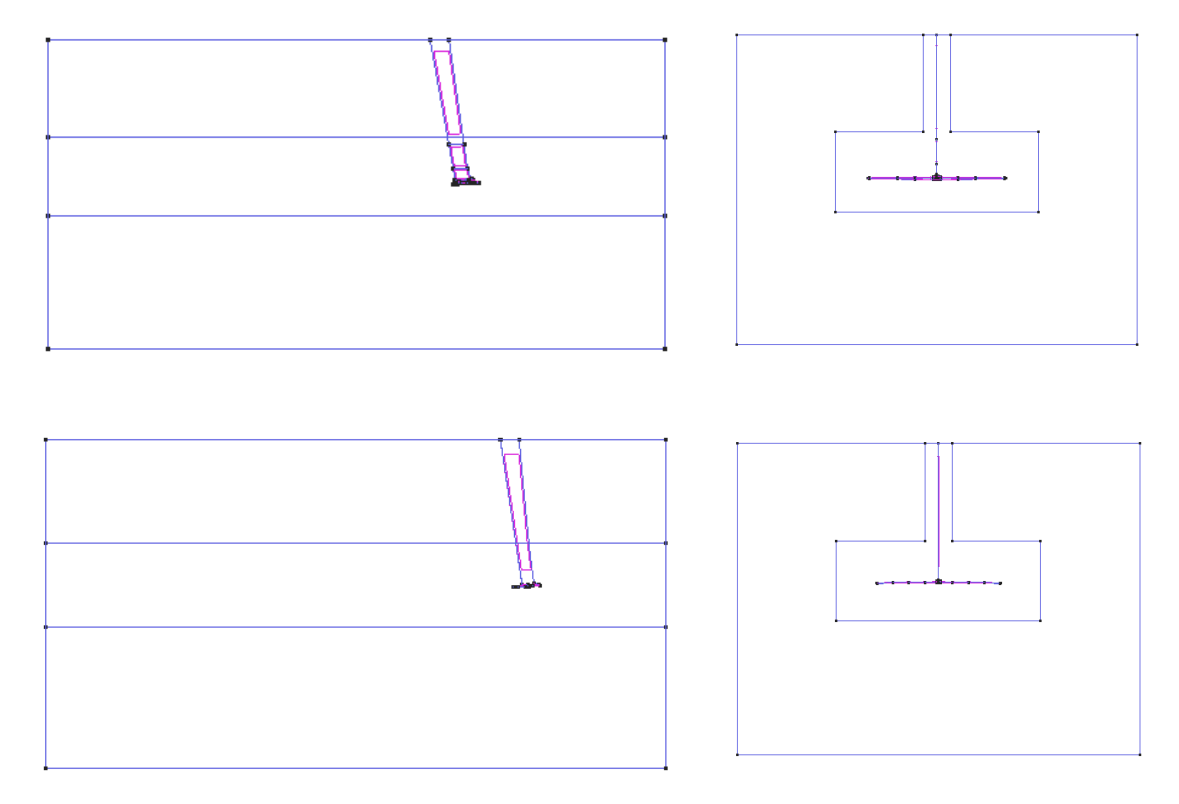

**Figura 63. Volumen de control sobre los apéndices.**

### **9.2.3. Mallado**

Al igual que en el caso del casco se ha dividido el modelo en tres zonas donde aplicar distintos tamaños de malla en función de los fenómenos esperados. Como es de esperar el menor tamaño será asignado a la superficie del apéndice al ser la zona donde se producirán mayores escuerzos cortantes además de vórtices de punta de ala y fenómenos de interacción entre el flujo de la cara de presión y succión. En el volumen circundante se impondrá un tamaño de malla diez veces superior al de la superficie de los perfiles creciendo hasta los 0.2 m en las caras exteriores del volumen.

- *Perfil= 0,00159 m*
- *Volumen circundante= 0,0159 m*
- *Volumen exterior =0,2 m*

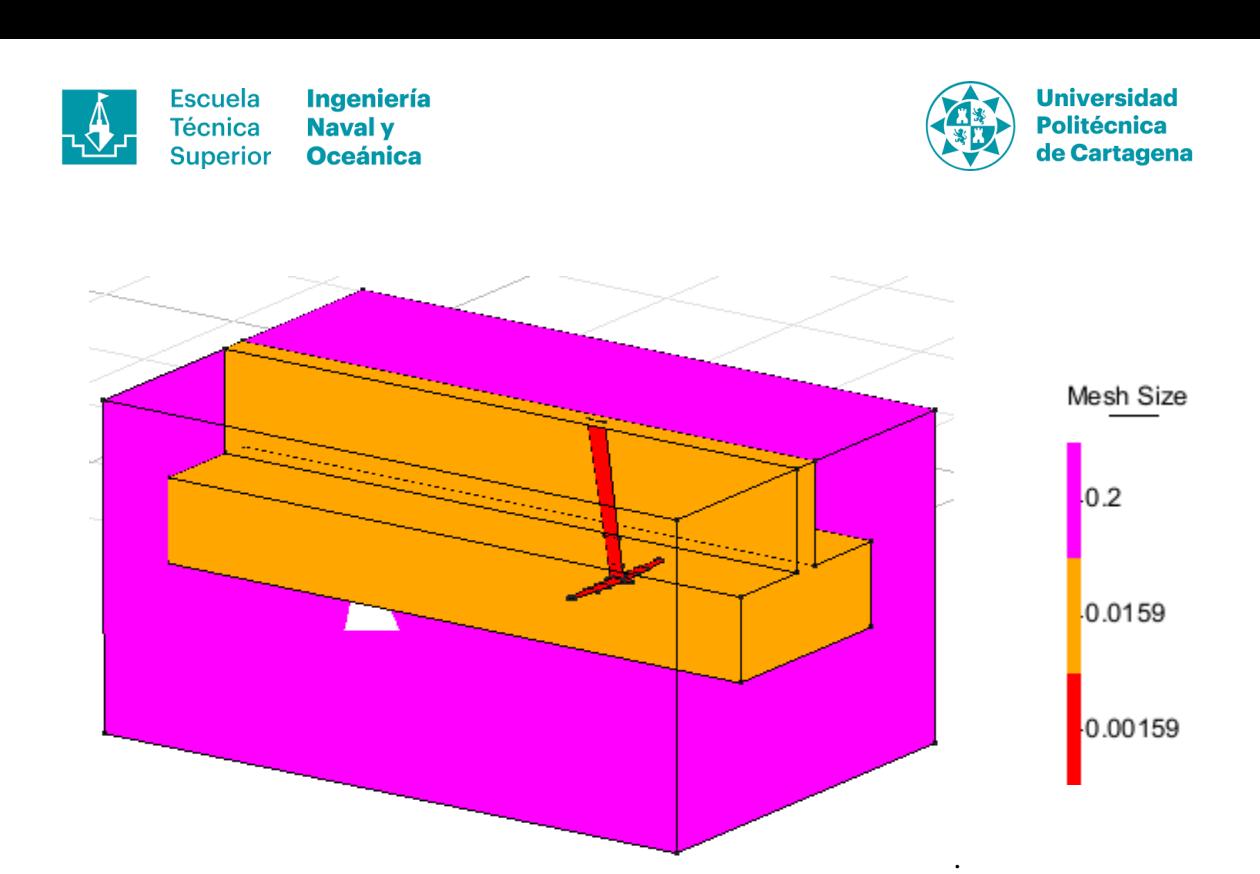

**Figura 64. Volumen de control sobre los apéndices.**

# **9.2.4. Parámetros de cálculo**

Los parámetros utilizados, al igual que en el caso del casco siguen la misma formulación mostrada en *8.1.5*, donde se describen además de la relación que existe entre ellas.

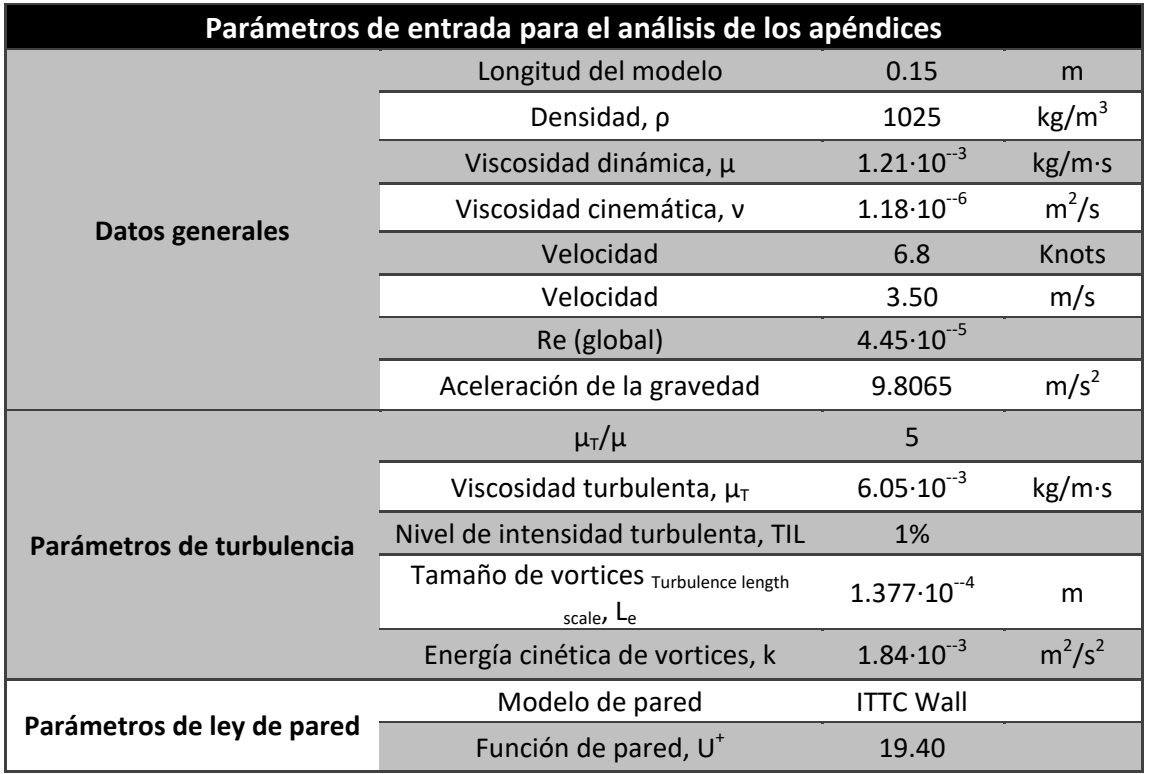

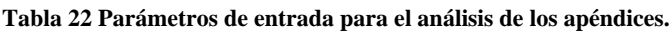

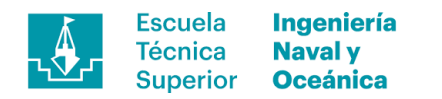

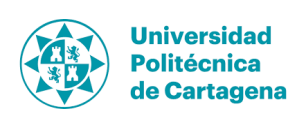

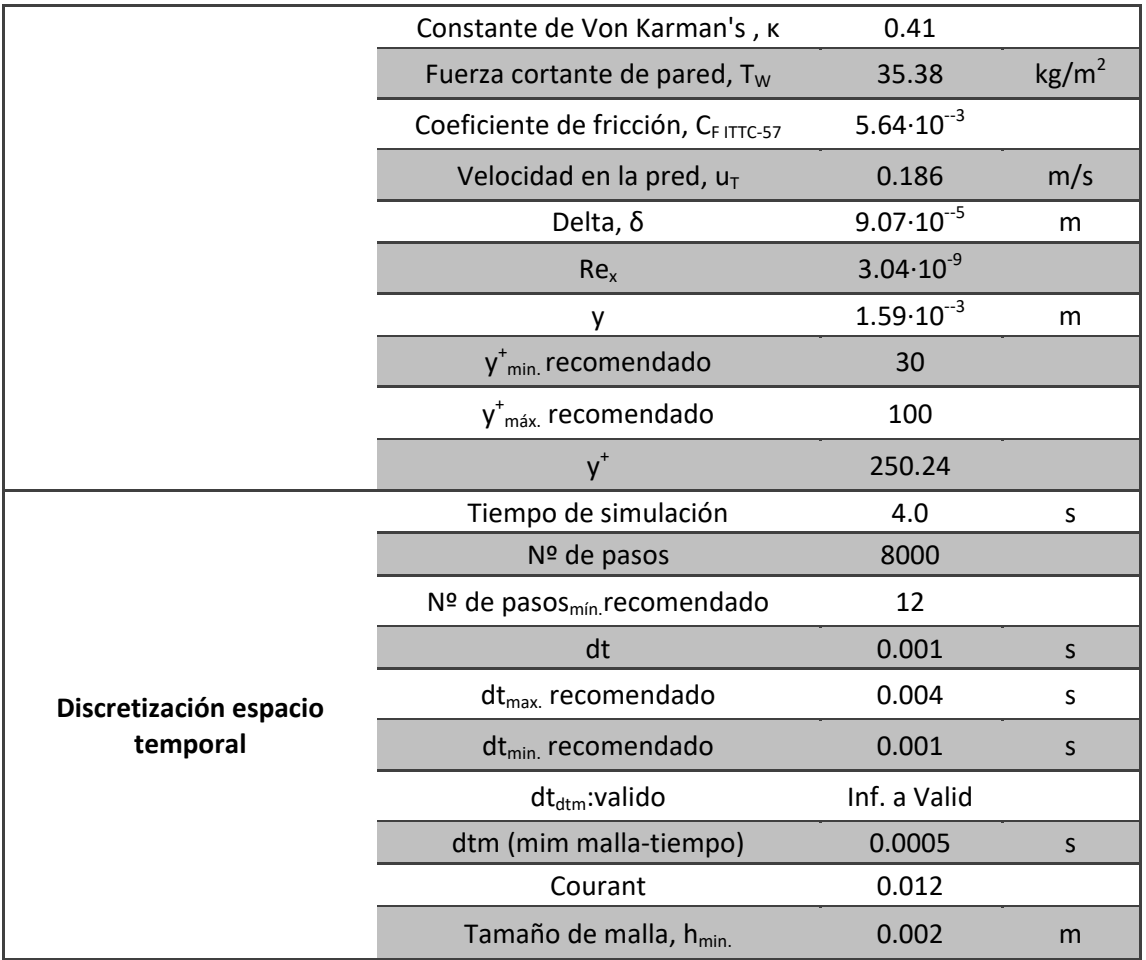

#### **9.2.5. Resultados**

Se han realizado los análisis para diversas configuraciones donde la suma de los resultados de sustentación entre timón y orza es la fuerza total generada por el artefacto en cada una de las situaciones. Tal y como se ha venido describiendo a lo largo de éste documento se han estudiado dos situaciones, la primera de ellas es en el despegue y la segunda a una velocidad de 11 m/s.

#### **9.2.5.1. Sustentación de los perfiles**

En primer lugar, la velocidad de salto al vuelo se ha incrementado de 3,5m/s a 4m/ alcanzando de éste modo valores superiores de fuerza sustentadora, haciendo posible que la embarcación emerja del agua. En esta situación, la configuración mediante la cual se ha obtenido un resultado satisfactorio es con el timón a 5º de lanzamiento y la orza con 2º de lanzamiento además de 12º de ángulo de *flap.* Se debe recordar que para esta situación la embarcación cuenta con 2º de trimado, asiento que se corregirá durante la navegación en sustentación.

En la situación de navegación en sustentación, se han evaluado los apéndices para una velocidad superior haciendo necesaria una reducción en el ángulo de ataque y en el caso de la orza además también variará el *flap*. Los ángulos negativos indican que la recta que traza la cuerda media tiene ángulo negativo, reduciendo o incluso llegando a

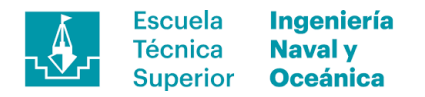

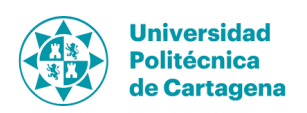

provocar el cambio de signo de la fuerza sustentadora. En este caso se puede observar en la siguiente figura como se ha reducido el aporte de fuerza sustentadora por parte de la orza y aumentado en el timón, volviendo a llegar al equilibrio al actuar ambos en conjunto.

0 100 200 300 400 500 600 700 800 900 3 5 7 9 11 13 **Fuerza de sustentación Velocidad, m/s Sustentación de los apéndices en función de la configuración de vuelo**  Timón α=5º Timón α=5º  $\triangle$ Timón α=-1º Orza α=2º/Flap=12º Orza α=0º/Flap=0º Orza α=0º/Flap=-1.5º Orza α=0º/Flap=-3º

**Figura 65. Sustentación de los perfiles en función de la configuración de vuelo.**

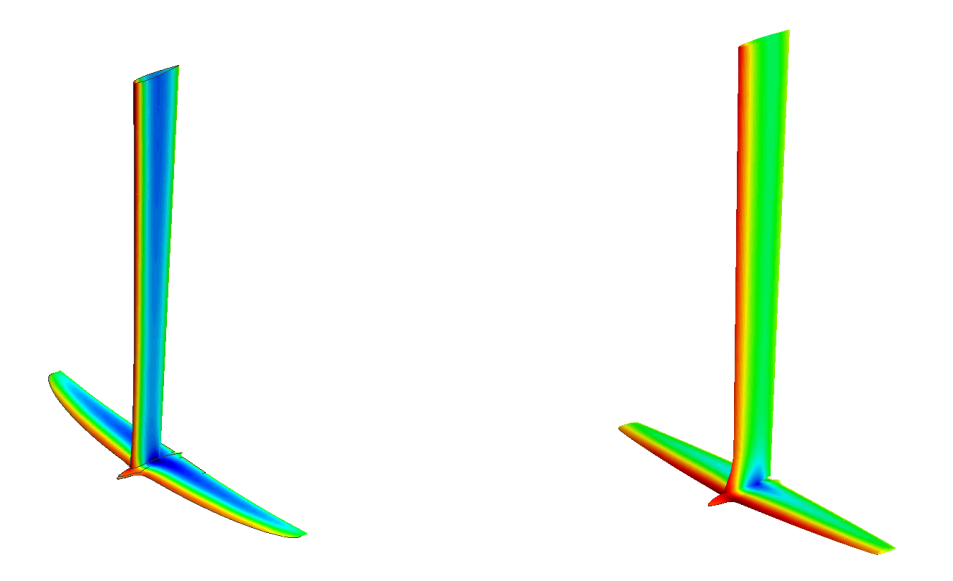

**Figura 66. A la izquierda el mapa de presiones para V=11m/s sobre el timón y a la derecha sobre la orza.**

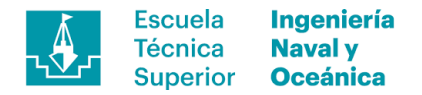

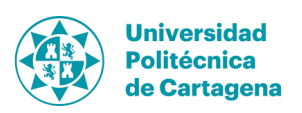

#### **9.2.5.2. Interacción entre apéndices**

Los apéndices trabajarán en condiciones nominales conjuntamente produciendo resultados algo distintos a si éstos trabajan por separado, por ello se ha realizado un análisis con ambos perfiles y comparado con los resultados por separado. En la Figura 67 se pueden ver como los resultados obtenidos con una leve disminución del 2,74% en el caso de la orza y 4,66% del timón. Estas variaciones son debidas a trabajar, en el caso del timón, en la estela de la orza afectando sobre el flujo incidente del mismo. En el caso de la orza la disminución es menor al trabajar sobre un flujo incidente no perturbado, pero si estar en el mismo campo fluido modificado también por el timón. Además, cabe tener en cuenta los posibles errores numéricos y de aproximación propios de las herramientas utilizadas.

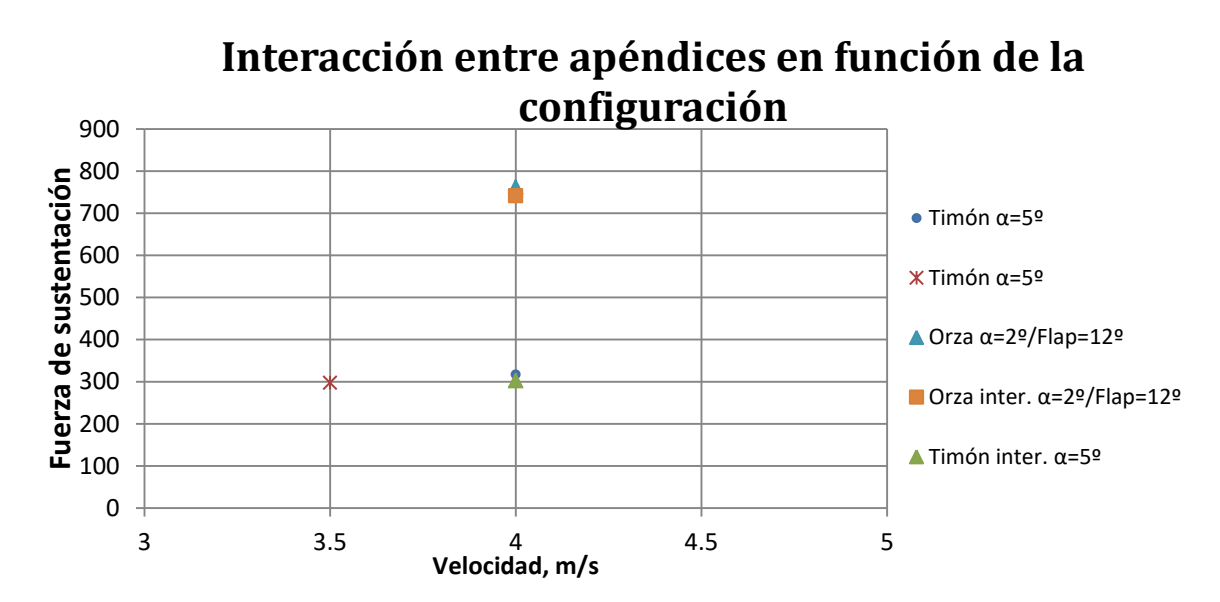

**Figura 67. Interacción entre apéndices en función de la configuración**

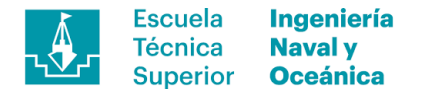

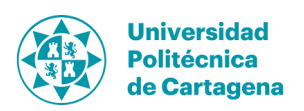

# **10. Análisis estructural**

Previo al análisis acoplado fluido estructura se realiza un estudio del laminado aplicando condiciones estándar similares a las que se esperan obtener posteriormente. Para ello se ha realizado una búsqueda de materiales y técnicas de construcción a partir de los cuales, en caso de trasladarlo a la realidad, podrían construirse dichos apéndices teniendo en cuenta los beneficios y también los inconvenientes.

# **10.1. Método de construcción de apéndices de alta competición**

Existen dos métodos de construcción ampliamente extendidos para la fabricación de este tipo de perfiles como son el laminado al vacío y la construcción con fibras pre impregnadas (*Prepreg*) obteniendo, como es evidente, dos calidades de acabado y estructurales distintas. En ambas será necesario el uso de moldes hembra mediante los cuales obtener las dos conchas que formarán el perfil final siendo opcional el uso de contra-molde muy recomendado en la construcción con *prepreg* con el que obtener la máxima calidad en los laminados. Por otro lado, cabe destacar la importancia de la calidad del acabado de la superficie de los moldes ya que las piezas que se fabriquen la copiarán teniendo como cara visible la superficie en contacto con éstos. Esto implica que un incremento en la rugosidad superficial de los moldes se trasladará en un incremento por fricción durante la navegación y por lo tanto reducción en la velocidad con una potencia dada.

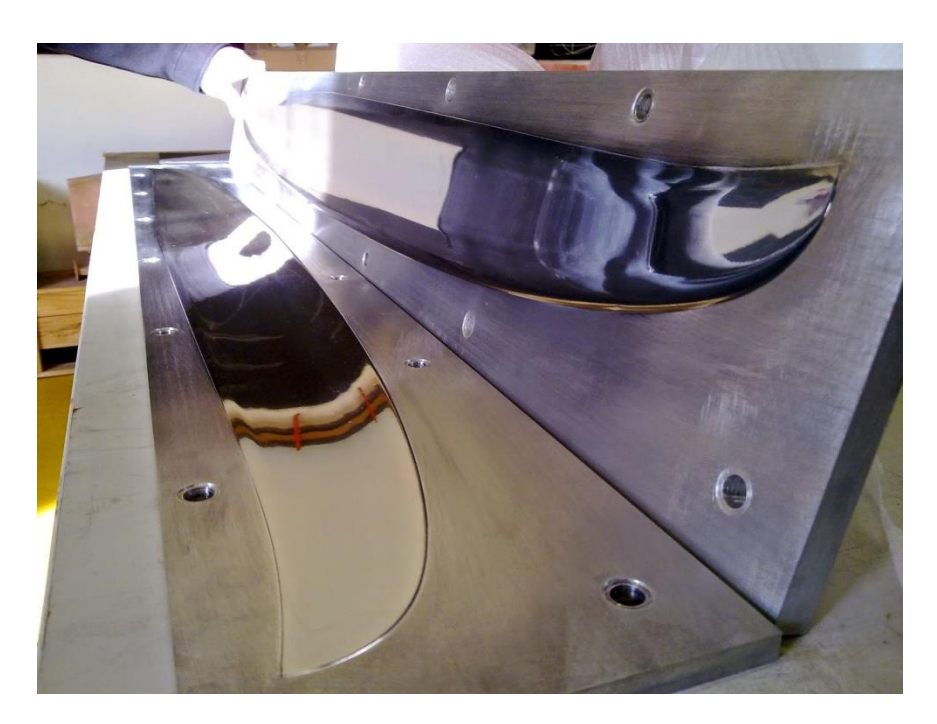

**Figura 68. Moldes hembra y macho para la fabricación de apéndices [24].**

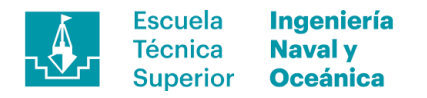

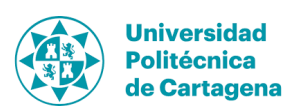

Además de los moldes, es conveniente el uso de una autoclave destinado a la mejora en el proceso curado de los laminados y esenciales si se quieren obtener la máximas propiedades que estos materiales nos pueden ofrecer. Éstos son herramientas caras y comportan una dificultad elevada por ello no son comunes en la construcción naval a excepción de elementos destinados a la náutica de competición o militares.

#### **10.1.1. Laminado al vacío**

El laminado al vacío consiste en el uso de fibras secas que serán colocadas sobre el molde, pudiendo hacer uso de agentes que aumentan la adherencia, e impregnadas por vía manual utilizando comúnmente brochas, rodillos o espátulas. Tras la aplicación de la resina las telas quedarán saturadas de ésta con una proporción resina-fibra pobre con exceso de aglutinante. Por este motivo se realiza el vacío sobre el laminado, eliminando el extra de resina y obteniendo laminados más resistentes y ligeros. A continuación se describen los fungibles necesarios y la configuración de los mismos para realizar éste segundo proceso.

- *1) Peel Ply.*
- *2) Plástico perforado.*
- *3) Malla de respiración (opcional).*
- *4) Manta de absorción.*
- *5) Bolsa.*

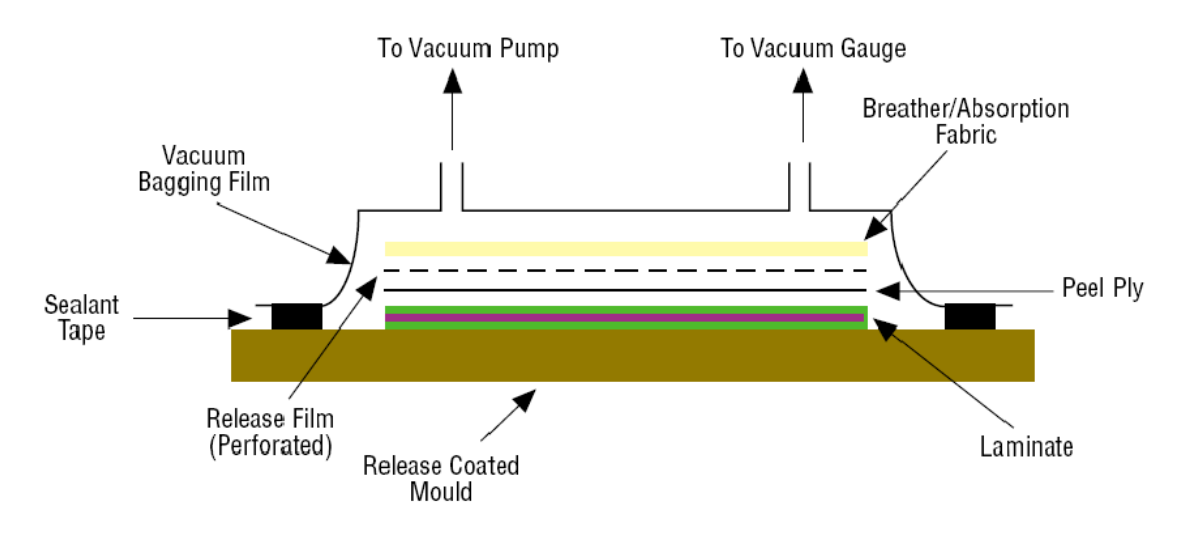

**Figura 69. Esquema del laminado al vacío [23].**

Con esta metodología se consigue reducir la cantidad de resina en el laminado final incrementando las propiedades mecánicas del mismo reduciendo el peso total de la pieza en comparación con el laminado manual clásico.

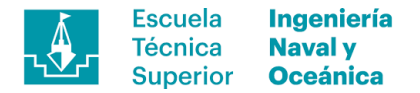

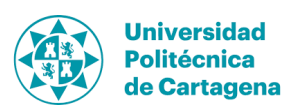

#### **10.1.2. Laminado con fibras pre-impregnadas**

El laminado con *prepregs* es el método más avanzado de construcción en materiales compuestos donde se usan fibras impregnadas con resina en la proporción óptima consiguiendo las máximas propiedades que las fibras pudieran ofrecer. Éstos se almacenan en lugares atemperados por debajo de los -20ºC evitando activar las resinas que contienen y se pueden trabajar utilizando plantillas para su corte previo (véase Figura 66) o directamente sobre molde final. Tras el corte de las telas éstas se posicionan en la secuencia planificada sobre el molde previa aplicación de agente desmoldeante aplicando presión sobre cada una de las capas compactándola consiguiendo un laminado uniforme. Una vez completada la secuencia de laminado se aplicará el mismo sistema de vacío que en el caso del laminado manual al vacío y se introduce todo el sistema en autoclave. En defecto de no tener autoclave se puede instalar un sistema de calefactores con los que elevar la temperatura hasta la idónea para el correcto curado de la resina.

Con esta metodología se obtienen las mejores propiedades con laminados muy compactados sin apenas huecos libres y mínimos ratios fibra-resina aumentando la resistencia global.

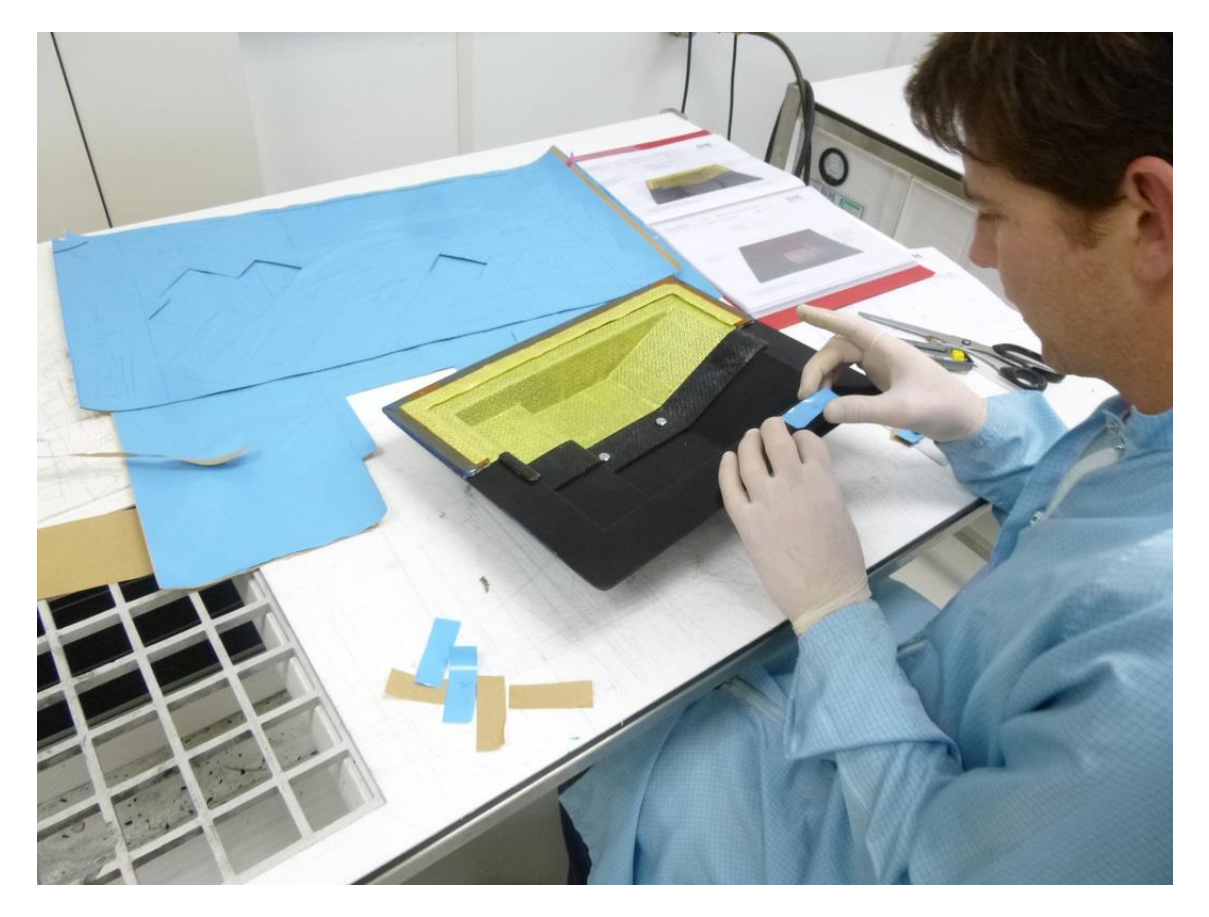

**Figura 70. Laminado con prepreg sobre molde hembra [25].**

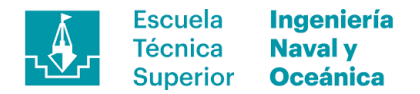

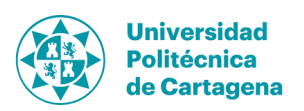

# **10.2. Materiales de construcción en perfiles de alta competición**

Habitualmente los materiales utilizados en este tipo de elementos tienen un valor elevado de rigidez y límite elástico, a pesar de ser caros debido a sus excelentes propiedades mecánicas, asegurando una mayor estabilidad estructural y por ende mayor rendimiento. A continuación, se detallan los materiales utilizados en el estudio.

#### **10.2.1. Limitaciones en el uso de materiales**

Siguiendo la línea de las explicaciones del párrafo anterior existen fibras y resinas excluidas del uso debido a sus débiles propiedades mecánicas como es la fibra de vidrio con elevada elongación y bajo límite elástico. Por otro lado, se debe también hacer referencia a las resinas siendo en la mayoría de los casos el primer elemento que falla. Debido a ello quedarán excluidas las resinas de poliéster y viniléster siendo las que ofrecen peores propiedades mecánicas en comparación con el Epoxy, resina utilizada casi en exclusiva en la náutica de competición por sus excelentes propiedades mecánicas y baja contracción durante el proceso de curado.

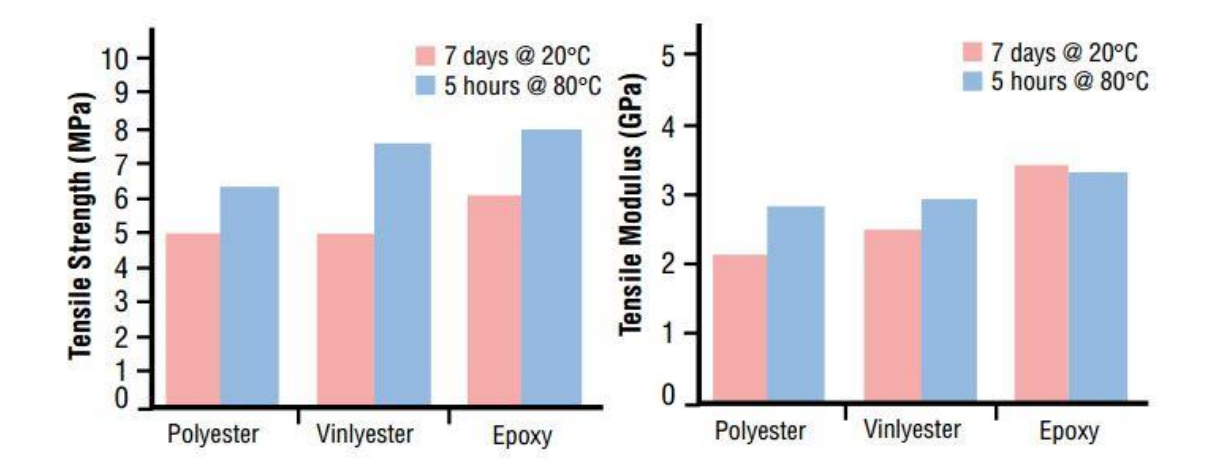

Figura 71. Gráficos del límite elástico y módulo de Young de resina de Poliéster, Viniléster y Epoxy en función **del proceso de curado seguido [23].**

#### **10.2.2. Materiales seleccionados**

Para esta aplicación se centrará la atención en materiales con alto módulo de Young como, por ejemplo, la aramida (ej. Kevlar 49) o fibra de carbono en sus diferentes configuraciones, ya sea en tejidos unidireccionales o confecciones 0/90 o 45/- 45, fibras secas o pre-impregnados. En los siguientes apartados se describen las características mecánicas de los materiales usados en el análisis estructural de los perfiles.
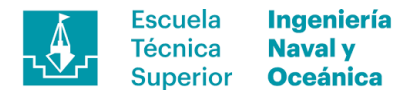

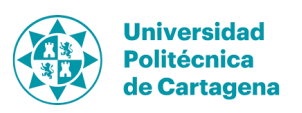

#### **10.2.2.1. Resinas**

La resina utilizada en el laminado será una resina Epoxy pre-impregnada en el tejido haciendo la función de elemento cohesionador de las capas evitando el deslizamiento entre ellas. Éste es uno de los fallos típicos en la construcción en materiales compuestos, acrecentado por osmosis, reducidos gracias al uso de este tipo resina altamente anti higroscópica. A continuación, se adjunta una tabla extraída de la documentación de la referencia [9] donde se muestran valores típicos de resinas Epoxy utilizadas en el sector naval.

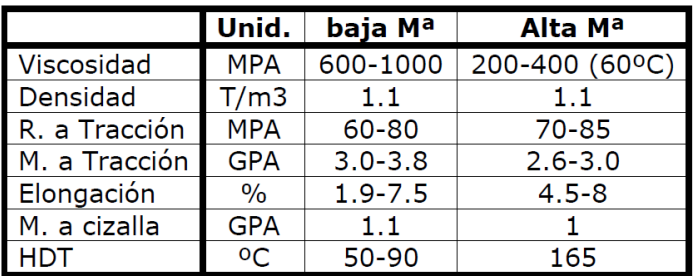

**Figura 72. Valores típicos para resinas Epoxy [9].**

Estos valores son orientativos sobre pudiendo variar en función del fabricante, aditivos o cargas que se pudieran incluir, etc, por ello se ha realizado una búsqueda en bases de datos adoptando las siguientes propiedades (extraído de la base de datos de ANSYS 17.2 *Engineering Data Sources*):

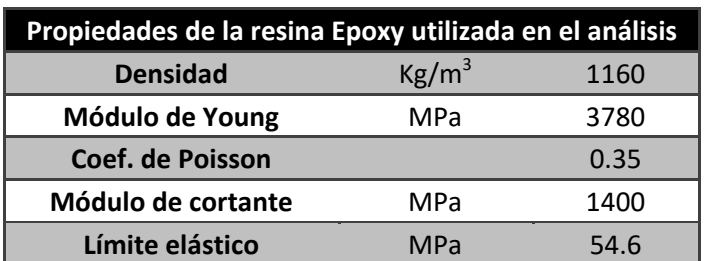

**Tabla 23. Propiedades de la resina utilizada en el laminado del análisis.**

#### **10.2.2.2. Fibras**

Las fibras estudiadas para la aplicación son las de aramida (ej.Kevlar 49) y las de carbono en su variedad de módulos elásticos. Ambas fibras son adecuadas para la resina seleccionada además de excelentes propiedades mecánicas como hemos venido mencionando hasta el momento. A continuación, se adjuntan datos referentes a ambos materiales extraídos de la documentación de la referencia [9] donde se muestran valores típicos para estas fibras.

a) *Aramida*

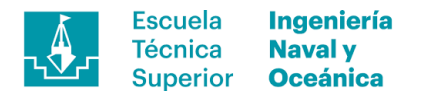

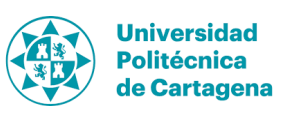

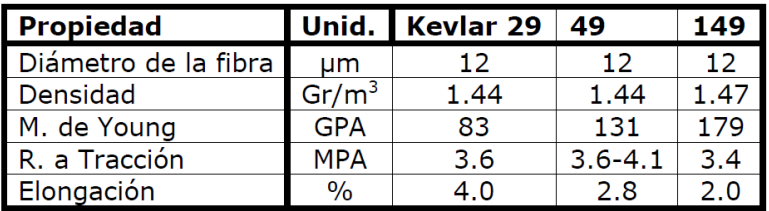

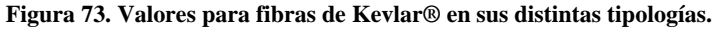

*b) Fibra de carbono*

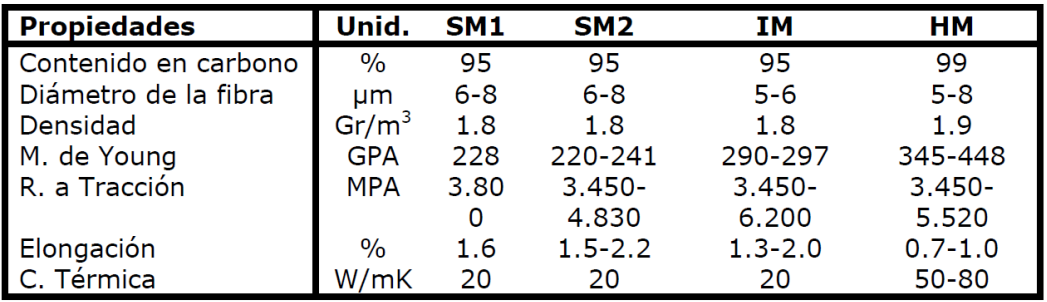

SM1: fibra para usos generales.

SM2: fibra para usos aeroespaciales.

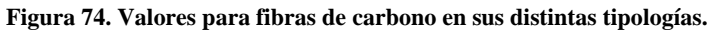

Al igual que en el caso de las resinas, éstos son datos orientativos sobre las características de las fibras típicas que se pueden encontrar en el mercado. Para el modelizado del material utilizado en el análisis se extraerán las propiedades de la base de datos de ANSYS 17.2 *Engineering Data Sources*.

**Tabla 24. Propiedades de las fibras pre-impregnadas utilizada en el laminado del análisis.**

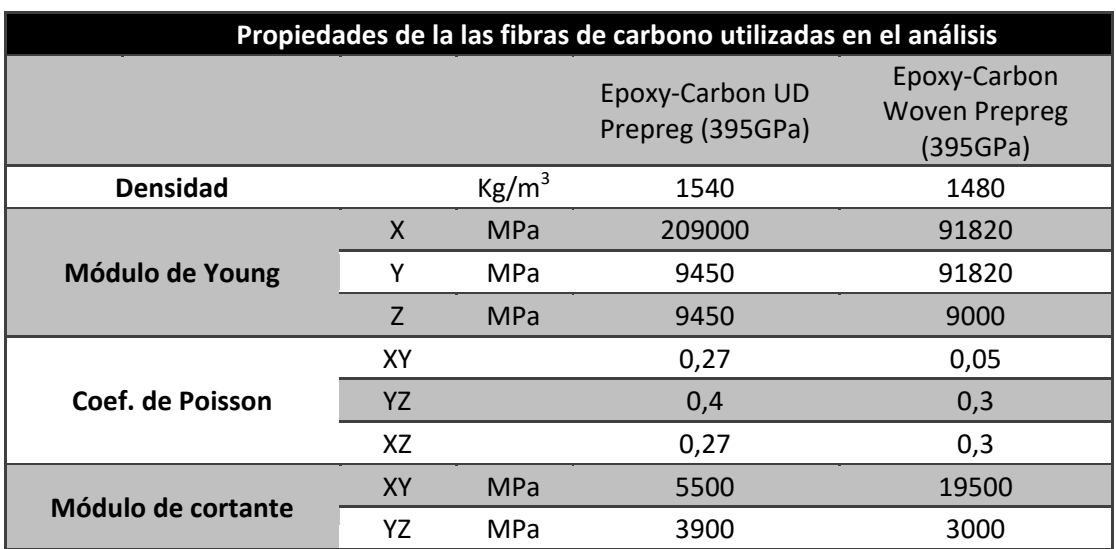

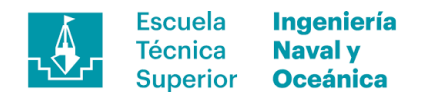

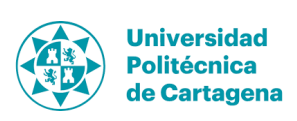

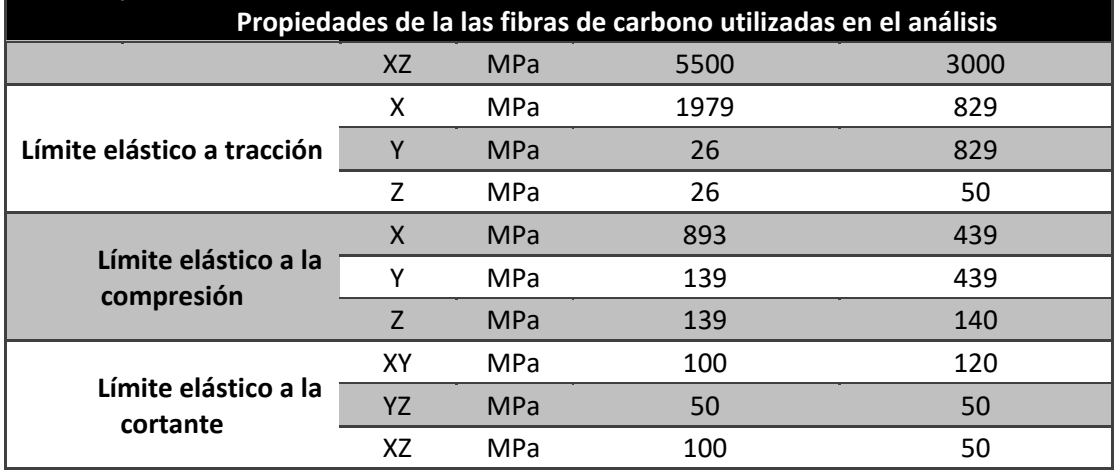

Las condiciones de contorno son el segundo otro punto a tratar, donde se definirán las fuerzas aplicadas en el análisis, restricciones de movimiento y secuencia de laminado obteniendo así todos los parámetros necesarios para realizar las simulaciones.

#### **10.2.3. Simplificaciones**

El objetivo del proyecto es el diseño de los perfiles sustentadores llegando a un diseño final listo para ser testado, requiriendo para ello una gran capacidad de cálculo computacional y modelos apropiados para ello. Por ello se ha planteado una simplificación del modelo analizando únicamente el foil y obviando la sección vertical,

#### **10.2.4. Cargas**

En el estudio se plantearán tres situaciones de carga mediante las cuales validar el laminado mediante las condiciones nominales de trabajo, picos de fuerza que pudieran acaecer y hallar las zonas críticas donde el laminado es susceptible de fallar. Para ello las dos situaciones que se han analizados son:

- 1) Carga nominal de trabajo.
- 2) Carga por aceleración vertical (150% carga nominal).

En la aplicación de las cargas se tendrá en cuenta la distribución de las mismas sobre la superficie, tratando de imitar la distribución de presión generada por el fluido alrededor del cuerpo al moverse en éste. Por ello, se ha definido una cara de succión, cara superior, donde se aplicarán 3/5 de la fuerza total y una cara de presión con el total de la fuerza restante (véase la Figura 71).

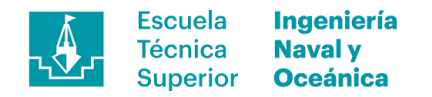

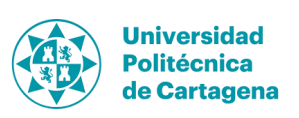

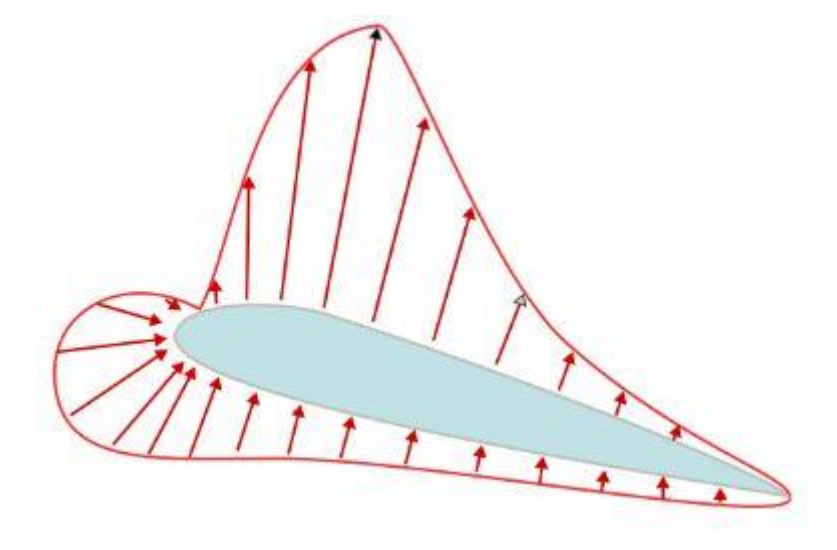

**Figura 75. Diagrama de distribución de presiones típico sobre un perfil alar dado [26].**

Por otro lado, destacar la definición de las cargas como una fuerza de presión sobre cada una de las caras con las proporciones definidas anteriormente. Para ello se debe de tener en cuenta la superficie proyectada de cada uno de los perfiles y la distribución de aporte de fuerza sustentadora aportada por cada uno de ellos.

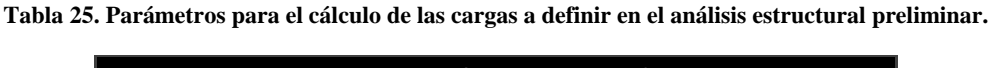

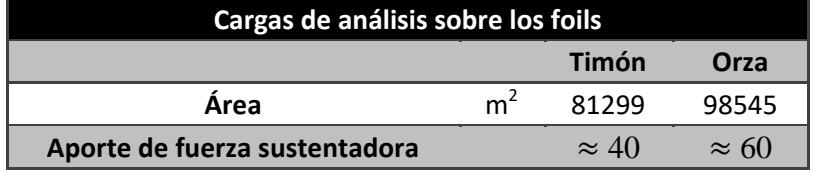

Con estos parámetros se calculan las fuerzas y, por ende, las presiones que serán aplicadas en el estudio estructural preliminar.

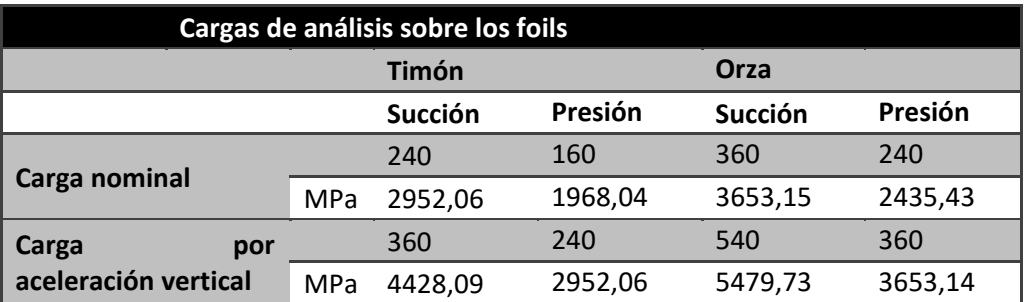

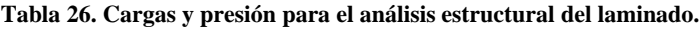

Estas cargas serán repartidas uniformemente sobre cada una de las caras, siendo una simplificación del fenómeno real que aparece, a pesar de ello, se dará por válida la simplificación.

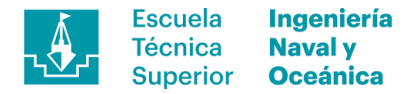

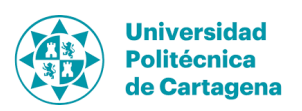

#### **10.2.5. Restricciones de movimiento**

Las restricciones de movimiento se definirán sobre el borde de contacto entre el foil y la sección vertical de los apéndices con un empotramiento total restringiendo cualquier tipo de translación y giro en dicha arista. Esta condición es una simplificación donde no se tendrá en cuenta la superficie de contacto entre ambos perfiles, por ello se esperan acumulaciones de tensiones cortantes sobre dicha arista superiores a las que pudieran hallarse en las piezas reales. Este efecto impone condiciones virtuales más restrictivas dando como resultado un mayor coeficiente de seguridad.

#### **10.2.6. Secuencia de laminado**

La secuencia de laminado definirá el espesor y el orden de las capas de fibra para cada una de las zonas definidas, como es de esperar variará en función de las solicitaciones a las cuales sean sometidas cada una de las zonas predefinidas. El espesor de los laminados crecerá hacia el interior, tal y como se realizaría la hipotética fabricación siendo la primera capa la cara visible de la pieza. En ambos perfiles se han definido distintas zonas donde aplicar laminados con diferentes características explicados en los siguientes apartados.

#### **10.2.6.1. Foil del timón**

Para el foil del timón se han definido cinco zonas con distinto laminado, incrementando paulatinamente al desplazarse hacia la raíz del perfil. De este modo se obtiene un laminado con una relación peso-rigidez excelente a la par de una reducción en el coste de producción al utilizar menos material de refuerzo. Las zonas se definen de forma ascendente empezando por la punta del ala más la superficie adyacente y terminando en la raíz, tal y como se muestra en la Figura 72.

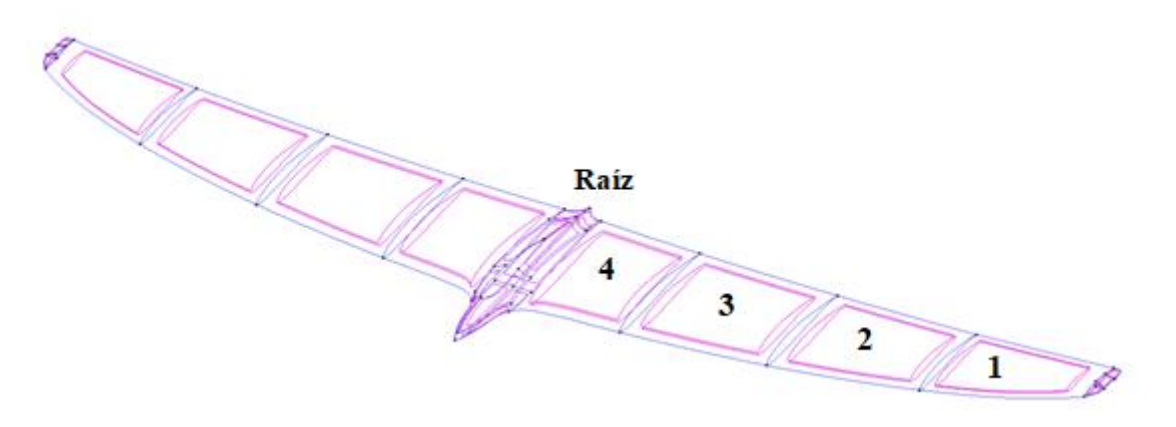

**Figura 76. Definición de zonas de laminado del foil del timón.**

El laminado se define por grupos con una tela exterior común de acabado cosiendo todo el conjunto. A partir de ahí se añadirán grupos de telas unidireccionales y tejido 45/-45 en la media que se indica en la siguiente secuencia de laminado.

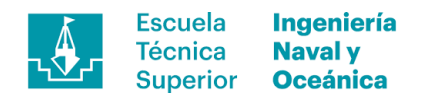

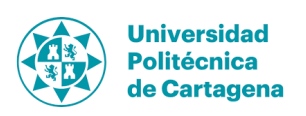

 Zona 1 y 2:  $\text{Epoxy-Carbon}$  Woven Prepreg (395 GPa) 160 g/m<sup>2</sup> 0/90 Epoxy-Carbon UD Prepreg (395 GPa) 300  $\text{g/m}^2$  90 Epoxy-Carbon Woven Prepreg (395 GPa)  $300 \text{ g/m}^2$  45/-45 Zona 3: Epoxy-Carbon Woven Prepreg (395 GPa)  $160 \text{ g/m}^2$  0/90 2 Grupos de: Epoxy-Carbon UD Prepreg (395 GPa)  $300 \text{ g/m}^2$  90 Epoxy-Carbon Woven Prepreg (395 GPa)  $300 \text{ g/m}^2$  45/-45 Zona 4: Epoxy-Carbon Woven Prepreg (395 GPa)  $160 \text{ g/m}^2$  0/90 3 Grupos de: Epoxy-Carbon UD Prepreg (395 GPa)  $300 \text{ g/m}^2$  90 Epoxy-Carbon Woven Prepreg (395 GPa)  $300 \text{ g/m}^2$  45/-45 Raíz: Epoxy-Carbon Woven Prepreg (395 GPa)  $160 \text{ g/m}^2$  0/90 4 Grupos de: Epoxy-Carbon UD Prepreg (395 GPa)  $300 \text{ g/m}^2$  90 Epoxy-Carbon Woven Prepreg (395 GPa)  $300 \text{ g/m}^2$  45/-45

### **10.2.6.2. Foil de la orza**

Al igual que en el caso del foil del timón se han definido distintas zonas de laminado donde aplicar secuencias propias para mejorar la relación peso-rigidez. Esta vez se han definido cuatro zonas, copiando el mismo laminado que se ha realizado en el caso anterior con una capa exterior con buen aspecto haciendo a la vez la función de cosido de todo el laminado. Además, se contará con grupos formados por unidireccionales y tejido 45/-45 formando los laminados descritos en la secuencia descrita.

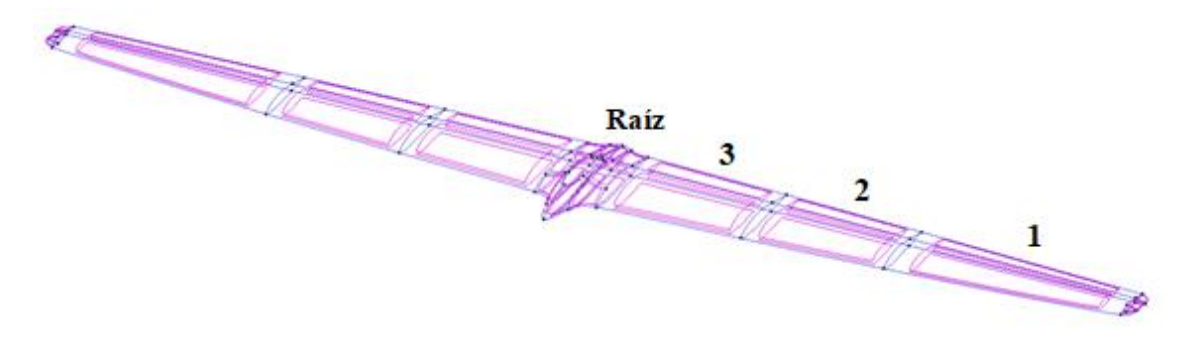

**Figura 77. Definición de zonas de laminado del foil de la orza.**

Zona 1:

Epoxy-Carbon Woven Prepreg (395 GPa)  $160 \text{ g/m}^2$  0/90 Epoxy-Carbon UD Prepreg (395 GPa)  $300 \text{ g/m}^2$  90 Epoxy-Carbon Woven Prepreg (395 GPa)  $300 \text{ g/m}^2$  45/-45

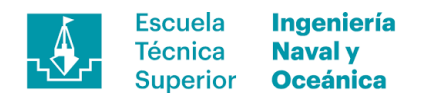

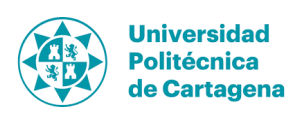

 Zona 2: Epoxy-Carbon Woven Prepreg (395 GPa)  $160 \text{ g/m}^2$  0/90 2 Grupos de: Epoxy-Carbon UD Prepreg (395 GPa) 300  $g/m^2$  90 Epoxy-Carbon Woven Prepreg (395 GPa)  $300 \frac{\text{g}}{\text{m}^2}$ 45/-45 Zona 3: Epoxy-Carbon Woven Prepreg (395 GPa)  $160 \text{ g/m}^2$  0/90 3 Grupos de: Epoxy-Carbon UD Prepreg (395 GPa) 300  $g/m^2$  90 Epoxy-Carbon Woven Prepreg (395 GPa)  $300 \text{ g/m}^2$  45/-45 Raiz: Epoxy-Carbon Woven Prepreg (395 GPa)  $160 \text{ g/m}^2$  0/90 4 Grupos de: Epoxy-Carbon UD Prepreg (395 GPa)  $300 \text{ g/m}^2$ 90 Epoxy-Carbon Woven Prepreg (395 GPa)  $300 \text{ g/m}^2$  45/-45

### **10.3. Mallado para análisis por Método de los Elementos Finitos**

El mallado de las geometrías es uno de los aspectos clave en la precisión y fiabilidad de los resultados obtenidos en el cálculo estructural, siendo recomendable realizar un análisis de la sensibilidad de malla previo. Para ello, en este caso se ha realizado el estudio de la sensibilidad de malla basados en los resultados del criterio de Von Mises, extendido ampliamente en el ámbito del análisis estructural.

$$
\sigma_{VM} = \sqrt{\frac{(\sigma_1 - \sigma_2)^2 + (\sigma_2 - \sigma_3)^2 + (\sigma_3 - \sigma_1)^2}{2}}.
$$
\n(32)

Con ello se pretende estandarizar un tamaño de malla optimizando la relación precisión de resultados frente a coste computacional asumiendo el error de trabajar con mallas más gruesas, perdiendo cierto grado de precisión. Para ello se ha construido un gráfico donde mostrar los resultados obtenidos de dicho criterio en función del tamaño de malla (véase la Figura 74).

- *Tamaño de malla 1: 0,01 m*
- *Tamaño de malla 2: 0,005 m*
- *Tamaño de malla 3: 0,0035 m*
- *Tamaño de malla 4: 0,0025 m*

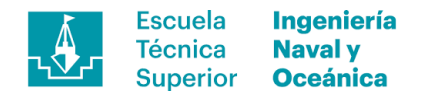

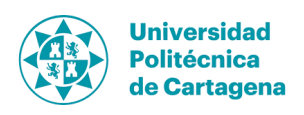

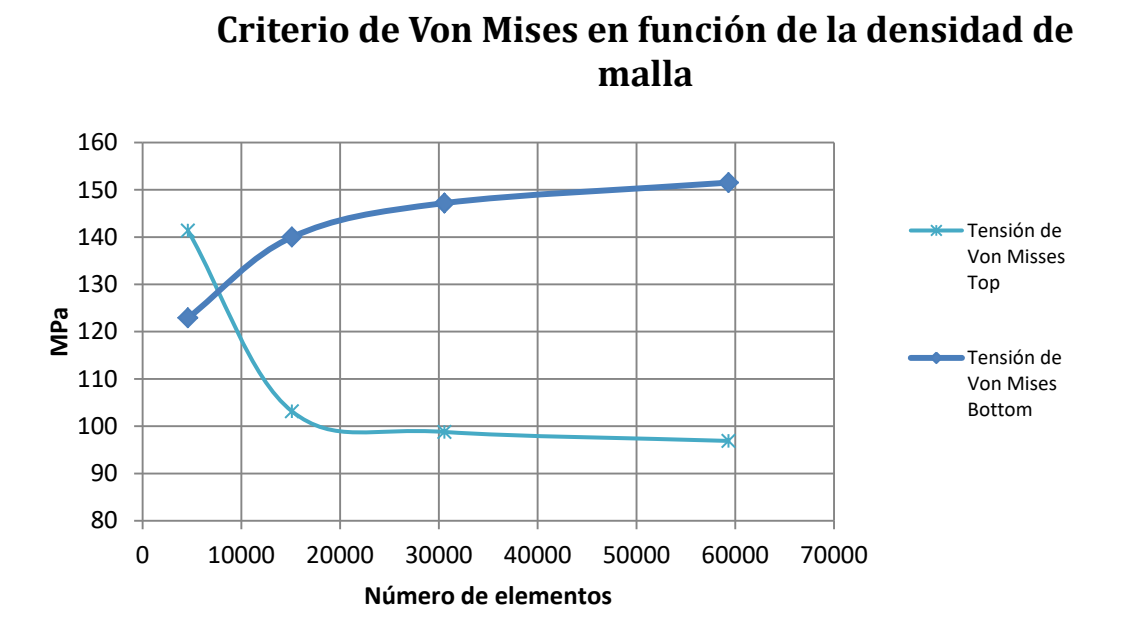

**Figura 78. Criterio de Von Mises en función del tamaño de malla aplicado**

Los resultados presentan un principio de asíntota, a partir del tercer tamaño de malla ofrece indicios de ser un tamaño suficiente para llevar a cabo el estudio estructural. Por ello será el tamaño seleccionado en la discretización espacial del modelo.

#### **10.4. Resultados**

Tras el análisis MEF se han organizado los resultados por apéndices, haciendo foco en los desplazamientos, fuerzas y coeficiente de Tsai-Wu como mecanismo de verificación del laminado. Se hará también referencia a las simplificaciones tomadas en la modelización ya que estas afectarán directamente a los resultados.

#### **10.4.1. Criterio de Tsai-Wu**

El criterio de Tsai-Wu es uno de los más relevante y pretende generalizar el criterio de fallo de Tsai-Hill, basado en el criterio de plastificación de materiales anisótropos de Hill que a su vez está basado en el criterio de Von-Mises para materiales isótropos. La expresión general del criterio tiene la siguiente expresión:

$$
F_i \sigma_i + F_{ij} \sigma_i \sigma_j = 1, \ i, j = 1, 2, \dots.6
$$
 (33)

De forma expandida y trabajando en 3D:

$$
F_{11}\sigma_1^2 + F_{22}[\sigma_2^2 + \sigma_3^2] + F_{44}\sigma_4^2 + F_{66}[\sigma_5^2 + \sigma_6^2] + 2F_{12}[\sigma_1\sigma_2 + \sigma_1\sigma_3] + 2F_{23}\sigma_2\sigma_3 + F_1\sigma_1 + F_2[\sigma_2 + \sigma_3] = 1,
$$
\n(34)

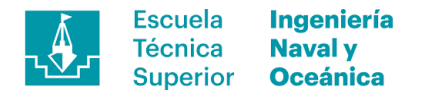

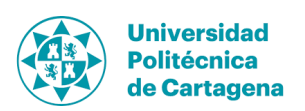

Este criterio de fallo interactivo es ampliamente utilizado en la industria para la verificación de los laminados revelando fallos en la interacción entre capas y siendo una evolución de teorías ampliamente conocidas como es el caso de Von Mises.

#### **10.4.2. Hot Spot**

Los *hot sports* son en este contexto áreas de pequeña extensión con singularidades geométricas donde se acumula la tensión siendo éstos efectos virtuales. Las singularidades vienen de condiciones de contorno donde la transición de rigidez es acusada, problemas en la declaración de contactos, bordes afilados donde los elementos contiguos serán propensos a este efecto o errores en la discretización espacial de la malla de Elementos Finitos.

En este caso, la definición de las condiciones de contorno y los bordes perfectamente afilados facilitarán la aparición de este fenómeno, por ello se va a realizar un estudio de la zona de unión entre el foil y la sección vertical. Ésta queda afectada en el contacto del borde de salida debido al ángulo de salida.

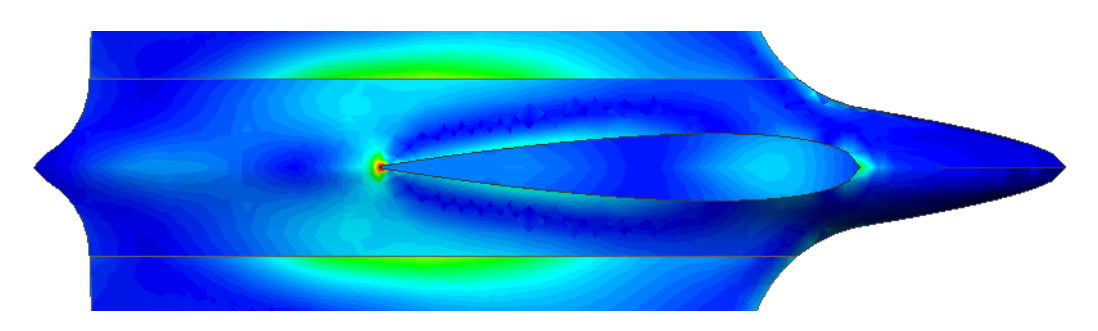

**Figura 79. Singularidad sobre el borde empotrado del foil del timón.**

Siguiendo las pautas de la referencia [10] se realiza un estudio de la zona en cuestión realizando análisis consecutivos refinando la malla y evaluando la evolución de los resultados. Para ello se partirá de una malla gruesa con un refino sobre el borde declarado como empotrado para posteriormente disminuir el tamaño de malla paulatinamente en 4 etapas.

- *Etapas 1: Tamaño de malla global= 0,01/Tamaño del refino=0,005.*
- *Etapas 2: Tamaño de malla global= 0,01/Tamaño del refino=0,001.*
- *Etapas 3: Tamaño de malla global= 0,01/Tamaño del refino=0,0005.*
- *Etapas 4: Tamaño de malla global= 0,01/Tamaño del refino=0,0001.*

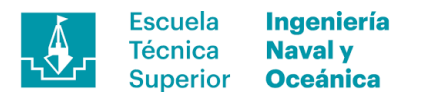

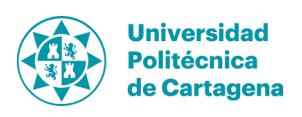

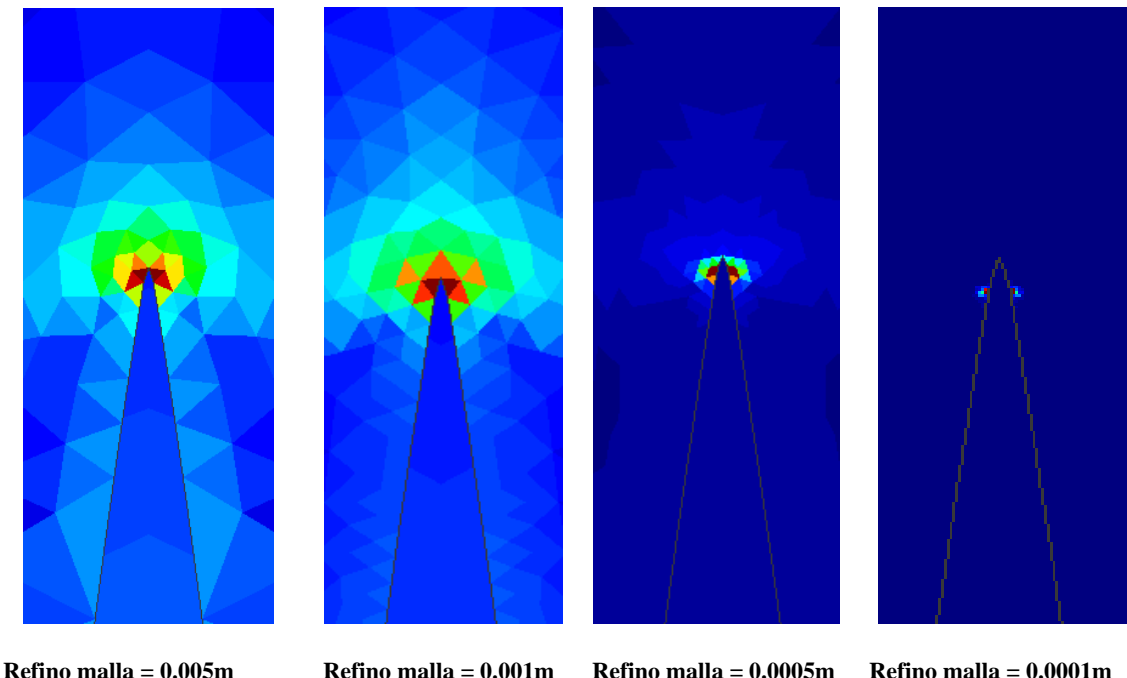

**Tsai-Wu =0 .49033**

**Tsai-Wu = 0.5839**

**Tsai-Wu = 3.3884**

**Tsai-Wu = 359.8**

**Figura 80. Evolución del coeficiente de Tsai-Wu sobre el punto de singularidad.**

Tal y como puede verse en los resultados el criterio de Tsai-Wu se éste incrementa su valor rápidamente a medida que se refinan los elementos concentrándose alrededor de la singularidad geométrica. Con ello se justifica la concentración de tensión alrededor de esa zona siendo ésta un efecto virtual de la metodología utilizada.

#### **10.4.3. Foil del timón**

Los resultados arrojados por el foil del timón muestran una deformación acorde con la esperada donde las puntas de las alas son el punto con mayor deformación contando también con una leve torsión debido a la desalineación entre el centro de presiones y el apoyo.

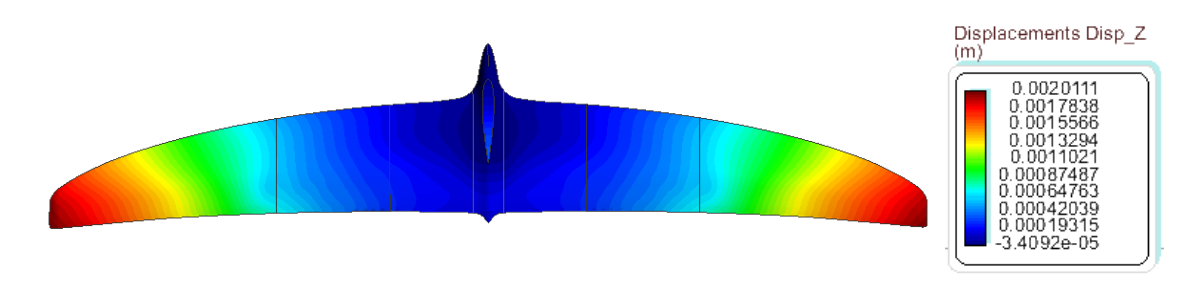

**Figura 81. Mapa de calor de la deformada del foil del timón.**

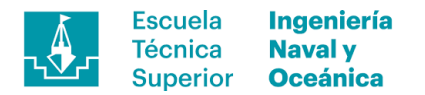

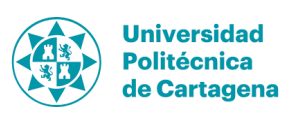

Tras la deformada, el siguiente punto crítico a evaluar es el coeficiente de Tsai-Wu, el cual muestra el fallo interlaminar, por deslizamiento o la superación del límite elástico. Como ya se ha comentado anteriormente las simplificaciones realizadas sobre el modelo afectan a los resultados siendo éste es un claro ejemplo. Se puede observar un incremento súbito del valor del coeficiente de Tsai-Wu en el punto de unión entre borde de salida del perfil vertical y el foil debido a las no linealidades geométricas. Además, al haber descrito la unión únicamente sobre la arista de intersección entre la sección vertical y el foil del modelo lámina, la tensión crece exponencialmente sobre dicho borde arrojando valores ficticios. A pesar de ello, se puede observar como el laminado es suficientemente resistente para soportar las solicitaciones.

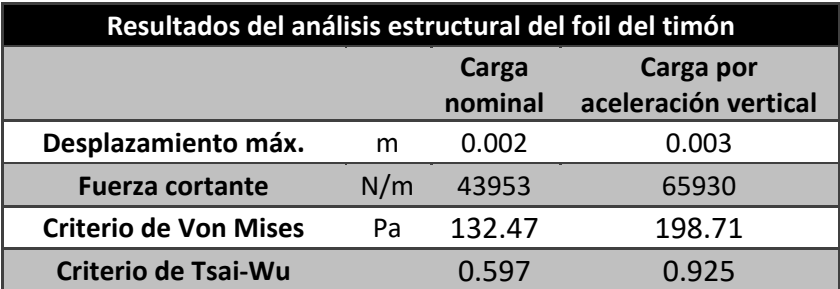

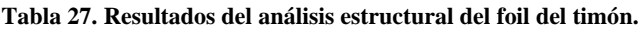

#### **10.4.4. Foil de la orza**

Al igual que en el caso del timón el foil de la orza también sufrirá la máxima deformación en las puntas de los perfiles como es de esperar además de un pequeño efecto de torsión a lo largo de los mismos debido a la desalineación entre el centro de presiones y el apoyo. Este hecho se verá levemente corregido cuando la fuente de las fuerzas aplicadas sean las hidrodinámicas al tener adelantado el baricentro.

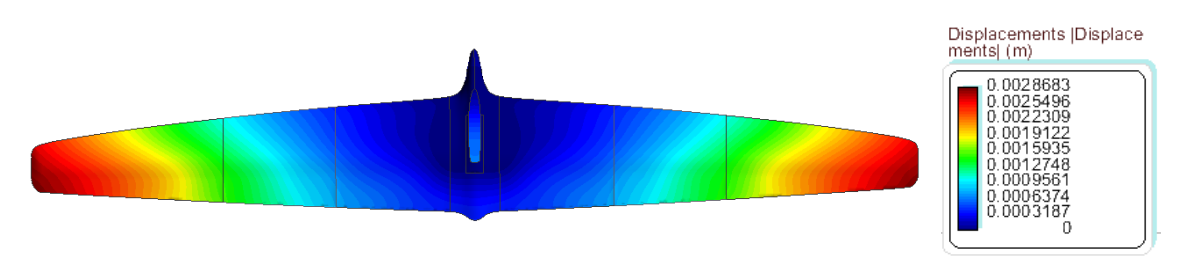

**Figura 82. Mapa de calor de la deformada del foil de la orza.**

En este apartado se va a mostrar la evolución del coeficiente de Von Mises sobre la cara de succión, siendo ésta la que presenta mayores concentraciones de presión al albergar la restricción de movimiento. En el mapeado puede verse como incrementa la tensión a medida que se circula desde la punta hacia la raíz a ir acumulándose. Además, es interesante el efecto que provoca el incremento de espesor por zonas reduciendo escalonadamente la tensión dando ese efecto de ondas. Este hecho apoya el argumento expuesto en apartados anteriores de la mejora de la relación peso-resistencia definiendo laminados por zonas.

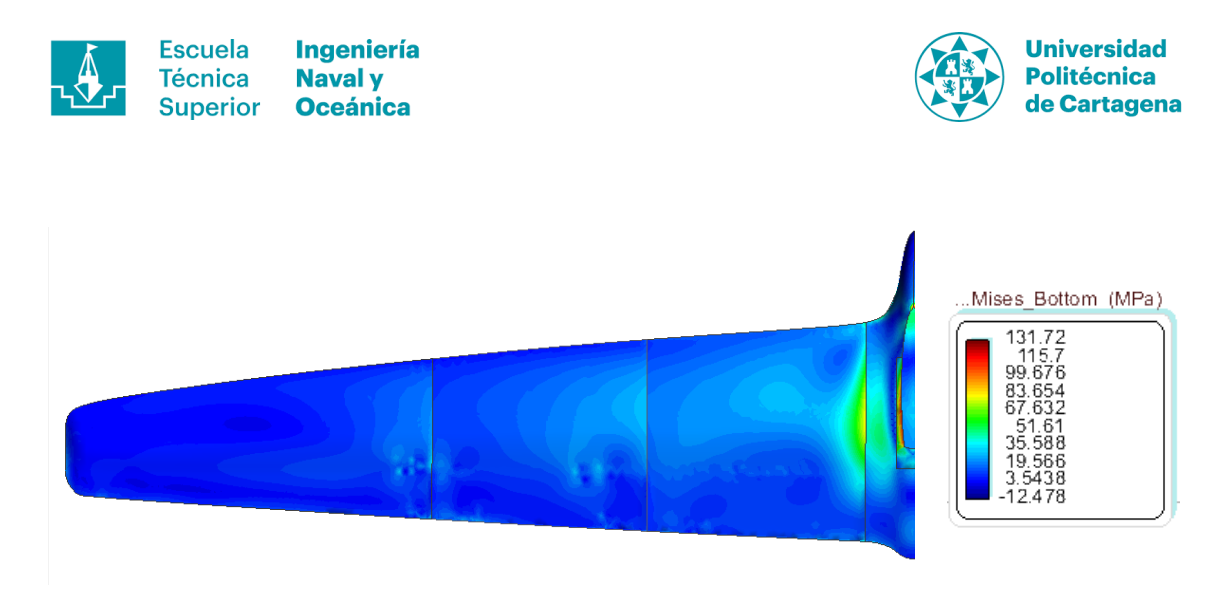

Figura 83. Mapa de calor del coeficiente de Von Mises sobre el foil de la orza sometido a la carga nominal-

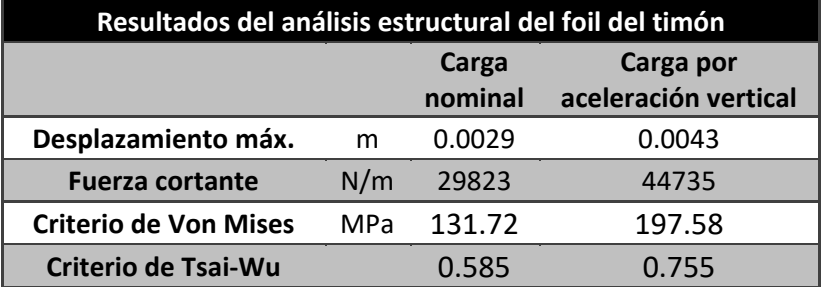

**Tabla 28. Resultados del análisis estructural del foil de la orza.**

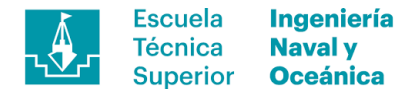

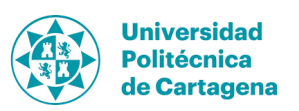

### **11. Conclusiones**

En última instancia se concluye el trabajo con la formulación de unas conclusiones donde repasar los aspectos más relevantes acaecidos durante el transcurso de este periodo. A título personal, ha sido una experiencia positiva mediante la cual se han obtenido nociones sobre el manejo de herramientas CFD para diversas casuísticas además de ahondar en los inconvenientes y limitaciones de ésta, cumpliendo así una de las metas perseguidas. Además, también ha servido como introducción al diseño de apéndices y el comportamiento de éstos con características altamente no lineales. Con todo ello se cierra un ciclo formativo en el que se han aprendido habilidades diversas enfocando el final de este a la vela de competición cumpliendo así objetivos personales marcados hace ya un tiempo.

Desde el punto de vista del diseño técnico remarcar que se ha realizado el proceso de diseño bajo la metodología descrita en éste mismo documento, desarrollada *in house* partiendo de artículos de investigación y modelos comercialmente implantados, sirviendo como hoja de ruta durante el transcurso del proyecto. En ella se contempla la posibilidad de modificar parámetros de diseño, ajustándolos progresivamente en función de los resultados parciales, por ello en cuanto al diseño, se han variado parámetros definidos inicialmente como es el caso de la velocidad de salto al vuelo facilitando hallar la cifra de mérito. Dichos cambios han distorsionado las condiciones definidas inicialmente, pero aumentando la velocidad de desarrollo del trabajo y dando una imagen global clara del problema tratado. El resultado final cumple con los objetivos marcados tanto personales como técnicos definidos en las fases iniciales.

Por otro lado, respecto al análisis numérico y los diferentes programas y metodologías utilizadas para ello se han extraído valoraciones personales del caso concreto analizado. En primera instancia se utilizaros dos programas con metodología de paneles mediante, *Javafoil®* y *XFoil®*, la cual se hallaron las características de diversos perfiles preseleccionados, dando resultados más precisos el segundo. Tras esta primera aproximación a los códigos CFD se utilizó *Tdyn CFD* como herramienta de validación del diseño habiendo buscado primero la óptima configuración precisióncoste de computación. Como es evidente métodos como el DNS (*Direct Numerical Simulation*) hubieran ofrecido resultamos más fidedignos, pero escapa a la capacidad computacional disponible, por ello se ha hecho necesarios pasos intermedios. En el caso de los apéndices por separado se ha usado K-ω SST como modelo de turbulencia dando los mejores resultados mientras la vorticidad es contenida. Estas conclusiones son extraídas del análisis 2D de las secciones, únicos valores de los que si se disponían datos de referencia. A pesar de ser una extrapolación inexacta, tal y como explica la bibliografía que trata sobre códigos CFD, es la forma que se ha seguido a falta de modelos con datos experimentales sobre los que haber ajustado los parámetros de cálculo.

Con todo ello el resultado global es satisfactorio, con valores obtenidos tanto en dimensiones como en condiciones de contorno se encuentran entre valores de productos comerciales salvando diferencias de forma y concepción de estos, alcanzado el objetivo perseguido.

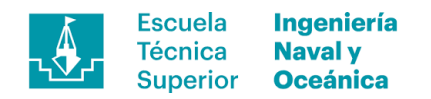

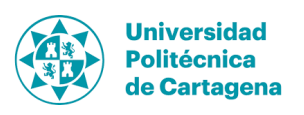

# **Bibliografía**

- [1] www.artemistachnologies.co.uk
- [2] Bill Beaver, John Zseleczky, "Full scale measurements on a Hydrofoil International Moth", The 19<sup>th</sup> Chesapeake Sailing Yacht Symposium, March 2009.
- [3] Christian Bögle, Karsten Hochkirch, Heikki Hansen, Gonzalo Tampier-Brockhaus, "Evaluation of the Performance of a Hydro-Foiled Moth by Stability and Sorce Balance Criteria", Symposium Yachtbau und Yachtenwurf Hamburg, November 2010.
- [4] Ira H. Abbott, "Theory of wing sections", Dover Publications INC, New York.
- [5] www.fastcraft.com
- [6] Adam May "The foiling guide"
- [7] Jonathan R. Binns, Paul A. Brandner, Julien Plouhinec. "The effect of heel angle and free-surface proximity on the performance and strut wake of a moth sailing dinghy rudder T-foil" 3th High Performance Yacht Design Conference, Auckland December 2008
- [8] "Turbulence Modeling Introduction to ANSYS Fluent"
- [9] Jose Luis Coello Núñez "Curso teórico –práctico de formación de laminados de PRFV"
- [10] Jon Svenninggaard, "How to deal with the annoying Hot Spots in FEA", Department of Mechanical Engineering, VIA University College, Denmark Febrero 2017
- [11] Richard Marcer, Christian Berhault, Luís Eça y Leif Broberg, "Best Practice Guidelines for the application of Computational Fluid Dynamics in Marine Hydrodynamics", ResearchGate Technical Report, Abril 2009
- $[12]$  "Turbulence Handbook Tdyn CFD+HT v.14.0.1"

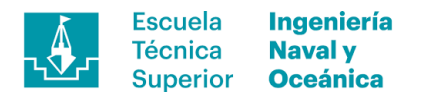

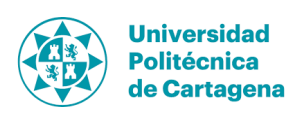

- [13] http://www.internationalmoth.co.uk
- [14] https://www.sail-world.com
- [15] https://www.boatdesign.net
- [16] http://www.gc32racingtour.com
- [17] https://www.nauticexpo.es
- [18] https://www.waszp.com/
- [19] https://www.eldiariomontanes.es
- [20] https://www.mothquito.com/
- [21] http://www.juanpanews.com
- [22] Roger E. A. Arndt, Gary John Balas Martin Wosnik, "Control of Cavitating Flows: A Perspective" ResearchGate, Mayo 2005
- [23] https://www.eoceanic.com
- [24] http://www.compositecomponents.blogspot.com
- [25] https://www.darkmattercomposites.com
- [26] https://aviation.stackexchange.com

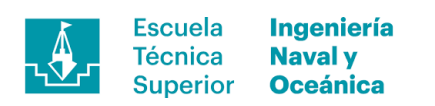

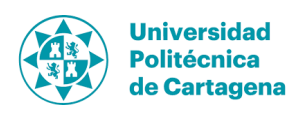

## **ANEXO 1. Plano de formas**

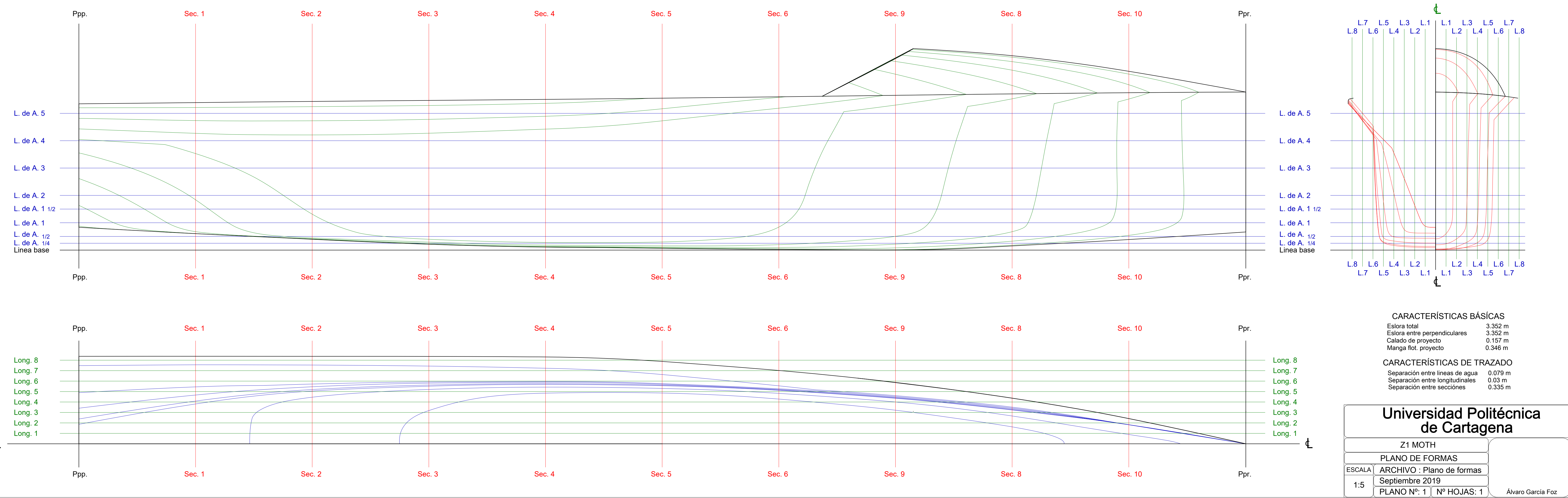

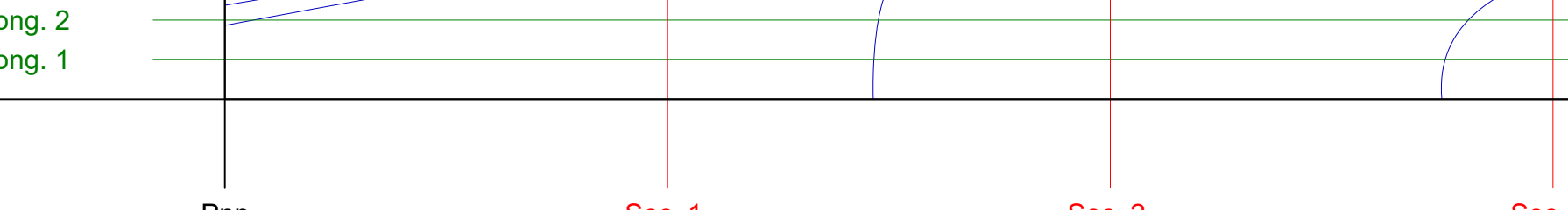

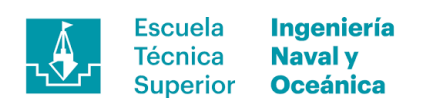

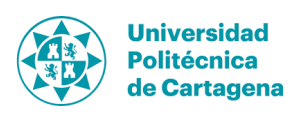

# **ANEXO 2. Plano del timón**

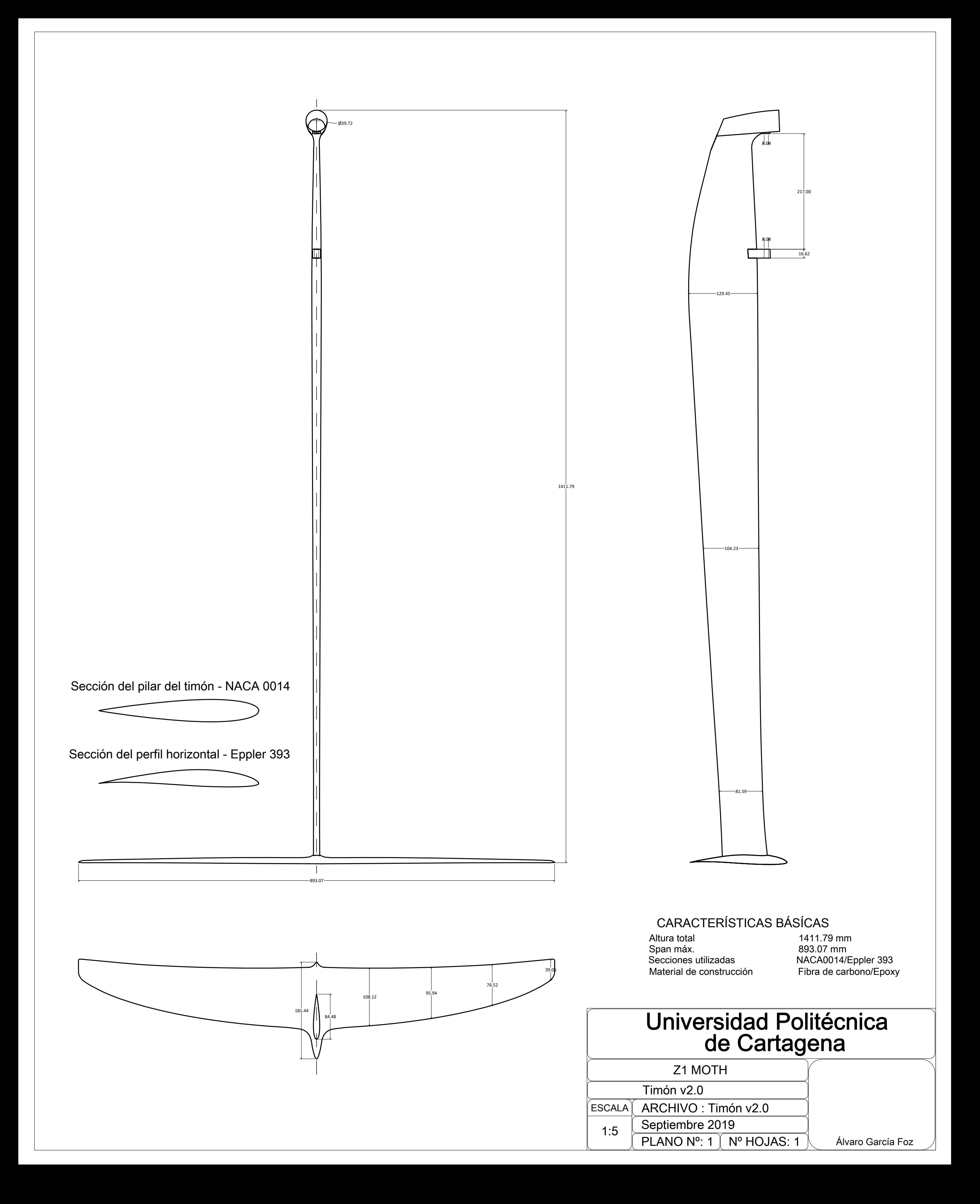

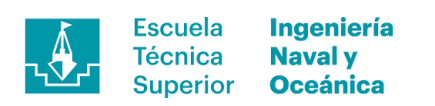

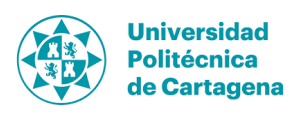

## **ANEXO 3. Plano de la orza**

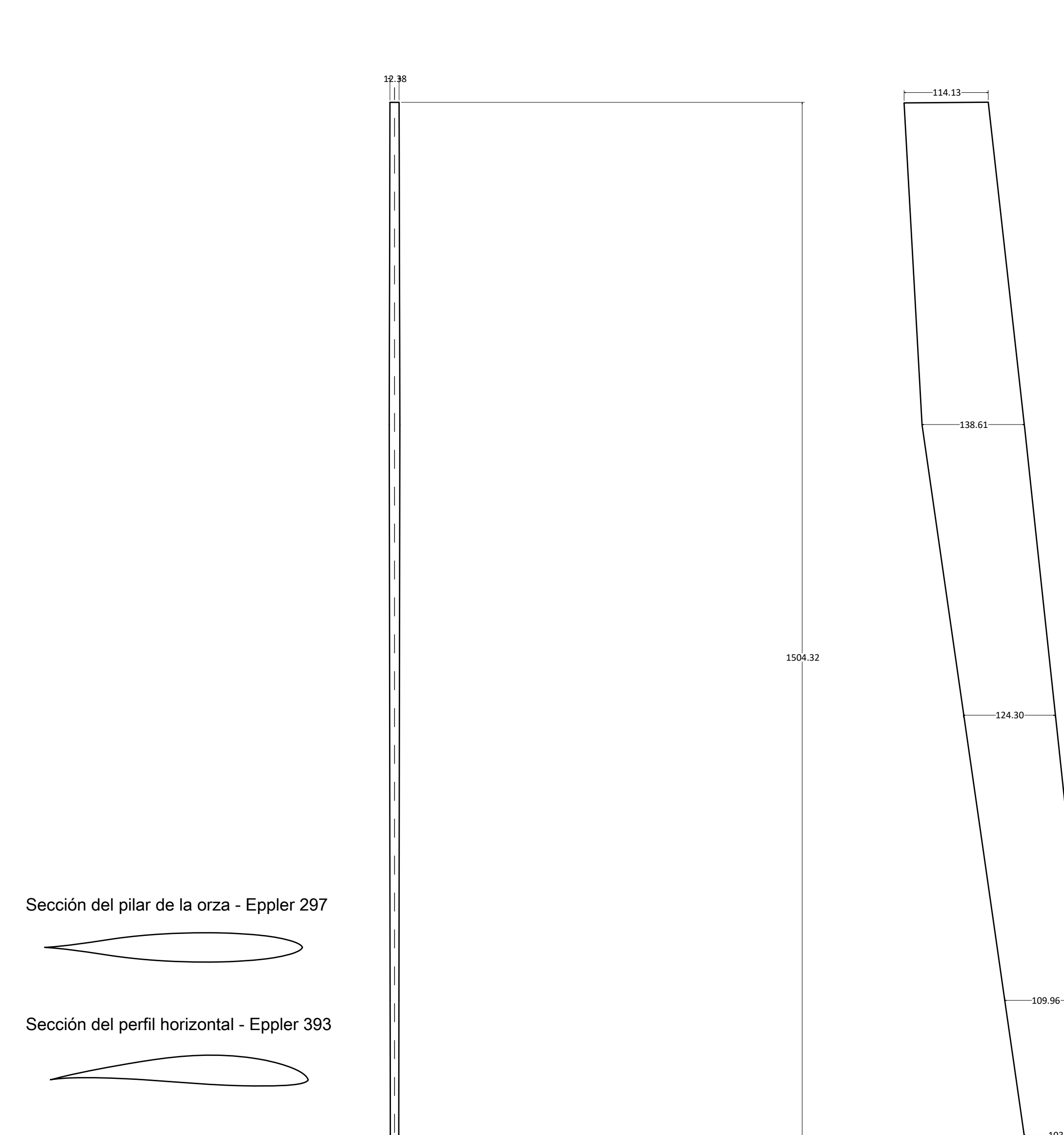

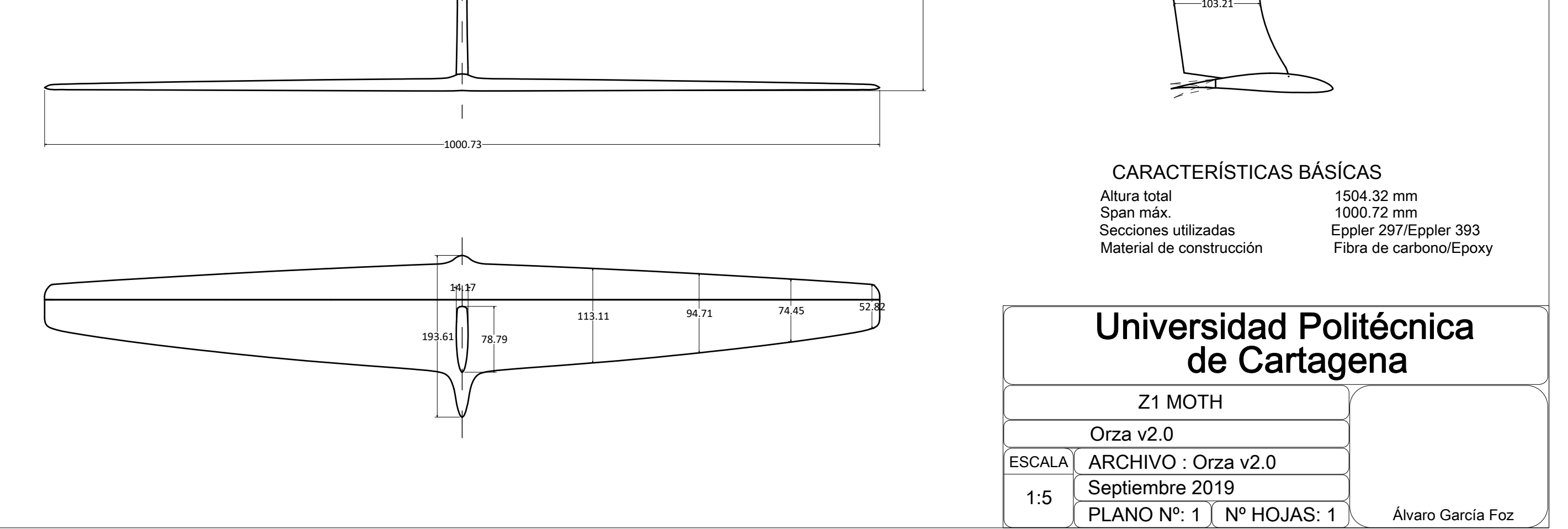